**République Algérienne Démocratique Et Populaire Ministère De L'enseignement Supérieur Et De La Recherche Scientifique UNIVERSITE AKLI MOHAND OULHADJ – BOUIRA – Faculté Des Sciences Et Des Sciences Appliquées**

**Département De Génie C Civil** 

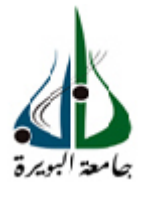

# **MEMOIRE DE FIN D'ETUDES**

En vue de l'Obtention du Diplôme de Master 02 en Génie Civil Spécialité : Bâtiment.

**Thème** 

**Etude d'un bâtiment (R+11+sous-sol) à usage** 

**d'habitation et commercial**

**contreventé par desVoiles Porteurs ontreventé** 

**Réalisé par :***Encadré par :* 

 $\triangleright$  NEMOUCHE HICHAM **HACENE** 

**Mr. BELMIHOUB** 

**BOUTMEUR REDOUANE**

Soutenu publiquement le 6/11/2019 devant le jury: Mr : MERIDJA .M........................... .....................................(MCB).....................Président Mr :BELMIHOUB HACENE.....................(MA)....................... HACENE.....................(MA).......................Encadreur Mr :AMRANE…..………... ...…....................(MA)....... ...............Examinateur (MCB).....................PrésidentEncadreurExaminateurMr : MOUSSAOUI....................................(MAA).....................Examinatrice **Année universitaire : 2019/2020**

# *Remerciements*

*Au terme de ce modeste travail, nous tenons à exprimer notre profonde Gratitude et nos vifs remerciements :*

*Avant tous, à Allah le tout puissant pour nous avoir*

*donné La force et la patience pour mener à terme ce travail.*

*A nos familles, et nos amis qui nous ont toujours encouragés et soutenus durant toute la période de nos études.*

*A M<sup>r</sup>HAZZAM notre promoteur, pour avoir encadré notre travail.*

*Aux membres de jury, qui nous ont fais l'honneur de présider et d'examiner ce modeste travail.*

*A tous ceux qui ont contribué de près ou de loin à la réalisation de ce mémoire.*

#### **Hicham et redouane**

# *Dédicace*

*Je dédie ce modeste travail :* 

*A mes très chers parents qui ont toujours été la pour moi, et qui mon donné un magnifique modèle de labeur et de persévérance afin de réussir ma vie, merci mes chers parents. A mes très chères tantes et cousin qui m'ont soutenu et encouragé, merci mes chères tantes A mes très chers frères et très chères sœurs qui m'ont soutenu et encouragé durant toutes mes études. A mon oncle DADA SALAH athirham rabi et à toute sa famille. A mon binôme RIADH et sa famille.* 

*A tous mes amis* 

*N.redouane*

Wédicaces

*Rien n'est aussi beau à offrir que le fruit d'un labeur qu'on dédie du fond du cœur à ceux qu'on aime et qu'on remercie en exprimant la gratitude et la reconnaissance durant toute notre existence.* 

*Je dédie ce mémoire :* 

*A la mémoire de mon très cher ami mouhoubi Tawfiq qui nous a quittés.* 

*A mes très chers parents qui ont toujours été là pour moi, et qui m'ont donné un magnifique modèle de labeur et de persévérance.* 

*A mes chers frères et sœurs.* 

*A mes tantes et à mes oncles.* 

*A tous mes amis et à tous ceux qui me sont chère.*

*A mon binôme massi et sa famille .* 

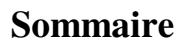

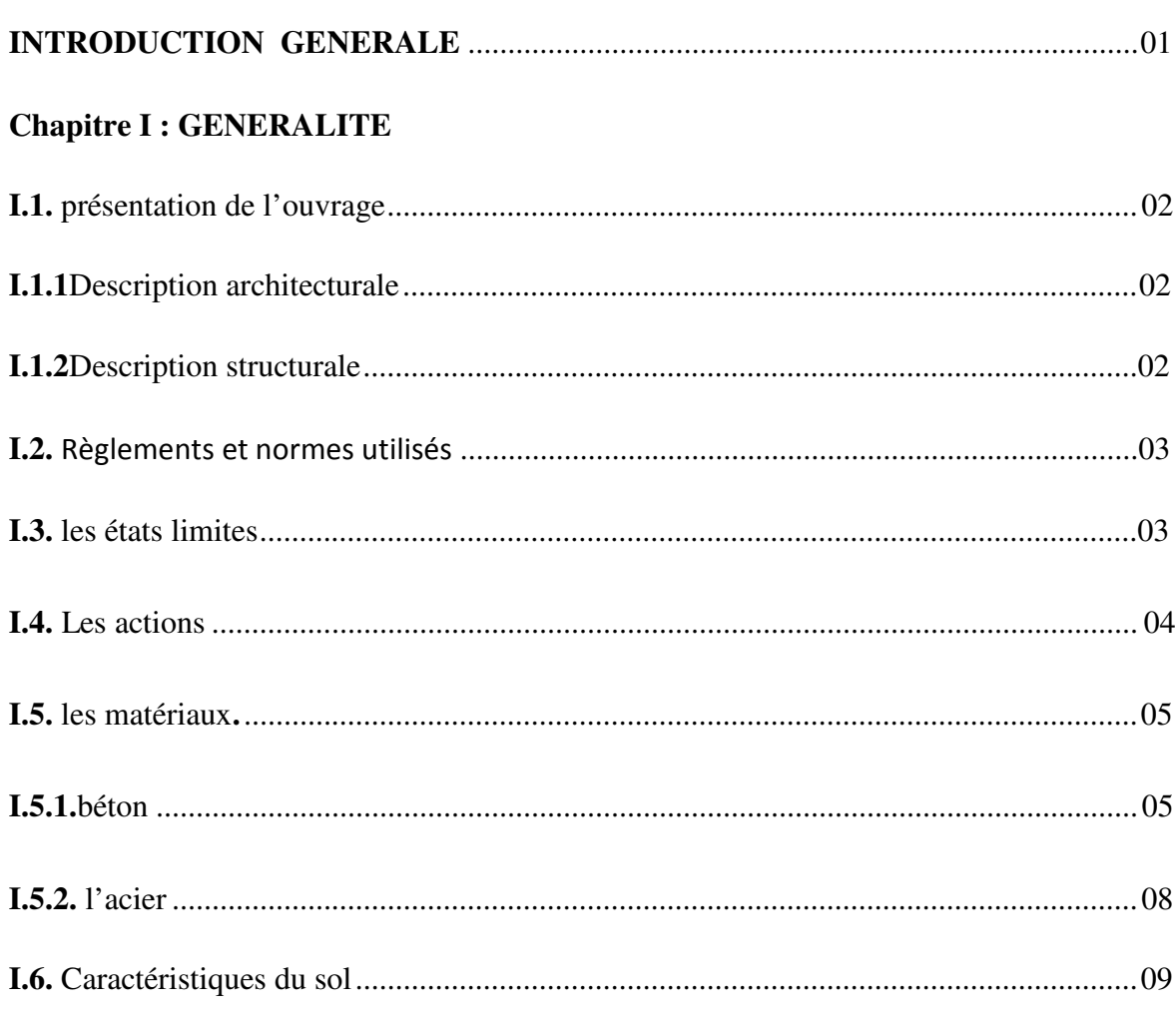

## **Chapitre II : PRE DIMENTIONNEMENT**

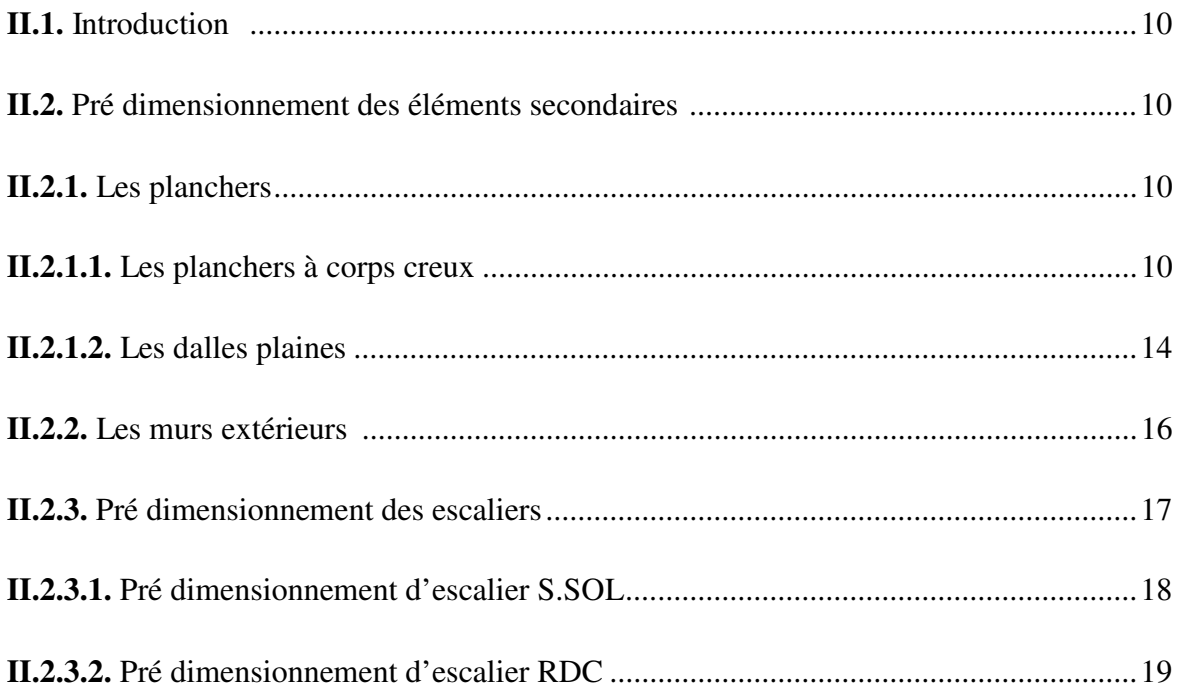

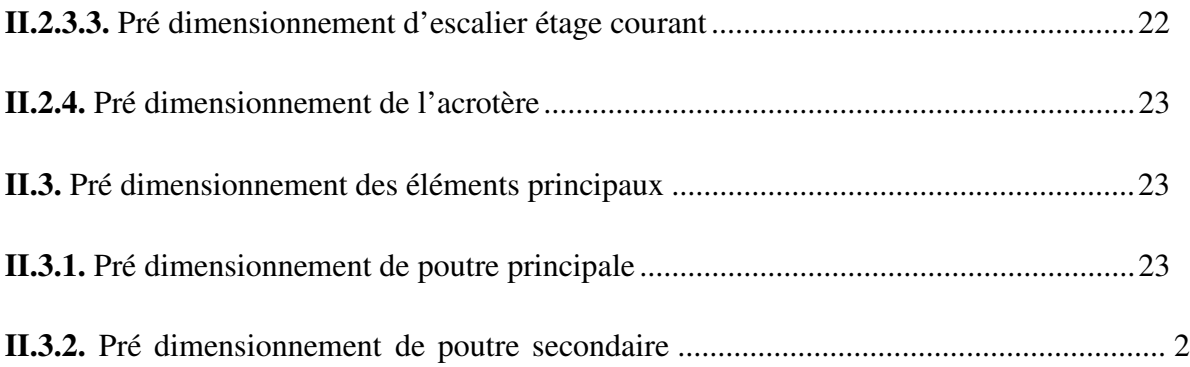

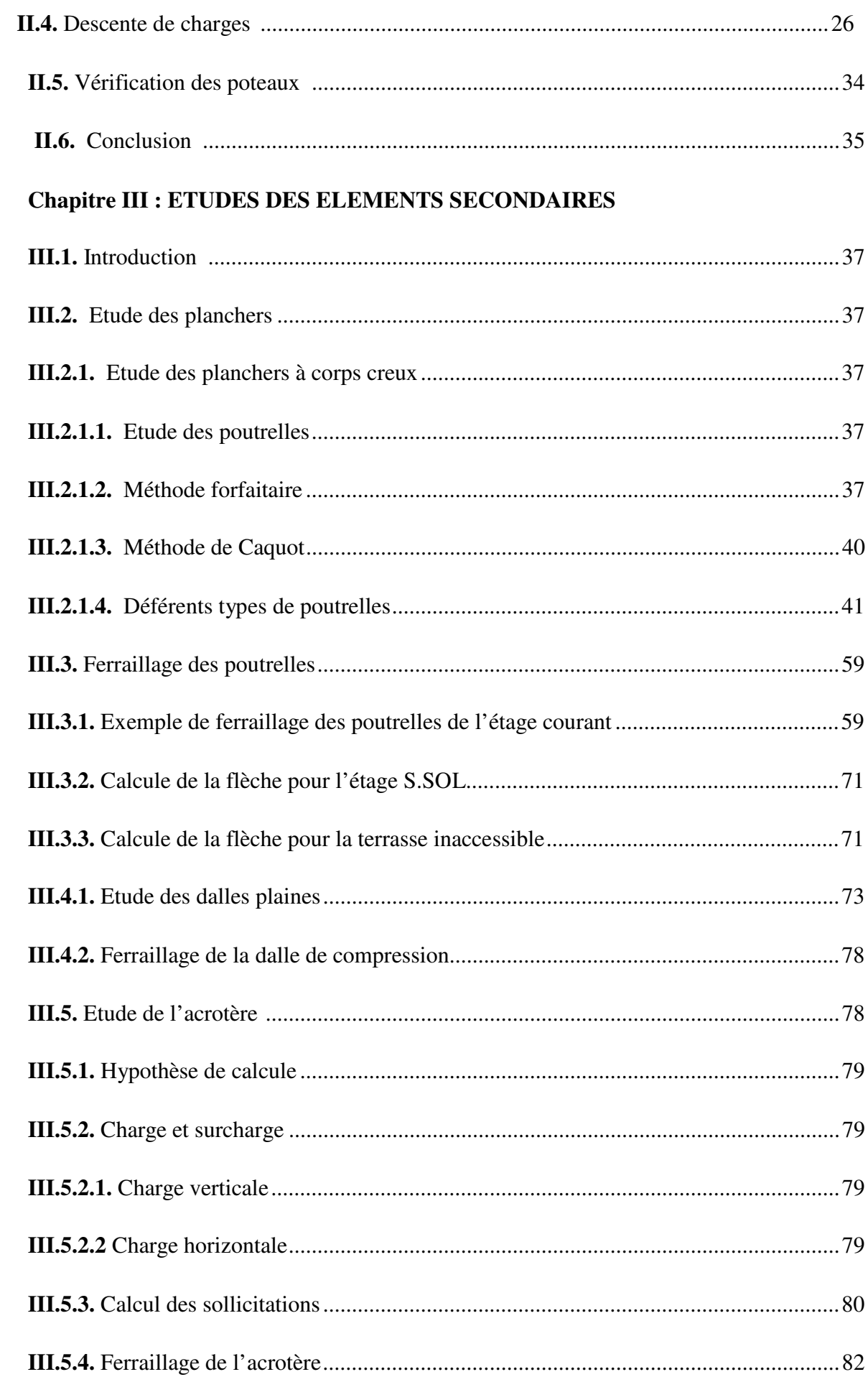

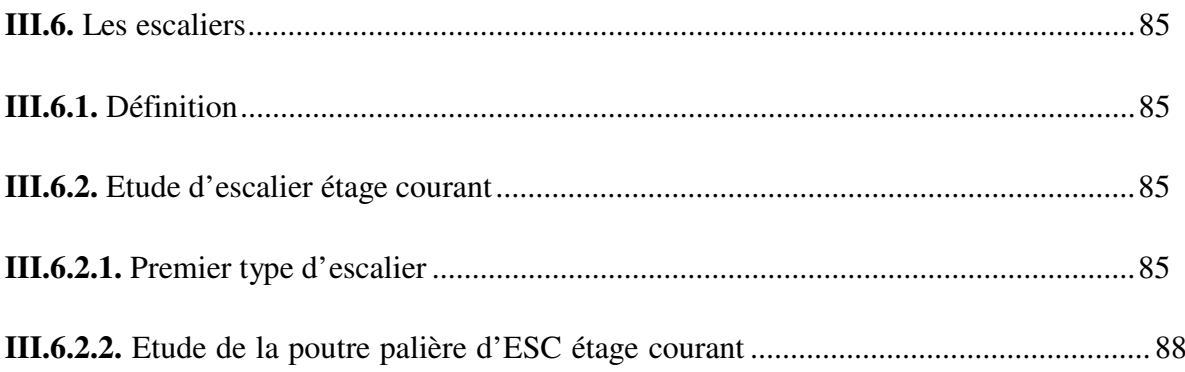

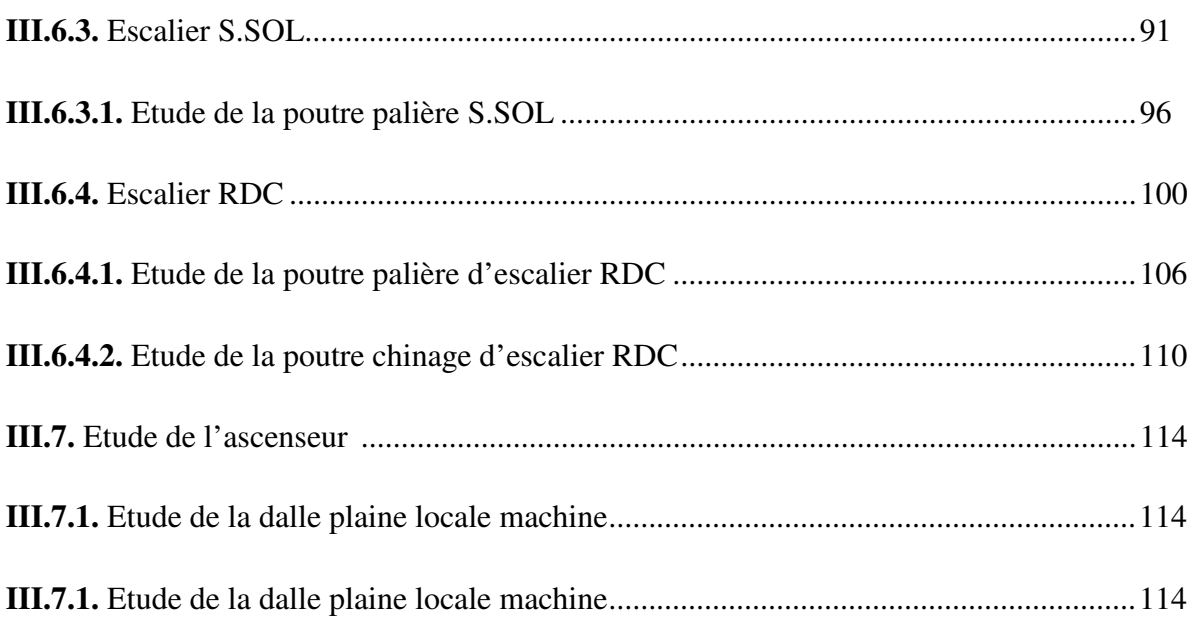

## **Chapitre IV : ETUDE SISMIQUE**

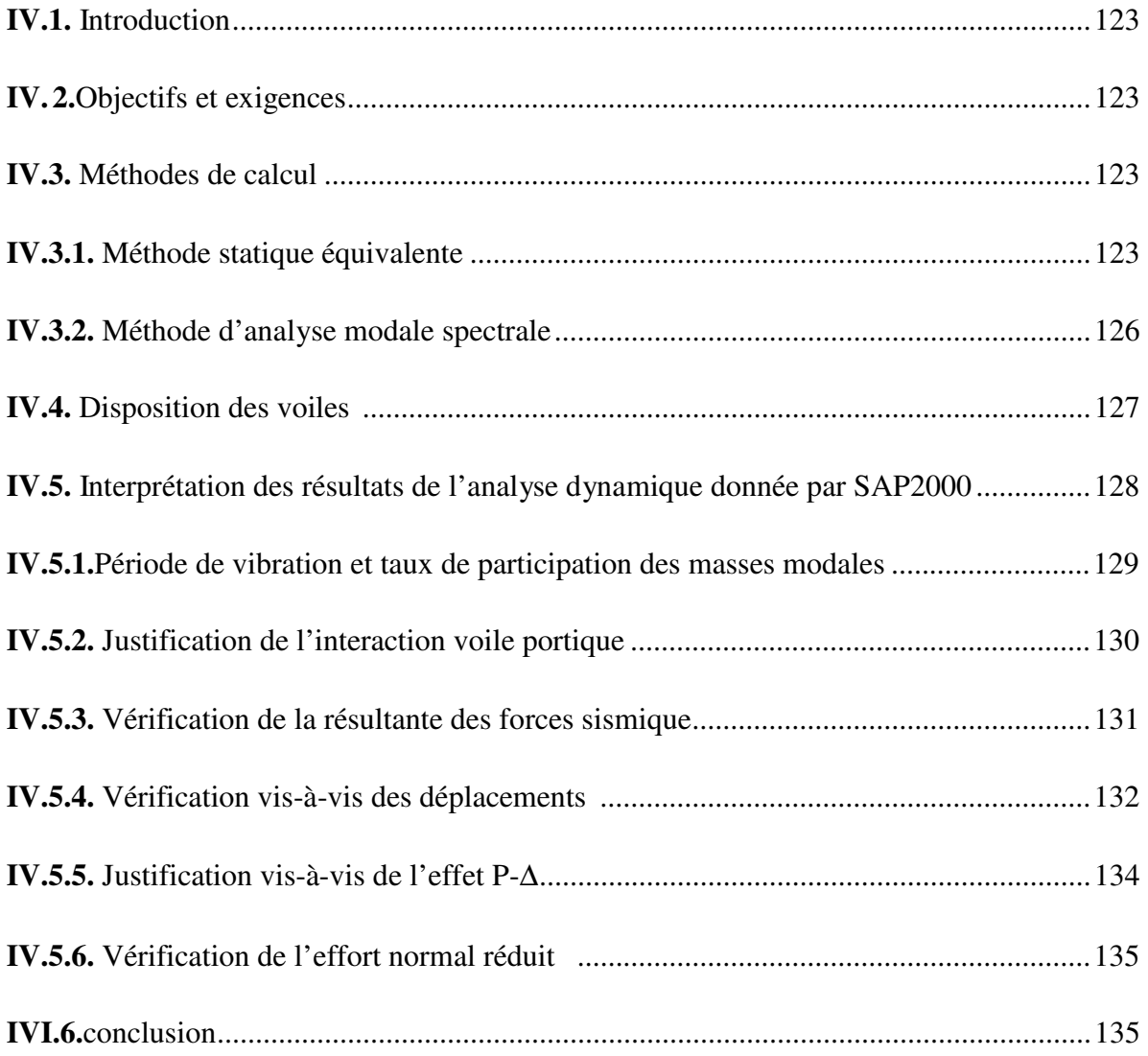

## **Chapitre V: ETUDE DES ELEMENTS PRINCIPAUX**

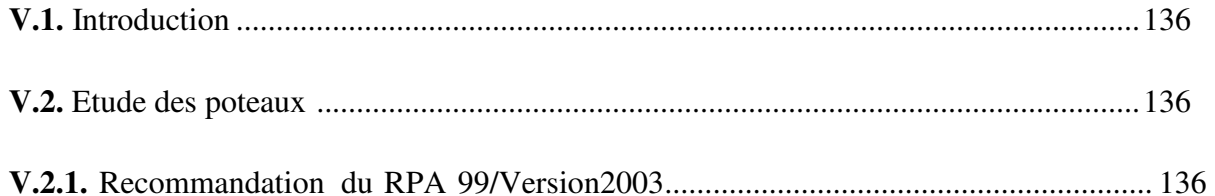

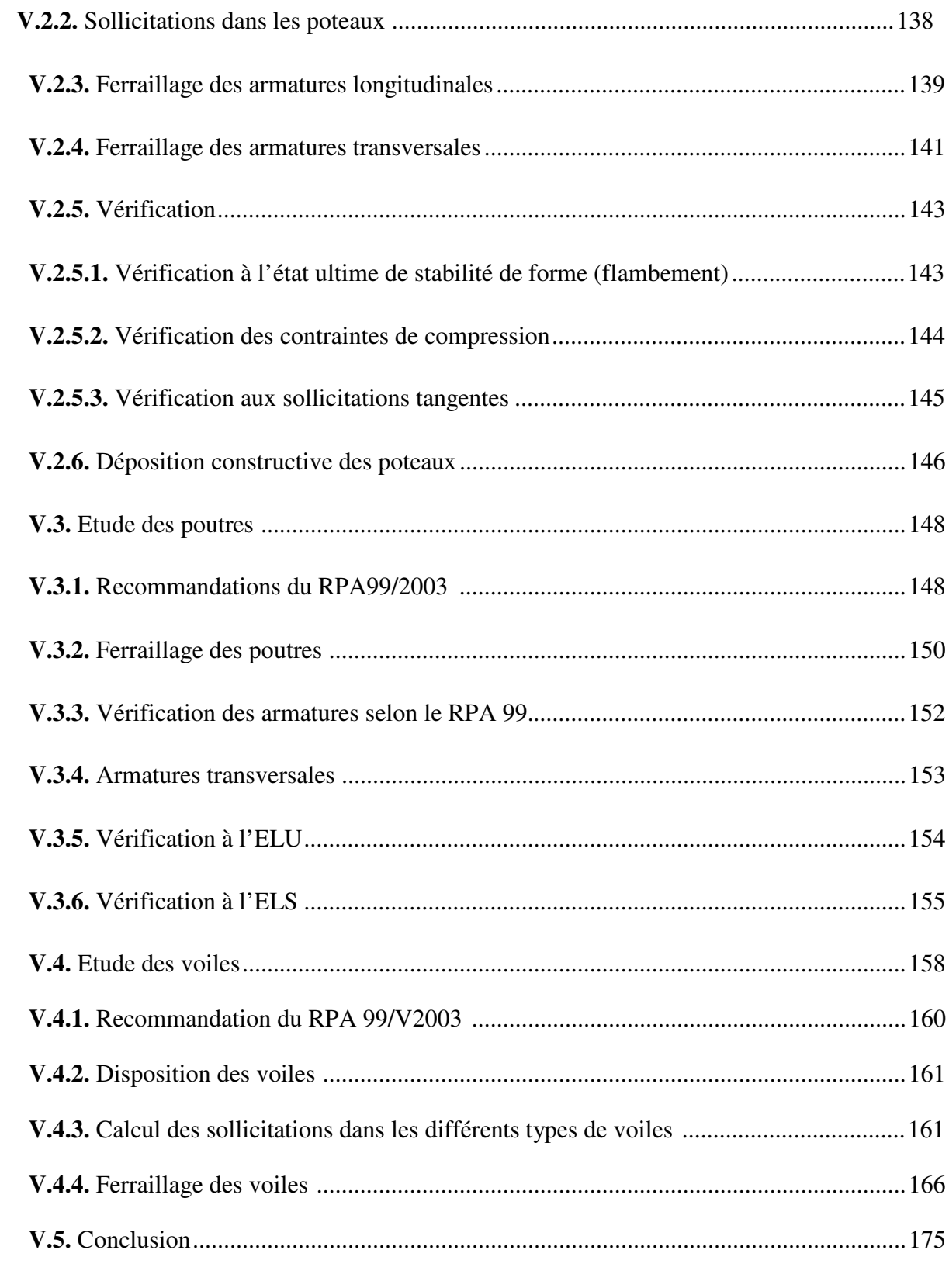

# **Chapitre IV : ETUDE DE L'INFRASTRUCTURE**

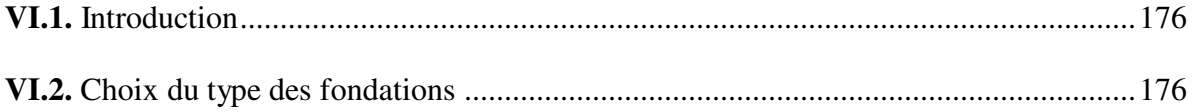

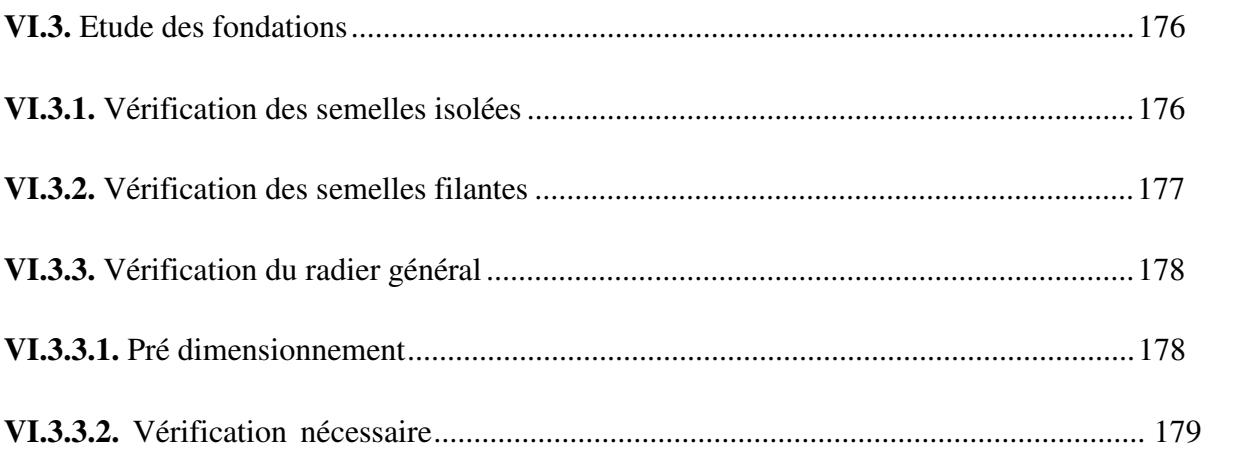

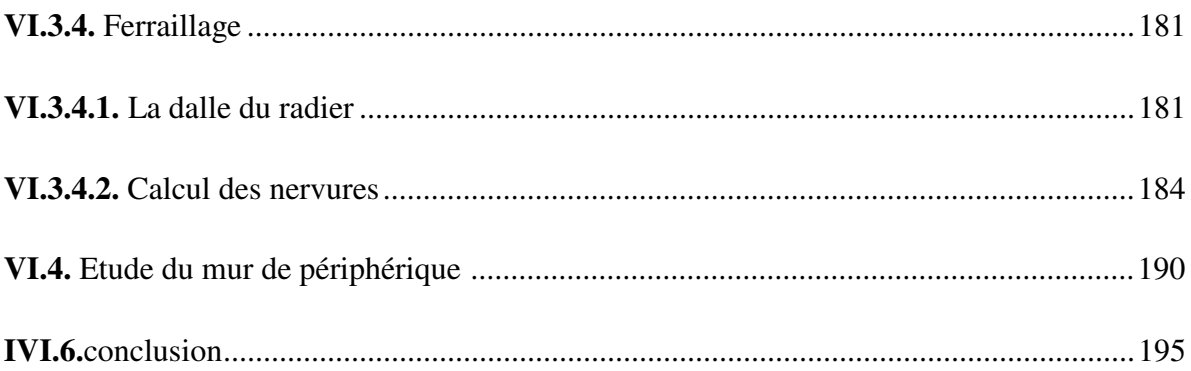

## **CONCLUSION GENERAL**

## **BIBLIOGRAFIE**

#### **ANNEXES**

**LES** 

**PLANS** 

## Liste.des.figures

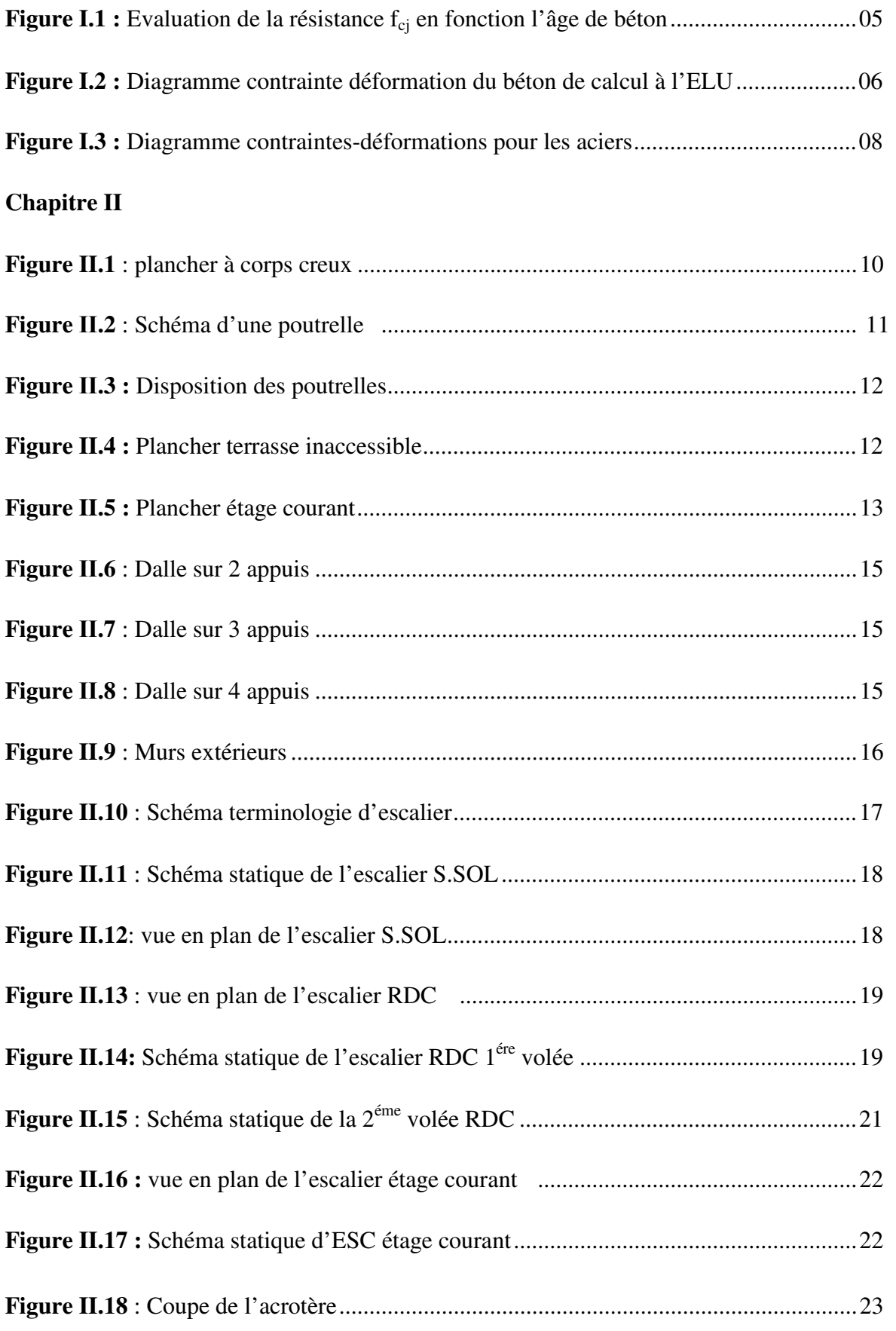

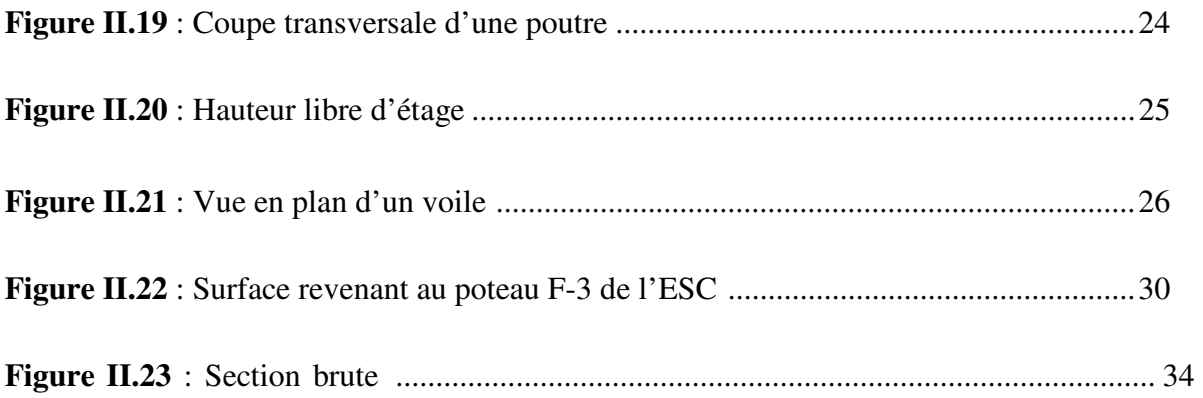

## **Chapitre III**

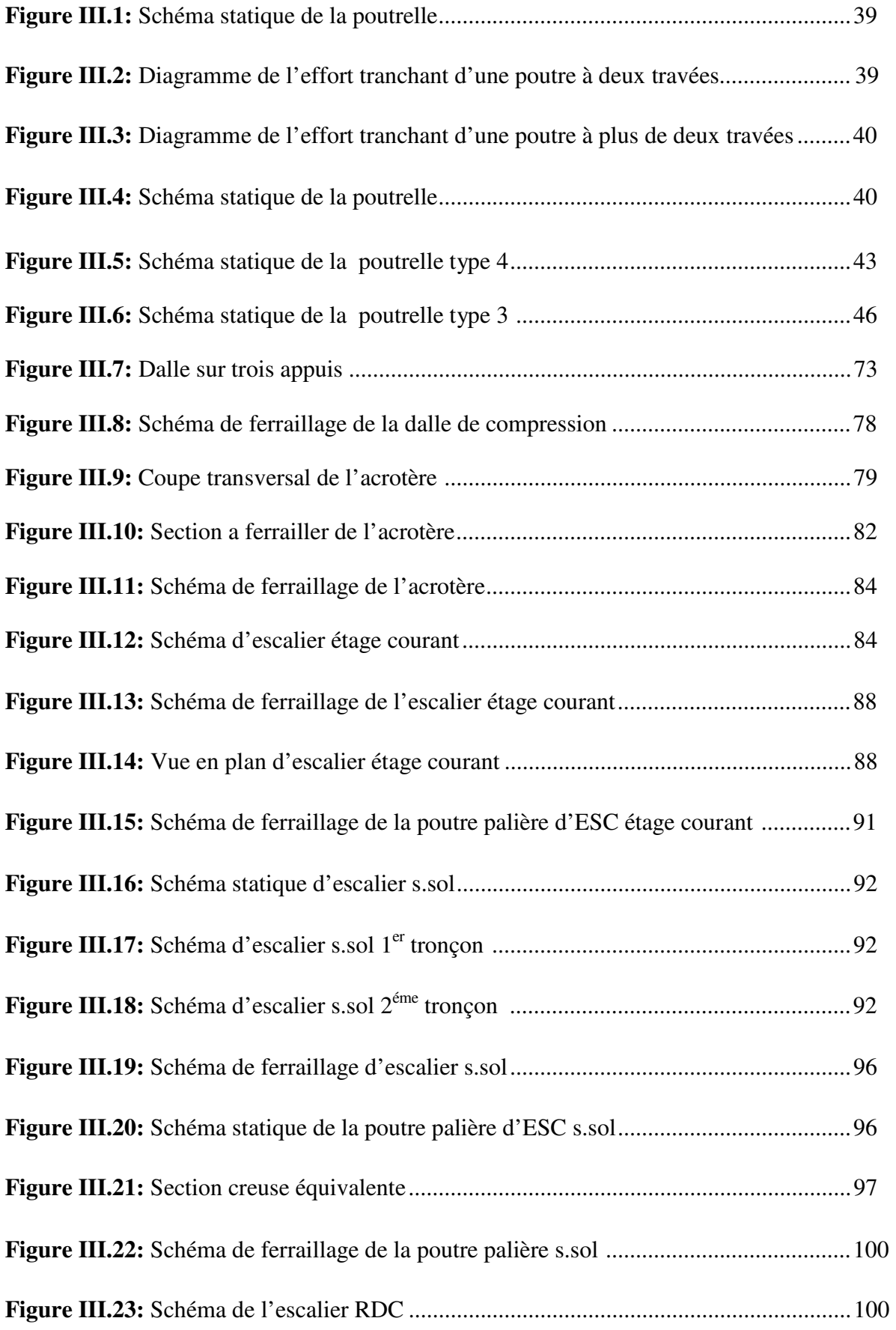

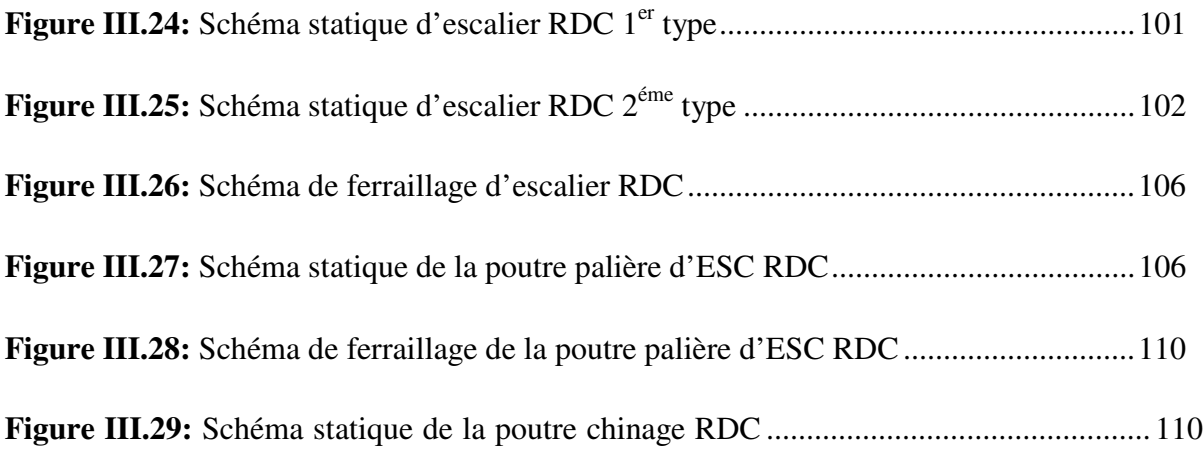

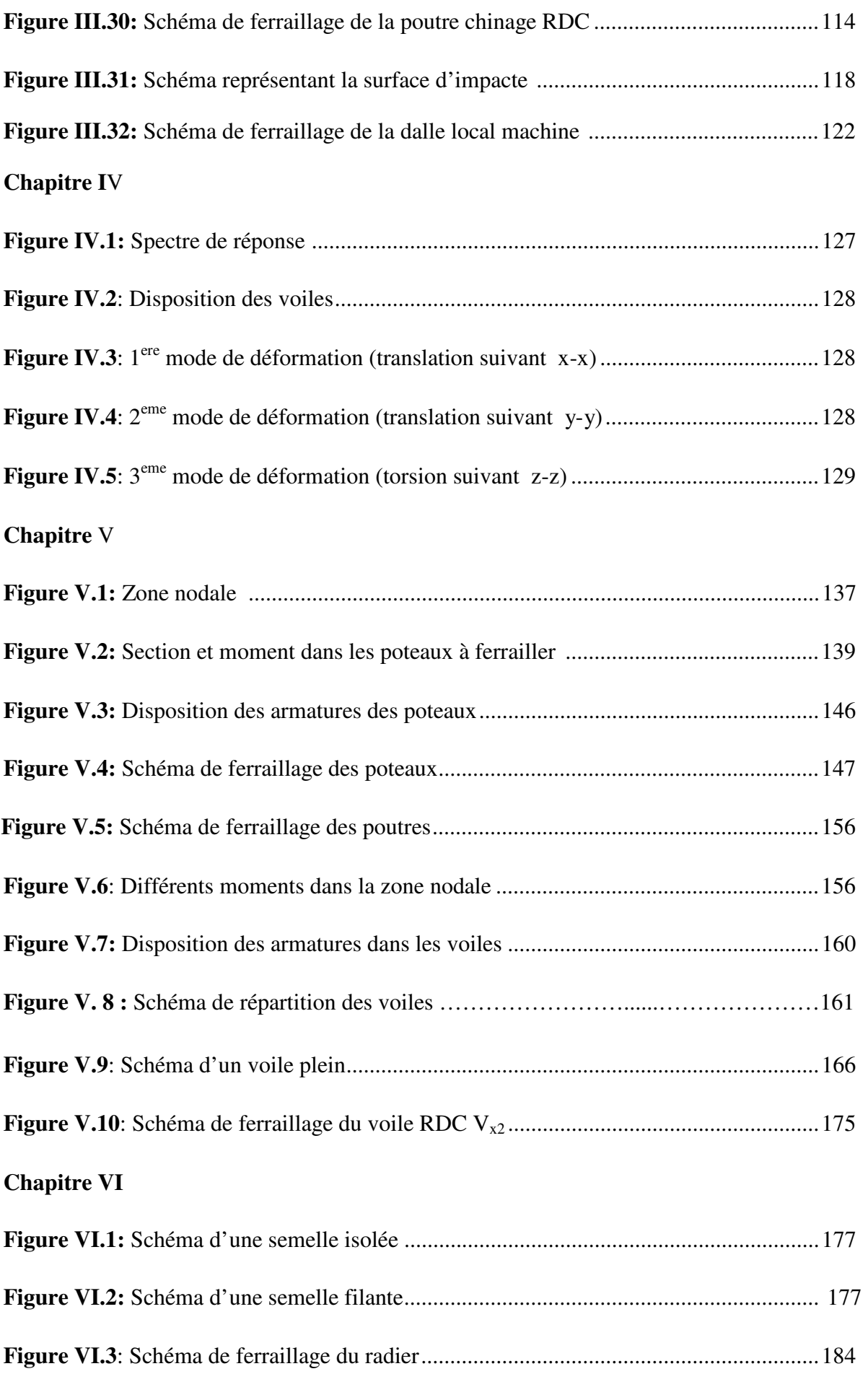

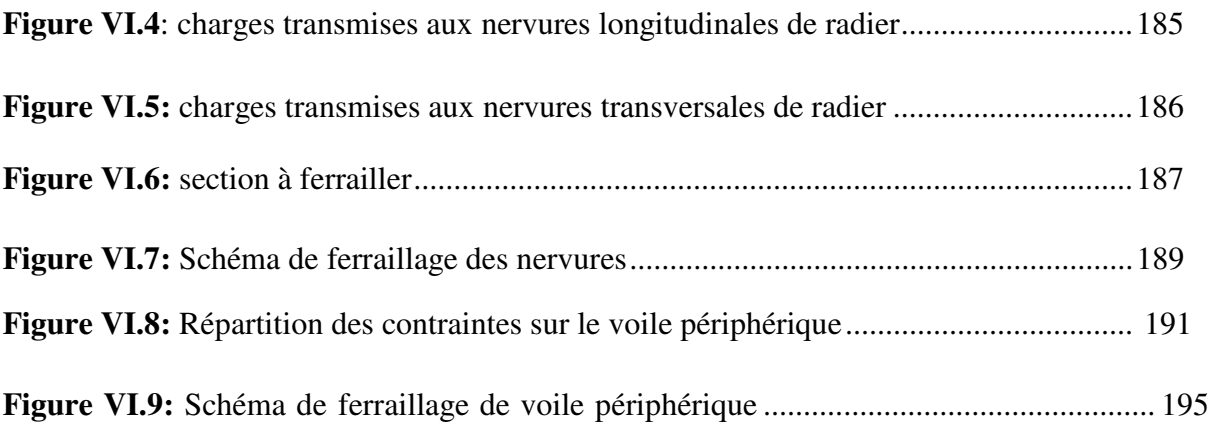

## **Liste.des.tableaux**

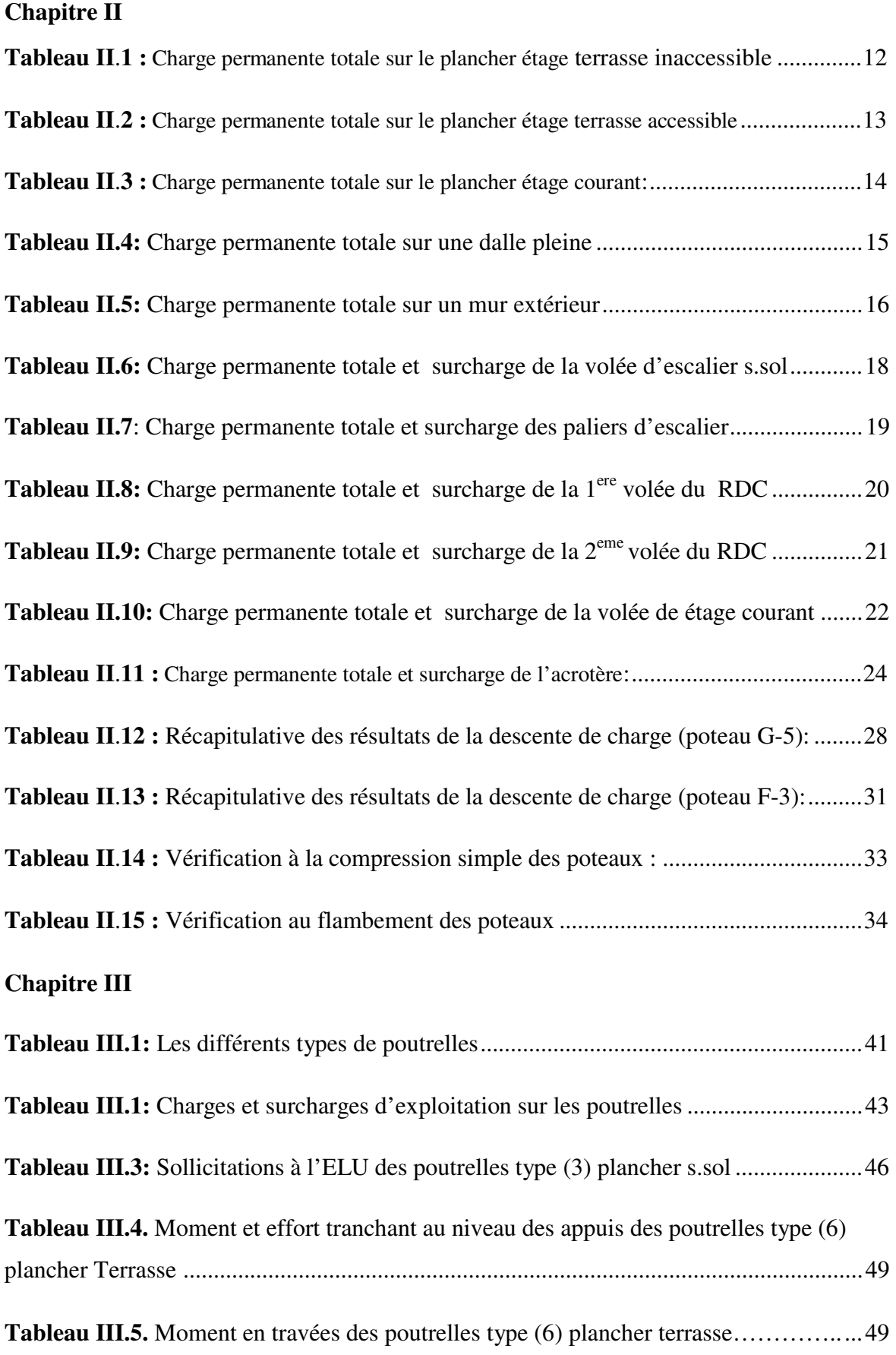

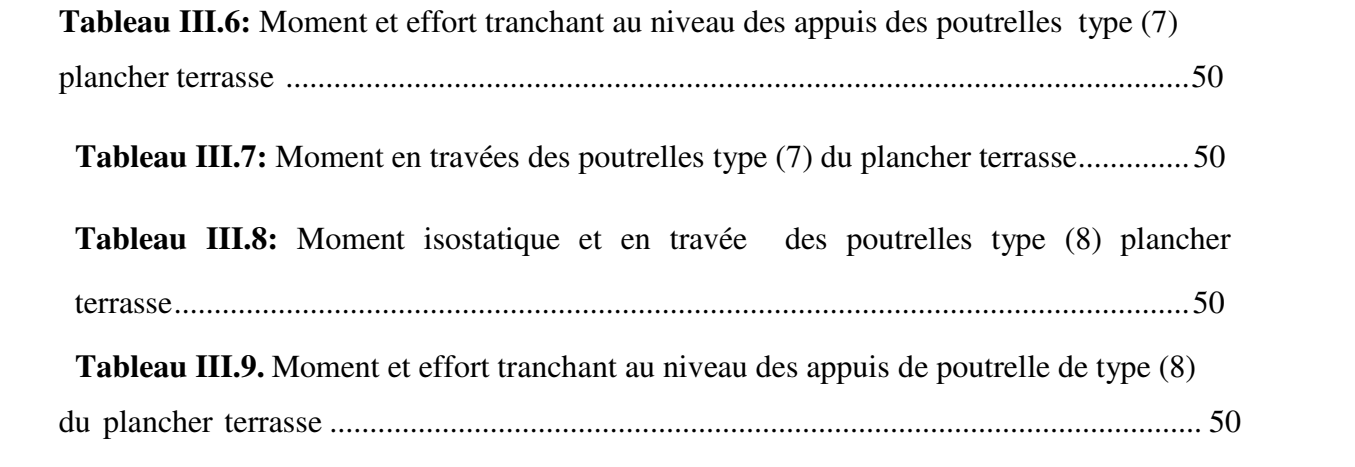

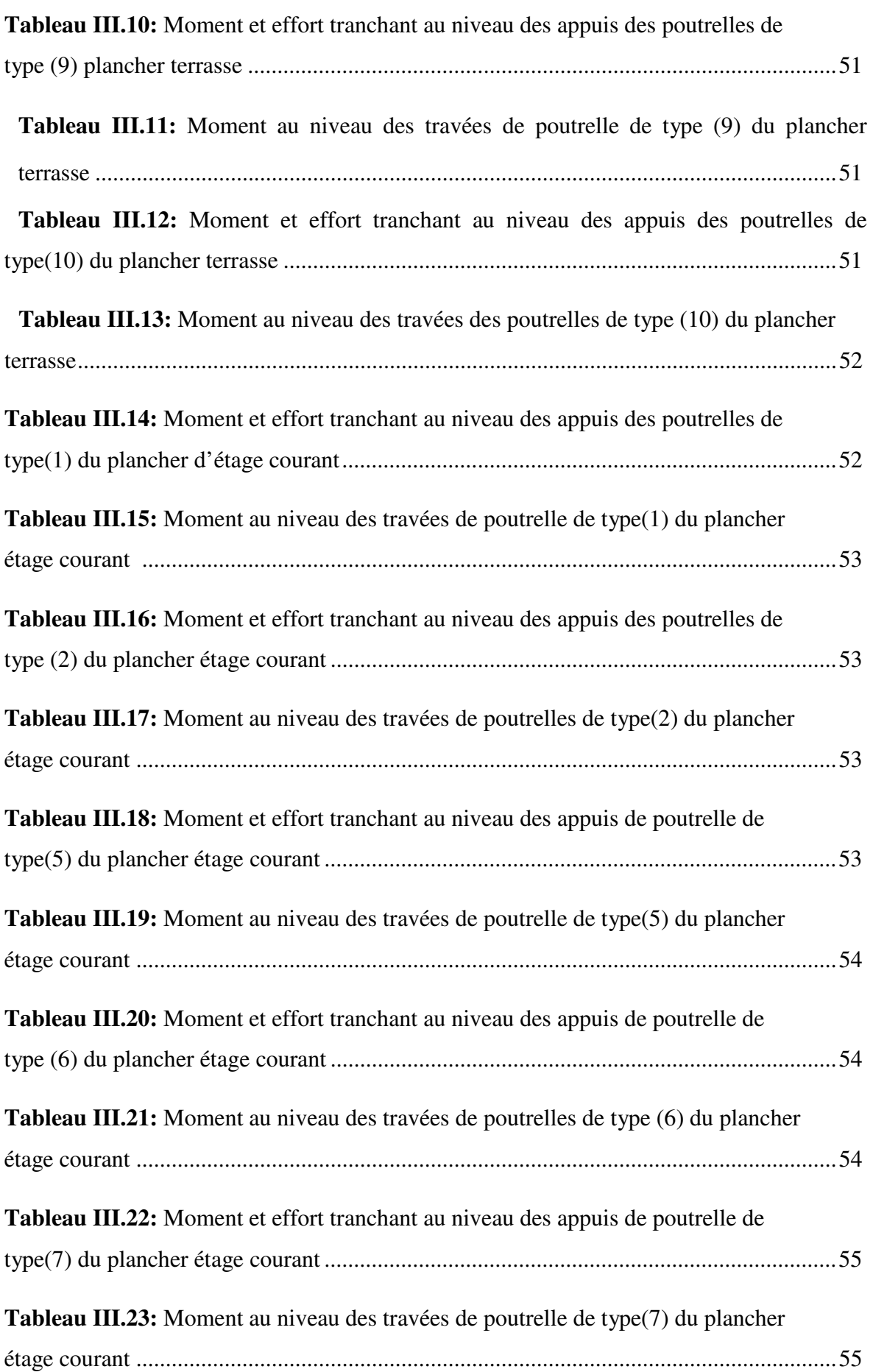

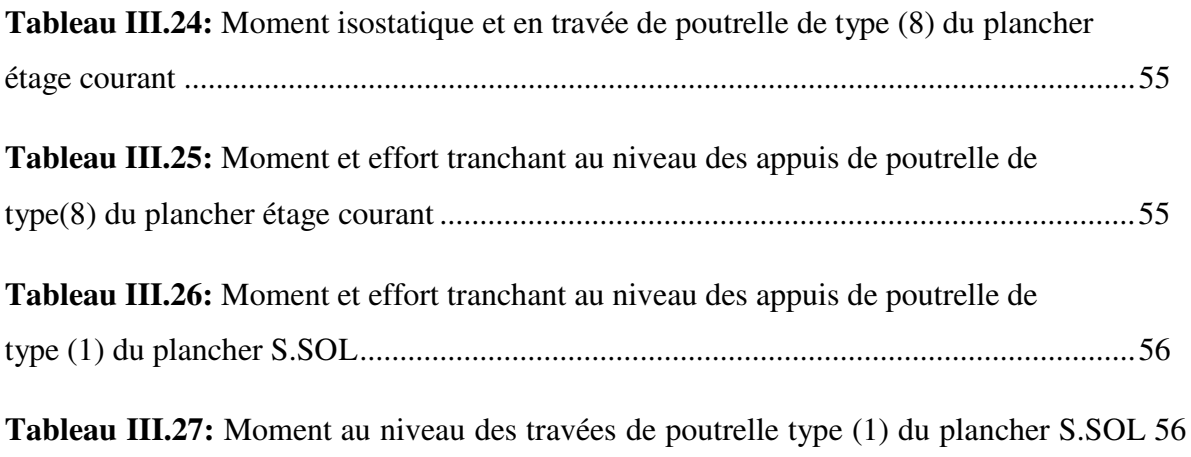

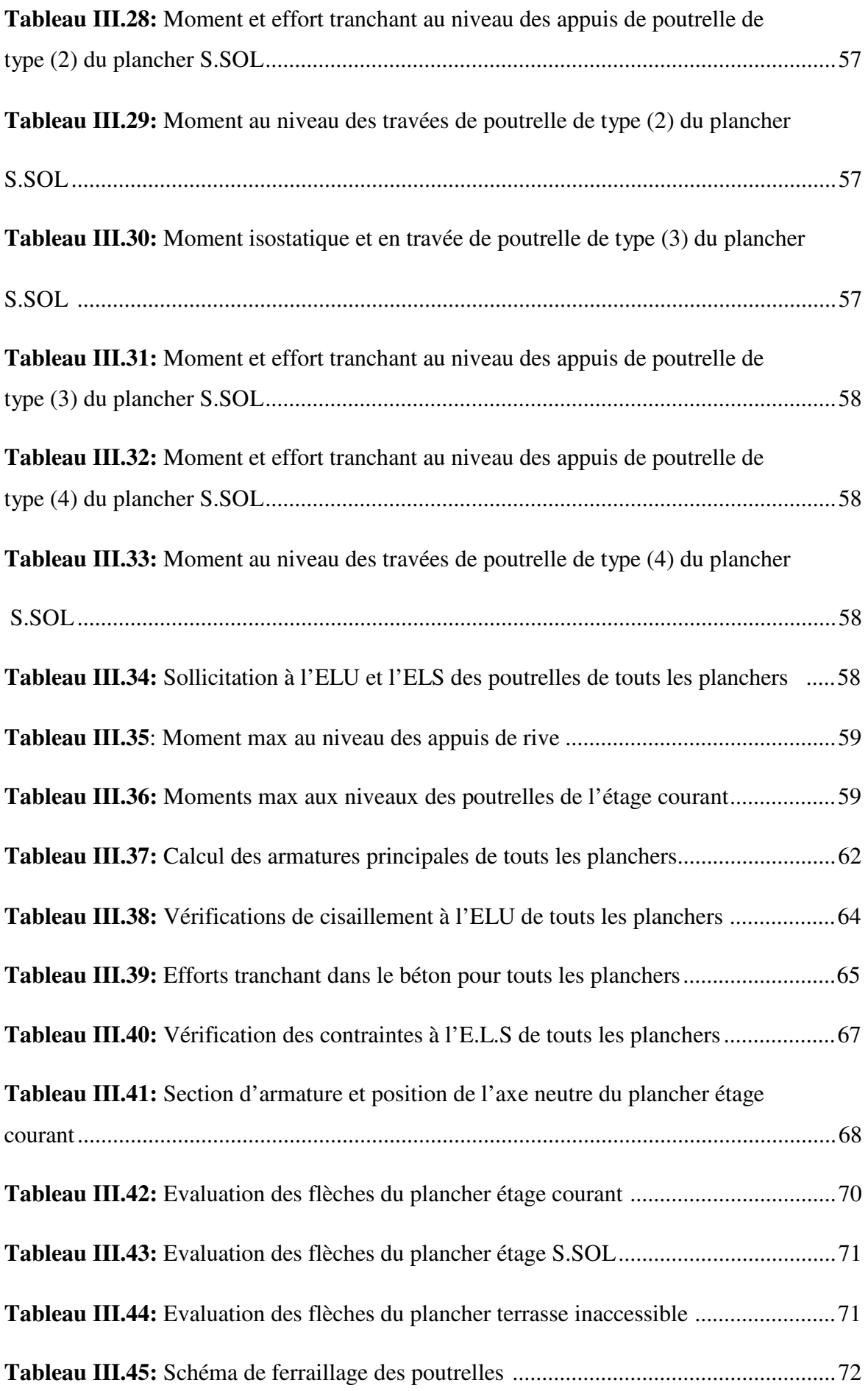

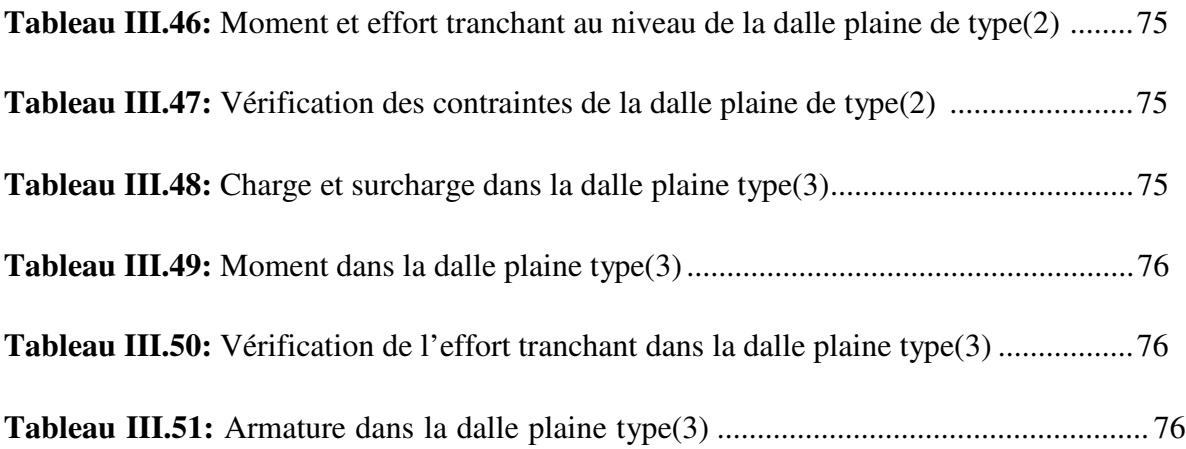

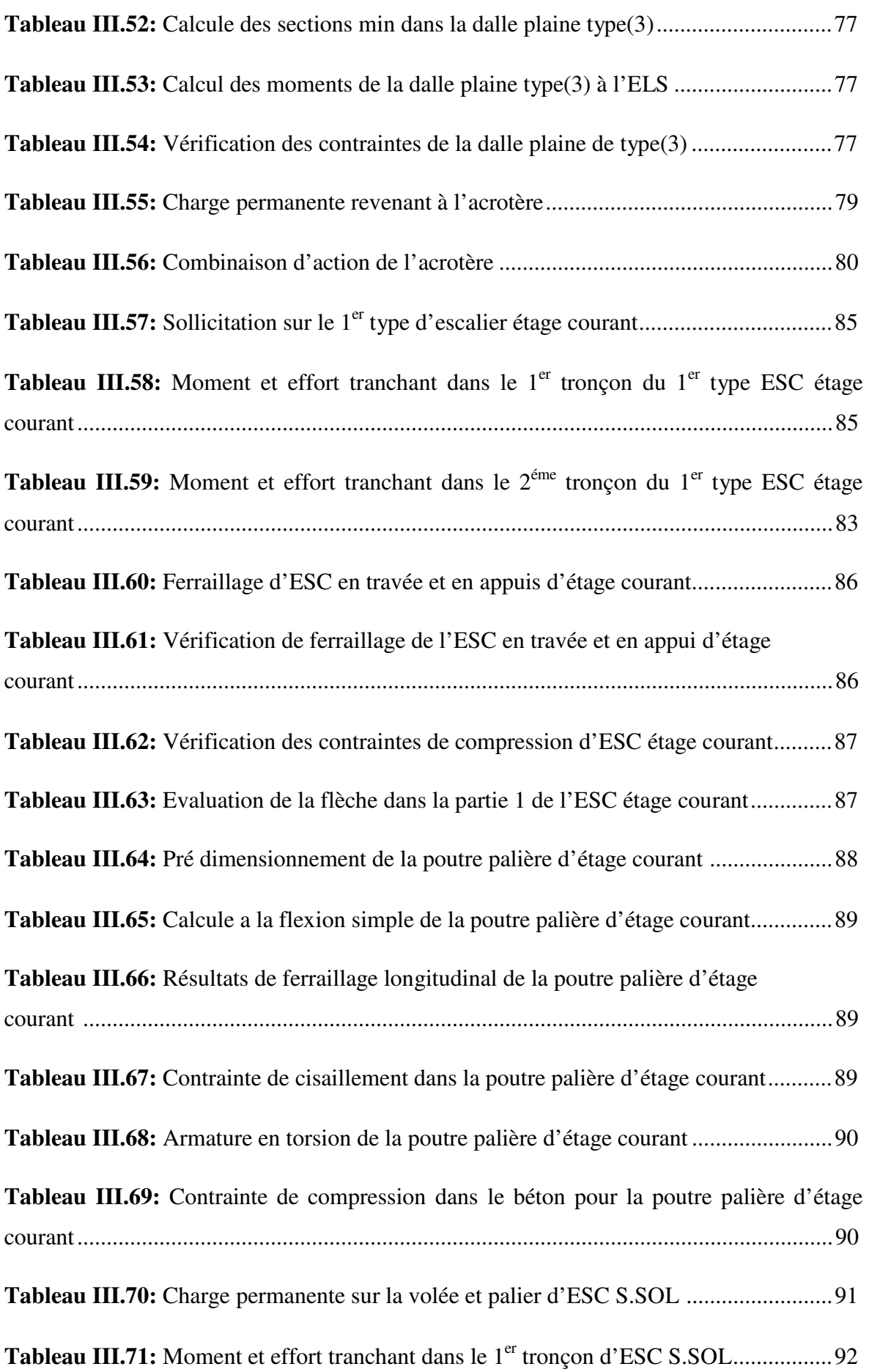

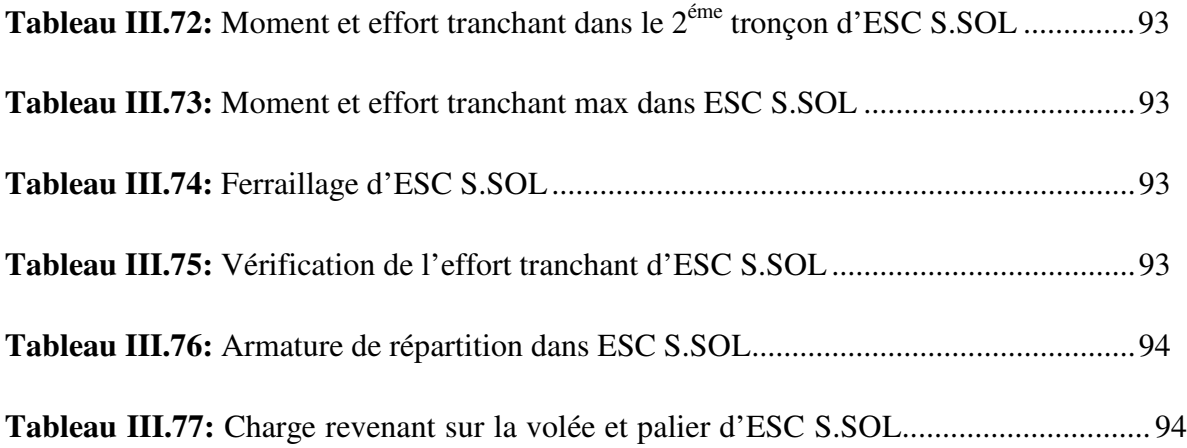

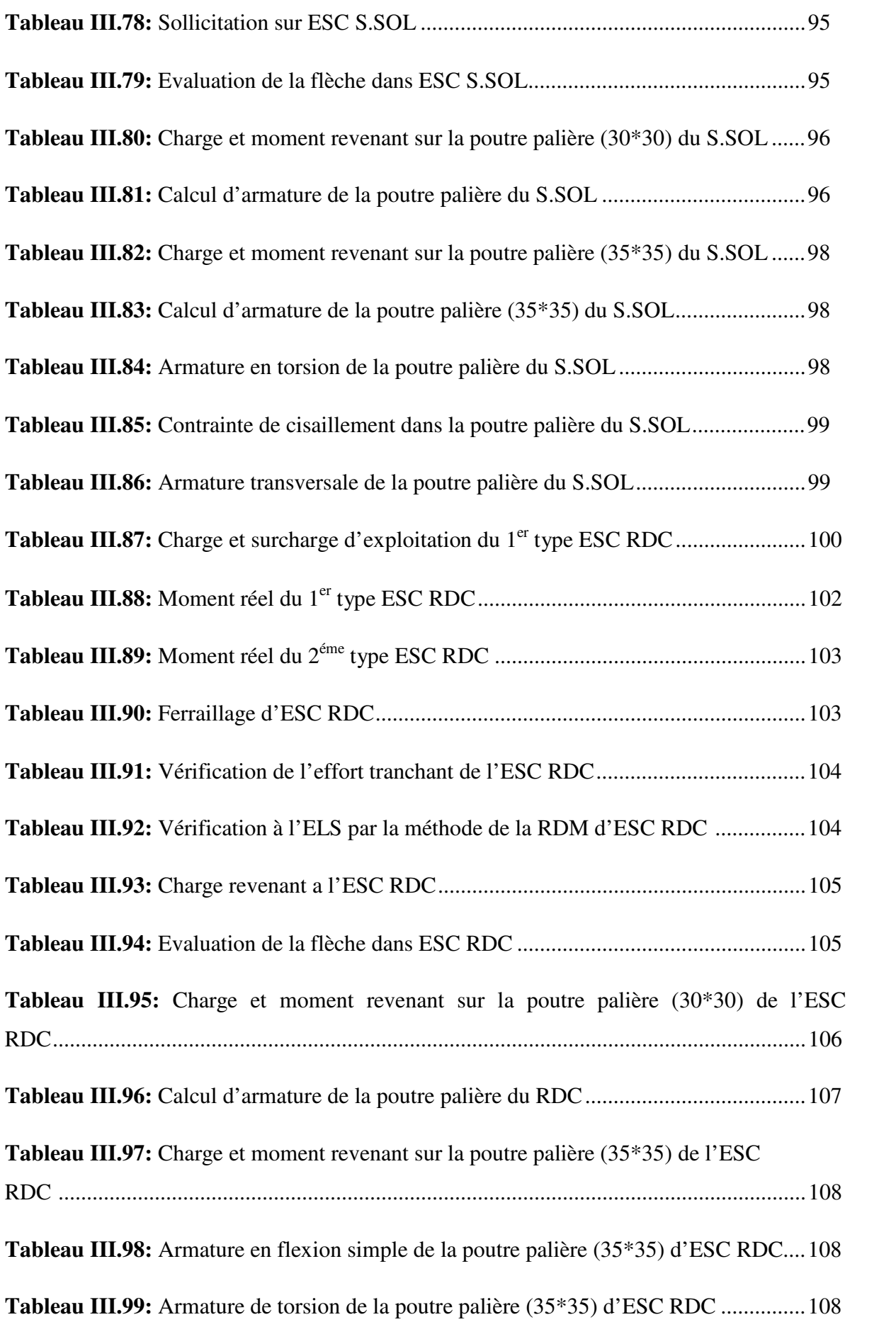

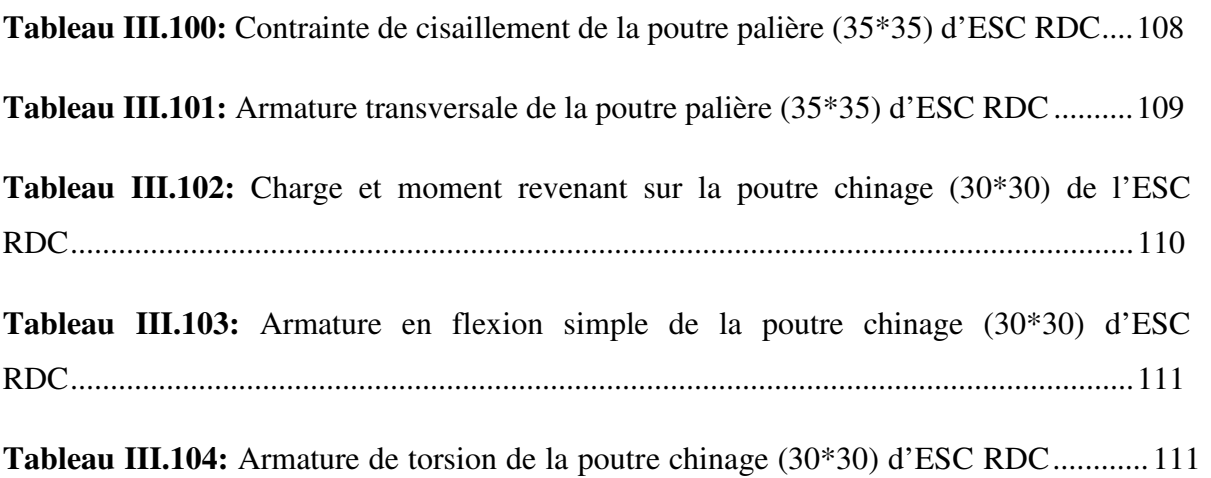

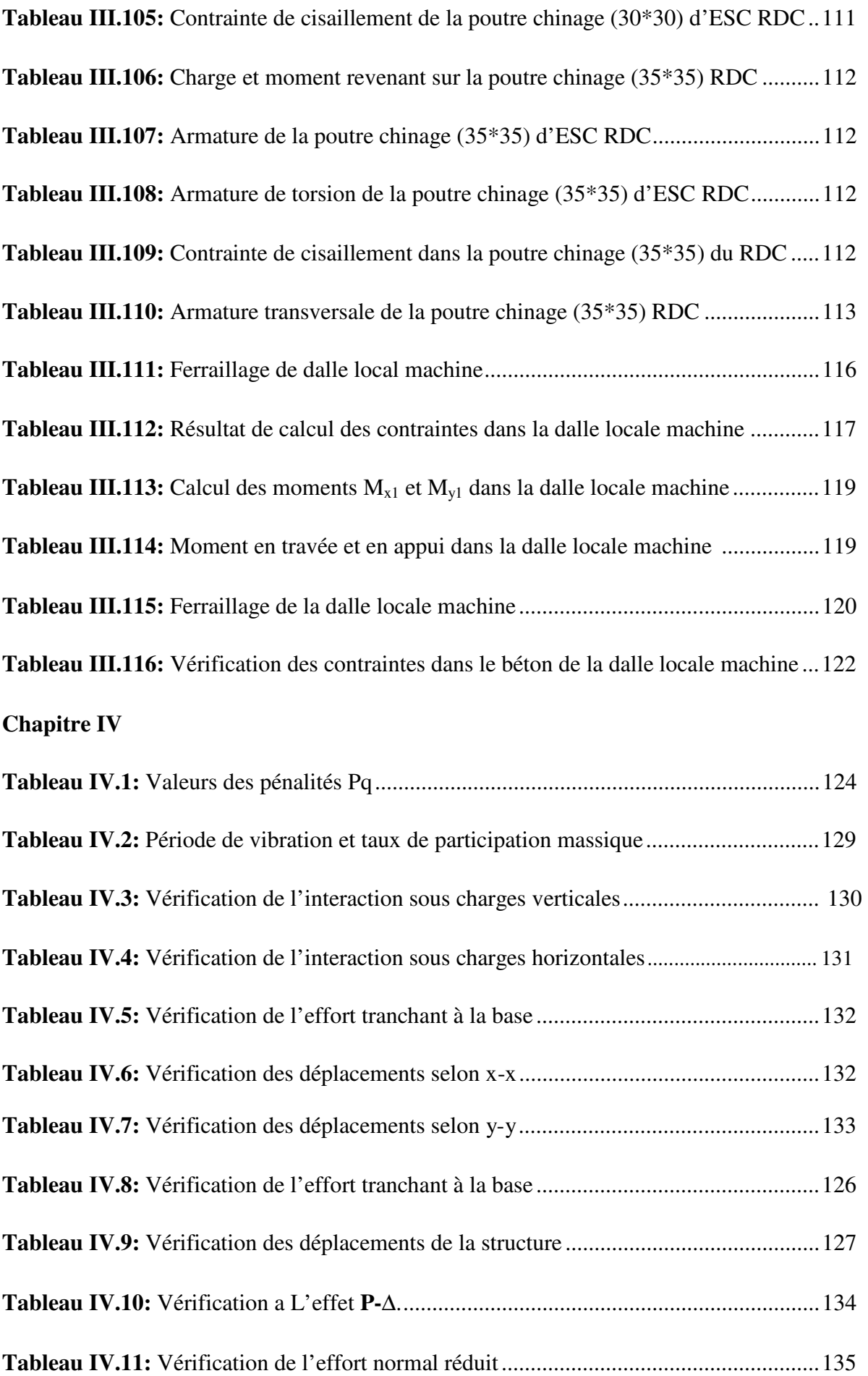

# **Chapitre V**

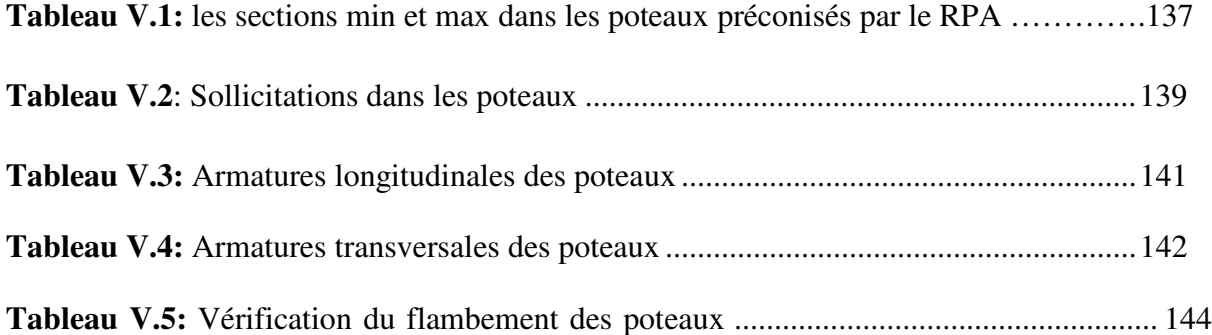

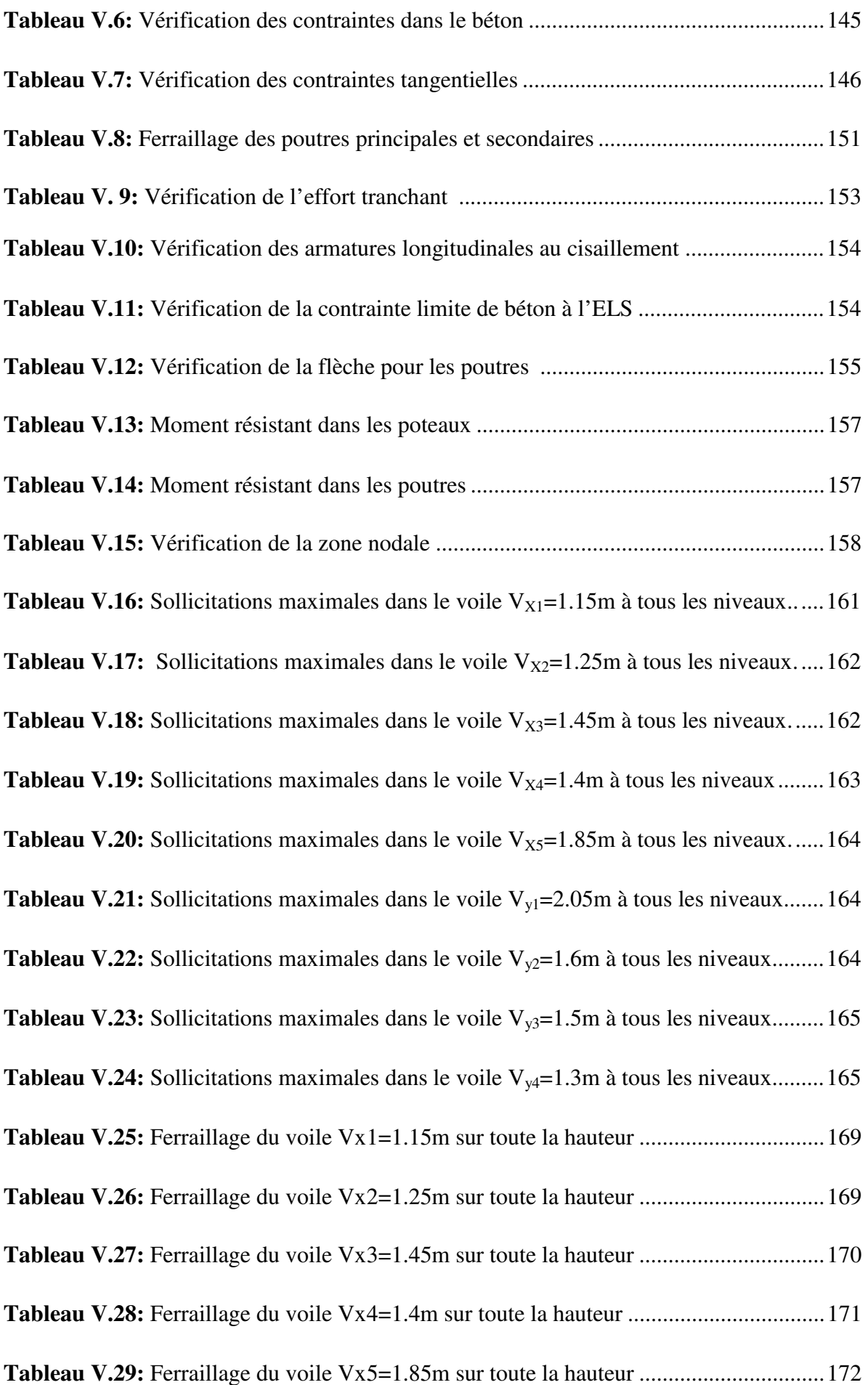

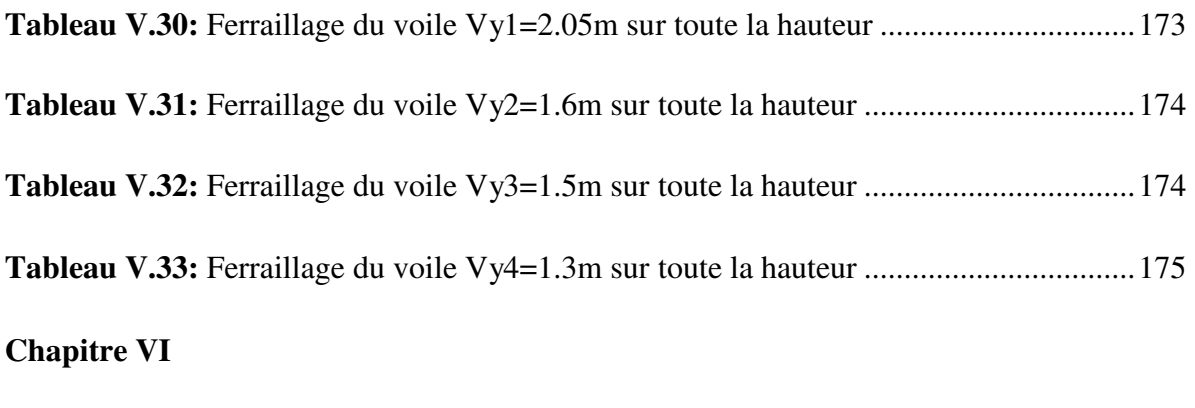

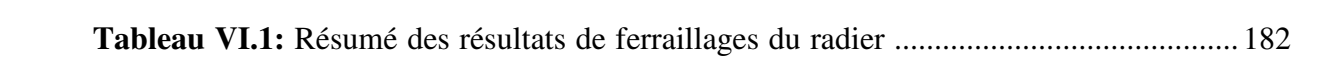

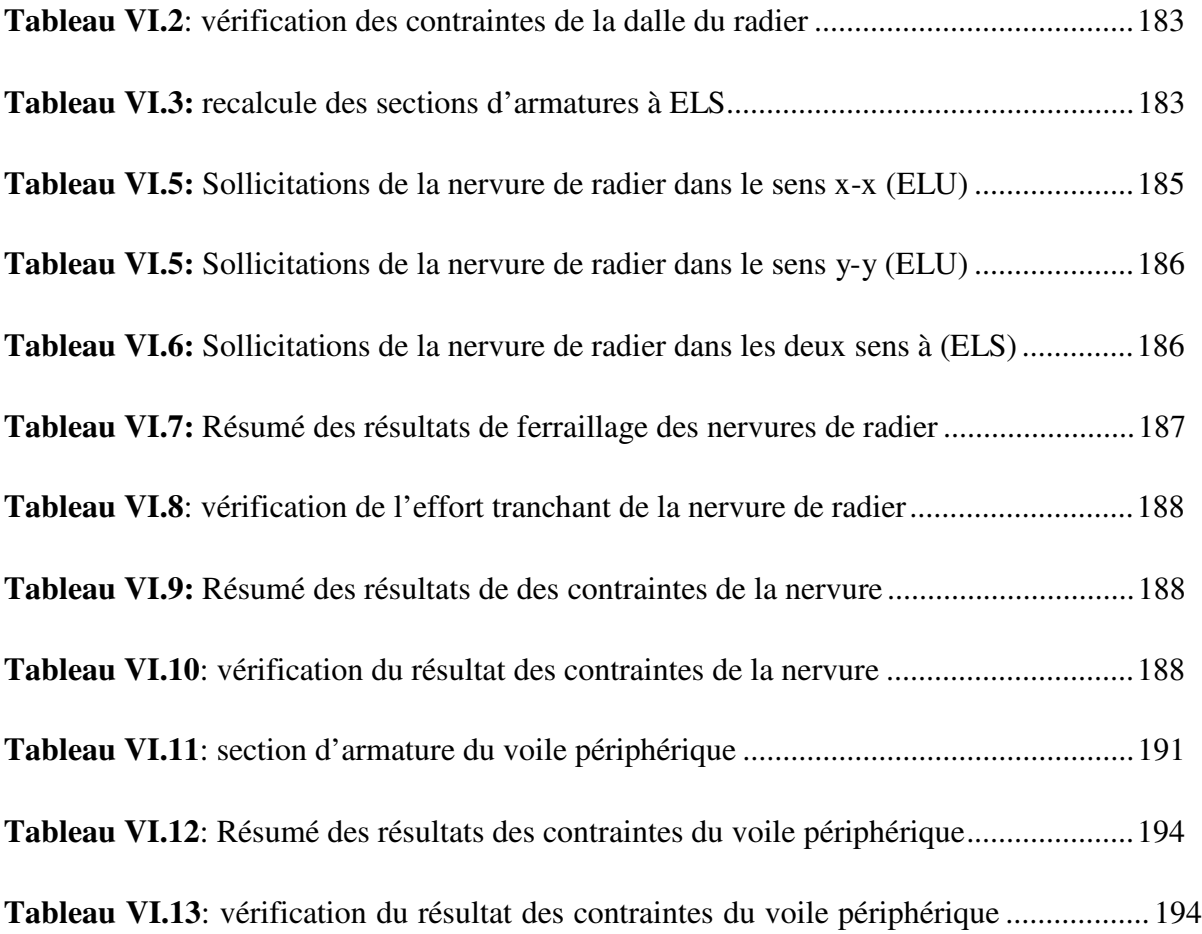

#### **Introduction générale**

L'ingénieur du génie civil est directement lié à la conception et à la réalisation d'édifices de manière à préserver la sécurité des vies humaines et des biens matériels. Il doit tenir compte des aspects structuraux, fonctionnels et préserver la résistance, l'économie (en tenantcompte du coût de réalisation) l'esthétique et la viabilité de l'édifice.

Pour cela les différentes études et règlement préconise divers systèmes decontreventements visant à minimiser les déplacements et à limiter les risques de torsion etd'éviter l'endommagement de la structure tout en assurant une bonne dissipation des efforts. Le choix d'un système de contreventement est fonction de certaines considérations à savoir lahauteur du bâtiment, son usage, sa capacité portante ainsi que les contraintes architecturales,et surtout la zone sismique où se situe l'ouvrage. C'est pour cela que les structures doivent êtreétudiées et réalisées conformément aux règlements parasismiques Algériens RPA99/2003**.** 

L'analyse approfondie des ouvrages touchés par le séisme nous renvois souvent aux mêmes causes, dont les principales sont dues à de mauvaises dispositions constructives ou desmalfaçons d'exécutions.

Pour cela on ne doit pas se contenter d'appliquer uniquement les règlements, mais on doit impérativement comprendre les facteurs déterminants le comportement dynamique de la structure à fin de mieux prévoir sa réponse sismique à un niveau d'accélération donné.

Le projet qui nous a été confié consiste à étudier un bâtiment (**R + 11+sous-sol**) à usage d'habitation et commerciale, contreventé par des voiles porteurs. Dans notre étude, en plus des calculs statiques qui fera l'objet des trois premiers chapitres, nous allons intéresser dans le chapitre quatre à la recherche d'un bon comportement dynamique par diverses dispositions des voiles de contreventement. Une fois la bonne disposition est retenue, la structure est soumise au spectre de calcul du Règlement Parasismique Algérien (**RPA99/version2003**). Sa réponse va être calculée en utilisant le logiciel **ETABS**. Le calcul du ferraillage des éléments principaux sera exposé au chapitre V. En dernier lieux, le calcul de l'infrastructure qui fera l'objet du chapitre VI.

#### **I.1 Introduction :**

La stabilité de l'ouvrage est en fonction de la résistance des différents éléments structuraux (poteaux, poutres, voiles…) aux différentes sollicitations (compression, flexion…) dont la résistance de ces éléments est en fonction du type des matériaux utilisés et de leurs dimensions et caractéristiques.

Donc pour le calcul des éléments constituants un ouvrage, on se base sur des règlements et des méthodes connues (BAEL91, RPA99modifié en2003) qui s'appuie sur la connaissance des matériaux (béton et acier) et le dimensionnement et ferraillage des éléments résistants de la structure.

#### **I.2Conception structurelle**

L'objet de notre travail consiste en un bâtiment (R+11 avec sous-sol)L'ouvrage est de groupe d'usage 2 (importance moyenne), dont le lieu d'implantation est à Tazmalt à la wilaya de Bejaia, qui est classée selon le Règlement Parasismique Algérien comme une zone de moyenne sismicité (zone*IIa*, RPA99/Version2003), Selon le rapport du sol

- Le site est considéré meuble (S3) d'une contrainte admissible  $\sigma_{sol} = 2.2$  bars
- La structure du bâtiment est de système voilesporteurs en béton armé qui contient une cage d'escalier.
- L'accès aux étages supérieurs s'effectue au moyen d'une cage d'escalier et d'un ascenseur.
- D'une terrasse inaccessible et accessible avec un acrotère de 0.60m de hauteur.

#### **I.2.1Caractéristiques géométriques de l'ouvrage :**

Les dimensions de l'ouvrage sont :

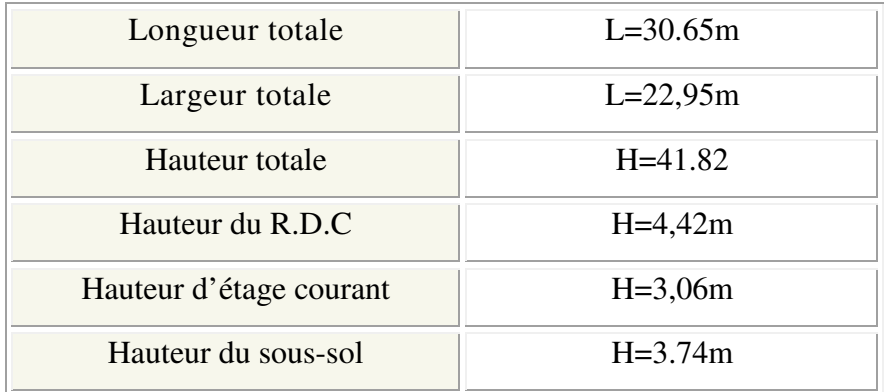

#### **I.2.2 Système de contreventement:**
Le système de contreventement représente l'ensemble des éléments de construction assurant la rigidité et la stabilité de la structure vis-à-vis des forces horizontales.

L'ouvrage doit en général comporter des contreventements dans au moins les deux directions horizontales. Ces contreventements doivent être disposés de façon à:

- **The Contract of the Contract of the Contract of the Contract of the Contract of the Contract of the Contract of the Contract of the Contract of the Contract of the Contract of the Contract of the Contract of the Contract** Reprendre une charge verticale suffisante pour assurer leur stabilité.
- $\triangleq$  Assurer une transmission directe des forces aux fondations
- $\blacksquare$  Minimiser les effets de torsion

L'ouvrage étant d'une hauteur totale dépassant les 14 mètres ; le système de contreventement est devoiles porteurs en béton armé. **(Art: 3.4 RPA 99)** 

#### **I.2.3 Les différents éléments de l'ouvrage :**

- **Les éléments structuraux :** On distingue :

-**Eléments principaux :** C'est leséléments porteurs faisant partie du système de contreventement (poteaux, poutres et voiles).

- **Eléments secondaires :** C'est leséléments porteurs ne faisant pas partie du système de contreventement (planchers, balcons et escaliers).

-**Les planchers :** constitués de corps creux avec une dalle de compression qui forme un diaphragme horizontal rigide et assure la transmission des forces agissants dans son plan aux éléments de contreventement.

-**Les escaliers** : Sont réalisés en béton armé et coulés sur place.

-**Les balcons** : Les balcons sont réalisés en dalle pleine.

- **les Eléments non structuraux :** C'est les éléments n'ayant pas de fonction porteuse ou de contreventement (cloisons, murs extérieurs, acrotère, ascenseur).

 -**Murs extérieurs** : Ils sont en doubles cloisons de 30 cm d'épaisseur, réalisés en briques creuses de (15 et 10 cm) et séparés par une lame d'air de 5 cm.

-**Murs intérieurs** : Ils sont réalisés en simples cloisons de briques creuses de 10cm, leurs fonctions principales est la séparation des espaces et l'isolation thermique et acoustique.

**-L'acrotère** : C'est un élément en béton armé, encastrés à sa base au plancher terrasse.

**-L'ascenseur** : C'est un élément mécanique, sert à faire monter et descendre les usagers à travers les différents étages du bâtiment sans utiliser les escaliers.

-**L'infrastructure** : Elle assure les fonctions suivantes :

- Transmettre les charges horizontales et verticales au sol.
- **Limiter les tassements différentiels.**
- L'encastrement de la structure dans le sol.

# **I.4 Etat Limites :**

## **I.4.1 Définition:**

Un état limite est celui pour lequel une condition requise d'une construction ou d'un de ses éléments (tel que la stabilité et la durabilité) eststrictement satisfaite etcesserait del'être en cas de modification défavorable d'une action (majoration ou minoration selon le cas).

# **I.4.2 États limite ultimes (ELU) :**

 Le dépassement de cet état conduit à la ruine de la structure. Au-delà de l'état limite ultime, la résistance des matériaux et des aciers sont atteints, la sécurité n'est plus garantie et la structure risque de s'effondrer.

On distingue:

- $\overline{\phantom{a}}$  Etat limite de l'équilibre statique (pas de renversement).
- Etat limite de résistance de l'un des matériaux (pas de rupture).
- **Etat limite de stabilité de forme (flambement).**

## **I.4.3 Etats limite de service (ELS) :**

Qui définissent les conditions que doit satisfaire l'ouvrage pour que son usage normal et sa durabilité soient assurés.

- **Etat limite de compression du béton.**
- **Etat limite d'ouverture des fissures.**
- Etat limite de déformation (flèche maximale).

#### **I.5 Actions et sollicitations :**

## **I.5.1 les actions :**

#### **I.5.1.1 Définitions :**

Les actions sont les forces directement appliquées à une construction (charges permanentes, d'exploitation, climatique, etc…), ou résultant de déformations imposées (retrait, fluage, variation de température déplacement d'appuis, etc…).

#### **I.5.1.2 Valeurs caractéristiques des actions :**

- **Les actions permanentes (G) :**Les actions permanentes ont une intensité constante ou très peu variable dans le temps ; elles comprennent :
	- **Exercise 1.** Le poids propre de la structure.
	- $\leftarrow$  Cloisons, revêtement, superstructures fixes.
	- $\overline{\phantom{a}}$  Le poids des poussées des terres ou les pressions des liquides.
	- **EXECUTE:** Les déformations imposées à la structure.

# **Les actions variables (Q) :**

Les actions variables ont une intensité varie fréquemment d'une façon importante dans le temps ; elles comprennent :

Les charges d'exploitations.

- **↓** Les charges climatiques (neige et vent).
- $\overline{\phantom{a}}$  Les effets thermiques.

#### **Les actions accidentelles (FA) :**

 Ce sont celles provenant de phénomènes qui se produisant rarement et avec une courte durée d'application, on peut citer :

\*Les chocs. \*Les explosions.

\*Les séismes. \*Les feux.

## **I.5.2 Les sollicitations :**

 Les sollicitations sont les efforts (effort normal, effort tranchant, moment de flexion, moment de torsion) développés dans une combinaison d'action donnée.

## **Les combinaisons d'action :**

 Les combinaisons des actions sont les ensembles constitué par des actions à considérer simultanément et représente une étape nécessaire pour la détermination des sollicitations revenant aux l'élément.

# 1) **Combinaison d'actions à l'ELU : (Art : A.3.3.2 CBA93)**

# **a) Combinaisons fondamentales :**

On ne tient compte que des actions permanentes et des actions variables, la combinaison utilisée est:1.35 $G_{max} + G_{min} + 1.5Q1 + \sum 1.3\psi Q_i$ .  $\Psi$ oi: Coefficient de pondération (  $\Psi$ *oi* = 0.77 pour les bâtiments à usage courant)

# **b) Combinaisons accidentelles:**

**1.35** $G_{max}$  + $G_{min}$  +  $FA$  +  $\Psi$ 1*i*Q1 +  $\Sigma$   $\Psi$  2*iQi*(*i* > 1)

FA : Valeur nominale de l'action accidentelle.

 $\Psi$ 1*i*Q1 : Valeur fréquente d'une action variable.

 $\varPsi$ 1*iQi* : Valeur quasi-permanente d'une action variable.

0.15  $\subset$  Si l'action d'accompagnement est la neige.  $\Psi$ 1*i*= 0.50 Si l'action d'accompagnement est l'effet de la température.

0.20 Si l'action d'accompagnement est le vent.

# **2) Combinaison d'action à l'E L S : (Art : A.3.3.3 CBA93)**

 $G_{max} + G_{min} + Q1 + \sum \Psi 0 i Q i$ ;

Avec :  $40i = 0.6$  pour l'effet de la température.

 $G_{max}$ : L'ensemble des actions permanentes défavorables.

 $G_{min}$ : L'ensemble des actions permanentes favorables.

 $01$ : Action variable de base.

Q *i* : Action variable d'accompagnement.

# **3) Combinaisons de calcul : (Art : 5.2 RPA99/2003)**

 Les combinaisons de calcul à considérer pour la détermination des sollicitations et des déformations sont :

Situations- accidentelles  $G \neq Q \pm 1.2E$ .  $G \oplus O \pm E$ .

 $0.8G + E$ .

Situations durables  $\begin{array}{r} \text{ELU} : 1,35G + 1,5Q \\ \text{EU} : 2,35G + 1,5Q \end{array}$  $ELS: G + Q$ 

# **I.6Caractéristique des matériaux :**

# **I.6.1 Le béton armé :**

Le béton armé est un matériau que l'on obtient en associant du béton et de l'acier.

Le béton, matériau réalisé par mélange de sable de gravier, de ciment et d'eau.

Le béton armé est le plus utilisé vu les caractéristiques qu'il présente, il est de masse

volumique généralement prise égale à 2500 Kg/m<sup>3</sup>.

# **I.6.2 Les constituants du béton :**

\*Le Ciment \*Les Adjuvants

\*Les Granulats \*L'eau de gâchage

# **I.6.2.1Le Dosagedes constituants**

Pour 1m<sup>3</sup> du béton courant, et une résistance à la compression  $f_{c28} = 25MPa$ , on prend les dosages suivants :

- $\frac{1}{2}$  350 kg/m<sup>2</sup> de ciment de classe CPA 325.
- 400 litres de sable de diamètre 0 à 5.
- $\frac{1}{2}$  800 litres de gravier de diamètre 15 à 25
- **175** L d'eau de gâchage
- **En compression**  $(f_{ci})$

Pour des calculs en phase de réalisation, on adoptera les valeurs à *(j)*jours, définies à

partir de *fc***<sup>28</sup>,** par:

**Pour des résistancesfc28 ≤ 40MPa** 

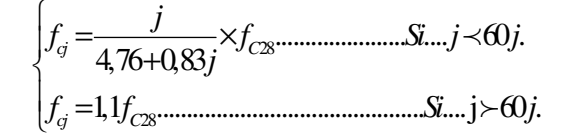

**Pour des résistances fc28 > 40MPa**

28 28 ...................... ... 28 . 1,40 0,95. ............................................. ..j 28 . *cj C cj C j f f Si j j j f f Si j* = × ≤ + <sup>=</sup> f

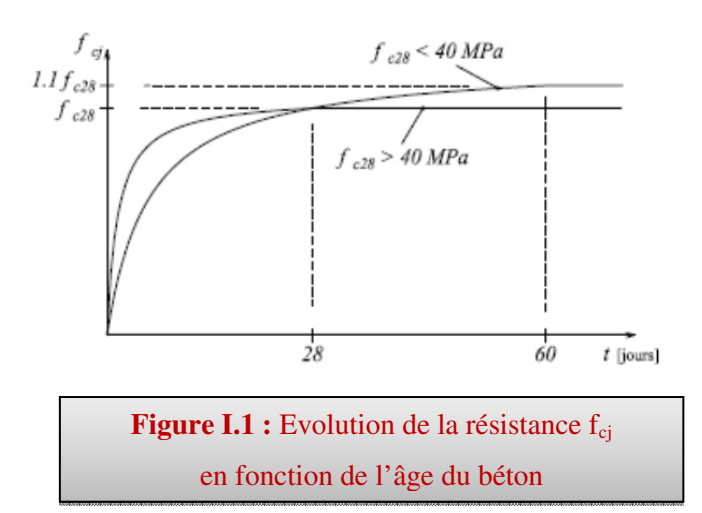

#### En traction  $(f_{ti})$ : (*Art A.2.1, 12/ BEAL 91modifiée99*)

La résistance caractéristique à la traction du béton à 28 jours, notée  $fc_{28}$  est conventionnellement définie par la relation :

$$
ft_{28} = 0.6 + 0.06 f c_{28} (MPa).
$$

Dans notre cas nous avons : $ft_{28} = 2.11MPa$ 

**a) Module de déformation longitudinale du béton (***Art 2.1.21/BAEL91 modifié 99***)** 

 Sous les contraintes normales d'une durée d'application inférieure à 24 heures, le module de déformation longitudinale instantané du béton âge de  $(i)$  jours note  $Eij$  est

égale a : $E_{ij} = 11000 (F_{cj})^{1/3} MPa$ 

Dans notre cas : $E_{ij} = 32164.2 \text{ MPa}$ 

#### **b) Module de déformation différée** *(Art 2.1.22/ BAEL91 modifié 99)*

Lorsque la contrainte normale appliquée est en longue durée, et afin de tenir compte de

L'effort de fluage de béton on prend un module égal :

$$
E_{Vj} = 3700 (F_{cj})^{1/3} MPa.
$$

Pour  $f_{c28} = 25 \text{ MPa} \Rightarrow E_V = 10818,86 \text{ MPa}$ 

#### **c) Module d'élasticité transversale** *(Art 2.1.3/ BAEL91 modifié 99)*

La valeur du module de déformation transversale est donnée par :

$$
G = \frac{E}{2(1+\nu)} \qquad ; \qquad U = \frac{\varepsilon_t}{\varepsilon_l}
$$

 **Avec : E :** Module de Young (module d'élasticité).

ν **:** Coefficient de poisson.

#### **d) Coefficient de poisson(***Art 2.1.3/ BAEL91 modifié 99)*

 Le coefficient de poisson **ν** par définition est le rapport entre la déformation transversale et la déformation longitudinale.

déformation transversale déformation longitudinale  $\nu =$ 

Il est pris égal :

 $v = 0$  Pour des sollicitations à ELU

 $v = 0.2$  Pour le calcul des déformations à ELS

## **e) Contraintes à la compression:**

## - **ELU (Etat Limite Ultime) :**

Correspond à la perte d'équilibre statique (basculement), et de stabilité de forme (flambement) et surtout de résistance mécanique (rupture), qui conduisent à la ruine de l'ouvrage.

Celle -ci est donnée par la formule ci-dessous **(***Art 4.3.41/BAEL91 modifié 99)*

$$
f_{_{bu}} = \frac{0.85 \ f_{\scriptscriptstyle ej}}{\ \theta \gamma_{\scriptscriptstyle b}} \qquad (MPa)
$$

 $\gamma_b$ : Coefficient de sécurité  $\Rightarrow \gamma_b = 1.15 \rightarrow$  pour les situationsaccidentelles.  $\gamma_h = 1.5 \rightarrow$  pour les situation courantes.

 $\theta$ : Coefficient de durée d'application des combinaisons d'actions considérées,

$$
\begin{cases}\n\theta = 1: T > 24h \\
\theta = 0.9: 1h < T < 24h \\
\theta = 0.85: T \le 1h\n\end{cases}
$$

Pour notre cas : fc28 =25MPa

on obtient :

$$
f_{bu} = \frac{0.85 \times 25}{1 \times 1.5} = 14.2 MPa
$$

en situation courante  $b = 1.5$  et $\theta = 1$ 

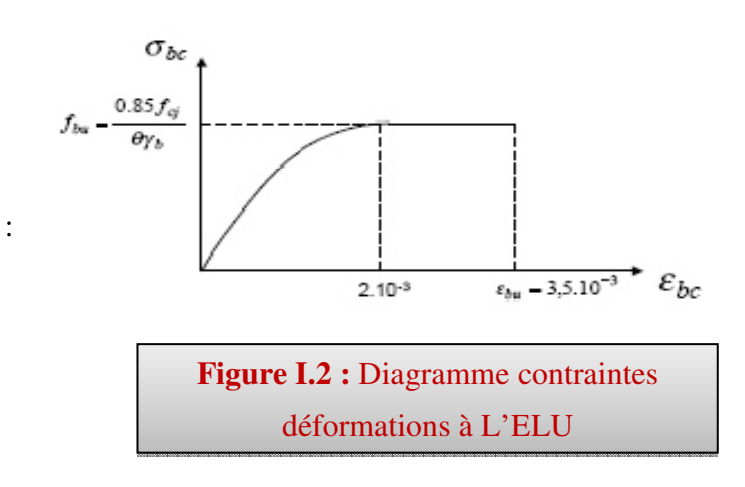

# - **ELS (Etat Limite de Service) :***(Art A .4 .5, 2/BAEL91 modifié 99)*

La valeur de la contrainte admissible de compression du béton est :

 $\overline{\sigma_{bc}} = 0.6$ .  $f_{c28}$ 

**Pour notre cas:** $\overline{\sigma_{bc}}$  = 0,60 x 25 = 15MPa

La contrainte limite de service en compression du béton est limitée par :

$$
\sigma_{bc} \leq \overline{\sigma}_{bc}
$$

Avec :  $\overline{\sigma}_{bc} = 0.6 \text{ f}c28.$  $\overline{\sigma}_{bc} = 15 \text{ MPa}$  Pour  $f_{c28} = 25 \text{ MPa}$  $\varepsilon_{hc}$ : Déformation relative de service du béton en compression.

# **- Contrainte limite ultime de cisaillement :** *(Art A.5.1,1/BAEL 91 modifié 99)*

La contrainte de tangentielle du béton pour une section rectangulaire est définie par :

$$
\tau_u = \frac{V_u}{b_0 d} \quad \mathbf{V}_u : \text{Value} \quad (MPa) \text{ 3rt tr}\left(\frac{q \cdot \mathbf{q}}{q \cdot \mathbf{q}}\right) \cdot \mathbf{q} \cdot \mathbf{q} \cdot
$$

**b:** Valeur de la longueur de la section cisaillée

**d** : Valeur de la hauteur utile  $(d = h - c)$ 

La contrainte admissible de cisaillement est fixée par :

- **Fissuration peu nuisible :**  $\tau_u = \min[0.20 \times \frac{f_{c28}}{\gamma_b}; 5 \text{ MPa}]$
- **Fissuration préjudiciable:**  $\tau_u = \min[0.15 \times \frac{f_{c28}}{\gamma_b}; 4 \text{ MPa}]$
- **Fissuration très préjudiciable :**  $\tau_u = \min[0.15 \times \frac{f_{c28}}{\gamma_b}; 4 \text{ MPa}]$

#### **I.6.3 Aciers :** *(99 Art A.2.2/BAEL 91 modifié 99)*

 Les aciers sont associés au béton pour reprendre les efforts que ce dernier ne peut pas supporter. Ils se distinguent par leur nuance et leur état de surface :

- Les ronds lisses (FeE215 et FeE235) correspondant à des états limites d'élasticité garantie de 215 MPa et de 235 MPa
- Les aciers de haute adhérence (FeE400 et FeE500) correspondant à des états limites d'élasticité garantie de 400 MPa et de 500 MPa
- Treillis soudé de type  $520 MPa$

#### **a) Module d'élasticité :***(Art A.2.2, 1/ BAEL 91 modifié 99).*

À L'ELS on suppose que les aciers travaillent dans le domaine élastique.

On utilise donc la loi de Hooke de l'élasticité, on adopte une valeur de module de Young.

 $E_s = 200\,000\,MPa$ .

#### **b) Coefficient de Poisson des aciers:**

Le coefficient de Poisson(ν) pour les aciers est pris égal à0.3

#### **c) Contrainte limite d'élasticité de l'acier :**

-**Contrainte limite à l'ELU:(***Art A.4.3.2/BAEL 91modifiée 99***)**

$$
\sigma_s = \frac{f_e}{\gamma_s} = 348 MPa
$$
\n*0ù*:  $\gamma_s$  *estcoefficient de sécurité tel que*:

 $\gamma_{s=1}$  cas de situations accidentelles.

$$
\sigma_s = f_e / \gamma_s \Rightarrow \begin{cases} 348 \text{MPa...} \text{.situations} \text{ durables.} \\ 400 \text{MPa...} \text{.situation acidentelles.} \end{cases}
$$

 $\gamma_{s=1,15}$  cas de situations durable où transitoire.

#### **Pour notre cas :**

$$
\sigma_s = f_e / \gamma_s \Rightarrow \begin{cases} 348 \text{MPa...} \text{.situations} \text{ durables.} \\ 400 \text{MPa...} \text{.situation} \text{ accidents.} \end{cases}
$$

#### -**Contrainte limite à l'ELS :**

 Afin de réduire le risque d'apparition des fissurations dans le béton on doit vérifier les contraintes des aciers à l'ELS selon les formules suivantes :

#### **Fissuration peu préjudiciable**

Les aciers étant protégés aucune vérification n'est a effectué (pas de limitation)

$$
\sigma_{s} = f_{e}/\gamma_{s}
$$

# **Fissuration préjudiciable : (***Art A 4.5, 32/BAEL 91 modifié 99***)**

Lorsque les éléments en cause sont exposés aux intempéries ou à des condensations, faut vérifier la contrainte de traction des armatures :

$$
\bar{\sigma}_s = \min\left\{\frac{2}{3}f_e; \max(0.5f_e; 110\sqrt{\eta.f_{tj}})\right\}
$$

#### **Fissuration très préjudiciable**

 Lorsque les éléments en cause sont exposés a un milieu agressif au doivent assurer une étanchéité, la contrainte sera limite :  $\bar{\sigma}_s = min \left\{ \frac{1}{3} f_e ; 90 \sqrt{\eta . f_{tj}} \right\}$ 

**Avec :** 

η **:** Coefficient de fissuration ayant pour valeur :

 $\eta = 1, 6$  pour les armatures à haute adhérence(HA) de Ø ≥ 6mm.

 $\eta = 1,3$  pour les armatures à haute adhérence de Ø < 6mm.

 $\lfloor \eta \rfloor = 1,00$  pour les aciers ronds lisses

#### **Le coefficient d'équivalence entre le béton et l'acier :**

Le coefficient d'équivalence noté " n " est le rapport de :  $E_s/E_b = 15$ 

- **n :** Coefficient d'équivalence.
- $\boldsymbol{E}_{s}$ : Module de déformation de l'acier.
- $E_h$ : Module de déformation du béton

#### **Diagramme des contraintes déformations pour les aciers :**

Le diagramme se compose de deux parties : **CBA93** (article A.2.2.2)

- Droite de Hook  $(\sigma = E_{\varepsilon})$  de pente E=2\*10<sup>5</sup> MPA indépendante de la nuance.
- Droite horizontale limitée à 10%(déformation maximale).

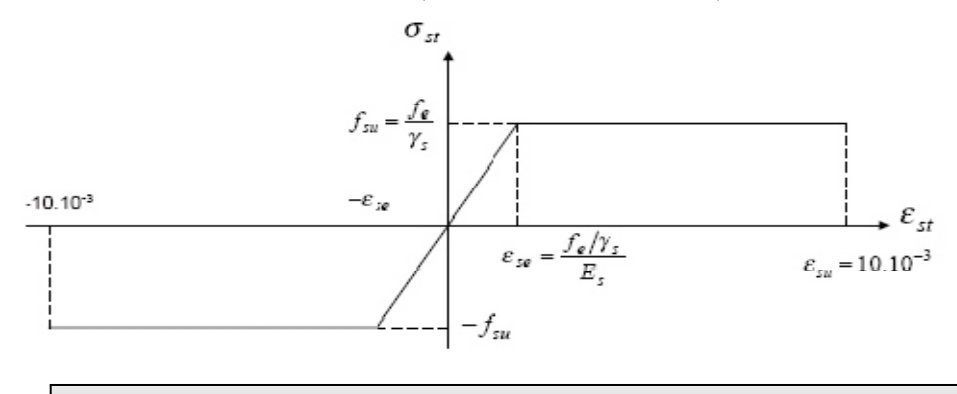

**FigureI.3 :** Diagramme des contraintes déformations pour les aciers.

#### **I.7Protection d'armatures : (***Art A 7.2, 4/BAEL 91 modifié 99)*

Dans le but d'avoir un bétonnage correct et de prémunir les armatures des effets d'intempéries et d'agents agressifs, on doit veiller à ce que l'enrobage(C) des armatures soit conforme aux prescriptions suivantes :

**C ≥ 5cm :** pour les éléments exposés à la mer, aux embruns ou aux brouillards salins ainsi pour ceux exposés aux atmosphères très agressives.

**C ≥ 3 cm :** pour les éléments en contact d'un liquide (réservoir, tuyaux, canalisations).

**C ≥ 1cm :** pour les parois situées dans les locaux non exposés aux condensations.

#### **I.8Diamètre maximal des aciers:**

Pour les dalles et les voiles d'épaisseur h, afin d'améliorer l'adhérence acier-béton, on limite le diamètre des aciers longitudinaux à :  $\phi \leq h/10$ 

Pour les poutres de hauteur **h** on limite le diamètre des aciers transversaux à:

 $\phi_t \le \min(h/35; \phi_l; b_0/10).$ 

Avec :  $b_0$ **:** Largeur de l'âme **h**: Hauteur du pou

#### **II.1 Introduction :**

Le but du pré dimensionnement est de définir les dimensions des différents éléments de la structure. Ces dimensions sont choisies selon les recommandations du **RPA99/V2003** et du **CBA93**. Les résultats obtenus ne sont pas définitifs, ils peuvent être augmentés après vérifications dans la phase du dimensionnement.

#### **II.2 Pré dimensionnement des éléments:**

Les planchers déterminent les niveaux ou les étages d'un bâtiment, elles s'appuientsur les éléments porteurs (voiles, murs, poteaux et poutres), qui leurs transmettent les charges permanentes et les surcharges d'exploitation. Elles servent aussi à la distribution des efforts horizontaux

Leur épaisseur dépend, le plus souvent des conditions d'utilisations et par conséquent déterminée selon les conditions ci-dessous :

#### **II.2.1 Plancher en corps creux :**

#### **a) Condition de coupe-feu :**

- $\geq e = 07$ cm : pour une (01) heure de coup de feu.
- $\geq e = 11$ cm : pour deux (02) heures de coup de feu.
- $\geq$  e=17,5 cm : pour quatre (04) heures de coup de feu.

#### **b) Condition acoustique :**

 $\overline{a}$ 

Le confort acoustique exige une épaisseur minimale de **16 cm.** 

#### **c) Condition de résistance à la flexion :**

$$
e \ge \frac{\min(l_{x\max}, l_{y\max})}{22.5} = \frac{\min(445; 455)}{22.5} = 19.78 \ m
$$

On opte pour un plancher de 20cm = (16+4) cm

- $\geq 16$  cm : hauteur du corps creux.
- $\geq 4$  cm : hauteur (épaisseur) de la dalle de compression.

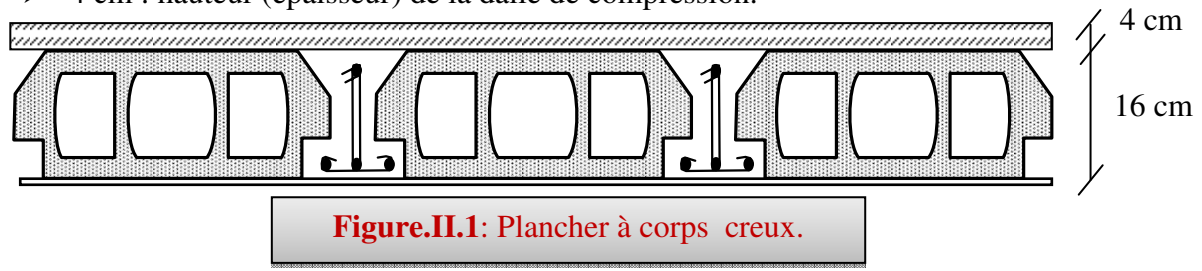

#### **II.2.2 les poutres :**

Les poutres sont en béton armé de section rectangulaire, leur rôle est de transmettre les charges aux poteaux.

 Le Pré dimensionnement se fera selon le BAEL91 et les vérifications selon leRPA99/V2003.

Selon BAEL91  $\leq$  15 10  $\frac{L}{2}$  <  $h < \frac{L}{16}$  avec 0.3  $h < b < 0$ ,  $h < h$ 

L : travée de la poutre. h : Hauteur de la poutre.

 **a) Les poutres principales** : (sens porteur)

 $L_{\text{max}}$  =455cm

455/15 < h <455 /10 Donc : 30,33< h < 45.5 On prend : **h= 40cm.**   $0.3h < b < 0.8h$  Donc:12 **.** 

Vérifications les conditions de résistance (RPA99/V2003) :

 $b > 20$ cm  $b = 30$  cm **vérifiée** h  $\geq$  30cm h = 40 cm **vérifiée.**  $\implies$ ≤ *b*  $\frac{h}{h} \leq 4$   $\frac{h}{h} = \frac{40}{30} = 1.33 \leq 4$ 30 40  $=\frac{40}{30}$  = 1.33  $\leq$ *b h* **vérifiée.**

On opte pour poutres de section (b, h) = (**30,40**).

**b**) Les poutres secondaires : *(sens non porteur)* 

L max  $= 445$ cm

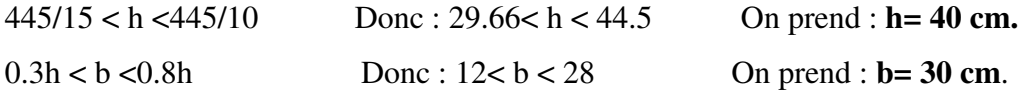

Les conditions du RPA sont vérifiées.

On opte pour les poutres de section (b, h) = (**30,40**)

#### **II.2.3Lesescaliers :**

Dans une structure la circulation verticale se fait par l'intermédiaire des escaliers ou par l'ascenseur, l'escalier se compose d'une ou de plusieurs volées, comportant des marches et des paliers d'arrivée, de départ et éventuellement, des paliers intermédiaires.

Les escaliers sont caractérisés par les dimensions suivantes :

- $\triangleright$  g: giron.
- h: hauteur de la contre marche.
- $\triangleright$  L: Longueur de la paillas.
- $\geq L_0$ : longueur totale d'escalier.

**Escalier à deux volées :** 

#### **\*** Rez-de-chaussée :

Nous utilisons la formule de BLONDEL :

Hauteur d'étage : H=4.42 m

Hauteur de contre marche  $14.5 \le h \le 18$ : Nombre de contre marche :  $n = \frac{442}{10} = 26$ 17 442  $n = \frac{12}{15}$ 

On prend h **= 17 cm**

On a 16 marches pour le 1<sup>er</sup> volée et 8marches pour le 2<sup>éme</sup> volée.

On calcule le Giron à partir de la formule de BLONDEL :

On a:  $59 < 2h+g < 65$   $\Rightarrow$   $25 < g < 31$  on prend  $g = 30$  cm

#### **L'emmarchement :**

On adopte un jour de : **15 cm** 

⇒Largeur de l'emmarchement:  $Le = \frac{525-15}{2} = 1.55$ *m* 2  $=\frac{325-15}{2}$ 

#### • **Palier :**

- Longueur de palier de repos :  $L = 1.35$ m

#### • **Paillasse :**

- L'inclinaison de la paillasse:

$$
tg\alpha = \frac{2.72}{4.8} = 0,56 \implies \alpha = 29.54^{\circ}
$$

- La longueur de la paillasse est égale à :  $LP = \frac{4.8}{\cos \alpha} = 5.51 \text{m}$ 

#### • **Epaisseur :**

- L'épaisseur de la paillasse et le palier est comprise entre :

$$
\frac{L}{30} < e_p < \frac{L}{20} \Rightarrow \frac{686}{30} < \text{ep} < \frac{686}{20}
$$

 $\Rightarrow$  11.4 cm <ep<34,3cm on prend  $\mathbf{e}_p = 20$ cm.

#### **Escaliers à trois volées:**

**SOUS SOL :**Hauteur : H=3,74 m.

Giron :  $g = 30$  cm. 26 cm <  $g < 32$  cm.

On a:  $59 < 2h+g < 65$   $\Rightarrow$  14.5 <h <18.

Pour: h=17 cm

Nombre de contre marche :  $n = \frac{374}{12} = 22$ 17  $n = \frac{374}{17}$ 

On aura :  $\int$  8 marches pour 1<sup>er</sup> volées et 3<sup>éme</sup> volées. 6 marches pour 2éme volées.

**-1er volées et 3éme volées** :

$$
Tg\left(\alpha\right) = \frac{1,36}{2,40} = \Rightarrow \alpha = 29,54^{\degree}
$$

La longueur de la paillasse  $\frac{2.40}{\cos \alpha}$   $\Rightarrow$  **L**<sub>p1</sub>=2,76 **m** 

# **-2éme volées** :

La longueur de la paillasse  $\frac{1.8}{\cos \alpha}$   $\Rightarrow$  **L**<sub>p2</sub>=2,07**m** 

## • **L'emmarchement :**

- Langueur de l'emmarchement de chaque volées **Le** = 1,30 m

#### • **Epaisseur :**

- L'épaisseur de la paillasse et le palier est comprise entre :

$$
\frac{L}{30} < e_p < \frac{L}{20} \Rightarrow \frac{480}{30} < \text{ep} < \frac{480}{20}
$$

 $\Rightarrow$  16 cm <ep<24cm

on prend **ep**= 20cm.

**Etage courante :**

Nous utilisons la formule de BLONDEL :

Hauteur d'étage : H=3.06 m

 $\triangleright$  Hauteur de contre marche :  $12.5 \le h \le 17$ Nombre de contre marche :  $n = \frac{3.00}{15} = 18$ On prend  $h = 17$ cm 17  $n = \frac{3.06}{15}$ 

On calcule le Giron à partir de la formule de BLONDEL :

On a:  $59 < 2h+g < 65$   $\Rightarrow$   $26 < g < 30$  on pend  $g = 30$  cm

Il y a deux volées ( $\frac{H}{2}$  = 1.53*m* 2  $= 1.53m$ ) on aura 18 contre marches entre chaque étage; et on a deux volées dans chaque étage, la hauteur de chaque volée 1,53m Donc : il y a 9 contre marches sur une volée.

#### **L'emmarchement :**

On adopte un jour de : **10 cm** 

⇒Largeur de l'emmarchement:

$$
Le = \frac{380 - 10}{2} = 1.60m
$$

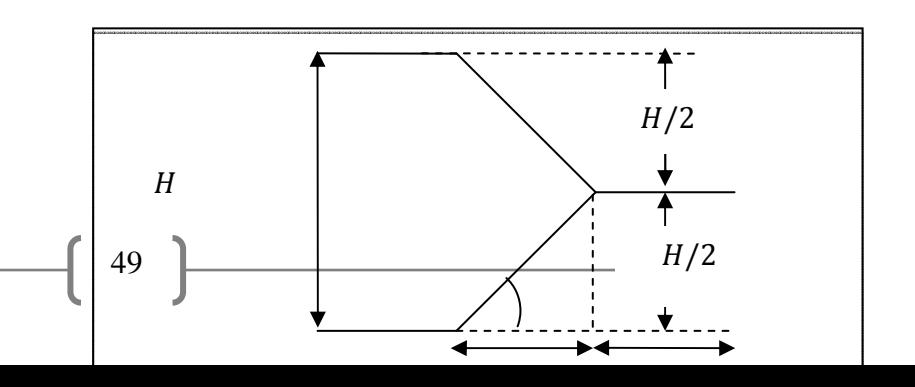

#### • **Palier :**

- Longueur de palier de repos : L = 3.10m
- Longueur de palier d'arriver :  $L = 1.40$  m

#### • **Paillasse :**

- L'inclinaison de la paillasse:

$$
tg\alpha = \frac{1.53}{2.40} = 0,6375 \Rightarrow \alpha = 32.52^{\circ}:
$$

- La longueur de la paillasse est égale à :  $L_p = \frac{2.40}{ } = 2.85$ cos  $=\frac{2.16}{\cos \alpha}$  = 2.85 m

#### • **Epaisseur :**

- L'épaisseur de la paillasse et le palier est comprise entre :

$$
\frac{L}{30} < e_p < \frac{L}{20} \implies \frac{380}{30} < ep < \frac{380}{20}
$$
\n
$$
\implies 12.66 \text{cm} < ep < 19 \text{cm}
$$

on prend ep= 18cm.

#### **II.2.4 les balcons:**

 Le balcon est constitué d'une dalle pleine encastrée dans une extrémité et libre dans l'autre.

La portée du balcon est de 1.1 m.

#### Selon le **BAEL91**:

• condition de flèche :

$$
e \ge \frac{1.10}{10} = 0.11m
$$

• condition de sécurité :

 $e \geq 5cm$ 

Donc on prend **e =15cm.** 

#### **II.2.5 Les voile :**

L'article 7.7.1 RPA99/2003 exige une épaisseur minimale de 15cm. De plus l'épaisseur doit être déterminée en fonction de la hauteur libre d'étage :

$$
\bullet e \ge Max \; (\frac{he}{25}; \; \frac{he}{22}; \frac{he}{20})
$$

e: Epaisseur du voile.

h<sub>e</sub>: la hauteur libre d'étage.

 $Sous-sol:$   $=$ 

$$
\Rightarrow \qquad e \ge \frac{\text{he}}{20} = \frac{334}{20} = 16.7 \text{ cm}
$$

RDC: 
$$
\Rightarrow e \ge \frac{he}{20} = \frac{442}{20} = 20.1 \text{ cm}
$$

 $\Rightarrow$  e  $\geq \frac{he}{20}$ 

 $\frac{he}{20} = \frac{282}{20}$ 

 $\frac{262}{20}$  = 13.3 cm

Etages courants :

 $\Rightarrow$  e ≥Max (13.3 ; 16.7; 20.1)

 $\Rightarrow$  On prend e = 20 cm

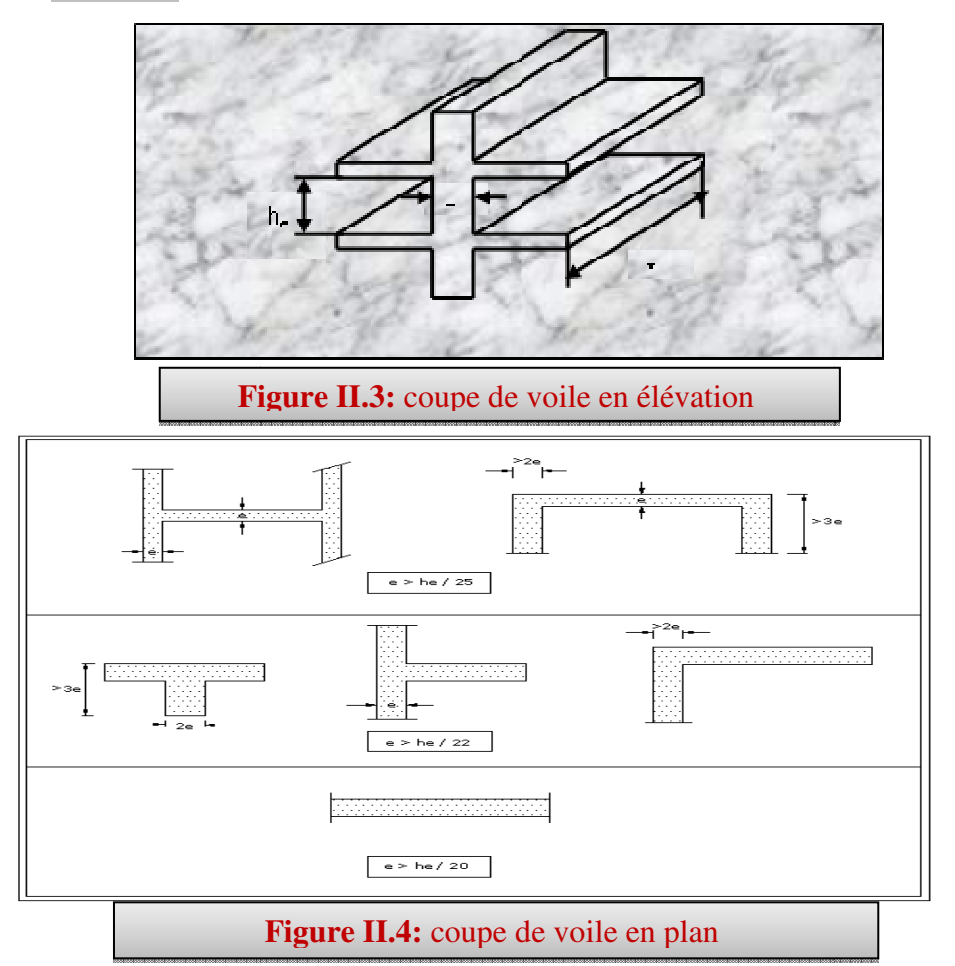

# **II.2.6 L'acrotère:**

S=  $(0.05 \times 0.1)$  $(2) + (0.05 \times 0.1) + (0.1 \times 0.6) = 0.0675$  m<sup>2</sup>

G=0.0675x25=1.69 KN/ml

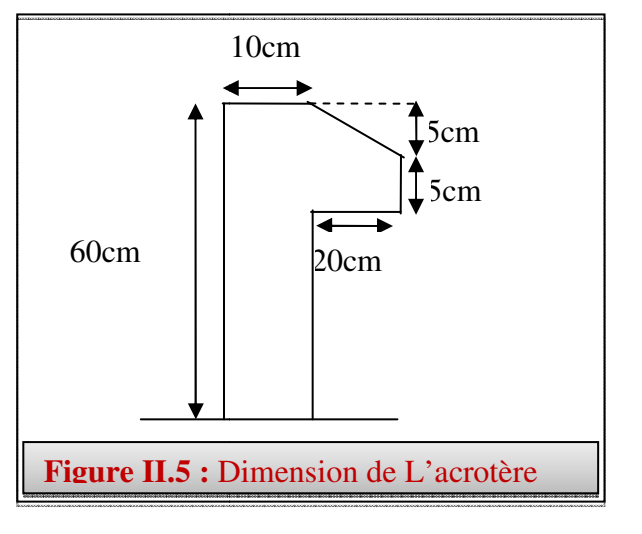

# **II.2.7 l'ascenseur :**

**L'épaisseur:** 

 $F<sub>C</sub>$ : Charge due à la cuvette =145KN

 $P_m$  : Charge due à l'ascenseur = 51KN

 $D_m$ : Charge due à la salle des machines =15KN

 $P_n$ : Charge nominale est de 630kg

La vitesse V=1,6m/s

 $L_{\text{X = 1.80m}}$  .  $L_{\text{y = 1.80m}}$   $_{\text{S = L_{\text{X}}}$   $L_{\text{y = 3.24m}}$ 

 $\Rightarrow e \geq \frac{L_X}{20}$  $\frac{L_X}{20}$  = 9 cm On prend e = 20 cm

#### **évaluation des charges et surcharges:**

 $G_1 = 25 \times 0$ , 15 = 3, 75KN/m<sup>2</sup>: poids de la dalle en béton armé.

 $G_2 = 25 \times 0$ ,  $05 = 1$ ,  $25 \text{KN/m}^2$  poids de revêtements en béton.

$$
G = \frac{FC}{S} = \frac{145}{3.24} = 44, 75 \quad G' = G_1 + G_2 = 3, 75 + 1, 25 = 5 \text{ KN/m}^2
$$

 $G_{\text{totale}} = G + G' = 5 + 44, 75 = 49, 75 \text{ KN/m}^2$ 

 $Q = 1.0$  KN/m<sup>2</sup>

#### **II.2.8 Les poteaux:**

Le poteau le plus sollicité est à une surface :  $S_{\text{maj}} = 21.11 \text{ m}^2$ 

Comme il est recommandé par le RPA que les poteaux aient la même section pour chaque niveau, donc on dimensionne tous les poteaux par cette section  $(S_{\text{maj}})$ .

#### **II.2.8.1 Calcul de la section réduite des poteaux :**

*s e*

*f*

#### 1) **Poteaux rectangulaire:**

$$
B_r = \frac{k \beta N u}{\theta f_{bu} \frac{1}{0.9} + 0.85 f_{ed} \frac{1}{100}}
$$

#### $\Rightarrow$  $B_r = 0.64$ **Nu**

Tel que :

 $B_r$ : Section réduite du poteau (cm<sup>2</sup>)  $\implies B_r$ 

 $\Rightarrow B_r = (a - 0.02)$  (b-0.02)

K : dépond de la reprise du béton  $\Rightarrow$  k=1 (pas de reprise du béton)

```
Nu = 1.35G + 1.5Q
```
 $y_s = 1.15$  $\gamma_h = 1.5$ *b*  $\dot{c}_{bu} = \frac{0.03 \cdot J_c}{0.25}$  $f_{bu} = \frac{0.85 \cdot f}{2}$  $θ.γ$  $=\frac{0.85.f_{c28}}{0.85}$ ; *ed f* γ =

- $\theta$ :Coefficient d'application.  $\Rightarrow \theta = 1$
- β : La correction qui prend les valeurs :
- β = 1+0.2 (λ/35)<sup>2</sup> ………………... λ≤ 50
- β = 0.85λ 2 /1500………………… 50≤λ≤70

On fixe  $\lambda$  =35 (stabilité vis à vis du flambement)  $\implies$  β =1.2

On prend des poteaux carrés d'arrêtes égales à (a), tel que : Br =  $(a + 0.02)$ <sup>2</sup>

« Br » majorée par 20 % pour tenir compte de l'effet du séisme (cas des zones de moyenne ou de forte sismicité), alors :  $a = \sqrt{1.2Br} + 0.02$ 

# **2) Poteaux circulaire :**

$$
B_r = \frac{\pi (D-2)^2}{4}
$$

 $B_r = 0.64 \times Nu$ 

$$
D = \sqrt{\frac{B_r \times 4}{\pi}} + 2
$$

Pour les Poteaux circulaire :

$$
D \ge 30
$$
........(1)  $\Rightarrow$  On prendre  $D = 60$   

$$
D \ge \frac{h_e}{15}
$$
........(2)

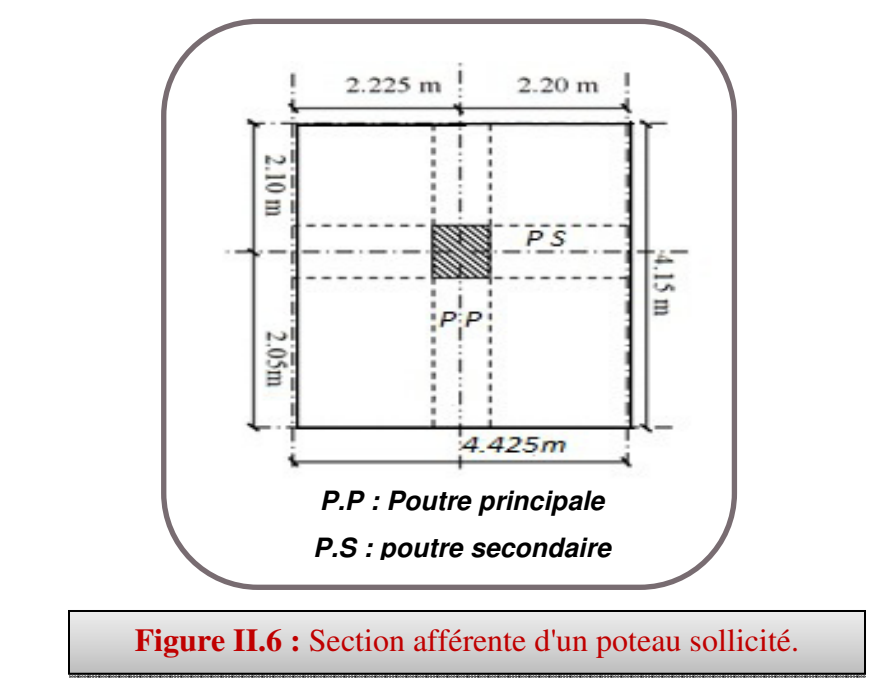

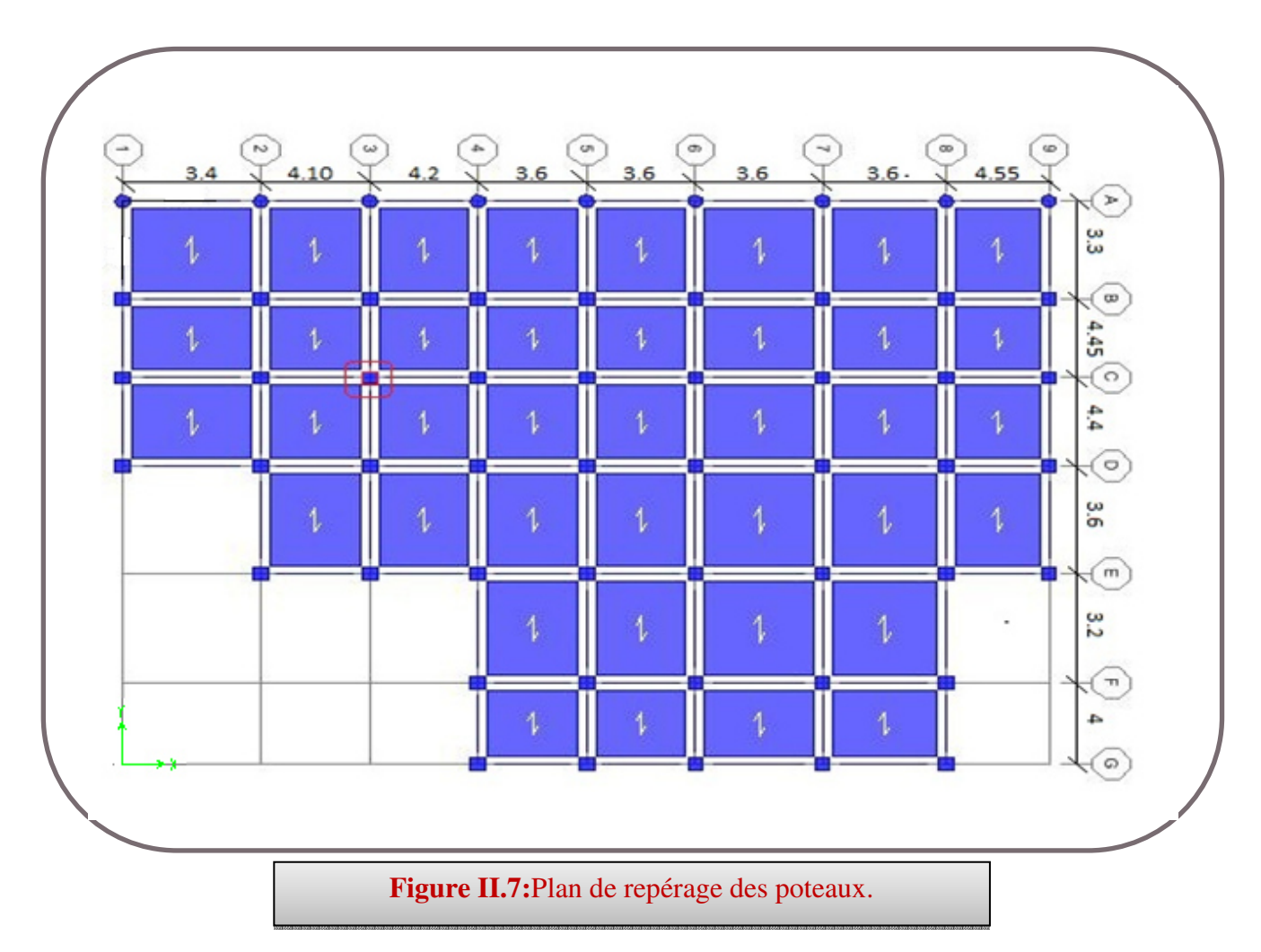

#### **Remarque :**

 1/ On a majoré la charge permanente « G » par 10% pour tenir compte du poids propre des poteaux et des poutres.

2/ Pour les charges surfaciques permanentes et d'exploitation, voir le tableau de la descente de charges.

## **II.2.8.2 Vérification vis-à-vis du RPA :**

Les dimensions de la section transversale des poteaux doivent satisfaire les conditions suivantes :

Pour la zone *IIa* on a : (**Art :** 7.4.1 RPA 99/2003)

- 1) Min  $(b_1, h_1) \ge 25$ cm  $\Rightarrow$  C.V
- 2) Min  $(b_1, h_1) \geq \frac{he}{20}$  $rac{ne}{20}$  C.V
- 3)  $1/4 < \frac{b1}{b1}$  $\frac{b_1}{h_1} < 4$   $\Rightarrow$  C.V

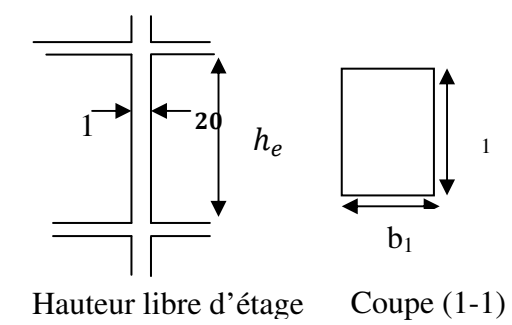

**Figure II.8:** Plan de repérage des poteaux.

# *Chapitre IIPré-dimensionnement des éléments*

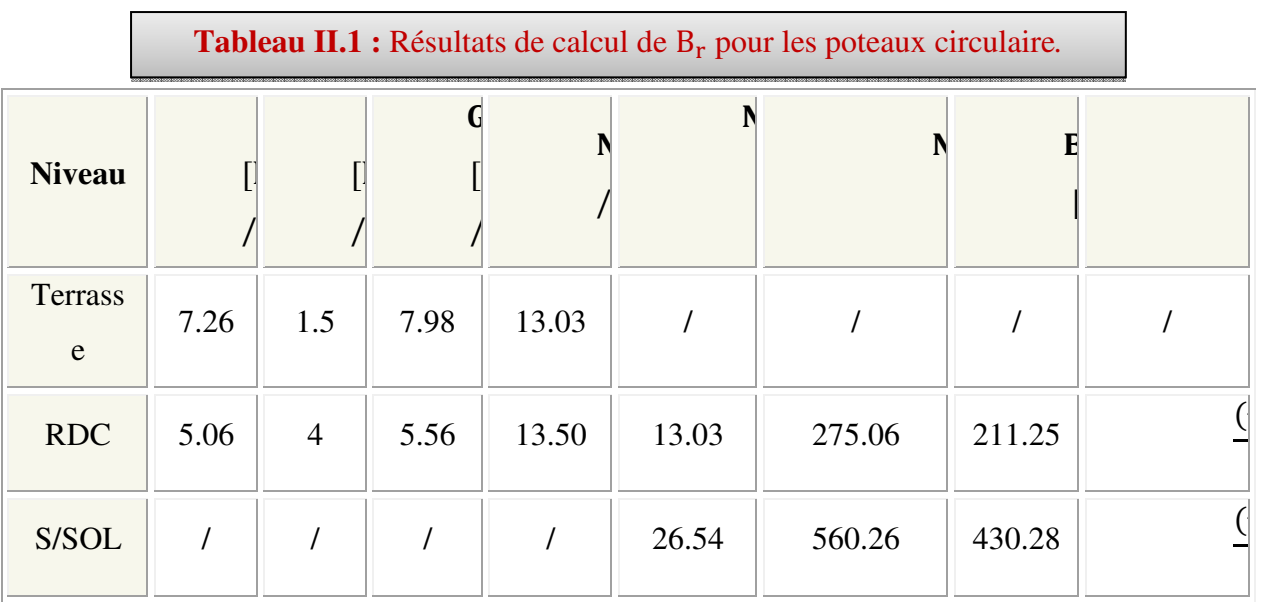

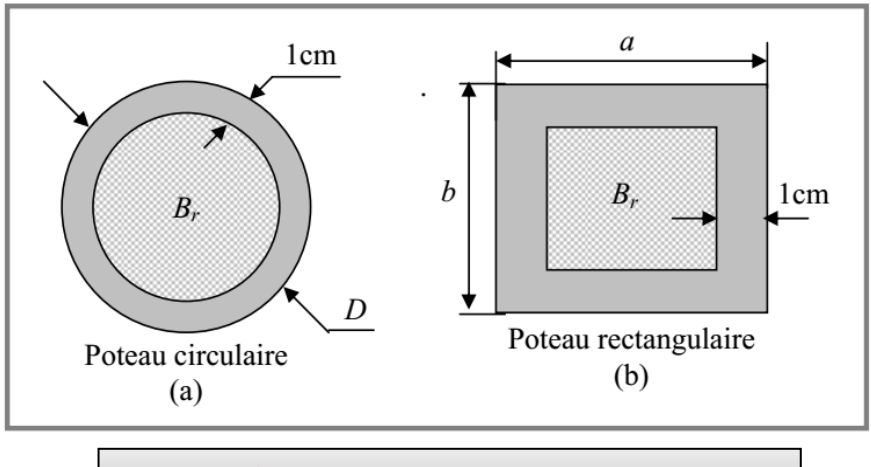

**Figure II.8:** shémas des poteaux.

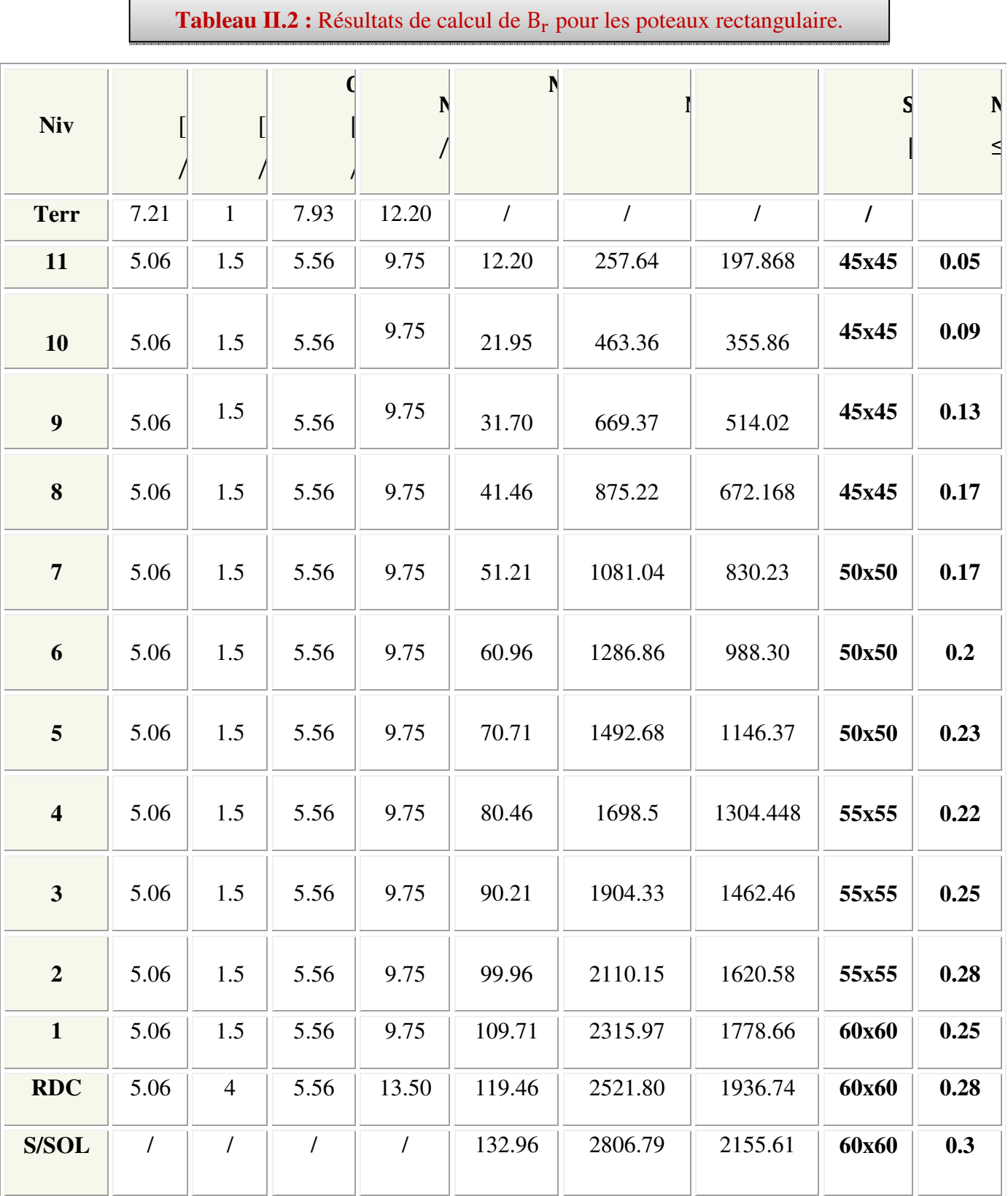

# **II.3Evaluation des charges et des surcharges:** (DTR B.C. 2.2)

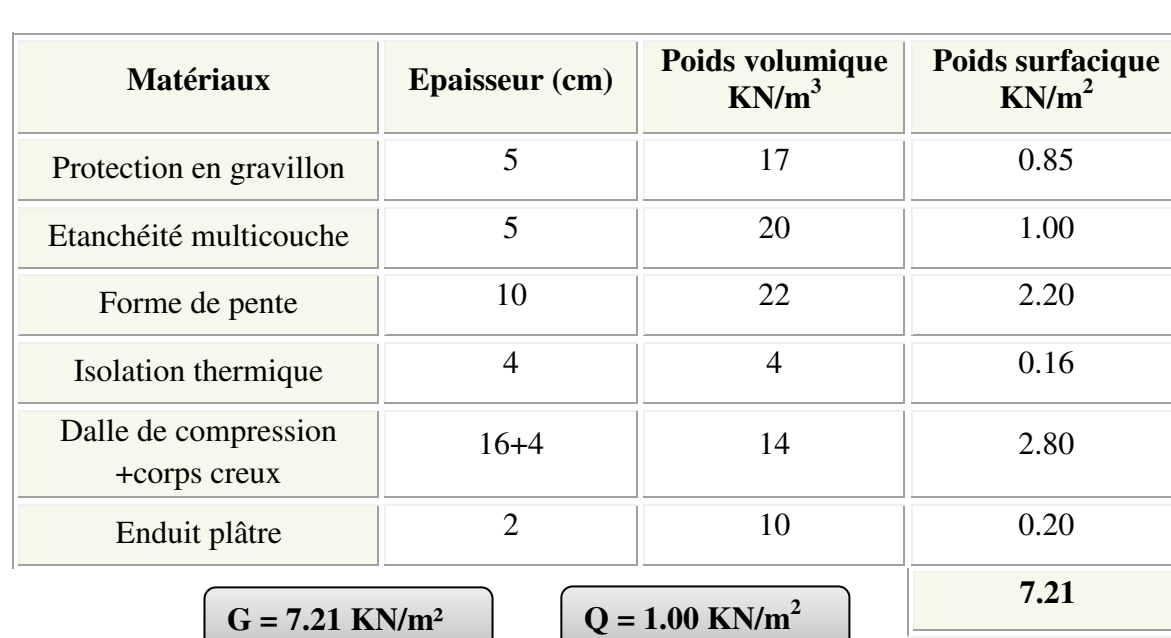

**a) Plancher terrasse inaccessible (corps creux):**

## **b) Plancher terrasse accessible (corps creux):**

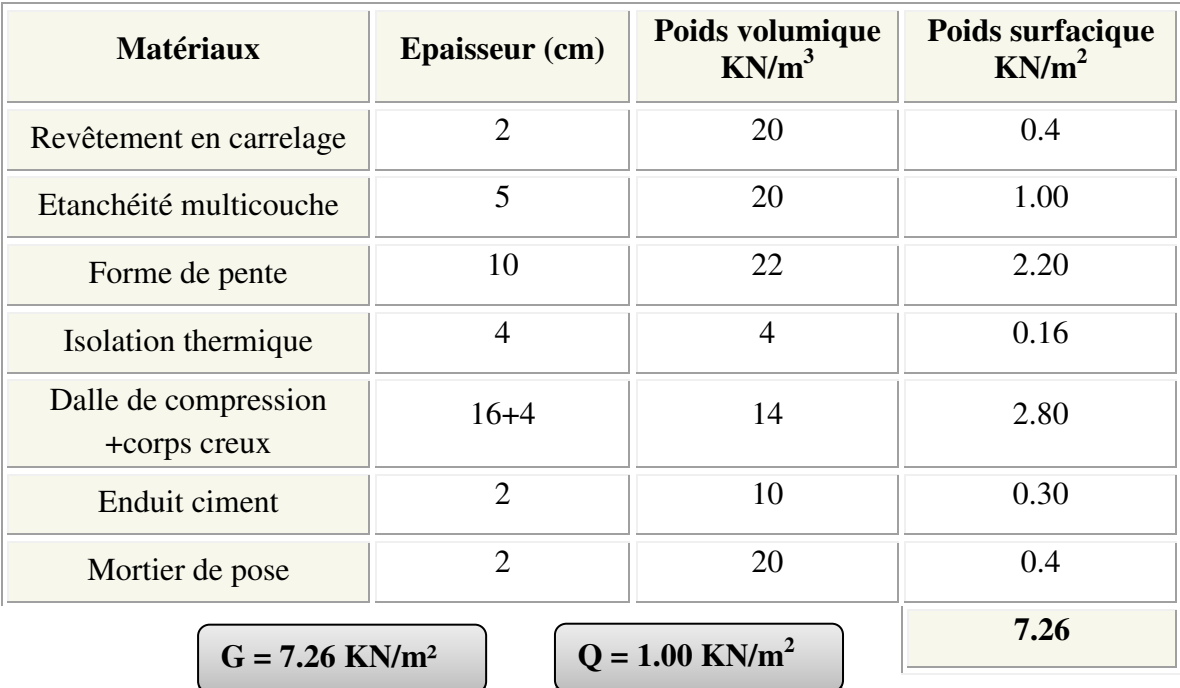

 $\mathcal{L}^{\text{max}}_{\text{max}}$  and  $\mathcal{L}^{\text{max}}_{\text{max}}$  and  $\mathcal{L}^{\text{max}}_{\text{max}}$ 

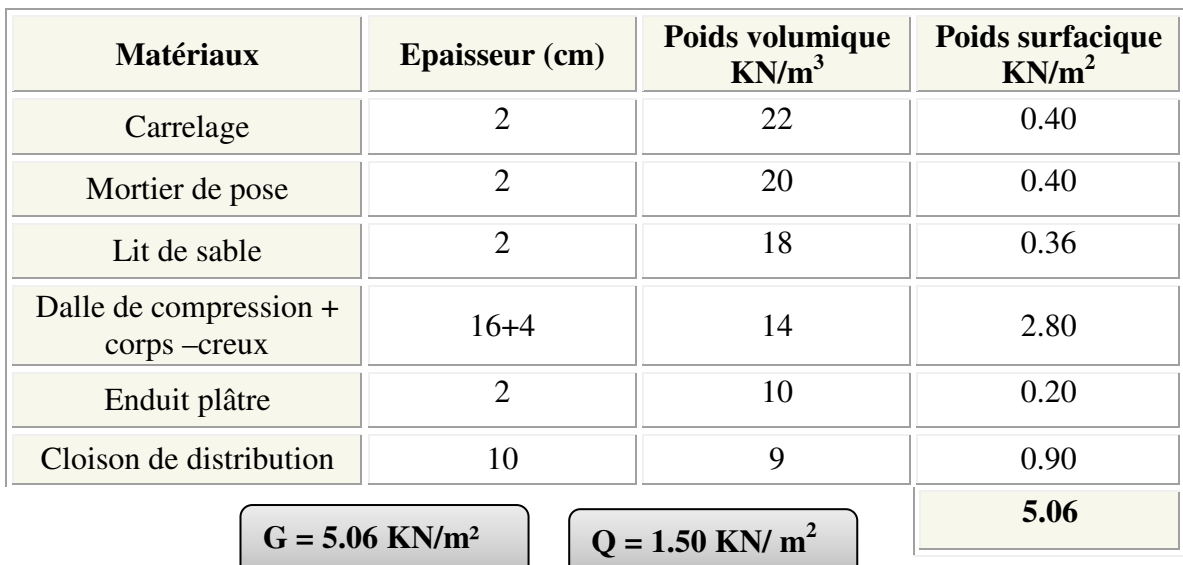

# **c) Plancher étage courant (corps creux) :**

# **d) Balcon :**

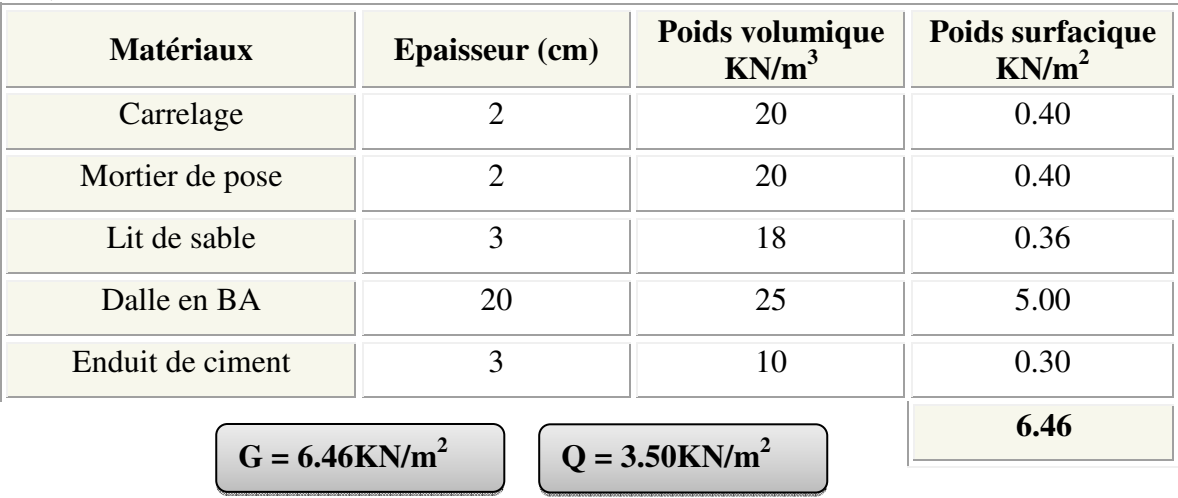

# e) **Palier :**

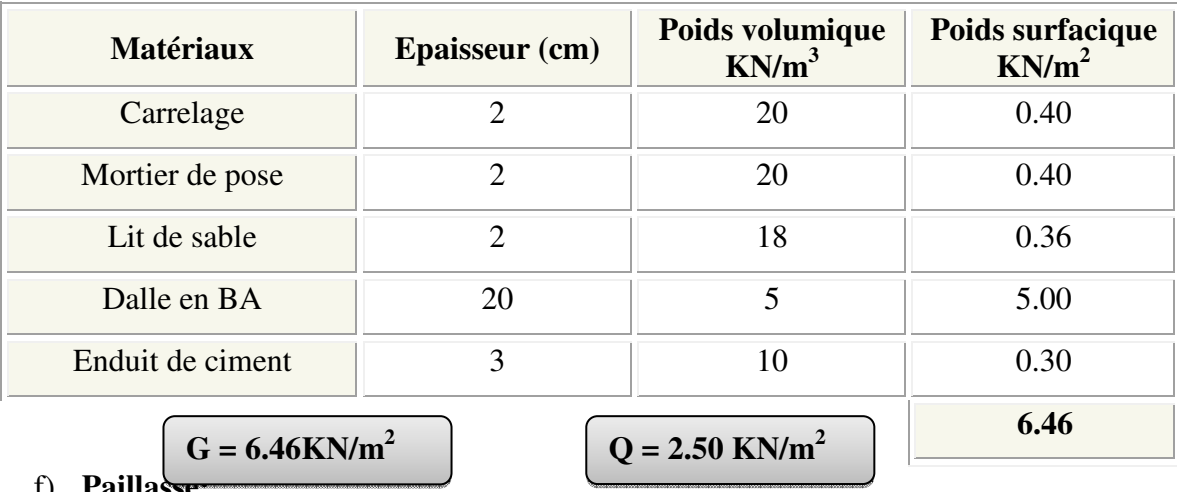

f) **Paillasse:**

# *Chapitre IIPré-dimensionnement des éléments*

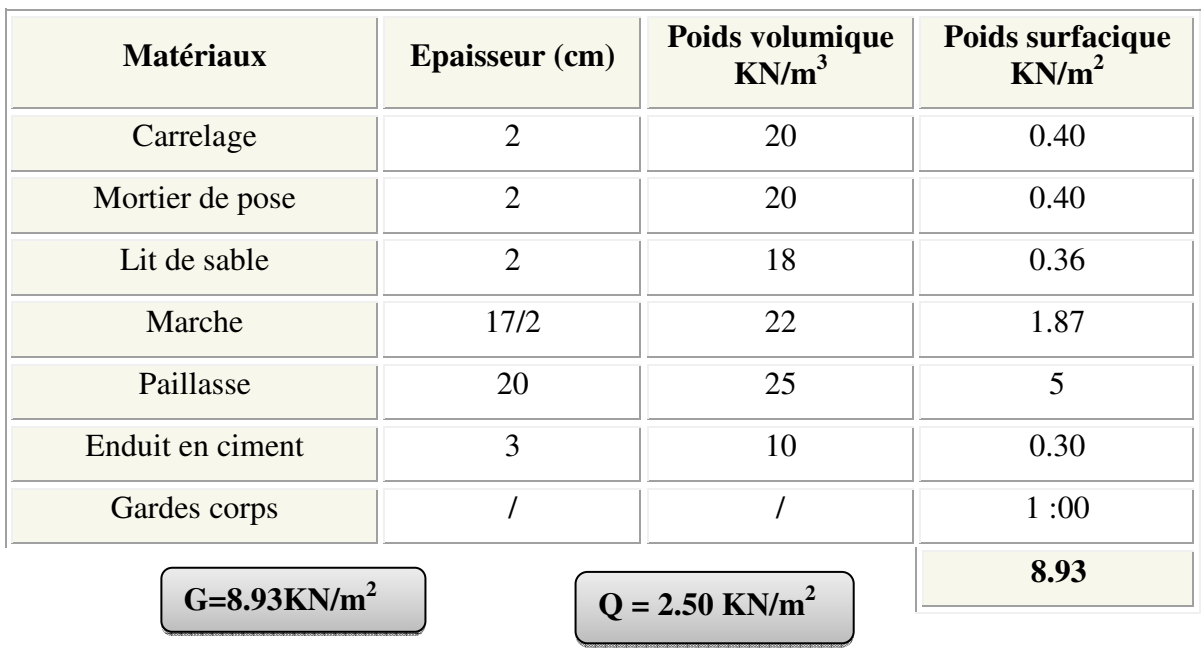

# g) **Cloison extérieure :**

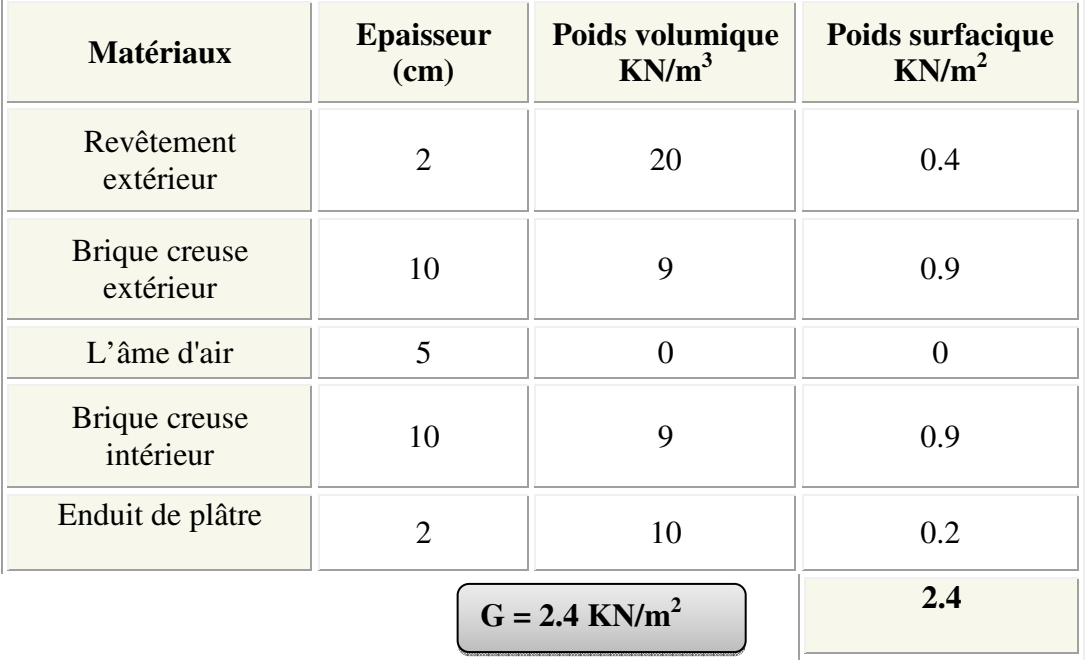

# **h) Cloison intérieure : (mur simple) :**

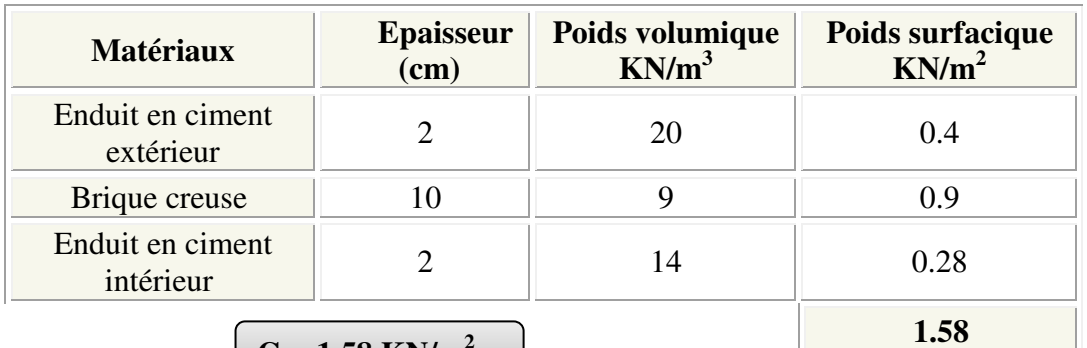

 $G = 1.58$  KN/m<sup>2</sup>

# cloisons de l'exterieur **FigureII.9:**Maçonnerie extérieure.

**II.4 La loi de dégression : (**Art : 6.3 DTR B.C 2.2)

La loi de dégression est comme suit :

Terrasse :  $Q_0$ 

Etage 11 :  $Q_0 + Q_1$ 

Etage 10 :  $Q_0 + Q_1 + 0.9Q_1$ 

Etage 9 :  $Q_0 + Q_1 + 0.9Q_1 + 0.8Q_1$ 

Etage 8 :  $Q_0 + Q_1 + 0.9Q_1 + 0.8Q_1 + 0.7Q_1$ 

Etage 7 :  $Q_0 + Q_1 + 0.9Q_1 + 0.8Q_1 + 0.7Q_1 + 0.6Q_1$ 

Etage 6 :  $Q_0 + Q_1 + 0.9Q_1 + 0.8Q_1 + 0.7Q_1 + 0.6Q_1 + 0.5Q_2$ 

Etage 5 :  $Q_0 + Q_1 + 0.9Q_1 + 0.8Q_1 + 0.7Q_1 + 0.6Q_1 + 0.5Q_2 + 0.5Q_2$ 

Etage  $4$   $Q_0 + Q_1 + 0.9Q_1 + 0.8Q_1 + 0.7Q_1 + 0.6Q_1 + 0.5Q_2 + 0.5Q_2 + 0.5Q_3$ 

Etage 3  $Q_0 + Q_1 + 0.9Q_1 + 0.8Q_1 + 0.7Q_1 + 0.6Q_1 + 0.5Q_2 + 0.5Q_2 + 0.5Q_2 + \dots + 0.5Q_2$ 

Telle que :

*Q*0 : Surcharge de la terrasse

*Q*1 : Surcharge d'étage à usage d'habitation

*Q*2 : Surcharge d'étage à usage commercial/service.

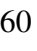

### **III.1 Introduction :**

Dans une structure quelconque on distingue deux types d'éléments :

- Les éléments porteurs principaux (qui contribuent directement au contreventement).
- Les éléments secondaires (qui ne contribuent pas directement au contreventement).

 Les éléments secondaires à calculer dans ce chapitre sont : les escaliers, l'acrotère, les balcons, les planchers et la salle machine.

#### **III.2 Calcul de L'acrotère:**

L'Acrotère est un élément complémentaire du plancher terrasse, destiné à protéger les personnes contre la chute et d'éviter le ruissellement d'eau sur la façade, il est considéré comme une console encastrée à sa base, soumise à son poids propre et à une surcharge horizontale.

 Le calcul se fera en flexion composée dans la section d'encastrement pour une bande de 1m linéaire.

 L'acrotère est exposé aux intempéries, donc la fissuration est préjudiciable, dans ce cas le calcul se fera à l'**ELU**, et à l'**ELS**.

#### **III.2.1Charges:**

*Poids propre de L'acrotère* :

 $G = G_{acc}(KN/ml) \times 1 ml$ 

- $G = 1.69 \times 1ml = 1.69$  KN
	- *Surcharge d'éxploitation* **:**

 $Q = 1$ KN/ml = 1 x1 ml = 1 KN

(Surcharge due à la main courante)

#### **III.2.2 Force sismique :**

D'après le **RPA99V2003** (Article 6.2.3) les éléments non structuraux doivent être calculés sous l'action des forces horizontales suivant la formule suivante ;

 $F_P = 4 A C_P W_P$ 

A: coefficient d'accélération de zone,  $A = 0.15$  (groupe d'usage 2, zone  $I I a$ ).

 $C_P$ : facteur de force horizontale,  $C_P = 0,80$  (tableau 6.1, RPA99/V2003)

 $W_p$ : Poids de l'acrotère pour 1ml,  $W_p = 1.69$  KN

D'où :  $F_p = 4 \times 0.15 \times 0.8 \times 1.69 = 0.81$  KN

$$
F_P = 0.81 \, KN
$$

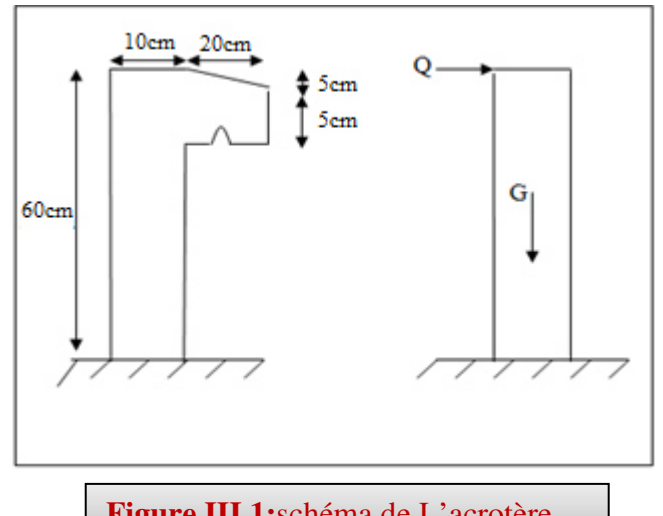

**Figure III.1:**schéma de L'acrotère.

Soit  $Q = 1 KN/ml$  (surcharge due à la main courante)

Donc :  $Q > F \Rightarrow$ La condition au séisme est vérifiée

#### **III.2.3 Caractéristiques de l'acrotère :**

#### **1/ Le centre de gravité :**

$$
X_G = \frac{\sum X_i A_i}{\sum A_i} = \frac{[(60 \times 10) \times 5 + (20 \times 5) \times 20 + (20 \times 5) \times (1/2) \times 16.67]}{60 \times 10 + 20 \times 5 + (20 \times 5) \times (1/2)} = 7.77 \text{ cm}
$$
  

$$
Y_G = \frac{\sum Y_i A_i}{\sum A_i} = \frac{[(60 \times 10) \times 30 + (20 \times 5) \times 52.5 + (20 \times 5) \times (1/2) \times 56.67]}{60 \times 10 + 20 \times 5 + (20 \times 5) \times (1/2)} = 34.77 \text{ cm}
$$

**2/ La surface :** 

 $\Rightarrow S = 0.075$   $m^2$ 

# **III.2.4 Calcul des sollicitations :**

G ; crée un effort normal :  $N_G = G = 1.69$  KN

Q ; crée un moment de renversement :  $M_Q = Q x h = 1 x 0.6 = 0.6 KN.m$ 

## **Combinaisons d'action :**

Le calcul de l'acrotère se fait à la flexion composée pour une bande de 1 ml :

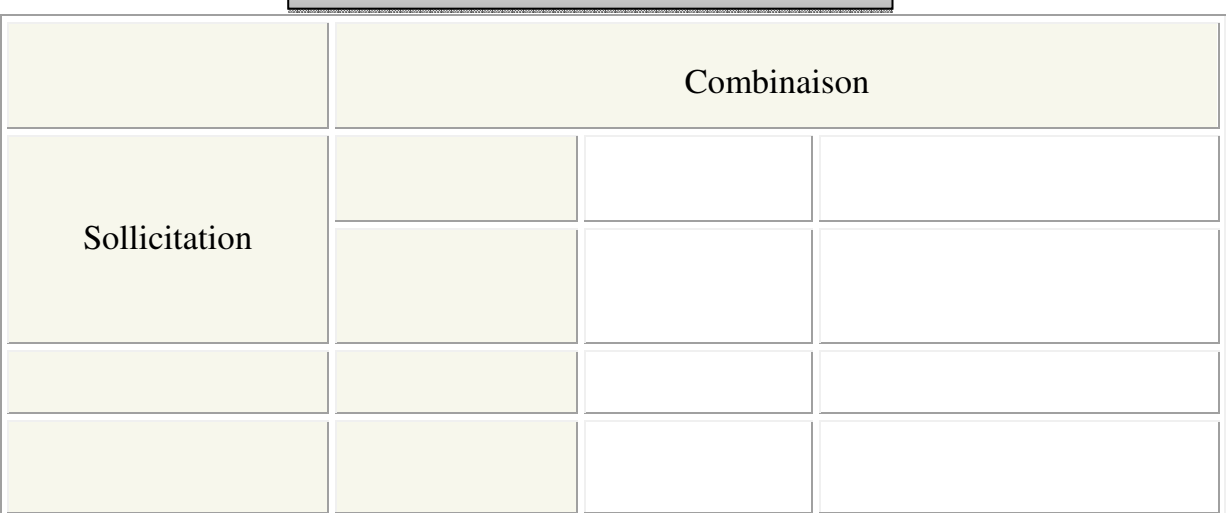

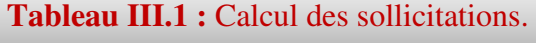

# **III.2.5 Ferraillage :**

 Le ferraillage de l'acrotère sera déterminé en flexion composée, et sera donné par mètre linéaire (**1ml**).Pour le calcul, on considère une section ( $b \times h$ )  $cm^2$ soumise à la flexion composée.

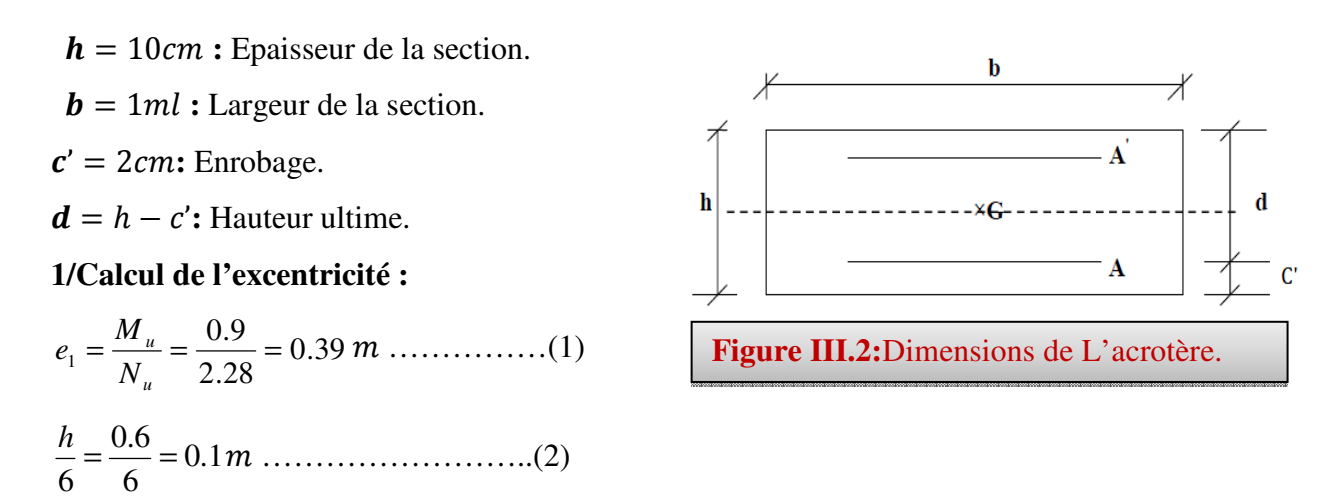

 $>\frac{n}{e} \Rightarrow$  $1<sup>1</sup>$  6  $e_1 > \frac{h}{e}$   $\Rightarrow$  La section est partiellement comprimée  $\Rightarrow$ le ferraillage se fait par assimilation à la

flexion simple.

Pour la justification vis-à-vis de l'état limite de stabilité de forme, il faut remplacer  $e_1$  par e (l'excentricité réelle de calcul).

$$
e = e_1 + e_2 + e_a
$$

Avec :

 $e_1$ : excentricité structurelle  $\implies e_1 = 0.39m$ 

 $e_a$ : excentricité accidentelle tel que :

$$
\Rightarrow e_a = \max(2 \text{ cm}, \frac{h}{250}) \Rightarrow e_a = \max(2 \text{ cm}, \frac{60}{250}) = 2 \text{ cm}
$$

 $e_2$ : excentricité du second ordre tel que :

$$
\Rightarrow e_2 = \frac{3 l_f^2}{10^4 h_0} (2 + \alpha \phi)
$$

Avec :

 $l_f$ : Longueur de flambement  $\Rightarrow l_f = 2 h = 2 \times 0.6 = 1.2 m$ h<sub>0</sub>: Hauteur de la section  $\implies$  h<sub>0</sub> = 10*cm* 

 $\alpha$ : Rapport du moment du premier ordre dû au charge permanente et quasi permanente au moment total du premier ordre :

$$
\Rightarrow \alpha = \frac{M_G}{M_G + M_Q} = 0
$$

 $\phi$ : Rapport de déformation dû au fluage à la déformation instantanée sous la charge, généralement considérée égal à 2.

⇒ La vérification à faire est :

$$
\frac{l_f}{h_0} \le \max(15, \frac{20e_1}{h_0})
$$
  

$$
\Rightarrow \frac{l_f}{h_0} = \frac{1.2}{0.1} = 12 \le \max(15, \frac{20 \times 0.39}{0.1}) = 0.078
$$

Donc le calcul se fait en tenant compte de l'excentricité  $e_2$ :

$$
e_2 = \frac{3 \times 1.2^2}{0.1 \times 10^4} (2 + 0) = 0.0086 \ m
$$

 $e = e_1 + e_a + e_2 = 0.39 + 0.02 + 0.0086 = 0.4186m$ 

#### **Les sollicitations corrigées sont :**

 $N_u = 2.28KN$ 

 $M_u = N_u \times e = 2.28 \times 0.4186 = 0.95 KN$ . *m* 

#### **III.2.5.1 Armatures longitudinales :**

On a à l'ELU :

 $N_u = 2.28KN$ 

 $Mu = 0.95 KN.m$ 

Position du centre de pression c :

$$
e_G = \frac{M_u}{N_u} = \frac{0.9}{2.28} = 0.39 \, m
$$

 $e_G = 0.39 \text{ m} > Y = \frac{n_0}{2} = \frac{0.1}{2} = 0.05$  $0.1$ 2  $\frac{h_0}{g} = \frac{0.1}{2} = 0.05 \text{ m} \implies$  (c) à l'extérieur

N : Effort de compression et « c » en dehors de la section ⇒ Section partiellement comprimée.

$$
\Rightarrow
$$
 Calcul par assimilation à la flexion simple.

$$
M_{ua} = M_u + N_u \times (d - \frac{ho}{2})
$$

 $\Rightarrow$  *M*<sub>*ua*</sub> = 1.018*KN*. *m* 

$$
\mu_{bu} = \frac{M_u}{b \times d^2 \times f_{bu}} \Rightarrow \mu_{bu} = \frac{1.018 \times 10^{-3}}{1 \times 0.08^2 \times 14.17} = 0.011
$$

10cm 8cm 60cm **Figure III.3:** Section de calcul d'acrotère.

$$
\mu_{bu} < \mu_l = 0.392 \implies A^{\dagger} = 0
$$
 (Pas d'armaturescomprimées).

$$
\alpha = \frac{1 - \sqrt{1 - 2 \times \mu_{bu}}}{0.8} = 0.014
$$
  

$$
z = d \times (1 - 0.4 \times \alpha) = 0.08 m
$$

$$
A_1 = \frac{M_{uA}}{z \times f_{st}} = \frac{1.018 \times 10^{-3}}{348 \times 0.08} = 0.37 \, \text{cm}^2
$$
\n
$$
A = A_1 - \frac{N_u}{f_{st}} \implies A = 0.37 - \frac{2.28 \times 10^{-3}}{348} = 0.37 \, \text{cm}^2
$$

**Condition de non fragilité:** 

$$
A_{\min} = 0.23 \times b \times d \times \frac{f_{t28}}{fe} \Rightarrow A_{\min} = 0.97 \text{cm}^2
$$

$$
A_{\max}(A_{cal}; A_{\min}) = 0.97 \text{cm}^2
$$

$$
\Rightarrow \text{On adopte: A=2.01 cm}^2 \Rightarrow \textbf{4HAS}
$$

#### **III.2.5.2 Armatures de répartition:**

$$
A_r = \frac{A}{4} = \frac{2.01}{4} = 0.5 \,\mathrm{cm}^2
$$

Soit:  $A_r = 2.01 \text{cm}^2 \implies 4 \phi 8$ 

### **Espacement:**

- 1. Armatures principale:  $S_t \le 100/3 = 33$ , 3 cm  $\rightarrow$  **on adopte**  $S_t = 30$  **cm.**
- 2. Armatures de répartitions :  $S_t \le 60/3 = 20$  cm  $\rightarrow$  on adopte  $S_t = 20$  cm

#### **Vérification à l'ELS :**

Les vérifications à effectuées dans le cas de fissuration préjudiciable sont :

- 1. Contrainte limite de l'acier.
- 2. Contrainte limite du béton.

# 1/ Contrainte limite de l'acier  $:\!\sigma_{\!s}\!\!<\!\!\overline{\sigma}_{\!s}$

Tel que :

$$
\sigma_s = 15 \frac{M_{ser}}{\mu_t} (d - y) \ ; \quad \overline{\sigma_s} = \min \left( \frac{2}{3} f_e \ ; 110 \sqrt{\eta f_{t28}} \ \right)
$$

#### o **Position de l'axe neutre :**

$$
e_G = \frac{M_{ser}}{N_{ser}} = \frac{0.6}{1.69} = 0.35 \, m
$$
 ;  $e_y = \frac{h}{2} = 0.05 \, m$ 

 $e_G \succ e_y \Rightarrow$  Section partiellement comprimée.

$$
|c| = e_G - e_y \Rightarrow |c| = 0.3m
$$
  

$$
y_c^3 + p y_c + q = 0
$$

$$
P = -3c^2 - 90\frac{A}{b}(c-d') + 90\frac{A}{b}(d-c) \quad q = -2c^3 - 90\frac{A}{b}(c-d')^2 - 90\frac{A}{b}(d-c)^2
$$
\n
$$
P = -3c^2 + 90\frac{A}{b}(d-c) \Rightarrow P = -3 \times 0.3^2 + 90 \times \frac{2.01 \times 10^{-4}}{1}(0.08-0.3) = -0.28 m^2
$$
\n
$$
q = -2c^3 - 90\frac{A}{b}(d-c)^2 \Rightarrow q = -2 \times 0.3^3 - 90 \times \frac{2.01 \times 10^{-4}}{1}(0.08-0.3)^2 = -0.055 m^3
$$
\n
$$
y_c^3 - 0.3 y_c - 0.055 = 0
$$
\n
$$
0 \le y = y_c + c \le h \Rightarrow -c \le y_c \le h - c \Rightarrow -0.3 \le y_c \le -0.2
$$
\n
$$
y_c = -0.25 m
$$
\n
$$
D \text{on} c: y = -0.25 + 0.3 = 0.05 m
$$
\n
$$
\mu_t = \frac{b y^2}{2} - 15 A(d-y) \Rightarrow \mu_t = 1.16 \times 10^{-3} m^3
$$
\n
$$
\sigma_s = 0.168 MPa
$$
\n
$$
\overline{\sigma_s} = \min (266.66 MPa ; 201.63 MPa) \Rightarrow \overline{\sigma_s} = 201.63 MPa
$$
\n
$$
\sigma_s < \overline{\sigma_s} \Rightarrow C.V
$$

# **2/ Contrainte limite du béton :**  $\sigma_{bc} \leq \overline{\sigma_b}$

$$
\sigma_{bc} = \frac{M_{ser} \times y}{\mu_t} = 0.019 MPa
$$
\n
$$
\sigma_b = 0.6 \times f_{c28} = 15 MPa
$$
\nC.V\n
$$
\sigma_b = 0.019 MPa
$$
\n
$$
\sigma_b = 0.019 MPa
$$

Donc la section et le nombre d'armatures choisies sont acceptables.

# **Schéma de Ferraillage**

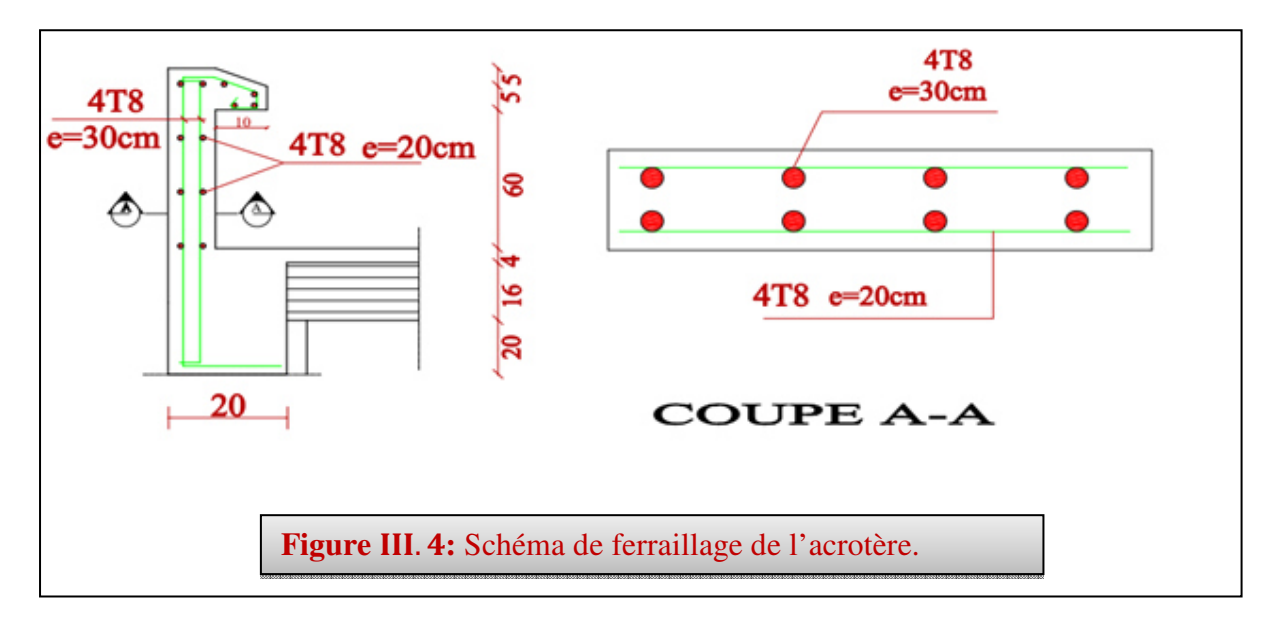

# **III.3 Etude des balcons :**

 On considère le balcon comme une console soumise à la flexion simple, dont le calculse fait par une bande de 1 ml pour le balcon le plus sollicité.

# **III.3.1 Détermination des sollicitations:**

- Charge permanente :  $G_1=6.46 \text{KN/m}^2$
- Charge de garde-corps (en maçonnerie) :  $G_2 = 1$  KN/ m<sup>2</sup>
- Surcharge sur le balcon :  $Q = 3.5$  KN/ m<sup>2</sup>
- **a. Cas de charges :** 
	- **L'état limite ultime (ELU**) :

 $Pu=1.35G_1+1.5Q$  Pu= 13.97KN/ml

 $p=1.35G_2$  p =1.35KN/ml

# • **L'état limite de service (ELS)** :

 $Ps = G_1 + Q$   $Ps = 9.06$ KN/ml  $P = G_2$  p=1 KN/ml

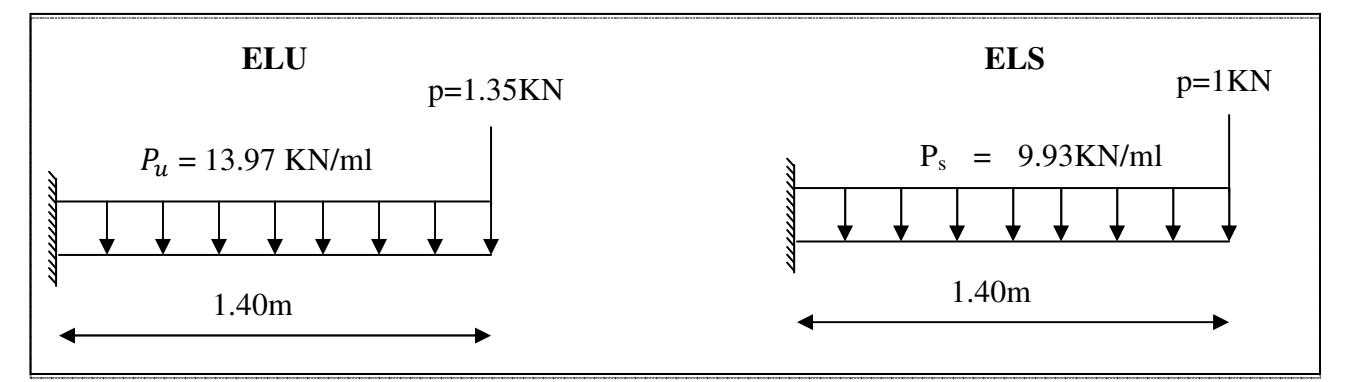

# **Figure III.5:** Schéma statique de calcul**.**

# **b. Sollicitations de calcul :**

• **L'ELU :** 

$$
M_{u} = \frac{P_{u} \times l^{2}}{2} + p \times l = 15.58 \text{ KN} \cdot m
$$
  

$$
V_{u} = P_{u} \times l + p = 20.91 \text{ KN}
$$

• **L'ELS :** 

$$
M_{ser} = \frac{P_S \times l^2}{2} + p \times l = 8.35 \, KN.m
$$
  

$$
V_{ser} = Ps \times l + p = 14.90 \, KN
$$

#### **III.3.2 Le ferraillage du balcon :**

Le ferraillage se fait à L'ELU, en considérant que la fissuration est préjudiciable :

*b c*

*f*

#### **III.3.2.1 Armatures longitudinales:**

On a:  $b^{\mu}$ <sup> $\bar{b}$ </sup>, *d*<sup>2</sup>, *f*<sub>bu</sub> *M*  $\mu_{bu} = \frac{M_{u}}{b.d^{2}}$  $b=1$ ml ;  $d=0.9h = 0.9*0.15 = 0.135$  m *bu f*  $\theta \times \gamma$ ×  $=\frac{0.85\times f_{c28}}{2}$  $\Rightarrow \mu_{bu} = 0.038 < \mu_l = 0.392$  $\implies$  Donc:  $A'_{s} = 0$  $Zb = d(1 - 0.6 \mu_{bu}) = 0.130$  $\frac{f_e}{f} = 348 \; MPa.$ *s*  $e_s = \frac{J_e}{\gamma_s} =$ σ *b s u Z M As*  $\cdot \sigma$  $=\frac{M_u}{\sigma}$   $\Rightarrow$  As = 3.44 cm<sup>2</sup> On adopte :  $As = 3.93 cm^2 \implies$ Avec:  $S_t =$ 5  $\frac{100}{s}$  = 20cm  $\implies$  on prend: St=20cm 5HA10

#### **III.3.2.2 Armatures de répartition:**

$$
A_{rep}=\frac{A_s}{3}=1.31cm^2
$$

On adopte :  $A_{ren} = 2.01 \text{cm}^2 \implies$ 4HA8

Avec :  $S_t = 25$ 

#### **III.3.3 Vérifications à l'ELU :**

#### **a) Condition de non fragilité :**

$$
\begin{cases} As \ge A_{\min} \\ A_{rep} \ge A_{\min} \end{cases}
$$

D'où:

$$
A_{\min} = 0.23 \cdot b \cdot d \cdot \frac{f_{t28}}{f_e} = 1.63 \, cm^2
$$

$$
\begin{cases}\nAs = 3.39cm^2 \ge A_{\min} \\
A_{rep} = 2.01cm^2 \ge A_{\min}\n\end{cases} \implies C.V
$$

### **b) Espacement des armatures de répartition :**

# - **Longitudinales:**

 $S_t < min(3h; 33cm) = 33cm$ 

$$
S_t = 25 \, \text{cm} < 33 \, \text{cm} \qquad \Rightarrow \qquad C.V
$$

#### - **Transversales:**

 $S_t$ <min (4h; 45cm) =45 cm

$$
S_t = 25 \text{ cm} < 45 \text{ cm} \qquad \Rightarrow \qquad C.V
$$

### **a. La contrainte d'adhérence d'entraînement** :**(Art :** A.6.1.3 BAEL91/99**)**

$$
\tau_{se} = \frac{V_{u \max}}{0.9 d \sum_{i=1}^{n} U_i} \leq \overline{\tau_{se}}
$$

Avec:

$$
\psi = 1.5 \quad \text{pour HA}
$$
\n
$$
\overline{\tau}_{se} = \psi \cdot f_{ij} = 3.15
$$
\n
$$
\sum_{i=1}^{n} U_i = n\pi\emptyset = 15.7 \text{ cm}
$$
\n
$$
\tau_{se} = 1.096MPa < 3.15MPa \Rightarrow \qquad \text{C.V}
$$

#### **b.Vérification des efforts tranchants : (Art :** A.5.1.211 BAEL91/99**)**

$$
\tau_u = \overline{\tau}_u = \min\left(0.15 \frac{f_{c28}}{\gamma_b}; 4MPa\right) = 2.5MPa
$$
  

$$
\tau_u = \frac{V_u}{b \times d} = 0.15MPa < \overline{\tau_u} = 2.5 MPa \Rightarrow \qquad \qquad \text{C.V}
$$

# **III.3.4 : Vérification à l'ELS :**

# **a. Vérification des contraintes de compression dans le béton :**

Dans le béton on doit vérifier que :

$$
\sigma_{bc} \leq \sigma_{bc} = 0.6 f_{c28} = 15 MPa
$$

Tel que:

$$
\sigma_{bc} = \frac{M_{SER}}{I} \times Y
$$

$$
I = \frac{b \times y^3}{3} + A_s \times 15 \times (d - y)^2
$$
  
\n
$$
Y = 15 \times \frac{A_s}{b} \left[ \sqrt{1 + \frac{bd}{7.5A_s}} - 1 \right] \Rightarrow
$$
 Y=3.44cm  
\n
$$
I = 732287cm^4
$$
  
\n
$$
\sigma_{bc} = 3.92 MPa
$$
  
\n
$$
\sigma_{bc} = 5.93 MPa \le \overline{\sigma_{bc}} = 15 MPa \Rightarrow
$$
 C.V

# **b. Vérification des contraintes maximales dans l'acier :**

On doit vérifier que:

$$
\sigma_s \le \overline{\sigma}_s
$$
\n
$$
\overline{\sigma_s} = \min(\frac{2 \times f_e}{3}; 110\sqrt{\eta \times f_y}) \implies \text{Fissuration préjudiciable}
$$
\n
$$
\sigma_s = 15 \frac{M_{SER}}{I} \times (d - Y)
$$
\n
$$
\sigma_s = 172.07 \le \overline{\sigma_s} = 201.6 MPa \implies \text{la condition est vérifier}
$$

#### **III.3.5 : Vérification de la flèche :**

On doit vérifier que :

$$
1/\frac{h}{l} \ge \frac{1}{16}
$$

$$
2/\frac{A_s}{bd} \le \frac{4.2}{f_e}
$$

$$
3/\frac{h}{l} \ge \frac{1}{10} \cdot \frac{M_t}{M_0}
$$

Avec :

l : la portée entre nus d'appui.

 $M_t$ : moment maximal en travée.

M0 : moment isostatique.

$$
1/\frac{h}{l} = 0.11 \ge \frac{1}{16} \Rightarrow \qquad \qquad \text{C.V}
$$
  

$$
2/\frac{A_s}{bd} = 0.0029 \le \frac{4.2}{f_e} = 0.01 \Rightarrow \qquad \qquad \text{C.V}
$$

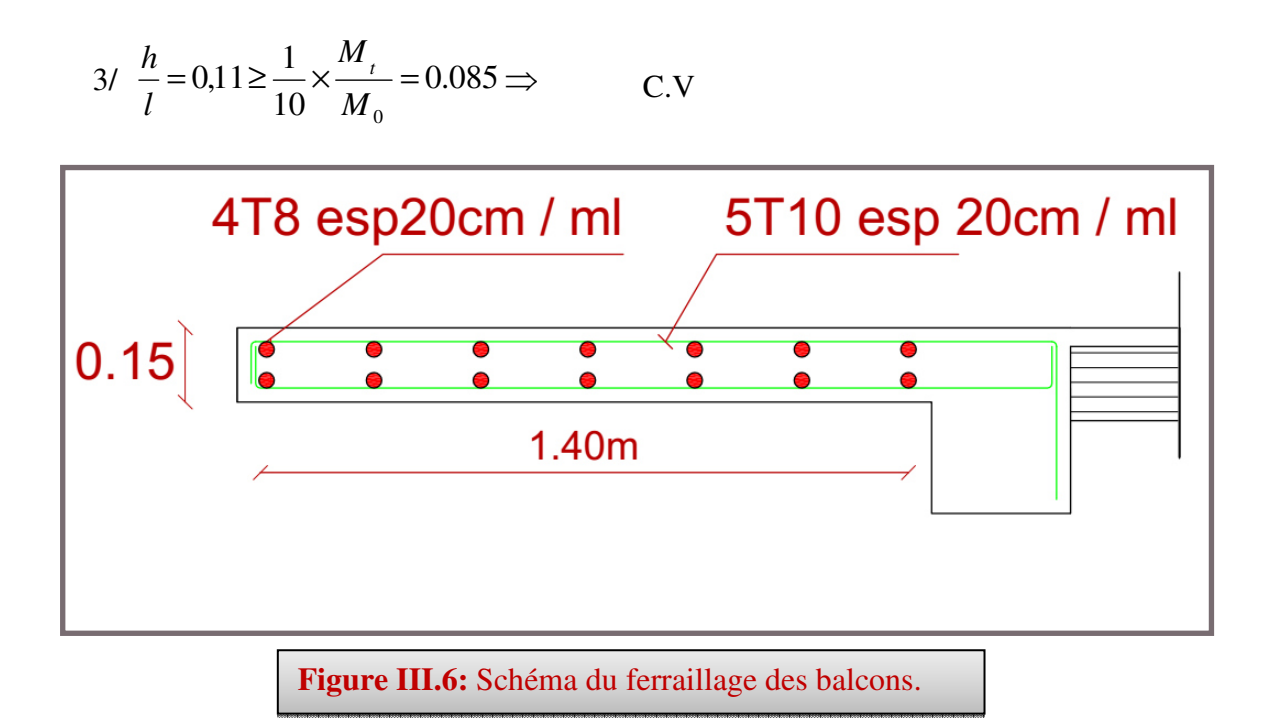

# **III.4 Etudes des planchers :**

Les planchers sont des éléments plans horizontaux, supposés être infiniment rigide dans leur plan. Ils ont pour rôle :

- 1- transmettre les charges aux éléments porteurs.
- 2- Assurer l'isolation des différents étages du point de vue thermique et acoustique.

Le type de plancher dans notre bâtiment :

- Plancher en corps creux (16+4) : constitue d'une poutrelle élaborée sur chantier et la dalle de compression associée à des poutrelles réalisées sur chantier.

# **III.4.1 Les charges et les surcharges :**

- Plancher terrasse inaccessible :  $G = 7.21 \text{KN/m}^2$  ;  $Q = 1.00 \text{ KN/m}^2$
- Plancher d'étage d'habitation :  $G = 5.06$  KN/m<sup>2</sup>;  $Q = 1.50$  KN/m<sup>2</sup>

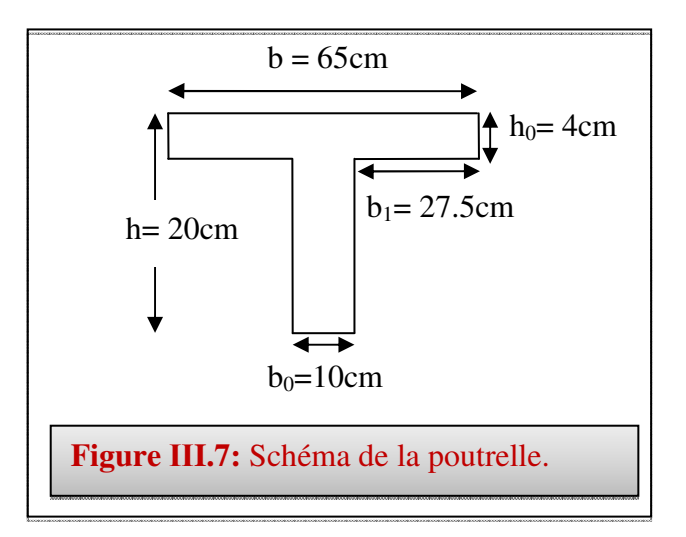

# **III.4.2 Evaluation des charges et surcharges**

- $\triangleright$  *A l'ELU* :  $(1.35G + 1.5Q)\times b$
- $\triangleright$  *A l'ELS* :  $(G+Q)\times b$

**Tableau III.2 : Evaluation des charges.**

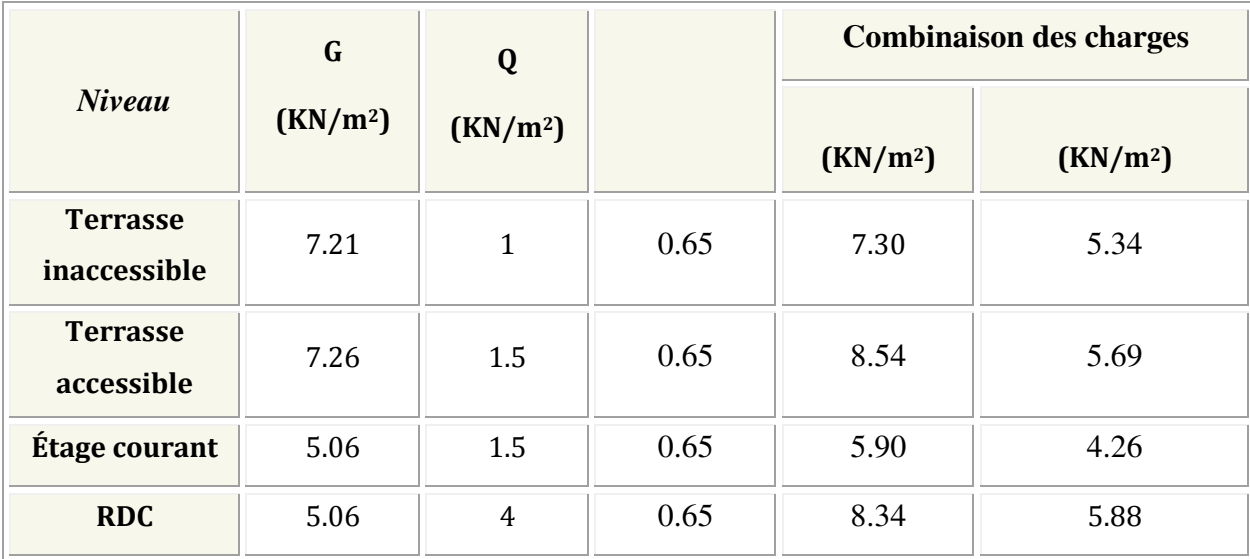

# **III.4.3 Calcul des poutrelles***:*

# *a) Type des poutrelles :*

Notre ouvrage comporte 4 types de poutrelles :

*Plancher de RDC :*

*\*Type 01:* 

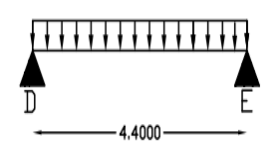

*\*Type02:* 

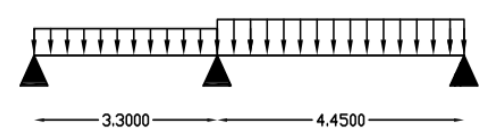

*\*Type03:* 

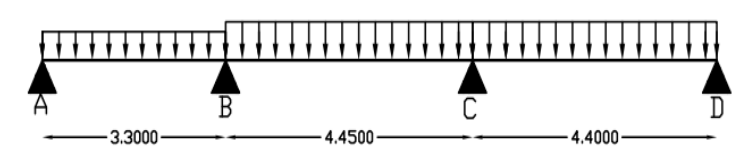
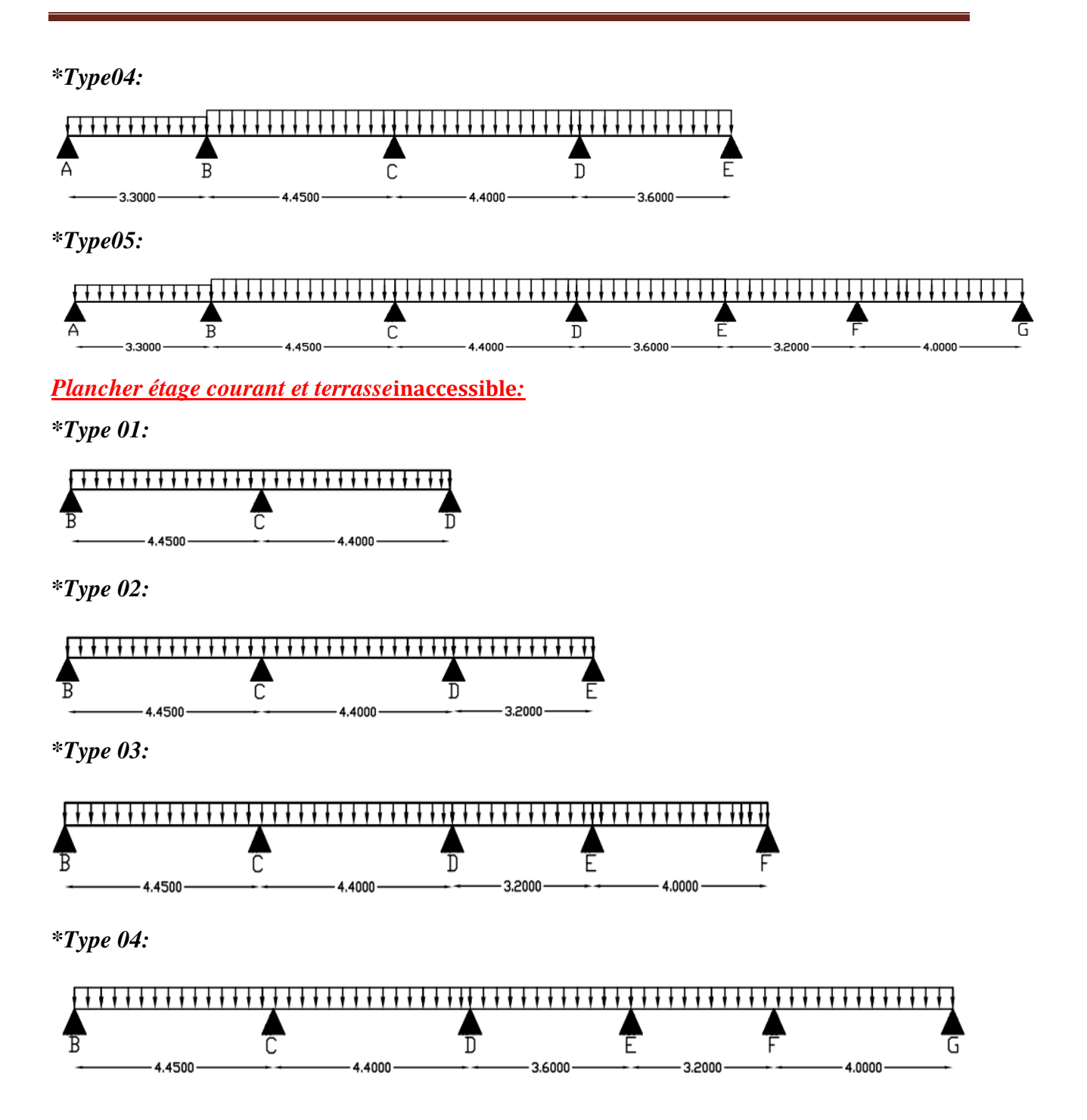

## **III.4.4 Choix de la méthode de calcul** *:*

Les poutrelles sont considérées comme des poutres continues sur plusieurs appuis. Pour le calcul de leurs efforts internes, on utilise l'une des deux méthodes simplifiées.

- La méthode forfaitaire.
- La méthode de Caquot.

## **III.4.4.1 Méthode forfaitaire***:*

Cette méthode est applicable si les quatre hypothèses suivantes sont vérifiées :

- 1-  $Q \leq max$  (2G; 5 KN/m<sup>2</sup>)
- 2- Les moments d'inerties des sections transversales sont les mêmes dans les différentes travées.
- 3- Le rapport de longueur entre deux portées successives doit vérifier :  $0.8 \le \frac{L_n}{n}$ *L*  $\frac{L_n}{L} \leq 1,25$
- 4- Fissuration peu nuisible.

Si l'une des conditions n'est pas vérifiée la méthode forfaitaire n'est pas applicable donc on applique la méthode de Caquot.

#### **- Exposée de la méthode :**

Soit une poutre continue soumise à une charge q

Et Soit : 
$$
\alpha = \frac{Q}{Q+G}
$$
 avec  $\alpha$  : Coefficient traduit l'importance de  $\frac{Q}{Q+G}$ 

#### **-Moment sur appuis :**

- Surles **Appuis de rive** les moments sont nuls cependant on les ferrailles (aciers de fissuration) avec une quantité d'acier équilibrant un moment égale à  $(-0.15 \times M_0)$ .

#### **-Appuis intermédiaires :**

**- Poutres à deux travées :** 

Les moments sont de l'ordre de  $(-0.6 \times M_0)$ 

**- Poutres à plus de deux travées :** 

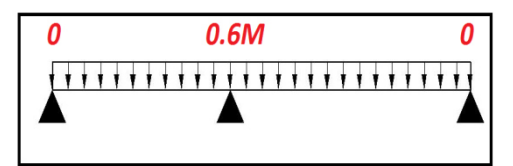

*n*+1

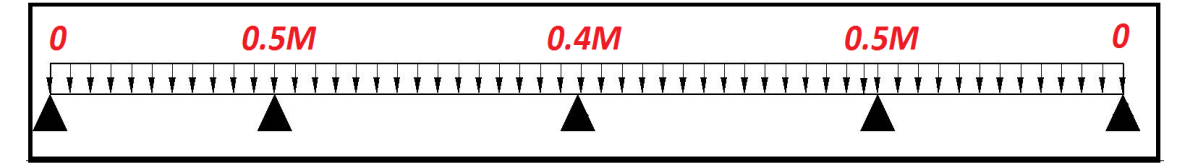

Ces moment sont de l'ordre de :  $(-0.5 \times M_0)$ : Pour les appuis voisin de l'appui de rive.  $(-0.4 \times M_0)$ : Pour les autres appuis intermédiaires.

Tel que M0 : Le maximum des deux moments isostatiqueencadrant l'appui considéré.

$$
M_0 = \frac{q \times L_i^2}{8}
$$

#### **-Moment en Travées :**

Les moments en travée sont déterminés à partir des deux conditions suivantes

(1) 
$$
M_t + \frac{|M_s| + |M_d|}{2} \ge \max \begin{cases} (1+0.3 \times \alpha) \times M_0 \\ 1.05 \times M_0 \end{cases}
$$
  
  
(2): 
$$
\begin{cases} M_t \ge \frac{1.2 + 0.3 \times \alpha) \times M_0}{2} \dots (a) \\ M_t \ge \frac{(1+0.3 \times \alpha) \times M_0}{2} \dots (b) \end{cases}
$$

(a) : Si c'est une travée de rive.

(b) : Si c'est une travée intermédiaire.

 $M_t$ : Est le maximum entre (1) et (2).

Tel que  $M_0$ : Moment isostatique de la travée considérée.

#### **- Evaluation des efforts tranchants :**

Les efforts tranchants sont évalues soit forfaitairement en supposant la discontinuité entre les travées, dans ce cas les efforts tranchants hyperstatiques sont confondu même avec les efforts tranchants isostatiques sauf pour les premiers appuis intermédiaires (voisin de rive). L'effort tranchant isostatique doit être majoré de :

- $\div$  15 % s'il s'agit d'une poutre à deux travées
- $\div$  10 % s'il s'agit d'une poutre à plus de deux travées.

Soit par la méthode RDM :

Compte tenu de la continuité :  $V_u = V_{u0}$  (isostatique) +  $(M_i-M_{i-1})/L_i$ 

*Vérification des conditions d'application de la méthode forfaitaire :* 

1) 
$$
Q = 1.5KN/m^2 < \begin{cases} 5 \text{ KN/m}^2 \\ 2G = 10.12 \text{ KN/m}^2 \end{cases}
$$
 = > (C.V)

2) Les moments d'inerties des sections transversales sont les mêmes dans les différentes travées

3) 
$$
\frac{L_n}{L_{n+1}} = \frac{3.3}{4.45} = 0.74 \implies 0.8 \le \frac{L_n}{L_{n+1}} \le 1.25 \implies (C.N.V)
$$

4) Fissuration peu nuisible.

⇒ Donc la méthode forfaitaire non applicable dans ce cas.

#### **III.4.4.2 Méthode de Caquot** *:*

#### **1/ Condition d'application:**

La méthode de Caquot est applicable généralement pour les planchers à surcharges élevées mais elle peut s'appliquer aussi si la méthode forfaitaire n'est pas applicable.

- **Principe de calcul de la méthode de Caquot :** 
	- Pour les travées de rive sans porte à faux. $\Big\{$  $\int$ = =  $e - \iota_e$  $w = v_w$  $l'_{e} = l$  $l'_{w} = l$ ' '
	- Pour les travées intermédiaires. $\Big\{$  $\Bigg\}$ = =  $e^{-\mathbf{u} \cdot \mathbf{u}_e}$  $w = 0.0t_w$  $l'_e = 0.8l$  $l'_{w} = 0.8l$  $v_e = 0.8$  $v_w = 0.8$
	- Moment en appuis.

$$
\Rightarrow M_{A2} = -\frac{q_w \times l_w^3 + q_e \times l_e^3}{8.5(l_w + l_e)}
$$

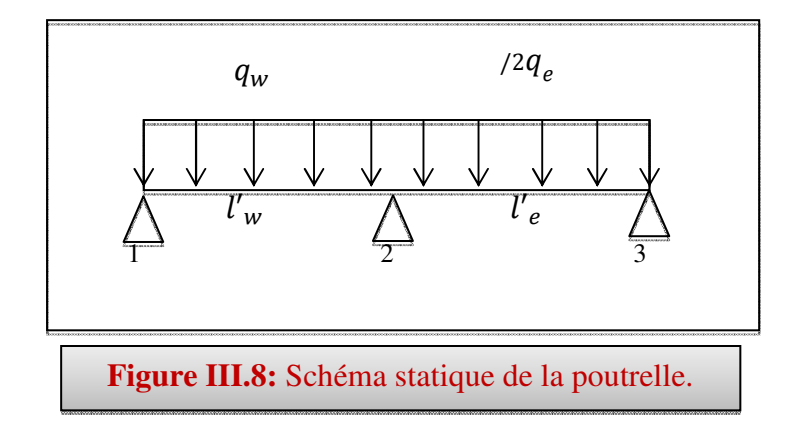

$$
\text{Efforts trenchant sur través.} \Rightarrow \begin{cases} V_e = V_w + q \times l \\ V_w = \frac{M_w - M_e}{l} - \frac{q \times l}{2} \end{cases}
$$

Position ou l'effort tranchant est nul.  $\Rightarrow x_0 = -\frac{a}{q}$  $\Rightarrow x_0 = -\frac{V_w}{\sigma_w}$ 

$$
\text{Moment en través.} \Rightarrow M_t = M_w - V_w \times x_0 - \frac{q \times x_0^2}{2}
$$

| Tableau III.3 : Récapitulation des résultats des différents types de |                        |                                             |            |                                                  |                  |                              |       |
|----------------------------------------------------------------------|------------------------|---------------------------------------------|------------|--------------------------------------------------|------------------|------------------------------|-------|
| <b>Niveau</b>                                                        | Type des<br>poutrelles | <b>Moments</b> en<br>travée<br>$M_t(KN, m)$ |            | <b>Moments</b> en<br>appuis<br>$M_A(KN \cdot m)$ |                  | <b>Efforts</b><br>tranchants |       |
|                                                                      |                        | <b>ELU</b>                                  | <b>ELS</b> | <b>ELU</b>                                       | <b>ELS</b>       |                              |       |
| terrasse<br>inaccessible                                             | 01                     | 10.64                                       | 7.78       | $-16.81$                                         | $-12.3$          | $-12.46$                     | 20.02 |
|                                                                      | 02                     | 11.67                                       | 8.53       | $-14.19$                                         | $-10.38$         | $-13.05$                     | 19.43 |
|                                                                      | 03                     | 11.67                                       | 8.53       | $-14.19$                                         | $-10.38$         | $-13.05$                     | 19.43 |
|                                                                      | 04                     | 11.67                                       | 8.53       | $-14.19$                                         | $-10.38$         | $-13.05$                     | 19.43 |
| <b>Etage</b><br>courants                                             | 01                     | 8.59                                        | 6.21       | $-13.59$                                         | $-9.81$          | $-10.07$                     | 16.07 |
|                                                                      | 02                     | 9.43                                        | 6.89       | $-11.47$                                         | $-8.28$          | $-10.54$                     | 15.70 |
|                                                                      | 03                     | 9.43                                        | 6.89       | $-11.47$                                         | $-8.28$          | $-10.54$                     | 15.70 |
|                                                                      | 04                     | 9.43                                        | 6.89       | $-11.47$                                         | $-8.28$          | $-10.54$                     | 15.70 |
| <b>Plancher</b><br><b>RDC</b>                                        | 01                     | 20.18                                       | 14.23      | $\boldsymbol{0}$                                 | $\boldsymbol{0}$ | $-18.34$                     | 18.34 |
|                                                                      | 02                     | 13.47                                       | 9.59       | $-15.81$                                         | $-10.96$         | $-22.10$                     | 15.00 |
|                                                                      | 03                     | 12.95                                       | 9.13       | $-16.06$                                         | $-11.32$         | $-22.00$                     | 14.70 |
|                                                                      | 04                     | 8.64                                        | 6.19       | $-12.43$                                         | $-8.77$          | $-18.42$                     | 18.68 |
|                                                                      | 05                     | 8.64                                        | 6.19       | $-12.43$                                         | $-8.77$          | $-18.42$                     | 18.68 |

**Exemple de calcul**: **(poutrelle type 2, étage RDC***)*

**Calcul des moments en appuis :** 

$$
M_{A(2)} = -\frac{q_w \times l_w^3 + q_e \times l_e^3}{8.5(l_w + l_e)} = -\frac{(8.54 \times 3.3^3) + (8.34 \times 4.45^3)}{8.5 \times (3.3 + 4.45)} = -15.81 \text{KN} \cdot m
$$

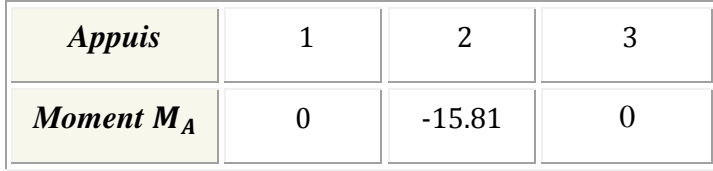

**Tableau III.4 : moments aux appuis.**

**Calcul Des efforts tranchants :** 

$$
\triangleright \text{}{\text{Travée 01 :}}\nV_{w} = \frac{0 - (-15.81)}{3.3} - \frac{8.54 \times 3.3}{2} = -9.3 \text{KN.m}
$$
\n
$$
V_{e} = -9.3 + 8.54 \times 3.3 = 18.88 \text{KN.m}
$$
\n
$$
x_{0} = -\frac{(-9.3)}{8.54} = 1.09 \text{cm}
$$
\n
$$
\triangleright \text{}{\text{Travée 02 :}}\nV_{w} = \frac{-15.81 + 0}{4.45} - \frac{8.34 \times 4.45}{2} = -22.10 \text{KN.m}
$$
\n
$$
V_{e} = -22.10 + 8.34 \times 4.45 = 15.00 \text{KN.m}
$$
\n
$$
x_{0} = -\frac{(-22.10)}{8.34} = 2.65 \text{cm}
$$

## **Calcul moment en travée :**

*Travée 01 :* 

$$
M_{t} = 0 + 9.3 \times 1.09 - \frac{8.54 \times 1.09^{2}}{2} = 5.06 \, \text{KN} \, \text{m}
$$

*Travée 02 :* 

 $M_t = -15.81 + 22.10 \times 2.65 - \frac{0.54 \times 2.05}{2} = 13.47$  KN.*m* 2  $15.81 + 22.10 \times 2.65 - \frac{8.34 \times 2.65}{2}$ 2  $=-15.81 + 22.10 \times 2.65 - \frac{8.34 \times 2.65^2}{2} =$ 

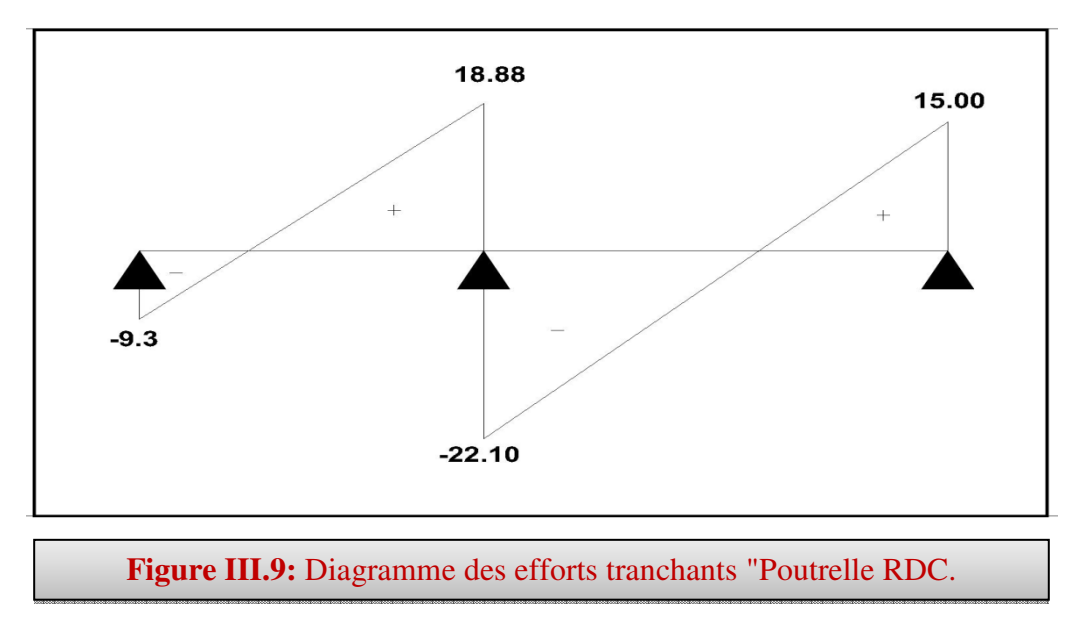

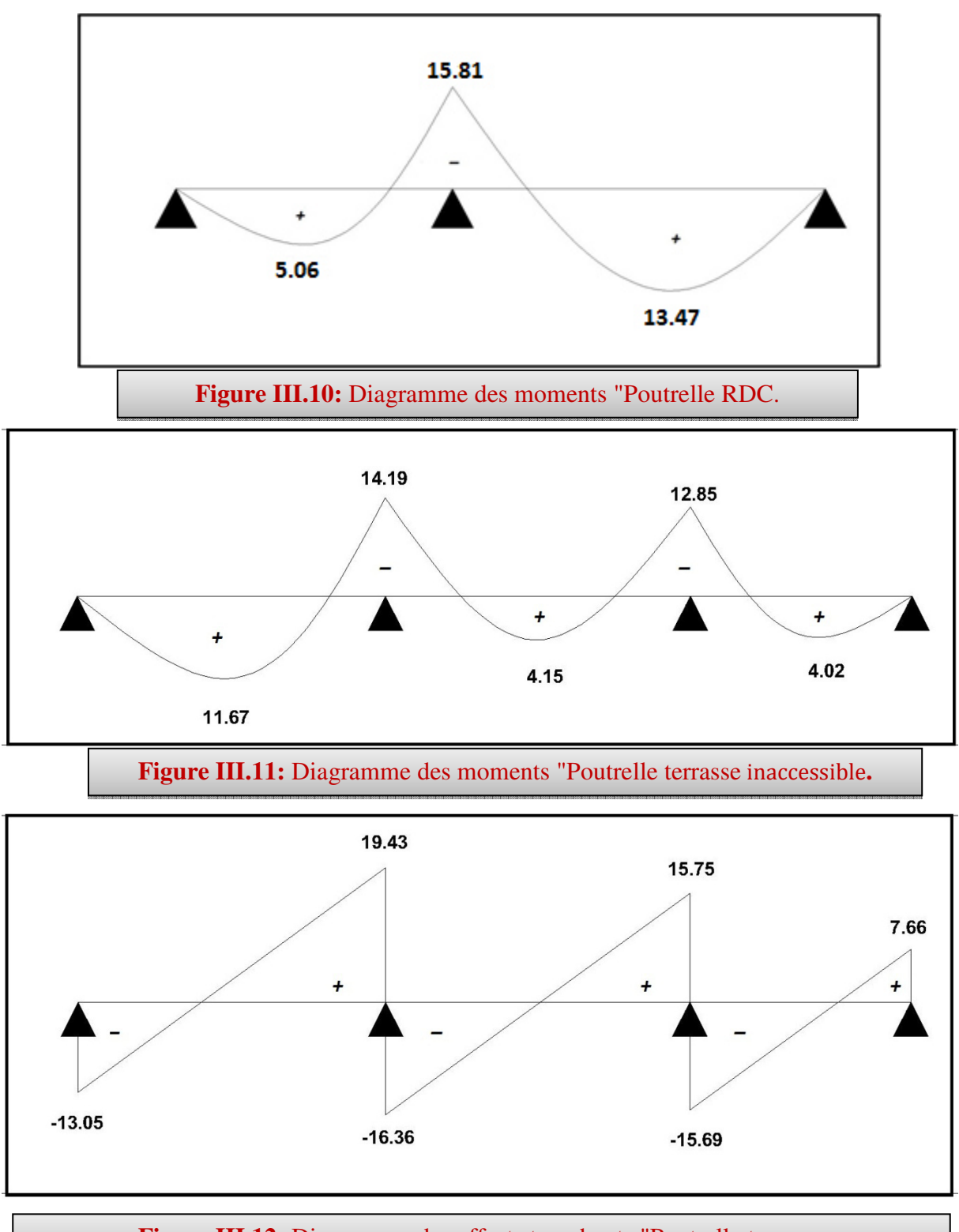

**Figure III.12:** Diagramme des efforts tranchants "Poutrelle terrasse

## **Remarque :**

1/ Nous allons adopter le même ferraillage pour les poutrelles dans l'étage courant et planche terrasse.

2/ le calcul se fera par les sollicitations les plus défavorables  $(M_{max}; V_{max})$  à l'ELU.

**III.4.5 Calcul des armatures longitudinales (**Niveau étage courant et terrasse**):** 

Le calcul ce fait avec les moments Max en travée et sur appuis

- **En travée :**
- **a. A L'ELU :**

Le moment maximal en travée :  $M_{t max}$ =11.67KN. m

*Le moment équilibré par la table de compression :* 

$$
M_{\text{lab}} = b \times h_0 \times \left( d - \frac{h_0}{2} \right) \times f_{\text{bu}}
$$

$$
M_{\text{tab}} = 0.65 \times 0.04 \times \left(0.18 - \frac{0.04}{2}\right) \times 14.2 \times 10^3 = 59.07 \, \text{KN} \, \text{m}
$$

 $M_{lab} > M_{max}^t \Rightarrow L$ 'axe neutre est dans la table de compression donc le calcul se fera pour une section rectangulaire  $(65 \times 20)$ 

$$
\mu = \frac{M_t}{b \times d^2 \times f_{bu}} \Rightarrow \mu = \frac{11.67 \times 10^{-3}}{0.65 \times 0.18^2 \times 14.2} = 0.039 \langle \mu_l = 0.392 \Rightarrow \text{donc}: A_s = 0 \text{ N'existence pass}
$$
  
\n
$$
\alpha = 1,25 \Big( 1 - \sqrt{1 - 2\mu} \Big) = 0,0497 = \frac{1}{100} = 0.40 \text{ N} = 0.801
$$
  
\n
$$
\sigma_s = \frac{f_e}{\gamma_s} = 348 \text{ MPa}.
$$
  
\n
$$
A_s = \frac{M_t^{\text{max}}}{\beta \cdot d \cdot \sigma_s} \Rightarrow A_s = \frac{11670}{0,801 \times 18 \times 348} = 2.33 \text{ cm}^2
$$
  
\n**b.** A VELS:

#### **Vérification des contraintes de compression dans le béton :**

Dans le béton on doit vérifier que :  $\sigma_{bc} \leq \sigma_{bc} = 0.6 f_{c28} = 15 Mpa$ σ,  $\leq$  σ

Contrainte maximale dans le béton comprimé :  $\sigma_{bc} = \frac{M \text{ SER}}{I} \times Y$  $\sigma_{_{bc}} = \frac{M_{_{SER}}}{I} \times$ 

Position de l'axe neutre Y :

$$
\Rightarrow \frac{b \times y^2}{2} - 15 \times As \times (d - y) = 0
$$
  
\n
$$
\Rightarrow y = 6.19 \text{cm}
$$
  
\n
$$
I = \frac{b \cdot y^3}{3} + 15 \cdot A_s (d - y)^2 \Rightarrow I = 10013.51 \text{cm}^4
$$
  
\n
$$
\sigma_{bc} = \frac{8.53 \times 10^6}{10013.51 \times 10^4} \times 61.9 = 5.27 MPa
$$

 $\sigma_{bc} = 5.27 MPa \leq \overline{\sigma_{bc}} = 15 MPa \implies C.V$ 

## **Vérification des contraintes de traction dans l'acier :**

Dans l'acier en doit vérifier que  $:\sigma_s \leq \overline{\sigma_s} = \frac{f_e}{f} = 348 MPa$ *s*  $\sigma_s \leq \sigma_s = \frac{J_e}{\gamma_s} = 348$  $\sigma_{\circ} \leq \sigma$ 

$$
\overline{\sigma}_s = 15 \frac{M_{SER}}{I} \times (d - Y)
$$

 $s = 15 \frac{8.33 \times 10}{10012.51 \times 10^{4}} \times (18 - 6.19) \times 10 = 150.91 MPa$  $15\frac{8.53\times10^6}{10013.51\times10^4}$  $\times$ (18 – 6.19)×10 = ×  $\overline{\sigma}_s = 15 \frac{8.53 \times}{10042.5}$ 

 $\sigma_s = 150.91 \le \overline{\sigma_s} = 348 MPa = 2C.V$ 

## **Condition de non fragilité :**

$$
A_{\min} = 0.23 \cdot b \cdot d \cdot \frac{f_{t28}}{f_e} = 0.23 \times 65 \times 18 \times \frac{2.1}{400} = 1,41 \text{ cm}^2
$$

$$
A_{\max}(A_{cal}; A_{\min}) = 2.33 \, \text{cm}^2
$$

Choix:  $3HA12 = 3.39 \text{ cm}^2$ .

#### **En appuis :**

#### **a. A L'ELU :**

Le moment maximal en appui :  $M_{a max}$ =16.81KN. m

$$
\mu = \frac{M_t}{b \times d^2 \times f_{bu}} \Rightarrow \mu = \frac{16.81 \times 10^{-3}}{0.1 \times 0.18^2 \times 14.2} = 0.365 < \mu_t = 0.392 \Rightarrow \text{donc}: A_s = 0 \text{ N'existence pass}
$$
\n
$$
\alpha = 1,25 \Big( 1 - \sqrt{1 - 2\mu} \Big) = 0,6
$$
\n
$$
\beta = 1 - 0,40 \text{ } \alpha = 0,76
$$
\n
$$
\sigma_s = \frac{f_e}{\gamma_s} = 348 \text{ MPa}.
$$
\n
$$
A = \frac{M_a^{\text{max}}}{\beta \cdot d \cdot \sigma_s} \Rightarrow A = \frac{16810}{0,76 \times 18 \times 348} = 3.53 \text{ cm}^2
$$

**b. A l'ELS :** 

#### **Vérification des contraintes de compression dans le béton :**

Dans le béton on doit vérifier que :  $\sigma_{bc} \leq \sigma_{bc} = 0.6 f_{c28} = 15 Mpa$ σ,  $\leq$  σ

Contrainte maximale dans le béton comprimé :  $\sigma_{bc} = \frac{m_{SER}}{I} \times Y$  $\sigma_{_{bc}} = \frac{M_{_{SER}}}{I} \times$ 

Position de l'axe neutre Y :

$$
\Rightarrow \frac{b \times y^2}{2} - 15 \times As \times (d - y) = 0
$$
  
\n
$$
\Rightarrow y = 9.39 \text{ cm}
$$
  
\n
$$
I = \frac{b \cdot y^3}{3} + 15.A_s (d - y)^2 = 121863.91 \text{ cm}^4
$$
  
\n
$$
\sigma_{bc} = \frac{16.81 \times 10^6}{21863.91 \times 10^4} \times 93.9 = 7.22 MPa
$$
  
\n
$$
\sigma_{bc} = 7.22 MPa \le \overline{\sigma_{bc}} = 15 MPa = 15MPa = 15MPa
$$

## **Vérification des contraintes de traction dans l'acier :**

Dans l'acier en doit vérifier que  $:\sigma_s \leq \overline{\sigma_s} = \frac{f_e}{f} = 348 MPa$ *s*  $\sigma_s \leq \sigma_s = \frac{J_e}{\gamma_s} = 348$  $\sigma$  s  $\sigma$ 

$$
\overline{\sigma}_s = 15 \frac{M_{SER}}{I} \times (d - Y) = 15 \frac{12.3 \times 10^6}{21863.91 \times 10^4} \times (18 - 9.39) \times 10 = 72.65 MPa
$$
  

$$
\sigma_s = 72.65 \le \overline{\sigma}_s = 348 MPa
$$
  
= $\Sigma$ 

## **Condition de non fragilité :**

$$
A_{\min} = 0.23 \cdot b \cdot d \cdot \frac{f_{t28}}{f_e} = 0.23 \times 65 \times 18 \times \frac{2.1}{400} = 1.413 \, cm^2
$$

$$
A_{\max}(A_{cal}; A_{\min}) = 3.53 \, \text{cm}^2
$$

Choix:  $1T16+1HA14 = 3.55$  cm<sup>2</sup>

## **Tableau récapitulatif des ferraillages :**

## **Tableau III.5:** Choix des ferraillages

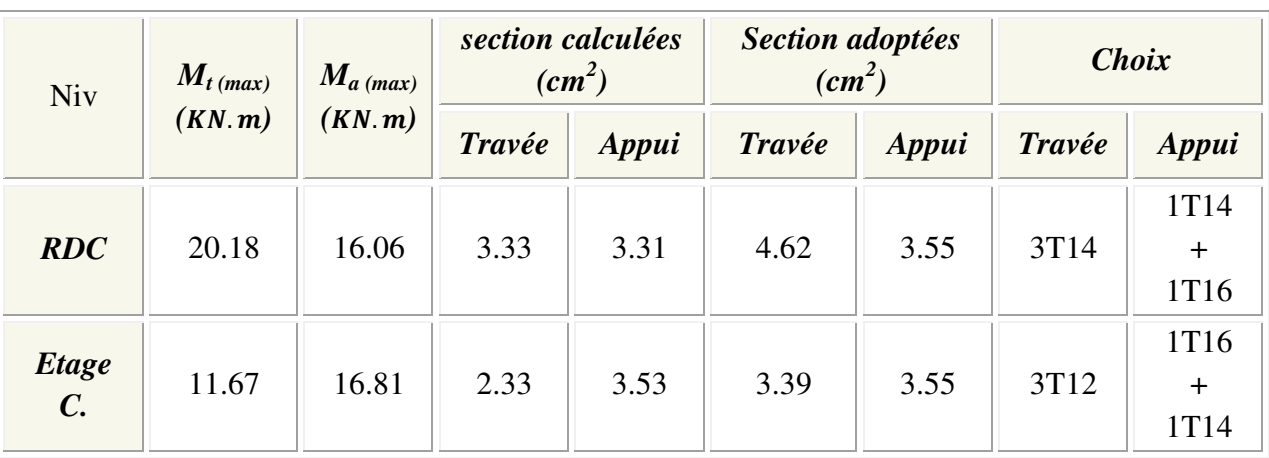

**Vérification l'effort tranchant:**

$$
\tau_u = \frac{T_{\text{max}}}{b_0 d} = 0.951 MPa
$$
\n
$$
\tau_\ell = \min\left(\frac{0.2 \cdot f_{c28}}{\gamma_b}; 5 \, MPa\right) = 3.33 MPa.
$$

 $\tau_u = 0.951 MPa < 3.33 MPa.$   $\Rightarrow$  Condition vérifiée.

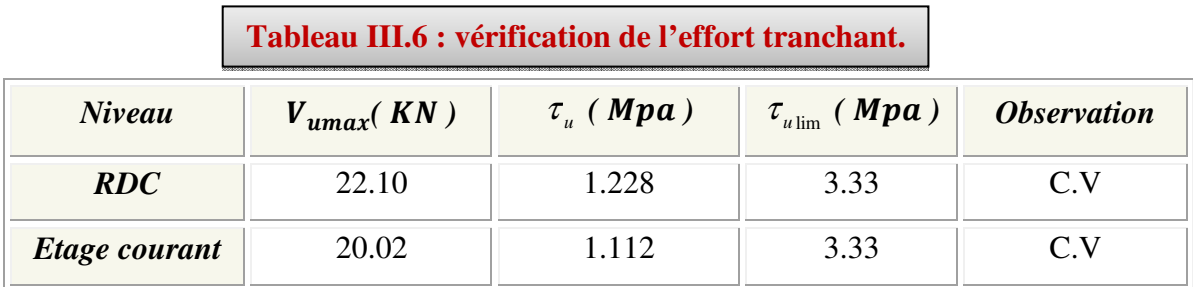

## **III.4.6 Ancrage des barres longitudinales :**

## *Ancrages rectilignes: (Art A.5.1, 22 /BAEL99):*

Les barres rectilignes de diamètre  $\emptyset$  et de limite d'élasticité  $f_e$ sont ancrées sur une longueur  $L<sub>s</sub>$ dite longueur de scellement droit donnée par l'expression :

L<sub>s</sub>: la longueur de scellement droit

$$
L_S = \frac{\emptyset \cdot f_e}{4 \cdot \tau_{su}}
$$

$$
\tau_{su} = 0.6\psi^2 \cdot f_{t28} = 0.6 \times (1.5)^2 \times 2.1 = 2.835 Mpa
$$

$$
L_s = \frac{1.2 \times 400}{4 \times 2.835} = 42.32 cm \Rightarrow L_s = 40 cm
$$

**Vérification de l'adhérence aux appuis : (Art. A.6.1.31/BAEL99)** 

$$
\tau_{se} < \overline{\tau_s} = \psi_s f_{c28} On \ a: \tau_{se} = \frac{T_u}{0.9 d \sum u_i}
$$

Avec:

$$
V_{u \text{ max}} = 22.10KN
$$
  
\n
$$
\sum U_i = n \pi \Phi = 3.14 \times 3 \times 12 = 113.09mm
$$
  
\n
$$
\tau_{se} = \frac{22.10 \times 10^3}{0.9 \times 180 \times 113.09} = 1.206 Mpa \le 3.15 \implies condition \ vérifiée
$$

83

 $\begin{array}{c|c} \hline \text{84} & \text{34} \\ \hline \end{array}$ 

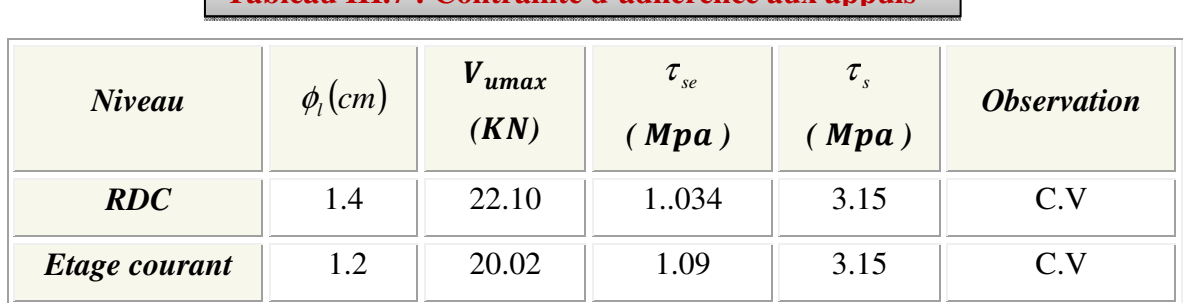

## **Tableau III.7 : Contrainte d'adhérence aux appuis**

## **III.4.7 Calcul les armatures transversales :**

Le diamètre  $\phi_t$  des armatures d'âme doit être inférieur ou égal à la plus petite des trois quantités suivantes :

$$
\begin{pmatrix} h & h \end{pmatrix}
$$

$$
\phi_t \le \min\left(\frac{h}{35}\,;\,\phi_L\,\,;\frac{b_0}{10}\right)
$$

Avec : h : Hauteur totale de la poutrelle.

φL : Diamètre maximal des armatures longitudinales.

 $b_0$  : Largeur de l'âme de la nervure.

$$
\phi = \min \begin{cases} h'_{35} = 0.571cm \\ b_0/10 = 1cm \\ \phi_\ell = 1.2 \text{ cm} \end{cases}
$$

Soit  $\phi = 8$  mm

Choix:  $1T8 \rightarrow 0.5 \text{ cm}^2$ 

## **Espacement des armatures transversales :**

 $S<sub>t</sub> \le \min(0.9d; 40cm) = (0.9 \times 18; 40) = 16.2cm$ 

Soit un espacement  $S_t = 15cm$ 

## **Tableau III.8:** Armatures transversales.

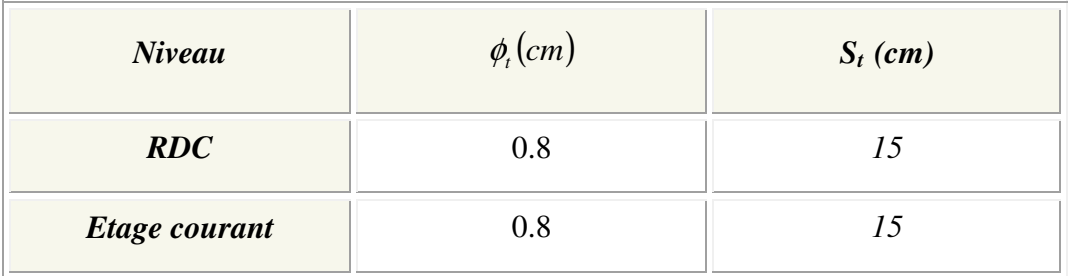

#### **III.4.8 Vérification de la flèche :**

 D'après les règles B.A.E.L 91, Nous montrons qu'il n'est pas nécessaire de calculer la flèche d'une poutre ou d'une poutrelle si cette dernière est associée à un hourdis et si toutes les inégalités suivantes sont vérifiées :

a) 
$$
\frac{h}{L} \ge \frac{1}{16}
$$
  
b)  $\frac{h}{L} > \frac{1}{10} \cdot \frac{M_{\text{t service}}}{M_{\text{a service}}}$   
c)  $\frac{A}{b_0 \cdot d} \le \frac{4,2}{f_e}$ 

Avec:

*L* : La portée de la travée entre nus d'appui.

*h*: La hauteur totale de la section droite.

*d* : La hauteur utile de la section droite.

0 *b* : La largeur de la nervure.

*Mtservice* : Le moment en travée maximal à E.L.S.

*Maservice* : Le moment en appui maximal à E.L.S.

*A*: La section des armatures tendue.

 $f_e$ : La limite élastique de l'acier utiliséen (*MPa*).

## **Vérification des conditions :**

a) 
$$
\frac{h}{L} = \frac{20}{445} = 0,045 \le \frac{1}{16} = 0,0625 \rightarrow C.N.V
$$

b) 
$$
\frac{h}{L} = \frac{20}{445} = 0.045 \le \frac{1}{10} \cdot \frac{8.53}{12.3} = 0.069 \rightarrow C.N.V
$$

c) 
$$
\frac{A}{b_0 \cdot d} = \frac{3.39}{10 \times 18} = 0,018 \ge \frac{4,2}{400} = 0,0105 \rightarrow C.N.V
$$

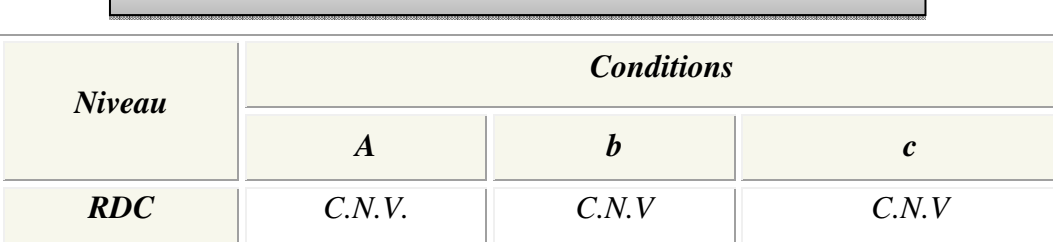

**Tableau III.9 :** Vérification des conditions. de la flèche.

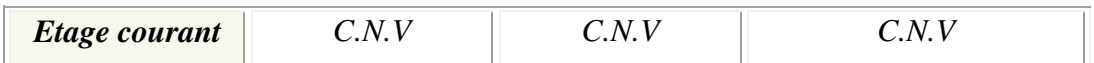

Ces trois conditions ne sont pas vérifiées, donc le calcul de la flèche est nécessaire.

**Calcul de la flèche :** 

$$
\Delta f \le \overline{f} = \frac{l}{500} \quad ; \quad \Delta f = f_{\rm gv} - f_{\rm gi} + f_{\rm pi} - f_{\rm ji}
$$
\n
$$
f_{\rm gv} = \frac{M_{\rm sg} L^2}{10.E_{\rm v} J_{\rm fv}} \quad ; \quad M_{\rm sg} = \frac{G L^2}{8} \quad ; \quad \sigma_{\rm sg} = 15 \frac{M_{\rm sg}}{I} (d - y_{\rm ser})
$$
\n
$$
f_{\rm gi} = \frac{M_{\rm sg} L^2}{10.E_{\rm i} J_{\rm fi}} \quad ; \quad M_{\rm si} = \frac{G L^2}{8} \quad ; \quad \sigma_{\rm si} = 15 \frac{M_{\rm si}}{I} (d - y_{\rm ser})
$$
\n
$$
f_{\rm pi} = \frac{M_{\rm spi} L^2}{10.E_{\rm i} J_{\rm fi}} \quad ; \quad M_{\rm spi} = \frac{(G + Q) \times L^2}{8}
$$

- *fgv :* flèche différée due aux charges permanentes
- $f_{gi}$ : flèche instantanée due aux charges permanentes
- *fpi :* flèche instantanée due aux charges permanentes et d'exploitations
	- $f_{ji}$  =: flèche instantanée due aux charges permanentes avant la mise en place de cloisons
		- $\checkmark$  N.B : pour  $\mu \neq 0$ , en peut prendre  $f_{ji} = \theta(BAEL) f_{pi}$

## **Le moment d'inertie fissurée :**

$$
I_f = \frac{1.1 \times I_0}{1 + \lambda \mu}
$$

Avec:

$$
\lambda_{i} = \frac{0.05 \times f_{i28}}{\left(2 + 3\frac{b_{0}}{b}\right)\rho} \qquad ; \ \ \lambda_{v} = \frac{0.02 \times f_{i28}}{\left(2 + 3\frac{b_{0}}{b}\right)\rho} \qquad ; \ \ \rho = \frac{A_{S}}{b_{0} \times d}
$$
\n
$$
\mu_{gv} = \mu_{gi} = 1 - \frac{1.75 \times f_{i28}}{4 \times \rho \times \sigma_{si} + f_{i28}} \qquad ; \ \ \mu_{pi} = 1 - \frac{1.75 \times f_{i28}}{4 \times \rho \times \sigma_{s} + f_{i28}}
$$

Avec:

$$
I_0 = \frac{bh^3}{12} + 15 \left[ A_s \left( \frac{h}{2} - d \right)^2 + A_s \left( \frac{h}{2} - d \right)^2 \right]
$$

 **Tableau III.10:** Valeurs des coefficients

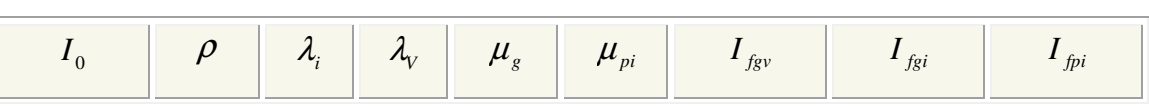

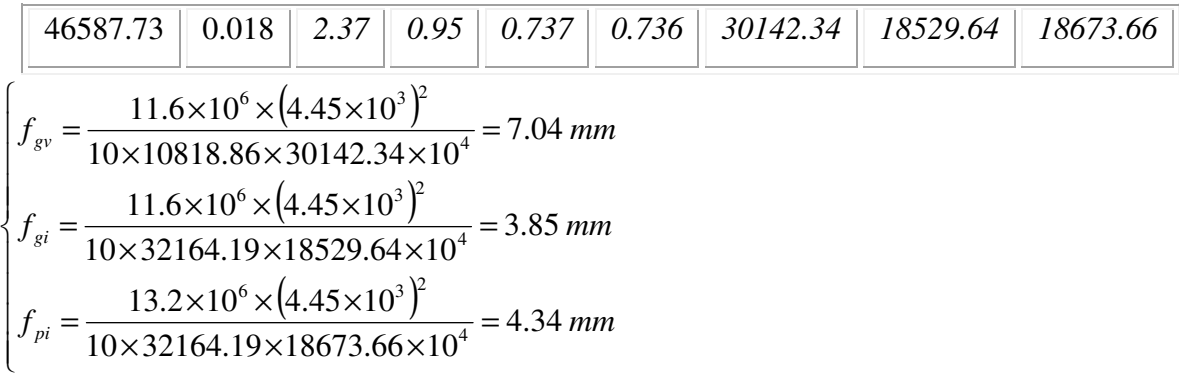

*Donc* :  $\Delta f = 7.04 - 3.85 + 4.34 = 7.53$ *mm* 

$$
\Delta f = 7.53 \, mm \prec \overline{f} = \frac{l}{500} = 8.9 \, mm \quad \Rightarrow \quad condition \ \ \text{veffie}
$$

**Tableau III.11 :** Vérification de la flèche

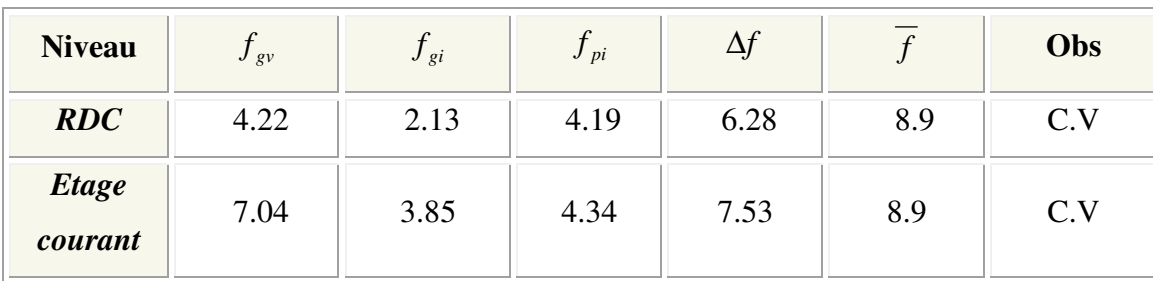

## **III.4.9 Ferraillages de la dalle de compression :**

Le ferraillage de la dalle de compression doit se faire par un quadrillage dans lequel les dimensions des mailles ne doivent pas dépasser :

20 cm : dans le sens parallèle aux poutrelles. 30 cm : dans le sens perpendiculaire aux poutrelles**.** Si:

$$
*50 \le L_1 \le 80 \text{ cm} \Rightarrow A_1 = 4 \cdot \frac{L_1}{f_e} \quad \text{avec:} (L_1 \text{ en cm}).
$$
  

$$
*L_1 \le 50 \text{ cm} \Rightarrow A_1 = \frac{200}{f_e}
$$

 $L_1$ : distance entre l'axe des poutrelles ( $L_1$ =65 cm).

*A<sup>1</sup>* : diamètre perpendiculaire aux poutrelles (A.P).

A2 : diamètre parallèle aux poutrelles (A.R).

 $A_2 = A_1/2$ 

 $F_e$ =520 MPa 'quadrillage de T.S.TIE 520.

On a:  $L_1=65$  cm

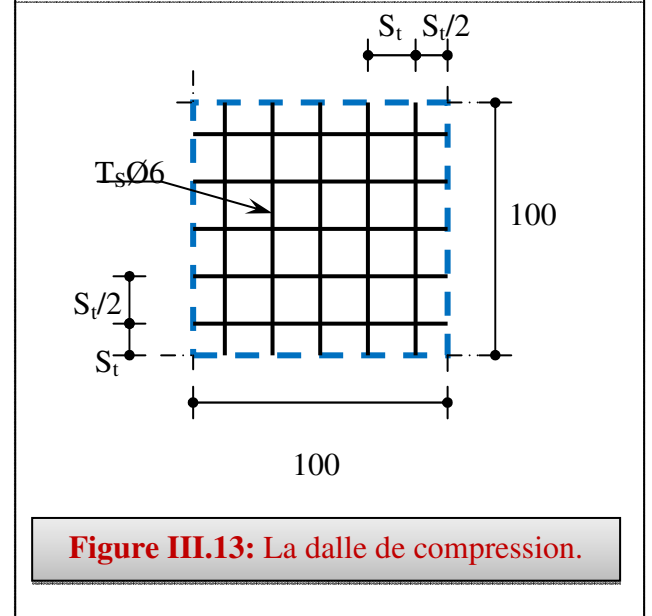

$$
A_{\rm l} = 4. \frac{65}{520} = 0,50 \, \text{cm}^2 / \text{ml} \dots 5 \, \text{TS} \implies \text{Al} = 1.41 \, \text{cm}^2 \, \text{S} \cdot \text{F} = \frac{100}{5} = 20 \, \text{cm}
$$

## • **Armature de répartition :**

 $A_2 = A_1/2 = 0.71$  cm<sup>2</sup>Soit : 5T6  $\Rightarrow A_2 = 1.41$  cm<sup>2</sup> et S<sub>t</sub>=20 cm.

Pour le ferraillage de la dalle de Compression, On adopte un treillis Soudés dont La dimension des Mailles est égale à 20 cm suivant les deux sens.

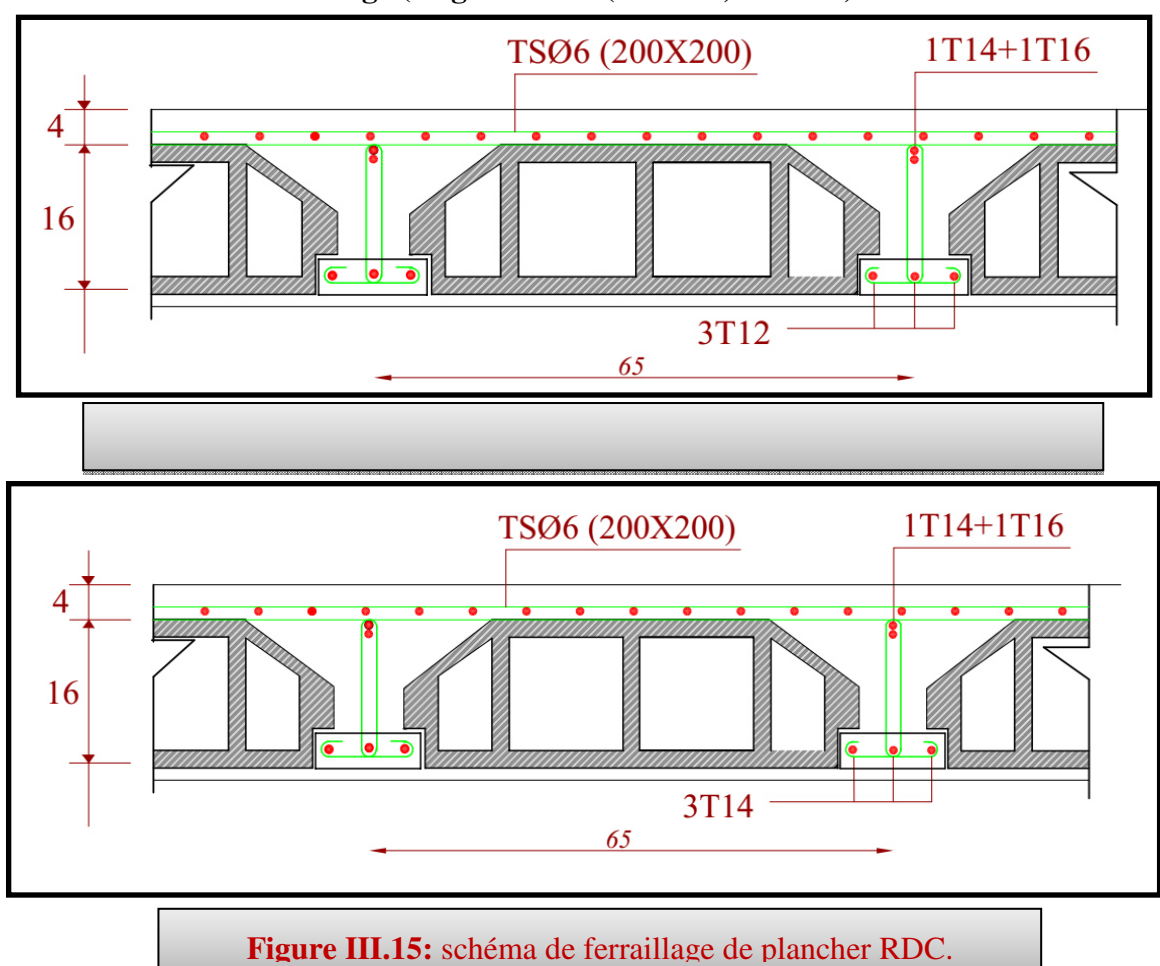

## **Schémas de ferraillage (étage courant (terrasse) et RDC).**

## **III.5 Etude de l'ascenseur :**

## **III.5.1 Définition :**

L'ascenseur est un appareil mécanique, servant au déplacement vertical des personnes et des chargements vers les différents niveaux de la construction.

Elle se constitue d'une cabine, qui se déplace le long d'une glissière verticale dans l'ascenseur muni d'un dispositif mécanique permettant le déplacement de la cabine.

L'ascenseur qu'on étudie est pour 08 personnes.

## **Les Caractéristique:**

- $\triangleright$  V=1m /s  $\rightarrow$  Vitesse de levage.
- $\triangleright$  Pm =51KN : Charge due à la salle de machine.
- $\triangleright$  Dm =15 KN : Charge due au poids propre de la l'ascenseur.
- $\triangleright$   $F_c = 145$  KN : Charge due à la rupture des câbles.
- $\geq$  Course maximale = 37.36 m.
- $\geq$  Poids de 08 personnes = 630 kg.

 $P = 15 + 51 + 6.3 = 72.3$  KN.

Selon les charges on définit deux types de dalles qui sont :

- 1)- Dalle de salle machine (locale).
- 2)- Dalle qui sert d'appui à l'ascenseur.

## **III.5.2 Calcul de premier type de dalle :**

Elle supporte une grande charge donc on adopte une épaisseur  $h_0$ = 20cm.

- On a  $P = 72.3$  KN.
- $h_1 = 2$ cm : revêtement en béton.

 $a_0$ et U dimensions // lx =1.80

 $b_0$ et V dimensions // ly =1.80

U et V les côtés de rectangle d'impact.

 $a_0$ et $b_0$ : surface de chargement.

 $l_x$ et $l_y$  les dimensions du panneau dalle.

**Avec :**  $U = a_0 + h_0 + 2 \xi h_1$ 

$$
V = b_0 + h_0 + 2\,\xi h_1
$$

**et :**  $\xi = 1$  (revêtement en béton) v=1m/s (a<sub>0</sub> = b<sub>0</sub> = 100cm)  $U = 100+20+2\times2 = 124$  *cm.* 

## $V = 100+20+2\times2 = 124$ cm.

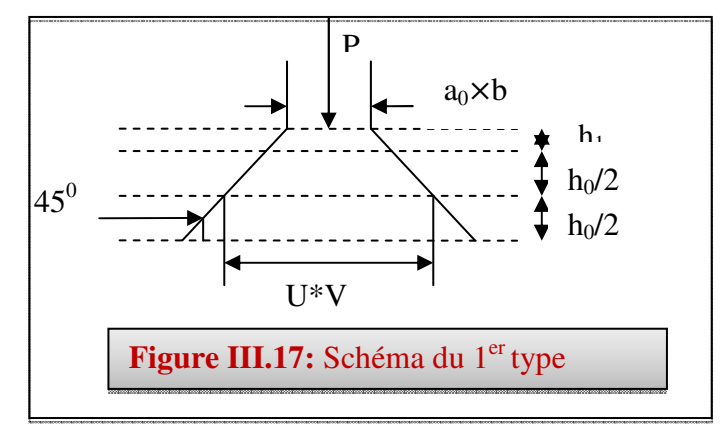

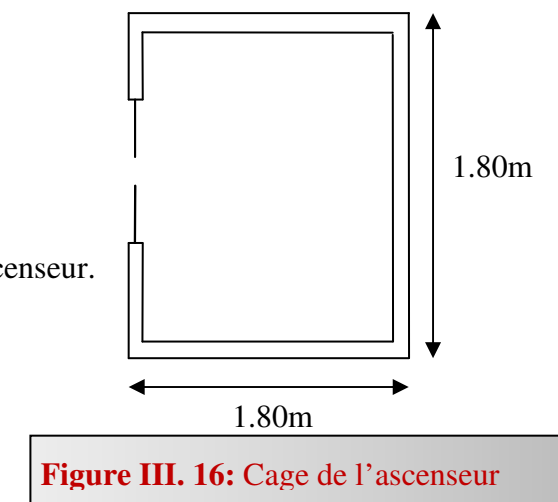

#### **III.5.2.1 Calcul à l'ELU :**

*1) Evaluation des moments Mx1 et My1 du système de levage :*   $M_{x1} = Pu (M_1 + v M_2)$ 

 $M_{v1} = Pu (M_2 + v M_1)$ 

 **Avec :**ν : Coefficient de poisson. (0 à l'ELU et 0,2 à l'ELS).

Les moments  $M_1$  et  $M_2$  sont donnés en fonction de :

$$
\rho = \frac{lx}{ly} \quad , \qquad \frac{U}{lx} \quad , \qquad \frac{V}{ly}.
$$

On 
$$
\rho = \frac{160}{160} = 1
$$
,  $\frac{U}{lx} = \frac{V}{ly} = \frac{124}{160} = 0,775$ 

En utilisant l'abaque de pigeaut on obtient :

 $M_1 = M_2 = 0.056$ Pu =  $1,35 \times 72.3$  = 97.6 KN.  $M_{\text{r1}}$ =97.6×0.056=5.47KN. *m*  $M_{\text{y1}} = 97.6 \times 0.056 = 5.47 \text{kN} \cdot m$ 

#### **2) Evaluation des moments Mx2 et My2dus au poids propre de la dalle:**

 $\rho > 0.4 \rightarrow$  La dalle dans les deux sens.  $M_{x2} = \mu_x \times q_u \times l_x^2$  $M_{y2} = \mu_{y} \times M_{x2}$  $\mu_{\mathbf{x}}$  Et  $\mu_{\mathbf{y}}$  sont des coefficients en fonction de  $\rho$  et de  $\nu$  $\mu_x = 0.0368$ ,  $\mu_y = 1$  $q_u = 1.35$  G + 1.5 q  $G = 25 (0.2 + 0.02) = 5.5 kN/ml$  $q = 1$  KN/ml  $\rightarrow$   $q_u = 8.93$  kN/ml  $M_{x2}=0.0368 \times 8.93 \times (1.6)^{2}=0.84$  KN. m  $M_{v2}=1\times 0$ , 84=0.84 KN. m

#### 3) **Superposition des moments:**

Les moments max agissant au centre de la dalle.

$$
M_x = M_{x1} + M_{x2} = M_y = 6.31 \, \text{KN} \cdot \text{m}
$$

**N.B**: pour le ferraillage on doit tenir compte de l'encastrement de la dalle au niveau des murs. Les moments en travée et en appui sont :

 $M_y^{\prime}$  =0, 85 ×  $M_y$  =0, 85 × 6.31 =  $M_x^{\prime}$  = 5.36KN. m  $M_{ax} = M_{ay} = 0.5 \times M_{x} = 0.5 \times 6.57 = 3.16K/N.$  *m* 

**En travée :** 

 $\checkmark$  Sens X-X :  $M_{tx} = 5.36 \text{KN} \cdot m$ ,  $d_{x} = 18 \text{ cm}$  $\mu_{bu} = 0.012 \prec \mu_l = 0.392 \rightarrow A' = 0 ,$  $z = 0.179$ ,  $A<sub>tx</sub> = 0.86$  cm<sup>2</sup> on adopte : 4T8 = 2.01 cm<sup>2</sup>  $\checkmark$  Sens Y-Y :  $M_{y}$  =5.86kN. *m* ,  $A_{y}^{t}$  =2.01 cm<sup>2</sup>

On adopte:  $4T8 = 2.01$  cm<sup>2</sup>

**En appui :** 

$$
M_a = 3.16
$$
,  $A_a = 0.50$  cm<sup>2</sup> on adopte : 4T8 = 2.01 cm<sup>2</sup>

#### **4) Vérification de la condition de non fragilité :**

$$
h_0 = 10 \text{ cm}
$$
\n
$$
\rho = 1 > 0.4 \rightarrow A_x^{\min} = \rho_0 \left( \frac{3 - \rho}{2} \right) \times b \times h_0
$$
\n
$$
\rightarrow \rho_0 = 0.8\% \qquad \text{,HA } fe \text{ E400}
$$
\n
$$
A_x^{\min} = 0.0008 \times \left( \frac{3 - 1}{2} \right) \times 0.2 = 1.6 \text{ cm}^2
$$
\n
$$
A_y^{\min} = \rho_0 \times b \times h = 0.0008 \times 1 \times 0.2 = 1.6 \text{ cm}^2
$$
\n
$$
A_x = 2.01 \text{ cm}^2 > 1.6
$$
\n
$$
A_y = 2.01 \text{ cm}^2 > 1.6
$$

## **5) Vérification au poinçonnement:**

On doit vérifier : Pu  $\leq 0.045 \times U_c \times h \times f_{c28} / \gamma_b$ 

Avec :

 $U_c$ : Périmètre du rectangle d'impact.

 $U_c = 2$  (U + V) = 2 (2 × 124) = 496cm  $0.045 \times 4.96 \times 0.2 \times 25 / 1.5 = 744$ KN Or : Pu =  $1.35 \times P = 1.35 \times 72.3 = 97.6$  KN <744KN c'est vérifié.

## **les espacements :**

On doit vérifier:

$$
S_{tx} \le \min \left(3h; 33cm\right) = 33 \, \text{cm} \qquad \text{Soit:} \quad S_{tx} = 25 \, \text{cm}
$$
\n
$$
S_{ty} \le \min \left(4h; 45cm\right) = 45 \, \text{cm} \qquad \text{Soit:} \quad S_{ty} = 25 \, \text{cm}
$$

#### **6) Vérification de la contrainte tangentielle :**

On vérifie que :

$$
\tau = \frac{P_U}{U_C \times d} \quad , \qquad \tau = \frac{72,3.10^3}{4960 \times 0.9 \times 100} = 0,162 MPa \times 1,25 MPa \quad \text{c'est vérifié.}
$$

#### **III.5.2.2Vérification à l'ELS :**

• **Evaluation des moments dus au système de levage :** 

$$
M_{x1}
$$
=72.3 (0, 056+0, 2×0, 056) = 4.86kN. m

$$
M_{y1}
$$
 = 72.3 (0, 056 + 0, 2× 0, 056) = 13.45kN. m

• Evaluation des moments  $M_{x2}$  et  $M_{y2}$  dus au poids propre de la dalle.

*On a:*  $q_s = q + G =1 +5.5 = 6.5$  KN/m.

$$
\rho = I \qquad \rightarrow \quad \mu_x = 0, \, 0368 \qquad , \qquad \mu_y = I
$$

 $M_{x2} = 0$ , 0368  $\times$  6.5 $\times$  (1.6)<sup>2</sup> = 0,612 $kN$ . *m*,  $M_{y2} = 1 \times 0.612 = 0.612kN$ . *m* 

## **Les moments en travées et en appuis:**

$$
M_{tx} = M_{ty} = 0, 85 (0,612 + 4, 86) = 4, 65kN.m
$$

 $M_a = 0$ ,  $5 \times M_x = 2.33$ kn. *m* 

## **Etat limite de compression du béton :**

On a une fissuration peu nuisible → vérification de la contrainte du béton comprimé.

$$
\sigma_{bc} = \frac{M_{ser}}{I} y \le \overline{\sigma}_{bc} = 0.6 f_{c28} = 15 MPa
$$

**Sens x-x=Sens y-y:** 

-**En travée:**

$$
M_{tx} = 4.65 \, \text{kN} \cdot m
$$

$$
\frac{b_0 \times y^2}{2} + 15 \times A \times y - 15 \times A \times d = 0
$$
  
\n
$$
\Rightarrow y = 2.24cm
$$
  
\n
$$
I = b \frac{y^3}{3} + 15A(d - y)^2 \Rightarrow I = 4323.85cm^4
$$
  
\n
$$
\sigma_{bc} = \frac{4.65 \times 10^{-3}}{4323.85 \times 10^{-8}} \times 2.24 \times 10^{-2} = 2.41 MPa < \overline{\sigma}_{bc} = 15 MPa
$$
.................*Vérifiée*

-**En appui:**

$$
M_a = 2, 33kN.m
$$
, y=1, 35kN.m, I = 1620.59 cm<sup>4</sup>  
 $\sigma_{bc} = 3.87MPa < 15MPa$ ........ Wérifié.

## **Etat limite d'ouverture des fissures :**

Puisque la condition de non fragilité est satisfaite donc aucune vérification à effectuer.

## **Etat limite de déformation:**

1) 
$$
\frac{h_t}{l} > \frac{1}{16}
$$
  
\n2)  $\frac{h_t}{l} > \frac{M_t}{10 \times M_0}$   
\n3)  $\frac{A_s}{b \times d} \le \frac{2.4}{f_e}$ 

Ces conditions sont vérifiées donc il n'a pas lieu de vérifier la flèche.

#### **III.5.3 Calcul de deuxième type de dalle :**

On a  $P = F_C = 145$ KN.

Même procédure que la précédente o na :

Pu =1,35 × 145 = 
$$
M_{Y1}
$$
 = 195.75KN. $m$   
\n $M_{Y1}$  = 195.75 ×(0, 056) = 10.96KN. $m$ ,  $M_{Y2}$  =  $M_{X2}$  = 0.84KN. $m$ ,  
\n $M_x$  = 11.80 KN. $m$   
\n $M_a$  = 5.9 KN. $m$ 

#### **III.5.4 Ferraillage:**

 On remarque que les sollicitations sont moins défavorables que celles trouvées dans le premier type de dalle donc on opte le même ferraillage.

## **Schéma de ferraillage:**

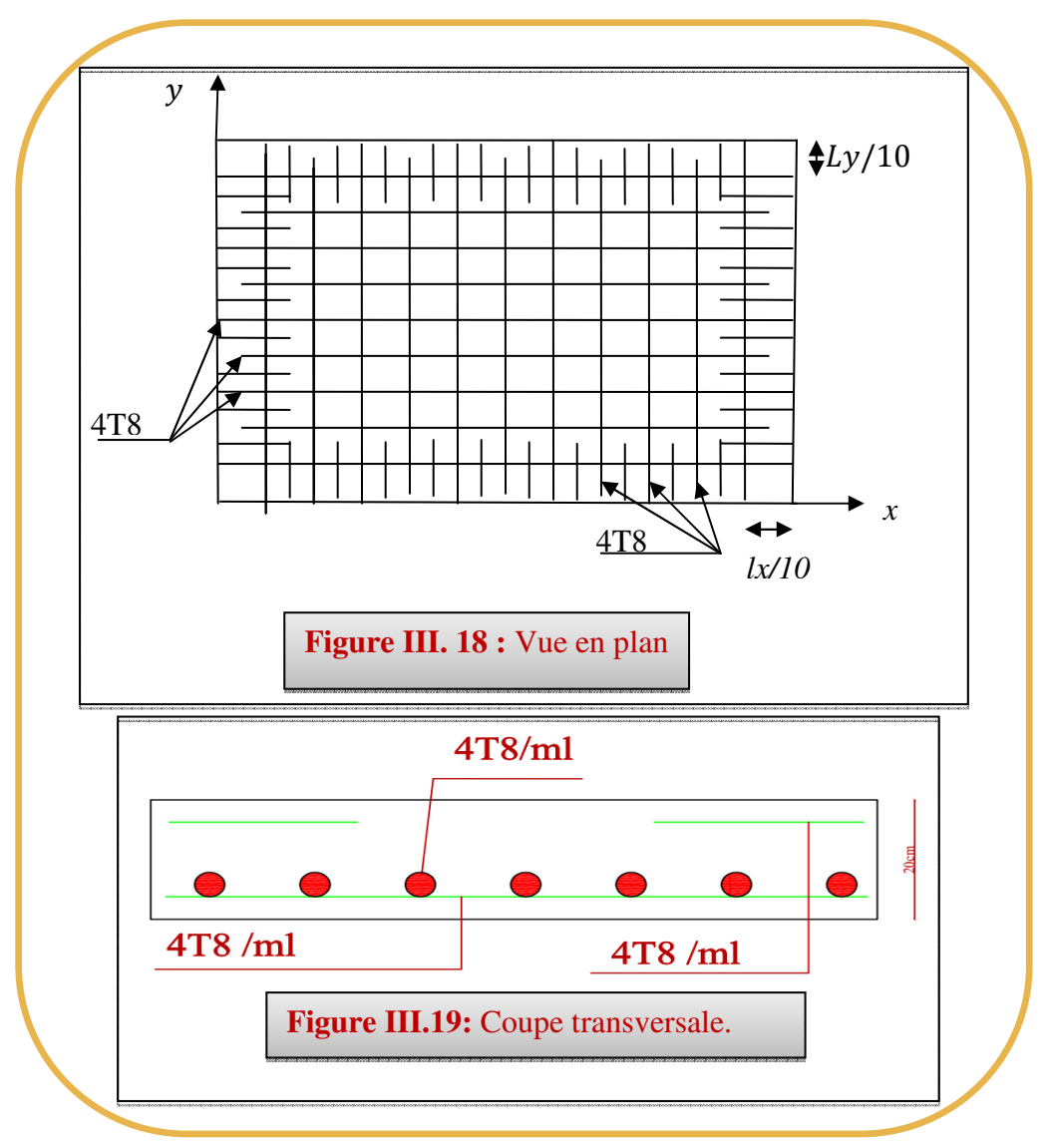

## **III.6 Etude des escaliers :**

## **III.6.1Définition :**

Un escalier est une succession de marches permettant le passage d'un niveau à un autre, il peut être en béton armé, en acier ou en bois.

Dans notre structure on a cinq types d'escaliers en béton armé.

## **III.6.2 étage courants : e=20cm**

 $G_{pailingse}$  = 8.93 KN/m<sup>2</sup>

 $G_{paller} = 6.46 \text{ KN/m}^2$  Q= 2.5 KN/m<sup>2</sup>

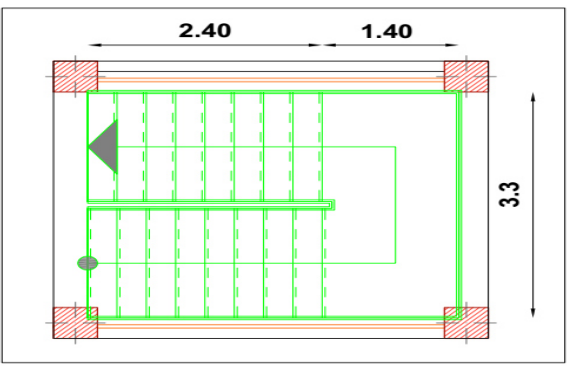

## **À l'ELU**: q= 1.35×G +1.5×Q

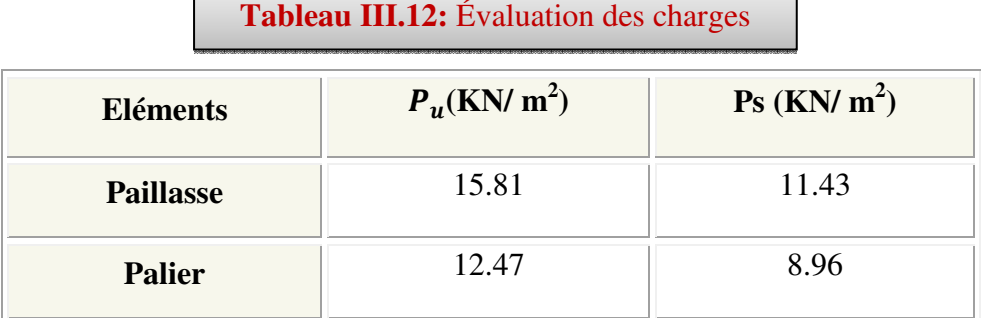

## $\sum M_A = 0$

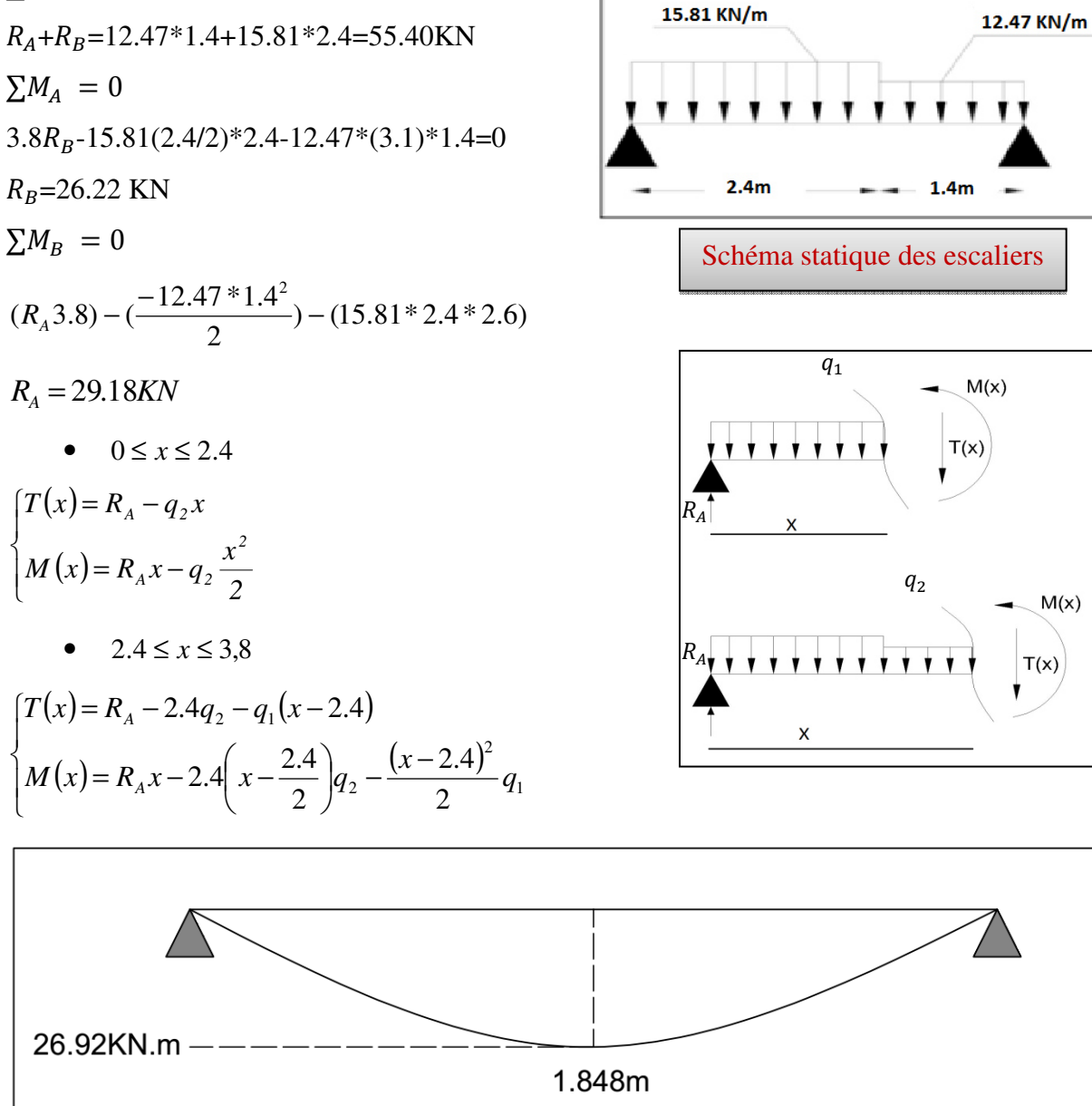

 $M(x)$ 

 $1.4m$ 

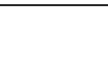

 $2.4m$ 

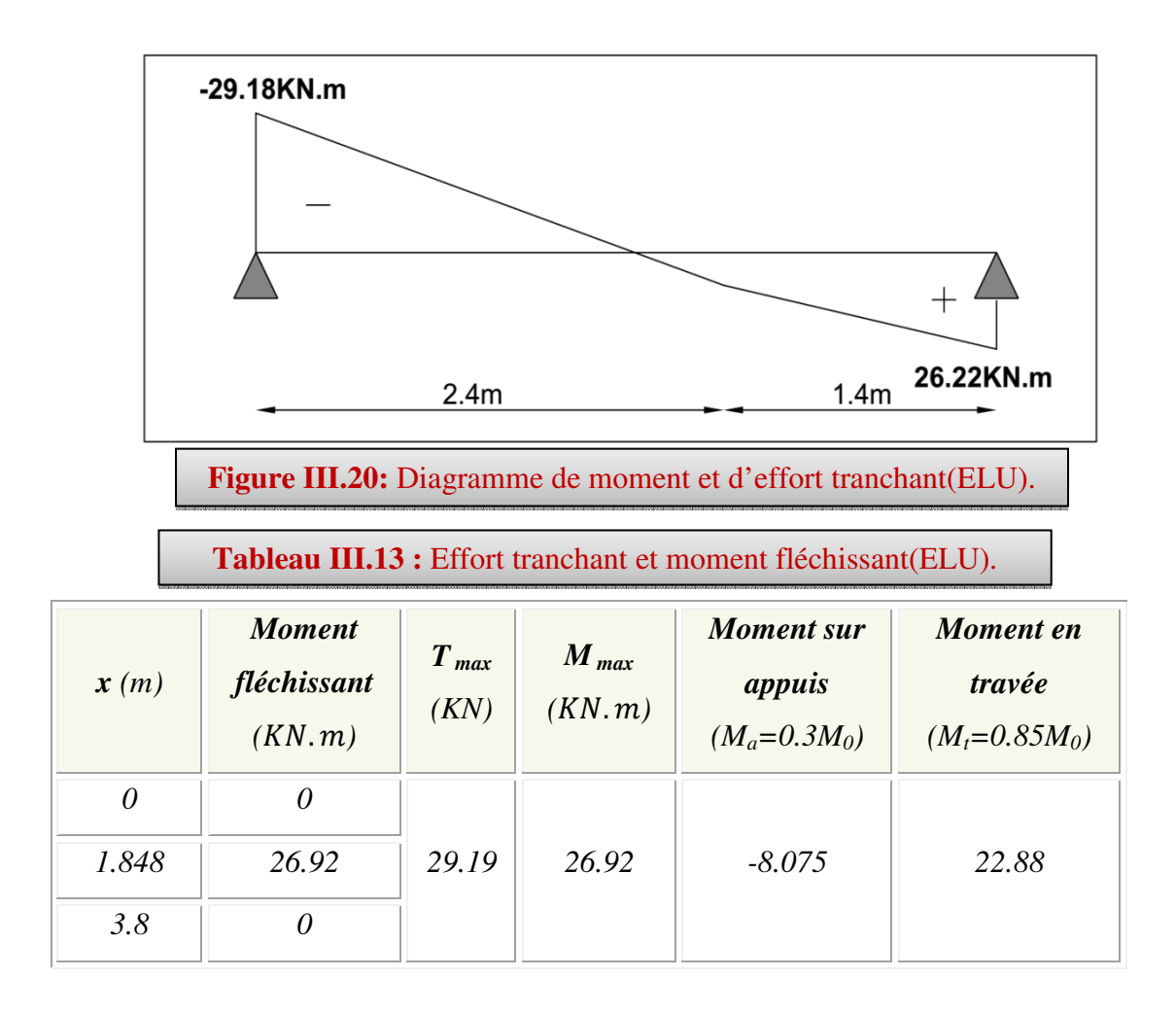

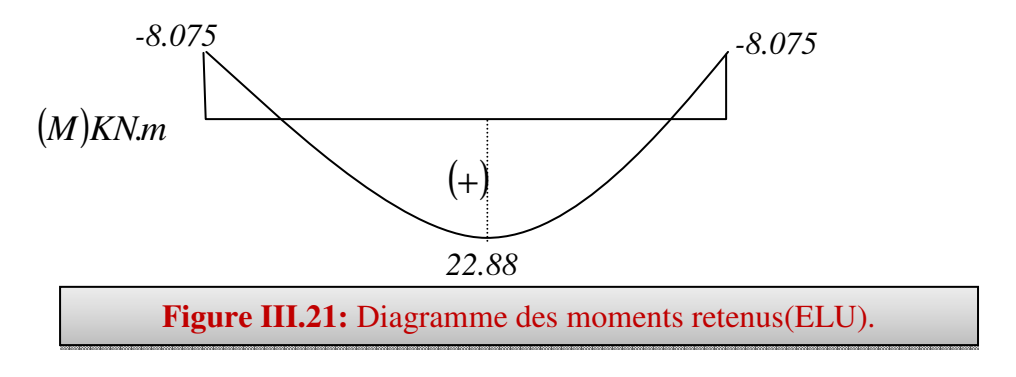

**A l'ELS :** q= G + Q  $\Sigma$ F/A = 0  $Ra + Rb = 11.43 * 2.4 + 8.96 * 1.4 = 39.98$ KN  $\sum M_A = 0$ 

$$
3.8\text{Rb-11.43} (2.4^2/2)^* -8.96^*(3.1)^*1.4=0
$$

Rb=18.90KN

Ra**=**40.94-Rb=21.08 KN

•  $0 \leq x \leq 2.4$ 

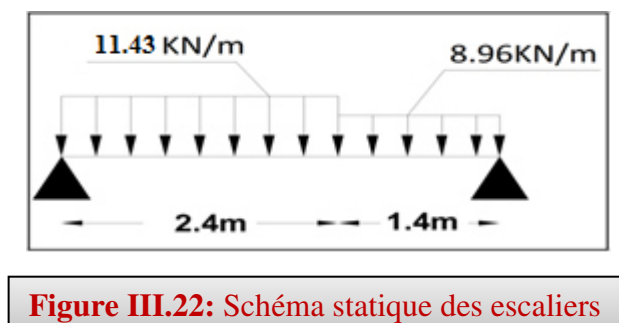

$$
\begin{cases}\nT(x) = R_A - q_2 x \\
M(x) = R_A x - q_2 \frac{x^2}{2} \\
\bullet \quad 2.4 \le x \le 3,8\n\end{cases}
$$
\n
$$
\begin{cases}\nT(x) = R_A - 2.4q_2 - q_1(x - 2.4) \\
M(x) = R_A x - 2.4\left(x - \frac{2.4}{2}\right)q_2 - \frac{(x - 2.4)^2}{2}q_1\n\end{cases}
$$

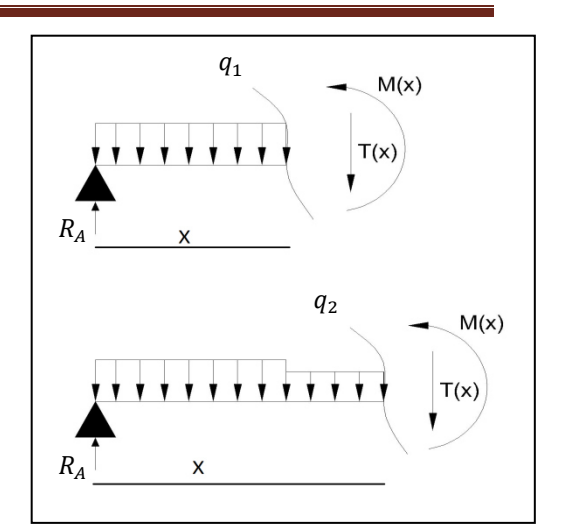

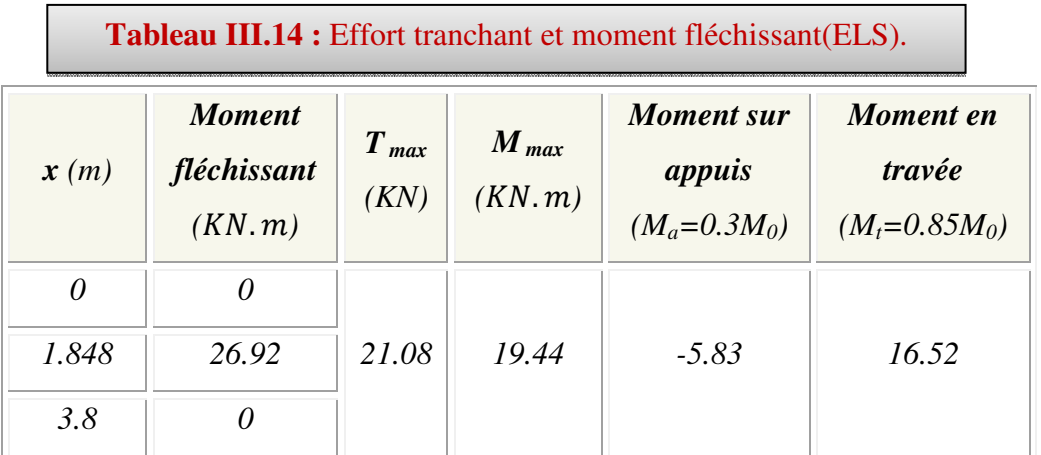

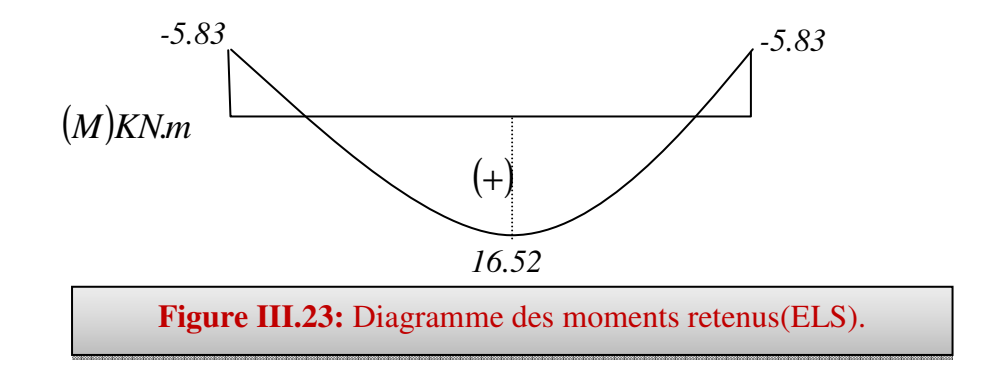

## **III.6.2.1Ferraillage:**

## **III.6.2.1.1Calcul du ferraillage à L'ELU :**

 Il sera basé sur le calcul d'une section rectangulaire, soumise à la flexion simple : b<sub>0</sub>=100cm, d=18,  $\gamma_s$ =1.15,  $\gamma_b$ =1.5, h=20cm FeE400Mpa, f<sub>ed</sub> =348Mpa,  $f_{bu}$ =14.2Mpa.  $f_{t28} = 2.1 \text{Mpa}.$ 

**En appuis:**

$$
\mu_{bu} = \frac{M_A}{b_0 \times d^2 \times f_{bu}}
$$

 $\mu_{\text{bu}} = \frac{8.075 \times 10^3}{100 \times (18)^2 \times 14.2} \Rightarrow \mu_{\text{bu}} = 0.018$ 

 $\mu_{bu}$ < $\mu_l$  ⇒ la section est simplement armé ; As'= 0 (pas d'armaturescomprimées).

## **1/ Armatures longitudinales:**

$$
A_{S} = \frac{M_{A}}{Z_{b} \cdot f_{ed}}
$$

 $Z_b = d (1 - 0.6 \mu_{bu}) = 0.178$ 

#### **Donc :**

$$
A_s = \frac{8.075 \times 10^6}{178 \times 348} \Rightarrow A_s = 1.30 \text{cm}^2
$$

#### **Condition de non fragilité :**

$$
A_{\min} = 0,23 \cdot b \cdot d \cdot \frac{f_{t28}}{f_e} \Rightarrow A_{\min} = 2.17 \text{ cm}^2
$$
  

$$
A_{\max} (A_{cal}; A_{\min}) = 2.17 \text{ cm}^2
$$
  
On adopte : As = 3.93 cm<sup>2</sup>  $\Rightarrow$  5HA10

Avec un espacement :

 $St = \frac{100}{5} = 20cm \Rightarrow St = 20cm$ 

## **2/ Armatures de répartition :**

$$
A_r = \frac{As}{4} = \frac{3.93}{4} = 0.98 \text{cm}^2
$$

On adopte **:** As = 2.51 cm<sup>2</sup>  $\Rightarrow$ 5HA8

Avec un espacement :

$$
St = \frac{100}{5} = 20 \text{cm} \Rightarrow St = 20 \text{ cm}
$$

## • **Vérification de la disposition des armatures :**

#### **1/ Armature longitudinale:**

 $St \le \min(3h; 33cm) = \min(45; 33) = 33cm$ 

$$
St = 20 \text{ cm} < 33 \text{ cm} \Rightarrow \text{C.V}
$$

## **2/ Armatures de répartition :**

$$
St \le \min(4h; 45cm) = (60; 45 cm) = 45 cm
$$

$$
St = 20cm < 45cm \Rightarrow \qquad \qquad \text{C.V}
$$

**En travée :**

$$
\mu_{bu} = \frac{M_t}{b_v \times d^2 \times f_{bu}} \Rightarrow \mu_{bu} = 0.050
$$

 $\mu_{bu}$ < $\mu_l$  ⇒ la section est simplement armé ; A<sub>s</sub> = 0 (pas d'armaturescomprimées)

## **1/ Armature longitudinales:**

$$
A_s = \frac{M_A}{Z_b \cdot f_{ed}}
$$

 $Z_B = d (1 - 0.6 \mu_{bu}) = 0.175$ 

#### **Donc :**

$$
A_s = \frac{22.88 \times 10^6}{174 \times 348} \Rightarrow A_s = 3.75 \text{cm}^2
$$

## **Condition de non fragilité :**

$$
A_{min} = 0,23 \cdot b \cdot d \cdot \frac{f_{t28}}{f_e} \Rightarrow A_{min} = 2.17 \text{ cm}^2
$$
  
\n
$$
A_{max} (A_{cal}; A_{min}) = 3.75 \text{ cm}^2
$$
  
\nOn adopte :  $A_s = 5.65 \text{ cm}^2 \Rightarrow$  SHA12  
\nAvecu in the space of the equation:  
\n
$$
S_t = \frac{100}{5} = 20 \text{ m} \Rightarrow S_t = 20 \text{ cm}
$$
  
\n2/Armatures de répartition:  
\n
$$
A_t = \frac{As}{4} = \frac{5.65}{4} = 1.85 \text{ cm}^2
$$
  
\nOn adopte:  $A_s = 3.14 \text{ cm}^2 \Rightarrow$  4HA10  
\nAvecu in the space of the equation is given by the equation:  
\n
$$
A_t = \frac{100}{5} = 2.5 \text{ cm}^2
$$

# $St = \frac{100}{3} = 25 \text{cm}^2 \Rightarrow St = 25 \text{ cm}$

## **A. Vérification de disposition d'armatures :**

## **Armatures longitudinales :**

 $St \le min(3h; 33cm) = min(45; 33) = 33cm$ 

$$
St = 20 \text{ cm} < 33 \text{ cm} \Rightarrow \text{C.V}
$$

## **Armatures de répartition :**

St  $\leq$  min (4h; 45cm) = (60; 45 cm) = 45 cm

St =  $25cm < 45cm$  $\Rightarrow$ C.V

## **B. Vérification de l'effort tranchant :**

$$
\tau_u < \overline{\tau}
$$
  
\n
$$
\tau_u = \frac{\tau_u}{b.d} \Rightarrow \tau_u = 0.162 \text{ MPa}
$$
  
\n
$$
\overline{\tau} = \min \left\{ 0.2 \frac{f_{c28}}{\gamma_b} \; ; \; 5 \text{ MPa} \right\} \Rightarrow \overline{\tau} = 3.33 \text{ MPa}
$$

Donc:  $\tau_u < \bar{\tau} \Rightarrow$ C.V

## **A. Vérification de l'adhérence à l'appui et d'entraînement des barres :**

La contrainte d'adhérence doit être inférieure à la valeur limite ultime :

$$
\tau_{se} < \overline{\tau_s} = \Psi_s \text{ f}_{t28} \implies (\Psi_s: \text{Coefficient de scellement})
$$
  

$$
\tau_{se} = \frac{T_u}{0.9 \cdot d \cdot \Sigma u_i}
$$
  

$$
\Sigma u_i = \eta \cdot \pi \cdot \mathcal{O} \implies \Sigma u_i = 5 \times 3.14 \times 12 = 188.4 \text{mm}
$$

$$
\Delta u_i = 1.4.69 \Rightarrow \sum u_i = 5 \times 3.14 \times 12 = 188.4 \, \text{mm}
$$
\n
$$
\tau_{se} = \frac{29.19 \times 10^3}{0.9 \, (180)(188.4)} = 0.96 \, \text{MPa}
$$

$$
\tau_{se} = 1.5 \times 2.1 = 3.15 \, MPa
$$

$$
\tau_{se} < \overline{\tau}_s \Rightarrow \qquad \qquad \text{C.V}
$$

## **III.6.2.1.2Vérifications à l'ELS:**

## **a) Vérification des contraintes maximales dans le béton :**

$$
\sigma_{bc} < \overline{\sigma_{bc}}
$$
  
\n
$$
\sigma_{bc} = K.Y
$$
  
\n
$$
I = \frac{b}{3} y^3 + n (A_s (d-y)^2 + A_s' (y-d')^2)
$$
  
\n
$$
K = \frac{M_{ser}}{}
$$

 $K =$  $\overline{I}$ 

Avec :

Y : la distance de l'axe neutre à la fibre la plus comprimée à l'état limite de service.

## **Position de l'axeneutre :**

$$
Y = 15 \times \frac{A_s}{b} \left[ \sqrt{1 + \frac{bd}{7.5A_s}} - 1 \right]
$$

## **En appui :**

Avec :

$$
Y = 15 \frac{3.93}{100} \left( \sqrt{1 + \frac{18x100}{7.5x3.93}} \right) \Rightarrow Y = 4.05 \text{cm}
$$

 $\checkmark$  Calcul du moment d'inertie I :

$$
I = \frac{100}{3} (4.05)^3 + 15 (3.93 (18-4.05)^2)
$$
  $\Rightarrow$  I=13686.16cm<sup>4</sup>

 $\checkmark$  Contrainte maximale dans le béton comprimé: $\sigma_{bc} = K.Y$ 

$$
K = \frac{M_{ser}}{I}
$$
  
\n
$$
K = \frac{5.83 \times 10^6}{13686.16 \times 10^4} = 0.043 \text{N/mm}^3
$$
  
\n
$$
\sigma_{bc} = 1.73 \text{MPa}
$$

 $1.73MPa < 15MPa$   $\Rightarrow$ C.V

**En travée :**

 $\checkmark$  Calcul du moment d'inertie I :

$$
I = \frac{100}{3} (4.74)^3 + (15 \quad 5.65(18-4.74)^2) \Rightarrow I = 18451.27 \text{cm}^4
$$

 $\checkmark$  Contrainte maximale dans le béton comprimé :

$$
\sigma_{bc} = Ky; K = \frac{M_{ser}}{I}
$$
  
K= $\frac{16.52x10^6}{18451.27x10^4} = 0.09$ N/mm<sup>3</sup>  
 $\sigma_{bc} = 0.09$  x 4.74x10  $\Rightarrow \sigma_{bc} = 4.26$  MPa

 $\sigma_{bc}$ < $\overline{\sigma_{bc}}$ 

$$
4.7 MPa < 15 MPa \qquad \Rightarrow \qquad C.V
$$

**Tableau III.15 :** Vérification de la contrainte du béton.

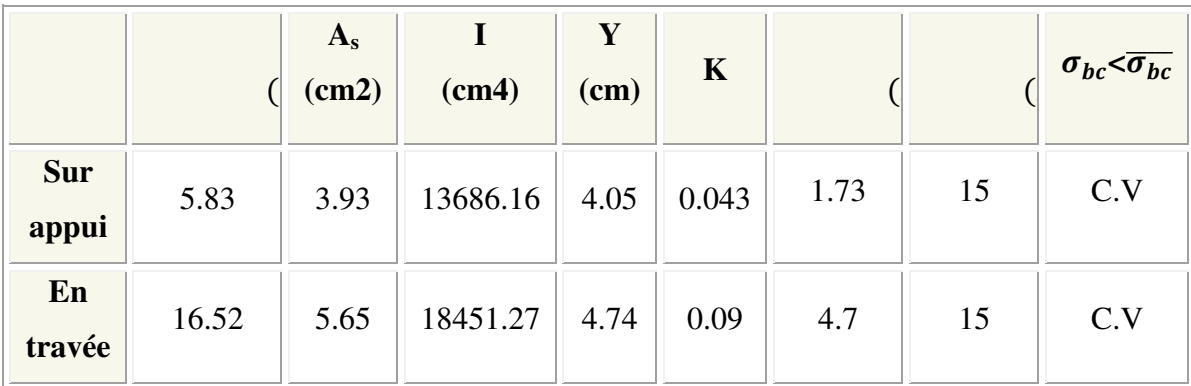

## **III.6.2.1.3 Vérification de la contrainte dans l'acier :**

$$
\sigma_{s} \leq \overline{\sigma_{s}} \quad ; \quad \sigma_{s} = 15 \frac{M_{SER}}{I} \times (d - Y)
$$
\n
$$
\overline{\sigma_{s}} = \frac{f_{e}}{Y_{s}} \Rightarrow \overline{\sigma_{s}} = 348 \text{MPa}
$$
\n
$$
\check{C} = 15 \frac{5.83 \times 10^{6}}{13686.16 \times 10^{4}} \times (18 - 4.05) \times 10 = 89.14 MPa
$$
\n
$$
\sigma_{s} = 89.14 MPa \leq \overline{\sigma_{s}} = 348 MPa \Rightarrow \qquad \text{C.V}
$$
\n
$$
\check{C} = \text{Entravée:}
$$
\n
$$
\sigma_{s} = 15 \frac{16.52 \times 10^{6}}{18451.27 \times 10^{4}} \times (18 - 4.74) \times 10 = 177.68 MPa
$$

$$
\sigma_{\rm s} = 177.68 MPa \le \overline{\sigma_{\rm s}} = 348 MPa \Rightarrow \qquad \text{C.V}
$$

## **III.6.2.1.4 Vérification de la flèche :**

On peut dire que, si ces trois conditions ci-après vérifiées ou observées, le calcul de la flèche n'est pas vraiment indispensable.

$$
1. \frac{h}{l} \ge \frac{1}{16} \cdot 2. \frac{h}{l} \ge \frac{1}{10} \frac{Mt}{M_0} \cdot 3. \frac{A}{bd} \le \frac{4.2}{f_e} MPa
$$

Avec :

*l* : La langueur de la paillasse (2.4 m)

h : hauteur de la section (20cm)

 $M_t$ : moment max en travée.

M0 : moment de référence.

A : section d'acier tendu en travée.

1) 
$$
\frac{h}{l} = \frac{0.20}{2.4} = 0.053 \ge \frac{1}{16} = 0.0625
$$
  $\Rightarrow$  C. N.V

$$
2) \frac{h}{1} > \frac{1}{10} \times \frac{M_t}{M0} \Rightarrow 0.083 > \frac{1}{10} \times \frac{22.88}{26.92} = 0.085 \Rightarrow \text{ C.N.V}
$$

3) 
$$
\frac{A}{bd} \le \frac{4,2}{f_e} MPa \Rightarrow \frac{5.65}{100 \times 18} = 0.0031 \le \frac{4,2}{400} = 0.01 \Rightarrow C.V
$$

Les conditions ne sont pas vérifiées, donc il est nécessaire de calculer la flèche :

<u> 1989 - Johann Barbara, martxa alemaniar a</u>

## **Calcul de la flèche :**

- *G* : Charge permanente après mise en place des cloisons.
- $P$ : Charge Totale ( $P = G + charge$  d'exploitation).
- *J* : Charge permanente avant la mise en place des cloisons

## **Evaluation des moments en travée :**

 $J = 7.47 K N/m^2$  ;  $G = 8.93 K N/m^2$  ;  $P = 11.43 K N/m^2$ 

-Les flèches instantanée et différée  $f_{gi}$  et fgv dues à l'ensemble des charges permanentes.

-La flèche instantanée fpi due à l'ensemble des charges permanentes et d'exploitations supportées par l'élément considéré.

$$
\Delta f \le \overline{f} = \frac{l}{500} \qquad ; \quad \Delta f_{\iota} = f_{\iota v} - f_{\iota i} + f_{\iota i} - f_{\iota i}
$$
\n
$$
f_{\iota v} = \frac{M_{\iota \iota} L^2}{10 \cdot E_{\iota \iota} I_{\iota \iota}} \qquad ; \quad f_{\iota i} = \frac{M j \cdot L^2}{10 \cdot E_{\iota \iota} I_{\iota \iota}} \qquad ; \quad f_{\iota \iota i} = \frac{M_{\iota \iota \iota} L^2}{10 \cdot E_{\iota \iota} I_{\iota \iota}}
$$
\n
$$
f_{\iota \iota i} = \frac{M_{\iota \iota \iota} L^2}{10 \cdot E_{\iota \iota} I_{\iota \iota \iota}}
$$

- les flèches instantanée et différée fgi et fgv dues à l'ensemble des charges permanentes,

 -la flèche instantanée fpi due à l'ensemble des charges permanentes et d'exploitations supportées par l'´élément considéré.

$$
I_f = \frac{1.1 \times I_0}{1 + \lambda \mu}
$$

**Avec:** 

$$
I_0 = \frac{bh^3}{12} + 15 \left[ A_s \left( \frac{h}{2} - c^{v} \right)^2 + A_s \left( \frac{h}{2} - c^{v} \right)^2 \right]
$$

Avec : I= moment d'inertie totale de la section homogène.

 $M_s = 17.96$  KN.  $m$ 

 $E_v$ : Module de déformation différée = 10818,87*MPa*.

 $E_i$ : Module de déformation instantanée =32164,2MPa.

$$
I_0 = b \times \frac{h^3}{12} + nAs\left(\frac{h}{2} - d\right)^2 = 100 \times \frac{20^3}{12} + 15 \times 5.65 \times \left(\frac{20}{2} - 2\right)^2
$$

 $I_0$ =72090.6 cm<sup>4</sup>

$$
\rho = \frac{As}{b_{\circ} \times d} = \frac{5.65}{100 \times 18} = 0.0031
$$

$$
\lambda_{i} = \frac{0.05.f_{t28}}{\left(2 + \frac{3.b_{0}}{b}\right)\delta} = 6.77; \ \lambda_{v} = \frac{0.02 \times f_{t28}}{\left(2 + 3\frac{b_{0}}{b}\right)\rho} = 2.7
$$

**-Calcul des contraintes:**

$$
\begin{cases}\n\sigma_{sg} = \frac{15 \text{ M}_g}{I} (d - y) = \frac{15 \times 6.43}{18451.27} (18 - 4.74) \Rightarrow \sigma_{sg} = 69.31 \text{ MPa} \\
\sigma_{sj} = \frac{15 \text{ M}_j}{I} (d - y) = \frac{15 \times 5.38}{18451.27} (18 - 4.74) \Rightarrow \sigma_{sj} = 58 \text{ MPa} \\
\sigma_{sp} = \frac{15 \text{ M}_p}{I} (d - y) = \frac{15 \times 8.23}{18451.27} (18 - 4.74) \Rightarrow \sigma_{sp} = 88.72 \text{ MPa}\n\end{cases}
$$

**-Calcul des paramètres (µ):** 

$$
\begin{cases}\n\mu_{g} = 1 - \frac{1.75 \times f_{t28}}{4 \times \rho \times \sigma_{sg} + f_{t28}} = 1 - \frac{1.75 \times 2.1}{4 \times 0.003 \times 69.31 + 2.1} \Rightarrow \mu_{g} = 1.25 \\
\mu_{j} = 1 - \frac{1.75 \times f_{t28}}{4 \times \rho \times \sigma_{sj} + f_{t28}} = 1 - \frac{1.75 \times 2.1}{4 \times 0.003 \times 58 + 2.1} \Rightarrow \mu_{j} = 1.31 \\
\mu_{p} = 1 - \frac{1.75 \times f_{t28}}{4 \times \rho \times \sigma_{p} + f_{t28}} = 1 - \frac{1.75 \times 2.1}{4 \times 0.003 \times 88.72 + 2.1} \Rightarrow \mu_{p} = 1.16\n\end{cases}
$$

## **-Calcul de l'inertie fissurée:**

$$
\begin{cases}\nI_{fv}^g = \frac{1.1 \times I_0}{1 + 0.4 \lambda_i \times \mu_g} = \frac{1.1 \times 72090.6}{1 + 0.4 \times 6.77 \times 1.25} \Rightarrow I_{fv}^g = 18063.70 \, \text{cm}^4 \\
I_{fi}^g = \frac{1.1 \times I_0}{1 + \lambda_i \times \mu_g} = \frac{1.1 \times 72090.6}{1 + 6.77 \times 1.25} \Rightarrow I_{fi}^g = 8382.63 \, \text{cm}^4 \\
I_{fi}^i = \frac{1.1 \times I_0}{1 + \lambda_i \times \mu_j} = \frac{1.1 \times 72090.6}{1 + 6.77 \times 1.31} \Rightarrow I_{fi}^i = 8042.56 \, \text{cm}^4 \\
I_{fi}^p = \frac{1.1 \times I_0}{1 + \lambda_i \times \mu_p} = \frac{1.1 \times 72090.6}{1 + 6.77 \times 1.16} \Rightarrow I_{fi}^p = 8960.41 \, \text{cm}^4\n\end{cases}
$$

-**Calcul des flèches:**

$$
\begin{cases}\nf_{gv} = \frac{M_{tg} \times l^2}{10 \times E_v \times I_{fgv}} = \frac{6.43 \times 240^2 \times 10^3}{10 \times 10818.86 \times 18063.70} \Rightarrow f_{gv} = 0.18 \text{cm} \\
f_{gi} = \frac{M_{tg} \times l^2}{10 \times E_i \times I_{fgi}} = \frac{6.43 \times 240^2 \times 10^3}{10 \times 32164.2 \times 8382.63} \Rightarrow f_{gi} = 0.14 \text{cm} \\
f_{ji} = \frac{M_{tj} \times l^2}{10 \times E_i \times I_{fgi}} = \frac{5.38 \times 240^2 \times 10^3}{10 \times 32164.2 \times 8042.56} \Rightarrow f_{ji} = 0.12 \text{cm} \\
f_{pi} = \frac{M_{tp} \times l^2}{10 \times E_i \times I_{fpii}} = \frac{8.23 \times 240^2 \times 10^3}{10 \times 32164.2 \times 8960.41} \Rightarrow f_{pi} = 0.16 \text{cm}\n\end{cases}
$$

 $\Delta f_i = f_{gv} - f_{ii} + f_{pi} - f_{gi}$  $\Delta f_t = 0.18 - 0.12 + 0.16 - 0.14 = 0.08$ cm  $\Delta f_t = 0.08 \text{cm} < \bar{f} = 0.48 \text{cm} = > \text{CV}$ 

## **III.6.2.2 Étude de la poutre palière :**

## **III.6.2.2.1 Dimensionnement :**

Selon le BAEL91, le critère de rigidité est :

$$
\begin{cases} \frac{L}{15} \le h_t \le \frac{L}{10} \Rightarrow \frac{330}{15} \le h \le \frac{330}{10} & \text{on prend : } h_t = 30 \text{cm} \\ 0.4 \, h_t \le b \le 0.8 \, h_t \Rightarrow 12 \le b \le 24 & \text{on prend : } b = 25 \text{cm} \end{cases}
$$

## **III.6.2.2.2 Vérification des conditions RPA99 (version 2003) :**

$$
\begin{cases}\n\mathbf{b} \ge 20 \text{ cm} \\
\mathbf{h} \ge 30 \text{ cm} \quad \Leftrightarrow \quad\n\begin{cases}\n25 \text{ cm} > 20 \text{ cm} \dots \text{ cm} \dots \text{ } \text{.} \text{Condition } \text{veitified.} \\
30 \text{ cm} \ge 30 \text{ cm} \dots \text{ cm} \dots \text{.} \text{Condition } \text{veitified.} \\
\frac{30}{25} = 1.2 < 4 \dots \text{.} \text{.} \text{Condition } \text{veitified.}\n\end{cases}
$$

Suivant R.P.A : min (h, b) > 25 cm ............... Condition vérifiée.

## **III.6.2.2.3 Charge supportée par la poutre :**

Poids propre de la poutre palier :  $0.3 \times 0.25 \times 25 = 1.87$  KN/m

Réaction du palier sur la poutre :

- (ELU):  $R_B = 26.63KN/m$ .
- (ELS):  $R_B = 19.20 K N/m$ .
- $G_{paller} = 6.46 \, KN/m$
- Q= 2.5 KN/m

Maçonnerie:  $2.4 \times (3.06 - 0.30)/2 = 3.31$  KN/m

On a:

ELU: 
$$
q_u = 1.35 \times (1.87 + 3.31) + 1.5 \times 2.5 + 33.05 = 37.37
$$
 KN/m

ELS:  $q_{ser} = 1.87 + 3.31 + 2.5 + 19.20 = 26.88$  KN/m

## **III.6.2.2.4 Calcul des sollicitations :**

• *A l'ELU* 

$$
M_{0} = \frac{q_{u} \times l^{2}}{8} = 50.87 \text{ KN} \cdot m
$$

 $M_t = 0.85M_0 = 43.24$  *KN.m* 

$$
M_a = 0.3M_0 = 15.26KN.m
$$
  
\n
$$
T = \frac{q_u \times l}{2} = \frac{37.37 \times 3.3}{2} = 61.66 KN
$$
  
\n• *A l'ELS*:  
\n
$$
M_0 = \frac{q_s \times l^2}{8} = 36.59 KN.m
$$
  
\n
$$
M_t = 0.85M_0 = 31.10KN.m
$$
  
\n
$$
M_a = 0.3M_0 = 10.98KN.m
$$
  
\n
$$
T = \frac{q_s \times l}{2} = \frac{26.88 \times 3.3}{2} = 44.35 KN
$$
  
\nIII.6.2.2.5 Calcul du ferraillege:  
\n• *En través*:

• **L'ELU :** 

$$
\mu_{bu} = \frac{43.24 \times 10^3}{25 \times (27)^2 \times 14.2} = 0.17
$$
 < 2.14 = 0.392 (acier FeE400)

Donc  $(A'=0)$ .

$$
Z_b = d(1 - 0.6\mu_{bu}) = 0.24
$$

$$
\sigma_s = \frac{f_e}{\gamma_s} = 348 \, MPa.
$$

$$
A = \frac{M_t^{\text{max}}}{Z_b \cdot \sigma_s} = \frac{43.24 \times 10^6}{240 \times 348} = 5.17 \text{ cm}^2 \text{ On adopte:} \quad A_s = 5.65 \text{ cm}^2
$$

**En appui:**

$$
\mu_{bu} = \frac{15.26 \times 10^3}{25 \times (27)^2 \times 14.2} = 0.059 \text{ }\langle \mu \rangle = 0.392 \text{ (acier FeE400)}
$$
  
Donc  $(A' = 0)$ .  

$$
Z_b = d(1 - 0.6 \mu_{bu}) = 0.26
$$
  

$$
\sigma_s = \frac{f_e}{\gamma_s} = 348 \text{ MPa.}
$$
  

$$
A = \frac{M_i^{\text{max}}}{Z_b \cdot \sigma_s} = \frac{15.26 \times 10^6}{260 \times 348} = 1.68 \text{ cm}^2 \text{ On adopte: A_s = 3.39 cm}^2
$$

<u> 1989 - Johann Barn, mars ann an t-Amhair an t-A</u>

## **Vérification des contraintes de compression dans le béton :**

## **En travée:**

Dans le béton on doit vérifier que :  $\sigma_{bc} \le \sigma_{bc} = 0.6 f_{c28} = 15 Mpa$ σ $\sigma$   $\leq$  σ Contrainte maximale dans le béton comprimé :  $\sigma_{bc} = \frac{m_{SER}}{I} \times Y$  $\sigma_{bc} = \frac{M_{SER}}{I} \times$ 

$$
Y = 15 \times \frac{A_s}{b} \left[ \sqrt{1 + \frac{bd}{7.5A_s}} - 1 \right]
$$
  
\n
$$
Y = 15 \times \frac{5.65}{25} \left[ \sqrt{1 + \frac{27 \times 25}{7.5 \times 5.65}} - 1 \right] = 10.55cm \Rightarrow y = 10.55cm
$$
  
\n
$$
I = \frac{b \cdot y^3}{3} + nA(d - y)^2 + nA'(y - d')^2 n = 15
$$
  
\n
$$
I = \frac{25(10.55)^3}{3} + 15 \times 5.63(27 - 10.55)^2 = 32718.91cm^4
$$
  
\n
$$
\sigma_{bc} = \frac{31.10 \times 10^6}{32637.71 \times 10^4} \times 105.4 = 10.05MPa
$$
  
\n
$$
\sigma_{bc} = 10.05MPa \le \overline{\sigma_{bc}} = 15MPa \Rightarrow C.V
$$

## **Vérification des contraintes de compression dans le béton :**

#### **En appui:**

Dans le béton on doit vérifier que :  $\sigma_{bc} \le \sigma_{bc} = 0.6 f_{c28} = 15 Mpa$  $\sigma_0 \leq \sigma$ Contrainte maximale dans le béton comprimé :  $\sigma = \frac{M_{SER}}{I} \times Y$ *I*  $\sigma = \frac{M_{SER}}{I} \times$ 

$$
Y = 15 \times \frac{A_s}{b} \left[ \sqrt{1 + \frac{bd}{7.5A_s}} - 1 \right]
$$
  
\n
$$
Y = 15 \times \frac{3.39}{25} \left[ \sqrt{1 + \frac{27 \times 25}{7.5 \times 3.39}} - 1 \right] = 8.64cm \Rightarrow y = 6.90cm
$$
  
\n
$$
I = \frac{b \cdot y^3}{3} + nA(d - y)^2 + nA'(y - d')^2 n = 15
$$
  
\n
$$
I = \frac{25 \times (8.64)^3}{3} + 15 \times 3.39(27 - 8.64)^2 = 22512.38cm^4
$$
  
\n
$$
\sigma_{bc} = \frac{15.26 \times 10^6}{22512.38 \times 10^4} \times 86.4 = 5.86 MPa
$$
$\sigma_{bc} = 5.86 MPa \leq \overline{\sigma_{bc}} = 15 MPa = > C.V$ 

# **Condition de non fragilité :**

$$
A_{\min} = 0.23 \cdot b \cdot d \cdot \frac{f_{t28}}{f_e} \Rightarrow A_{\min} = 0.90 \text{cm}^2
$$
  
\n
$$
A_{\max} (A_{cal}; A_{\min}) = 5.65 \text{cm}^2
$$
  
\nOn adopte :  $A_s = 5.65 \text{cm}^2 \Rightarrow \qquad 5 \text{HA1}$   
\nAvecu we can exponent :  
\n
$$
S_t = \frac{100}{5} = 20 \text{cm} \Rightarrow S_t = 20 \text{cm}
$$
  
\n
$$
St = \frac{100}{5} = 20 \text{cm}^2 \Rightarrow St = 20 \text{cm}
$$

 $\overline{2}$ 

#### **A. Vérification de disposition d'armatures :**

#### **Armatures longitudinales :**

St ≤ min (3h; 33cm) = min (45; 33) = 33cm

$$
St = 20 \text{ cm} < 33 \text{ cm} \qquad \Rightarrow \qquad C.V
$$

# **Armatures de répartition :**

St  $\leq$  min (4h; 45cm) = (60; 45 cm) = 45 cm

$$
St = 25 \text{cm} < 45 \text{cm} \qquad \Rightarrow \qquad C.V
$$

- **Choix d'armatures :** 
	- **Armatures longitudinal :**
	- **En travée :**Choix: 5T12=5.65 cm<sup>2</sup>
	- **- En appuis :**Choix:  $3T12 = 3.39 \text{ cm}^2$

#### **Vérification l'effort tranchant:**

$$
T_{\text{max}} = \frac{q_u \cdot l}{2} = 61.66 \text{ KN}.
$$

$$
\tau_u = \frac{T_{\text{max}}}{b \text{ d}} = 0.91 \text{ MPa}
$$

$$
\tau_{\ell} = \min\left(\frac{0.2 \cdot f_{c28}}{\gamma_b} \cdot 5 \text{ MPa}\right) = 3.33 \text{ MPa}.
$$

 $\tau_u = 0.91 MPa < 3.33 MPa = >CV.$ 

#### **Vérification des armatures longitudinales :**

Pour l'appui de rive:  $A_s \ge \frac{V_u}{f_e} \implies 3.39 cm^2 \ge 2.07 cm^2$ *A s e*  $\frac{v_u}{f} \geq \frac{v_u}{f} \Rightarrow 3.39cm^2 \geq$ γ

**Vérification de l'adhérence aux appuis :** (Art. A.6.1.31/BAEL99)

$$
\tau_{se} < \overline{\tau_s} = \psi_s f_{c28} O n \; a: \; \tau_{se} = \frac{T_u}{0.9 d \sum u_i}
$$

Avec:

$$
T_{u \text{ max}} = 61.66 \text{ KN}
$$
  
\n
$$
\sum U_i = n \pi \Phi = 3.14 \times 5 \times 12 = 188.4 \text{ mm}
$$
  
\n
$$
\tau_{se} = \frac{61.66 \times 10^3}{0.9 \times 270 \times 188.4} = 1.35 \text{ Mpa} \le 3.15 \implies condition \text{ verifyiée}
$$

#### **III.6.2.2.6 Vérification de la flèche :**

 D'après les règles B.A.E.L 91, Nous montrons qu'il n'est pas nécessaire de calculer la flèche d'une poutre ou d'une poutrelle si cette dernière est associée à un hourdis et si toutes les inégalités suivantes sont vérifiées :

$$
\mathbf{a)}\frac{h}{L} \ge \frac{1}{16}\mathbf{b)}\frac{h}{L} > \frac{1}{10} \cdot \frac{M_{\text{t service}}}{M_{\text{a service}}}\mathbf{c)}\frac{A}{b_0 \cdot d} \le \frac{4.2}{f_e}
$$

Avec: *L*: La portée de la travée entre nus d'appui.

*h* : La hauteur totale de la section droite.

*d* : La hauteur utile de la section droite.

 $b_0$ : La largeur de la nervure.

*Mtservice* : Le moment en travée maximal à E.L.S.

*Maservice* : Le moment en appui maximal à E.L.S.

*A*: La section des armatures tendue.

 $f_e$ : La limite élastique de l'acier utilisé (en*MPa*).

# **Vérification des conditions :**

1) 
$$
\frac{h}{l} = \frac{30}{330} = 0,09 \ge \frac{1}{16} = 0,0625
$$
................. Condition vérifiée.  
\n2)  $\frac{A}{bd} = \frac{5.65}{25 \times 27} = 0.008 \le \frac{4.2}{400} = 0.0105 Mpa$ ................. Condition vérifiée.  
\n3)  $\frac{h}{l} = \frac{30}{330} = 0,09 \succ \frac{1}{10} \times \frac{M_t}{M_0} = \frac{1}{10} \times \frac{43.23}{50.86} = 0.085$ ...........Condition vérifiée

#### **Schema de ferraillage:**

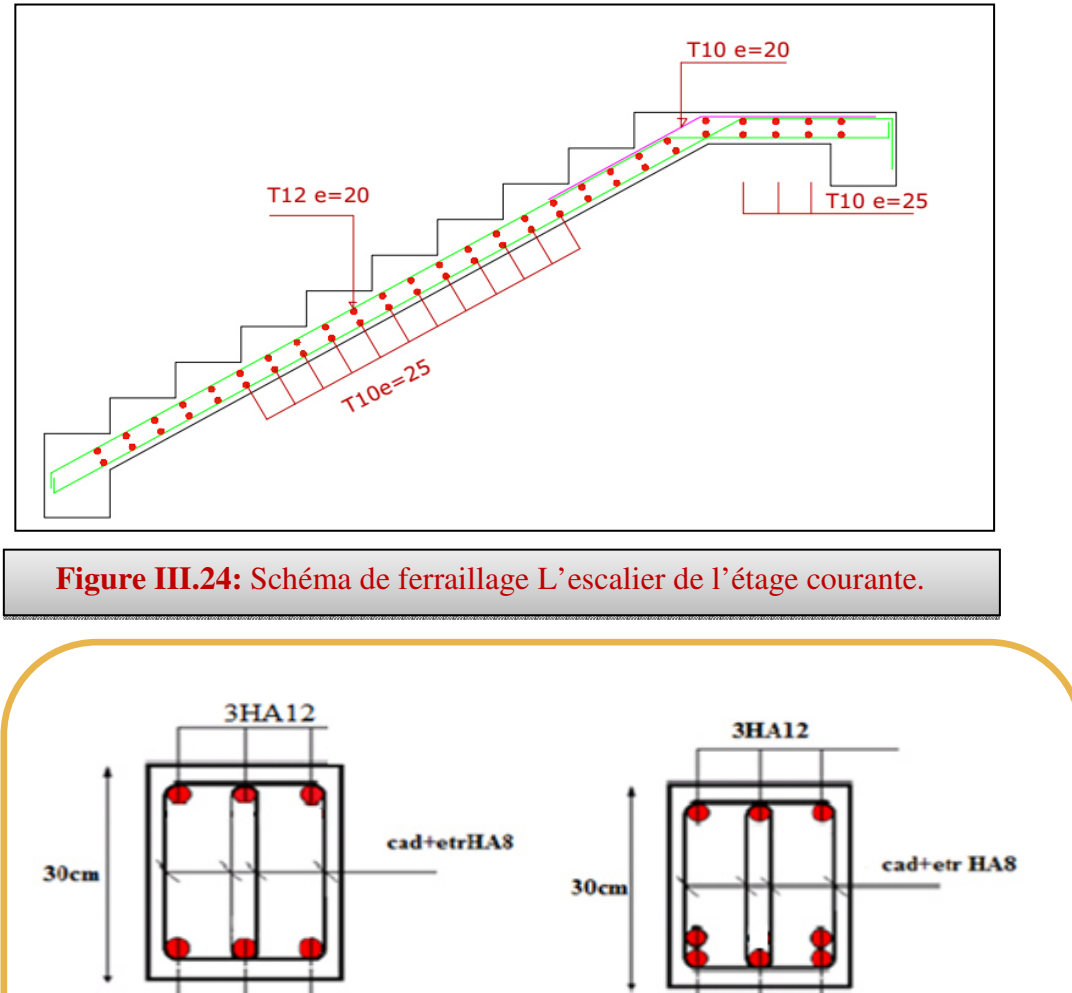

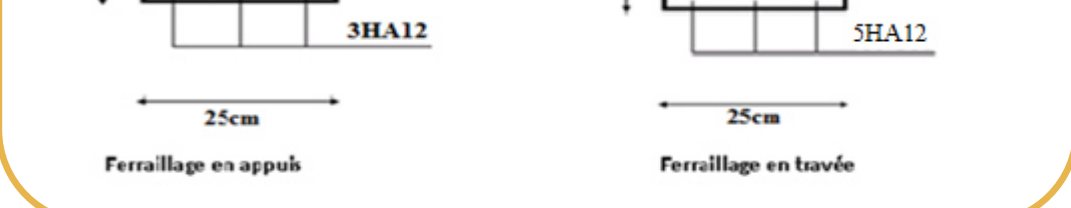

**Figure III.25:** Schéma de ferraillage la poutre palière.

# **III.6.3RDC :**

# **III.6.3.1 Décente de charge :**

# **Paillasse :**

Charge permanente **G=8.93 KN/m<sup>2</sup> .** 

Surcharge d'exploitation**Q=2,5 KN/m<sup>2</sup> .** 

# **Combinaison d'action :**

**ELU:**  $q_{uvol}$ =(1.35G<sub>1</sub>+1.5Q1)×1m =15.80KN/ml.

**ELS:** $q_{svol} = (G+Q) \times 1$  m= 11.43 KN/ml.

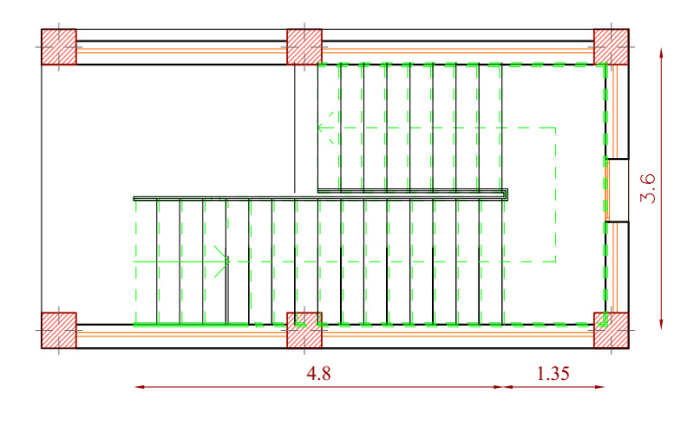

# **Palier de repos:**

- Charge permanente **: G=6,46 KN/m².**
- Surcharge d'exploitation **: Q=2,5 KN/m².**

**ELU:** 
$$
q_{upal} = (1.35 \text{ G}_2 + 1.5 \text{ Q}_2) \times 1 \text{m} = 12,47 \text{ KN/ml}.
$$

**ELS:**  $q_{spal} = (G+Q) \times 1m = 8.96$ KN/ml.

- **1 ervolée :** 
	- **Schéma statique :**

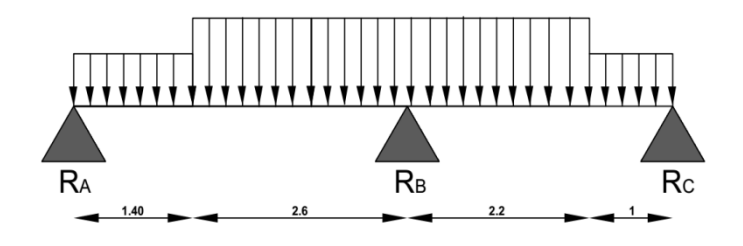

# **III.6.3.2 Calcul les sollicitations :**

Les sollicitations déterminées à l'aide de logiciel RDM6

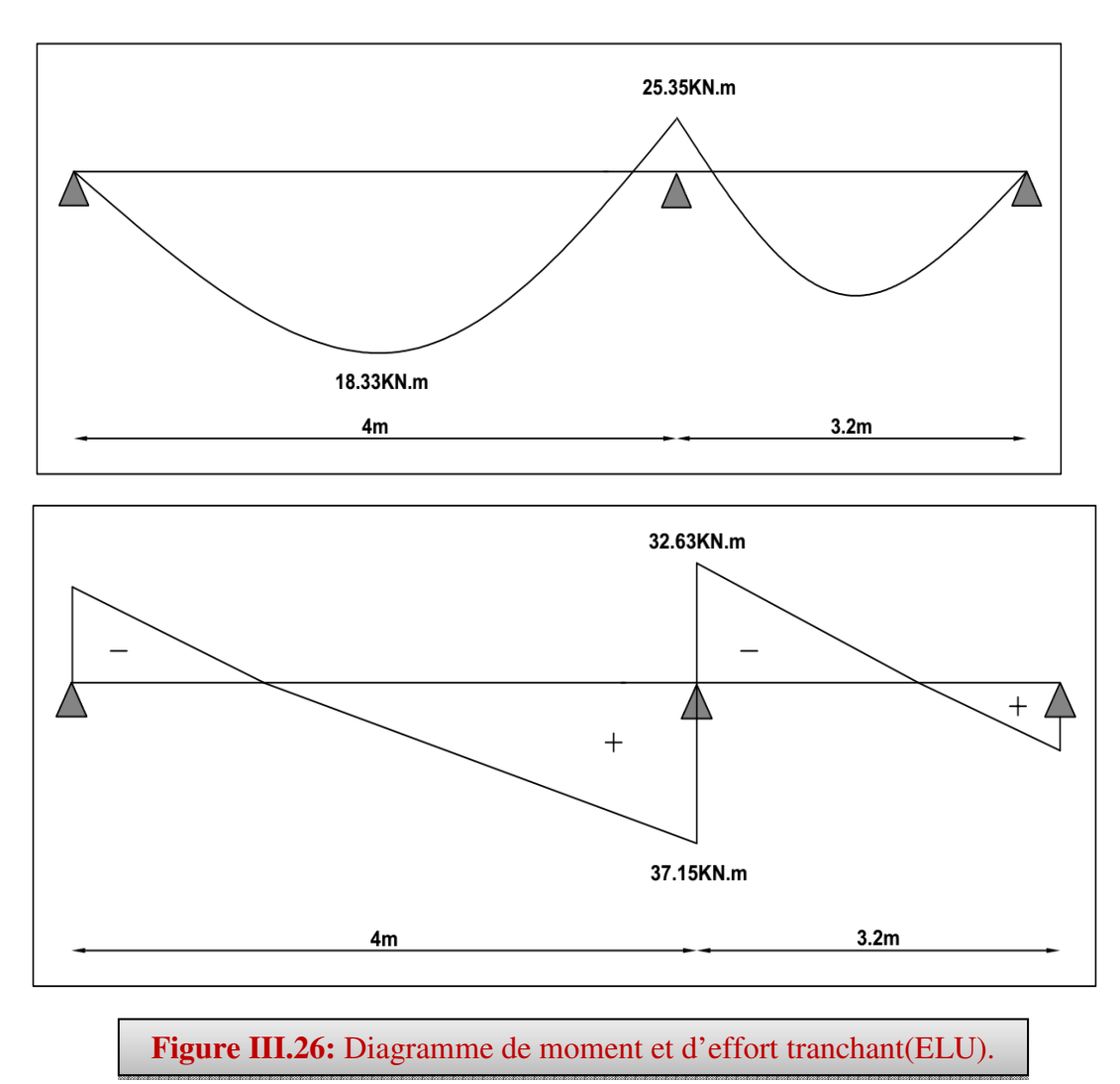

#### **- les moments majorés :**

Pour avoir le diagramme des moments fléchissant avec la prise en considération de la continuité on calcule les moments majorés :

Aux appuis :  $M_a = -0.3 \times M_{umax}$ 

En travée :  $M_t = 0.85 \times M_{umax}$ 

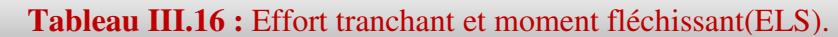

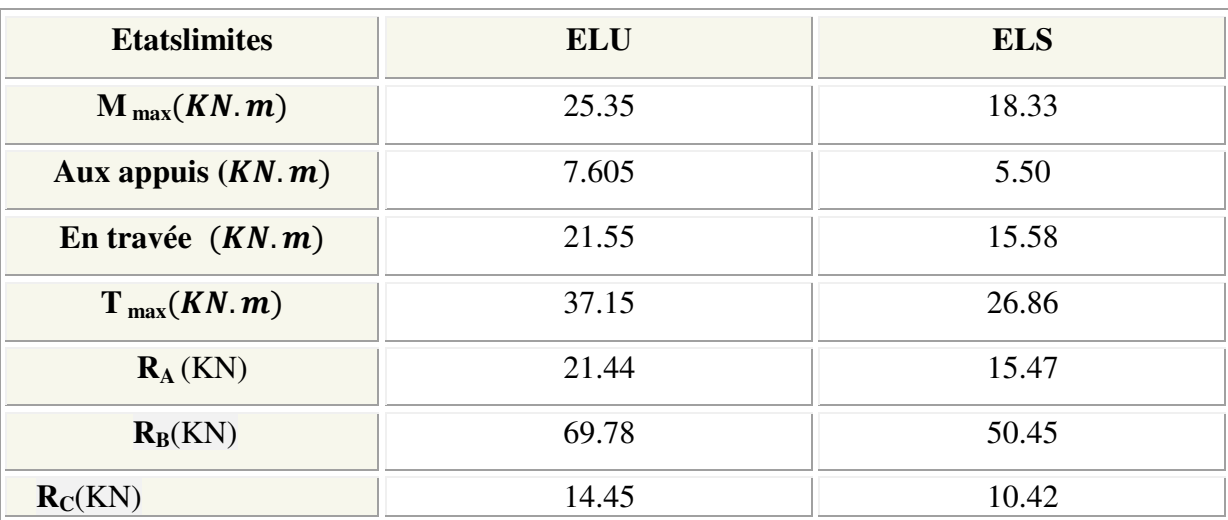

#### **III.6.3.3 Ferraillage :**

#### **III.6.3.3.1 Calcul du ferraillage à L'ELU :**

Il sera basé sur le calcul d'une section rectangulaire, soumise à la flexion simple :

b<sub>0</sub>=100cm, d=18,  $\gamma_s$ =1.15,  $\gamma_b$ =1,5, h=20cm FeE400Mpa, Fed =348Mpa.

#### **En appuis :**

$$
\mu_{bu} = \frac{M_A}{b_0 \times d^2 \times f_{bu}}
$$
  
\n
$$
\mu_{bu} = \frac{7.065 \times 10^3}{100 \times (18)^2 \times 14.2} \implies \mu_{bu} = 0.015
$$

 $\mu_{\text{bu}} < \mu_1$  ⇒ la section est simplement armé ; As'= 0 (pas d'armatures comprimées).

# **1/ Armatures longitudinales:**

$$
A_{S} = \frac{M_{A}}{\beta \cdot d \cdot \sigma_{s}}
$$
  
\n
$$
\alpha = 1.25 (1 - \sqrt{1 - 2\mu_{u}}) = 0.019
$$
  
\n
$$
\beta = (1 - 0.4 \alpha) = 0.99
$$
  
\n**Donc**:  $A_{s} = \frac{7.065 \times 10^{4}}{0.99 \times 180 \times 348} \Rightarrow A_{s} = 1.14 \text{ cm}^{2}$ 

# **Condition de non fragilité :**

$$
A_{\min} = 0.23 \cdot b \cdot d \cdot \frac{f_{t28}}{f_e} \Rightarrow A_{\min} = 2.17 \text{cm}^2
$$

$$
A_{\text{max}}(A_{\text{cal}}; A_{\text{min}}) = 2.17 \text{ cm}^2
$$
  
On adopte: As = 3.93cm<sup>2</sup>  $\Rightarrow$  5HA10

Avec un espacement :  $\Rightarrow$  St = 20cm

#### **2/ Armatures de répartition :**

$$
A_r = \frac{As}{4} = \frac{5.65}{4} = 1.41 \text{cm}^2
$$

On adopte:  $As = 3.14 \text{cm}^2$   $\implies$  4HA10

Avec un espacement :  $\Rightarrow$  St = 25 cm

### • **Vérification de la disposition des armatures :**

#### **1/ Armature longitudinale:**

$$
St \le \min(3h; 33cm) = \min(45; 33) = 33cm
$$

$$
St = 20 \text{ cm} < 33 \text{ cm} \Rightarrow \text{C.V}
$$

#### **2/ Armatures de répartition :**

$$
St \le \min(4h; 45cm) = (60; 45 cm) = 45 cm
$$

$$
St = 25 \text{cm} < 45 \text{cm} \Rightarrow \qquad \qquad \text{C.V}
$$

**B/ En travée :**

$$
\mu_{bu} = \frac{M_t}{b_v \times d^2 \times f_{bu}} \Rightarrow \mu_{bu} = 0.047
$$

 $\mu_{bu}$ < $\mu_l$  ⇒ la section est simplement armé ; A<sub>s</sub> = 0 (pas d'armaturescomprimées)

# **1/ Armature longitudinale:**

$$
A_s = \frac{M_t}{\beta \cdot d \cdot \sigma_s}
$$
  
\n
$$
\alpha = 1.25 (1 - \sqrt{1 - 2\mu_u}) = 0.06
$$
  
\n
$$
\beta = (1 - 0.4 \alpha) = 0.98
$$
  
\n**Dence :**

#### **Donc :**

 $A_s = \frac{21.55 \times 10^4}{9.28 \times 10^2}$  $0.98\times180\times348$ ⇒  $A_s = 3.51$  cm<sup>2</sup>

**Condition de non fragilité :**

$$
A_{\min} = 0.23 \cdot b \cdot d \cdot \frac{f_{t28}}{f_e} \Rightarrow A_{\min} = 2.17 \text{cm}^2
$$

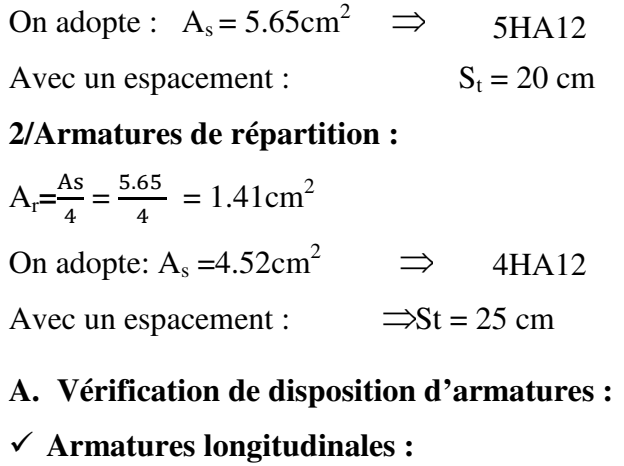

 $St \le min(3h; 33cm) = min(60; 33) = 33cm$ 

$$
St = 20 \text{ cm} < 33 \text{ cm} \Rightarrow \text{C.V}
$$

#### $\checkmark$  Armatures de répartition :

St  $\leq$  min (4h; 45cm) = (80; 45 cm) = 45 cm

$$
St = 25cm < 45cm \Rightarrow CN
$$

# **B.** Vérification de l'effort tranchant : $\tau_u < \bar{\tau}$

$$
\tau_u = \frac{T_u}{b.d} \Rightarrow \tau_u = 0.20 \text{ MPa}
$$
  

$$
\bar{\tau} = \min \left\{ 0.2 \frac{f_{c28}}{\gamma_b} \right\}; \quad 5 \text{ MPa} \Rightarrow \bar{\tau} = 3.33 \text{ MPa}
$$
  
Donc:  $\tau_u < \bar{\tau} \Rightarrow$  C.V

# C. Vérification de l'adhérence à l'appui et d'entraînement des barres :

La contrainte d'adhérence doit être inférieure à la valeur limite ultime :

$$
\tau_{se} < \overline{\tau_s} = \Psi_s \text{ f}_{t28} \Rightarrow (\Psi_s \text{: Coefficient de scellement})
$$

$$
\tau_{se} = \frac{T_u}{0.9 \text{ .} d. \Sigma u_i}
$$

$$
\sum u_i = n.\pi.\emptyset \implies \sum u_i = 5 \times 3.14 \times 12 = 188.5 \text{mm}
$$
  
\n
$$
\tau_{se} = \frac{37.15 \times 10^3}{0.9 \times (180)(188.5)} = 1.22 MPa
$$
  
\n
$$
\overline{\tau}_{s} = 1.5 \times 2.1 = 3.15 MPa
$$
  
\n
$$
\tau_{se} < \overline{\tau}_{s} \implies \text{C.V}
$$

# III.6.3.3.2 Vérifications à l'ELS:

# b) Vérification des contraintes maximales dans le béton :

$$
\sigma_{bc} < \overline{\sigma_{bc}}
$$

$$
\sigma_{bc} = \text{K.Y}
$$

$$
I = \frac{b}{3} y^{3} + n(A_{s} (d-y)^{2} + A_{s} (y-d')^{2})
$$
  

$$
K = \frac{M_{ser}}{I}
$$

Avec:

Y : la distance de l'axe neutre à la fibre la plus comprimée à l'état limite de service.

 $\checkmark$  Position de l'axeneutre :

$$
Y = 15 \times \frac{A_s}{b} \left[ \sqrt{1 + \frac{bd}{7.5A_s}} - 1 \right]
$$

 $\checkmark$  En appui:

Y= 
$$
15\frac{\{.93}{100}\sqrt{1+\frac{18\times100}{7.5\times3.93}}}
$$
 -  $\rightarrow$  Y=4.16cm

 $\checkmark$  Calcul du moment d'inertie I :

$$
I = \frac{b}{3} y^3 + n(A_s (d-y)^2 + A_s' (y-d')^2)
$$
  
\n
$$
I = \frac{100}{3} (4.16)^3 + 15(3.93 (18-4.16)^2) \implies I = 13691.31 \text{ cm}^4
$$

 $\checkmark$  Contrainte maximale dans le béton comprimé :

$$
\sigma_{bc} = \text{K.Y}
$$
  
\n
$$
\text{K} = \frac{M_{ser}}{I} \implies \text{K} = \frac{5.50 \times 10^6}{13691.31 \times 10^4} = 0.040 \text{N/mm}^3
$$
  
\n
$$
\sigma_{bc} = 1.66 \text{MPa}
$$
  
\n
$$
1.66 \text{MPa} < 15 \text{MPa} \implies \text{C.V}
$$

#### $\checkmark$  En travée:

 $\checkmark$  Calcul du moment d'inertie I :

$$
I = \frac{b}{3} y^3 + n (A_s (d-y)^2 + A_s' (y-d')^2)
$$
  
\n
$$
I = \frac{100}{3} (4.74)^3 + 15 (5.65(18-4.74)^2) \Rightarrow I = 18451.27 \text{ cm}^4
$$

 $\checkmark$  Contrainte maximale dans le béton comprimé :

$$
\sigma_{bc} = Ky; K = \frac{M_{ser}}{I}
$$
  
\n
$$
K = \frac{15.58 \times 10^6}{18451.27 \times 10^4} = 0.08 \text{N/mm}^3
$$
  
\n
$$
\sigma_{bc} = 0.12 \times 4.74 \times 10 \implies \sigma_{bc} = 4.69 MPa
$$
  
\n
$$
\sigma_{bc} < \overline{\sigma_{bc}}
$$
  
\n
$$
4.69 MPa < 15 MPa \implies C.V
$$

<u> 1989 - Johann Barbara, martxa alemaniar a</u>

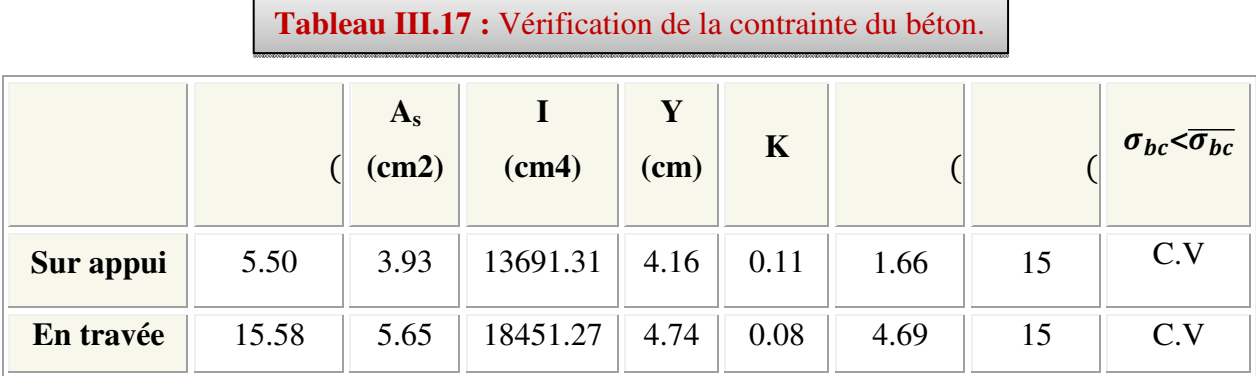

# III.6.3.3.3 Vérification de la contrainte dans l'acier :

$$
\sigma_{s} \leq \overline{\sigma_{s}}
$$
\n
$$
\sigma_{s} = 15 \frac{M_{SER}}{I} \times (d - Y)
$$
\n
$$
\overline{\sigma}_{s} = \frac{f_{e}}{\gamma_{s}} \Rightarrow \overline{\sigma}_{s} = 348 \text{MPa}
$$
\n
$$
\check{B}_{0c} = 15 \frac{5.50 \times 10^{6}}{13691.31 \times 10^{4}} (180 - 41.6) = 83.40 MPa
$$
\n
$$
\sigma_{s} = 83.40 MPA < \overline{\sigma}_{s} = 348 MPA
$$
\n
$$
\check{B}_{0c} = 15 \frac{15.58 \times 10^{6}}{18451.27 \times 10^{4}} (180 - 47.4) = 168 MPa
$$
\n
$$
\sigma_{s} = 168 MPa < \overline{\sigma}_{s} = 348 MPa \Rightarrow \text{C.V}
$$

# III.6.3.3.4 Vérification de la flèche :

On peut dire que, si ces trois conditions ci-après vérifiées ou observées, le calcul de la flèche n'est pas vraiment indispensable.

$$
1. \frac{h}{l} \ge \frac{1}{16} \cdot 2. \frac{h}{l} \ge \frac{1}{10} \frac{Mt}{M_0} \cdot 3. \frac{A}{bd} \le \frac{4.2}{f_e} MPa
$$

Avec:

 $l$ : La langueur de la paillasse (2.6 m)

h : hauteur de la section (20cm)

 $M_t$ : moment max en travée.

 $M_0$ : moment de référence.

A : section d'acier tendu en travée.

1) 
$$
\frac{h}{l} = \frac{0.20}{4} = 0.05 \le \frac{1}{16} = 0.0625
$$
  $\implies$  C.N.V

$$
2) \frac{h}{1} > \frac{1}{10} \times \frac{M_t}{M0} \Rightarrow 0.0416 \le \frac{1}{10} \times \frac{21.55}{25.35} = 0.085 \implies \text{C.N.V}
$$

3) 
$$
\frac{A}{bd} \le \frac{4,2}{f_e} MPa \Rightarrow \frac{5.65}{100 \times 18} = 0.0031 \le \frac{4,2}{400} = 0,01 \Rightarrow C.V
$$

Les conditions ne sont pas vérifiées, donc il est nécessaire de calculer la flèche :

III.6.3.3.5 Calcul de la flèche (Art - A.2.1, 21 et A.2.1, 22/BAEL91).

$$
\begin{aligned}\n\text{Tel que:} \quad & \Delta f = f_v - f_i \le \bar{f} \\
\bar{f} &= \frac{L}{500} \qquad \qquad L < 5,00 \text{ m.} \\
f_i &= \frac{L^2 \times M_{\text{ser}}}{10 \times Eij \times I_{fi}} \qquad , \qquad f_v = \frac{L^2 \times M_t}{10 \times Eij \times I_{fv}}\n\end{aligned}
$$

 $\bar{f}$ : La flèche admissible.

 $E_{vi}$ : Module de déformation différé.  $E_{vi}$  = 10818,86 MPA.

 $E_{ij}$ : Module de déformation instantanée. $E_{ij}$  = 32164,20 MPA.

I<sub>fi</sub>: Moment d'inertie total de la section droite homogénéisée par rapport au CDG de la section.

I<sub>0</sub>: Moment d'inertie de la section homogénéisée ( $\eta$  = 15) par rapport au centre de gravité de la section.

L = 4m; A<sub>s</sub> =  $4.52 \text{cm}^2$ 

#### ❖ Evaluation des moments en travée :

$$
I_0 = b \times \frac{h^3}{12} + nAs\left(\frac{h}{2} - d\right)^2 = 100 \times \frac{20^3}{12} + 15 \times 5.65 \times \left(\frac{20}{2} - 2\right)^2
$$

 $I_0 = 72090.66$  cm<sup>4</sup>

$$
\rho = \frac{As}{b_{\circ} \times d} = \frac{5.65}{100 \times 18} = 0.0031
$$
\n
$$
\lambda_{i} = \frac{0.05 f_{i28}}{\left(2 + \frac{3b_{0}}{b}\right)} = 6.8; \lambda_{v} = \frac{0.02 \times f_{i28}}{\left(2 + 3\frac{b_{0}}{b}\right)\rho} = 2.7
$$

# -Calcul des contraintes:

 $\sigma_s = \eta$  xK x(d - y) $\sigma_s = 15x$  0,08x (180 – 47.4) = 159.12MPa < 348 MPA

#### -Calcul des paramètres  $(\mu)$ :

$$
\mu = \max(\mu_{g} = 1 - \frac{1.75 \times f_{t28}}{4 \times \rho \times \sigma_{sg} + f_{t28}}, 0) = 1 - \frac{1.75 \times 2.1}{4 \times 0.0031 \times 159.12 + 2.1} \Rightarrow \mu_{g} = 0.90
$$

-Calcul de l'inertie fissurée:

$$
I_{fi} = \frac{1,1 \, \text{xl}_0}{1 + \mu \times \lambda_i} = \frac{1,1 \, \text{x} \, \text{72090.66}}{1 + 6.8 \times \text{x} \, \text{0.90}} = 11137.60 \, \text{cm}^4
$$

$$
f_i = \frac{L^2 \times M_{ser}}{10 \times Eij \times I_{fi}} = \frac{400^2 \times 15.58 \times 100}{3216420 \times 10 \times 11137.60} = 0.06cm.
$$

$$
\lambda_v = 0.4 \times \lambda_i \lambda_{\underbrace{\mathbf{t} = 0.4 \times 6.8}_{1 + \mu \times 0.4 \times \lambda_v} = \frac{1.1 \times 72090.66}{1 + 0.90 \times 4 \times 2.72} = 7348.01 \text{cm}^4
$$
\n
$$
f_v = \frac{L^2 x M_t}{10 \times E v j \times I_{fv}} = \frac{4 \times 15.58 \times 100}{10818.86 \times 7348.01 \times 10} = 0.31 \text{ cm}.
$$

#### -Calcul des flèches:

$$
\text{Avec}: \bar{f} = \frac{L}{500} = 0.8 \text{ cm}
$$
\n
$$
\Delta f = f_v - f_i = 0.31 - 0.06 = 0.25 \text{ cm}
$$
\n
$$
\text{Donc}: \quad \Delta f = 0.25 \text{ cm} \le \bar{f} = 0.8 \text{ cm}
$$
\n
$$
\text{where } \Delta f = 0.25 \text{ cm} \le \bar{f} = 0.8 \text{ cm}
$$

# III.6.3.4 Étude de la poutre palière:

#### **III.6.3.4.1 Dimensionnement :**

Selon le BAEL91, le critère de rigidité est :

$$
\begin{cases} \frac{L}{15} \le h_t \le \frac{L}{10} \Rightarrow \frac{360}{15} \le h \le \frac{360}{10} & \text{on prend : } h_t = 35 \text{cm} \\ 0.4 \ h_t \le b \le 0.8 \ h_t \Rightarrow 12 \le b \le 24 & \text{on prend : } b = 25 \text{cm} \end{cases}
$$

#### III.6.3.4.2 Vérification des conditions RPA99 (version 2003) :

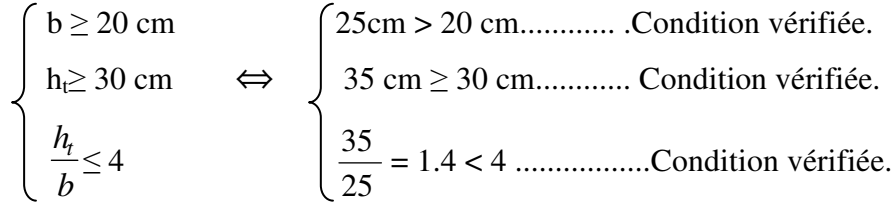

#### III.6.3.4.3 Charge supportée par la poutre :

Poids propre de la poutre palier :  $0.3 \times 0.25 \times 25 = 1.87$  KN/ml

Réaction du palier sur la poutre

<u> 1989 - Johann Barbara, martin basal da</u>

- **-**  $G_t = G_{pp} + G_p + G_v = 17.26$ KN/ml
- Q= 2.5×0.3=0.75 KN/ml
- **Pondérations des charges :**
- ELU :  $q_u$ = 1.35G<sub>t</sub>+1.5Q  $\implies$  q<sub>u</sub>=24.23 KN/ml

ELS :  $qs = G_t + Q \implies qs = 18.01$  KN/ml

# **III.6.3.4.4 Calcul des moments et l'effort tranchant :**

 $M_0=ql^2/8$ ; T=ql/2; M<sub>T</sub>=0.85M0; M<sub>a</sub>=0.3M<sub>0</sub>

# **III.6.3.4.5 Calcul des sollicitations :**

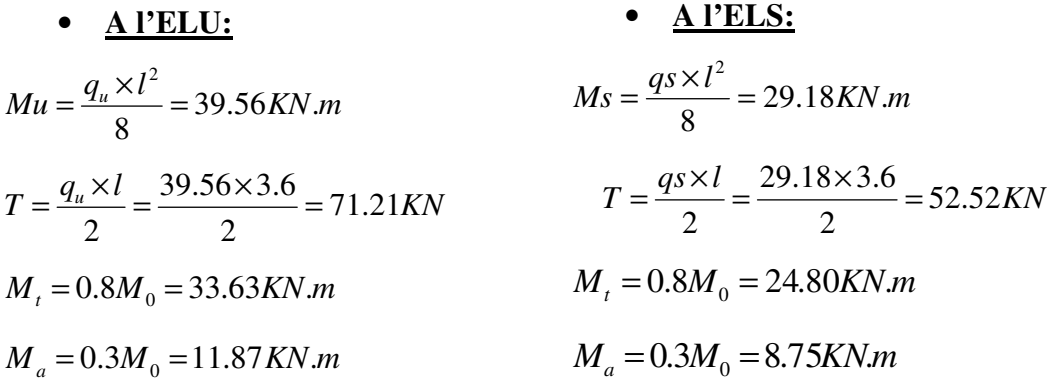

#### **III.6.3.4.6 Calcul du ferraillage:**

- **En travée:**
- **L'ELU :**

$$
\mu_{bu} = \frac{M_t}{b_v \times d^2 \times f_{bu}} \Longrightarrow \mu_{bu} = 0.14
$$

 $\mu_{bu}$ < $\mu_l$   $\implies$  la section est simplement armé ; A<sub>s</sub> = 0 (pas d'armaturescomprimées) Donc  $(A_s)$  n'existe pas.  $\alpha = 1,25\left(1 - \sqrt{1 - 2\mu}\right) = 0,126$  $\beta = 1 - 0.4\alpha = 0.95$ 348 *MPa*. *f s*  $\gamma_s = \frac{J_e}{\gamma_s} =$ σ 2 max 4 3.22  $0,95 \times 310 \times 348$  $39.56 \times 10$ *cm d*  $A_t = \frac{M}{2}$ *s*  $t_{t} = \frac{M_{t}}{\beta \cdot d \cdot \sigma_{s}} = \frac{33330 \times 10^{6}}{0.95 \times 310 \times 348} =$  $=\frac{39.56 \times}{8.85 \times 21.8}$  $\cdot d \cdot$ =  $\beta \cdot d \cdot \sigma$ 

$$
A_{a} = \frac{M_{a}^{\max}}{\beta \cdot d \cdot \sigma_{s}} = \frac{11.87 \times 10^{4}}{0.99 \times 31.5 \times 348} = 1.1 cm^{2}
$$

#### **Condition de non fragilité :**

$$
A_{\min} = 0.23 \cdot b \cdot d \cdot \frac{f_{t28}}{f_e} = 0.81 \text{ cm}^2
$$
  
\n
$$
A_{\max}(A_{cal}; A_{\min}) = 3.22 \text{ cm}^2
$$
  
\nOn adopte : A<sub>t</sub> = 5.65 cm<sup>2</sup>  $\implies$  5HA12  
\nAa = 3.39 cm<sup>2</sup>  $\implies$  3HA12

#### **b- Vérification a l'ELS :**(Fissuration peu nuisible).

#### **Vérification des contraintes de compression dans le béton :**

Dans le béton on doit vérifier que :  $\sigma_{bc} \leq \sigma_{bc} = 0.6 f_{c28} = 15 Mpa$ σ.  $\leq$  σ

Contrainte maximale dans le béton comprimé :  $\sigma_{bc} = \frac{M_{SER}}{I} \times Y$  $\sigma_{_{bc}} = \frac{M_{_{SER}}}{I} \times$ 

$$
Y = 15 \times \frac{A_s}{b} \left[ \sqrt{1 + \frac{bd}{7.5A_s}} - 1 \right]
$$
  
\n
$$
Y = 15 \times \frac{5.65}{25} \left[ \sqrt{1 + \frac{31.5 \times 25}{7.5 \times 5.65}} - 1 \right] = 10.55cm \Rightarrow y = 10.55 cm
$$
  
\n
$$
I = \frac{b \cdot y^3}{3} + nA(d - y)^2 + nA'(y - d')^2 n = 15
$$
  
\n
$$
I = \frac{25(10.55)^3}{3} + 15 \times 5.65(31.5 - 10.55)^2 = 3271891 cm^4
$$
  
\n
$$
\sigma_{bc} = \frac{24.80 \times 10^6}{32718.91 \times 10^4} \times 105.5 = 8 MPa
$$
  
\n
$$
\sigma_{bc} = 8MPa \le \overline{\sigma_{bc}} = 15MPa \Rightarrow C.V
$$

#### **III.6.3.4.7 Dispositions constrictives :**

 $\phi \leq \phi_{\text{tmax}} = \min \left( \frac{h}{35}, \frac{b}{10}, \phi_{\text{lmin}} \right)$ φ≤ min (10mm ; 25mm ; 12mm) Donc on adopte une section de :  $\phi = 8$  mm  $\Rightarrow A_t = 2.01 \text{cm}^2 \Rightarrow A_t = 4HAS$ Espacement des cadres : St ≤min (0.9d; 40cm)  $\Rightarrow$  S<sub>t</sub> ≤ 28.35cm  $\Rightarrow$  S<sub>t</sub>=15 cm

**Section d'armatures transversales : Vérification l'effort tranchant:** 

$$
\tau_u = \frac{T_{\text{max}}}{b \ d} = 0.90 MPa
$$
\n
$$
\tau_\ell = \min\left(\frac{0.2 \cdot f_{c28}}{\gamma_b} \ ; 5 \ MPa\right) = 3.33 MPa.
$$

 $\tau_u = 0.90 \, MPa < 3.33 \, MPa. \Rightarrow$  Condition vérifiée.

**Vérification de l'adhérence aux appuis : (**Art. A.6.1.31/BAEL99**)**

$$
\tau_{se} < \overline{\tau_s} = \psi_s f_{c28} \quad \textbf{On a: } \tau_{se} = \frac{T_u}{0.9 d \sum u_i}
$$

Avec:  $V_{u \text{ max}} = 71.21$  *KN* 

$$
\sum U_i = n \pi \Phi = 3.14 \times 4 \times 12 = 188.4 \text{ mm}
$$

$$
\tau_{se} = \frac{71.21 \times 10^3}{0.9 \times 315 \times 188.4} = 1.33 \text{ Mpa} \le 3.15 \Rightarrow condition \text{ } v \text{érifi\'ee}
$$

#### **III.6.3.4.8 Vérification de la flèche :**

 D'après les règles B.A.E.L 91, Nous montrons qu'il n'est pas nécessaire de calculer la flèche d'une poutre ou d'une poutrelle si cette dernière est associée à un hourdis et si toutes les inégalités suivantes sont vérifiées :

a) 
$$
\frac{h}{L} \ge \frac{1}{16}
$$
 ;b)  $\frac{h}{L} > \frac{1}{10} \cdot \frac{M_{\text{tservice}}}{M_{\text{a service}}}$  ;c)  $\frac{A}{b_0 \cdot d} \le \frac{4,2}{f_e}$ 

Avec:

*L* : La portée de la travée entre nus d'appui.

*h* : La hauteur totale de la section droite.

*d* : La hauteur utile de la section droite.

*M tservice* : Le moment en travée maximal à E.L.S.

*M aservice* : Le moment en appui maximal à E.L.S.

*A*: La section des armatures tendue.

 $f_e$  : La limite élastique de l'acier utilisé (en $MPa$ ).

# **Vérification des conditions :**

1) 
$$
\frac{h}{l} = \frac{35}{360} = 0,097 \ge \frac{1}{16} = 0,0625
$$
 ..............  
Condition vérifiée.

2) 
$$
\frac{A}{bd} = \frac{5.65}{25 \times 31.5} = 0.007 \le \frac{4.2}{400} = 0.0105 Mpa
$$
 ....... . . Condition vérifie.

3) 
$$
\frac{h}{l} = \frac{35}{360} = 0,097 \ge \frac{1}{10} \times \frac{M_t}{M_0} = \frac{1}{10} \times \frac{33.63}{39.56} = 0.085 \dots
$$
Condition vérifiée

Ces trois conditions sont vérifiées.

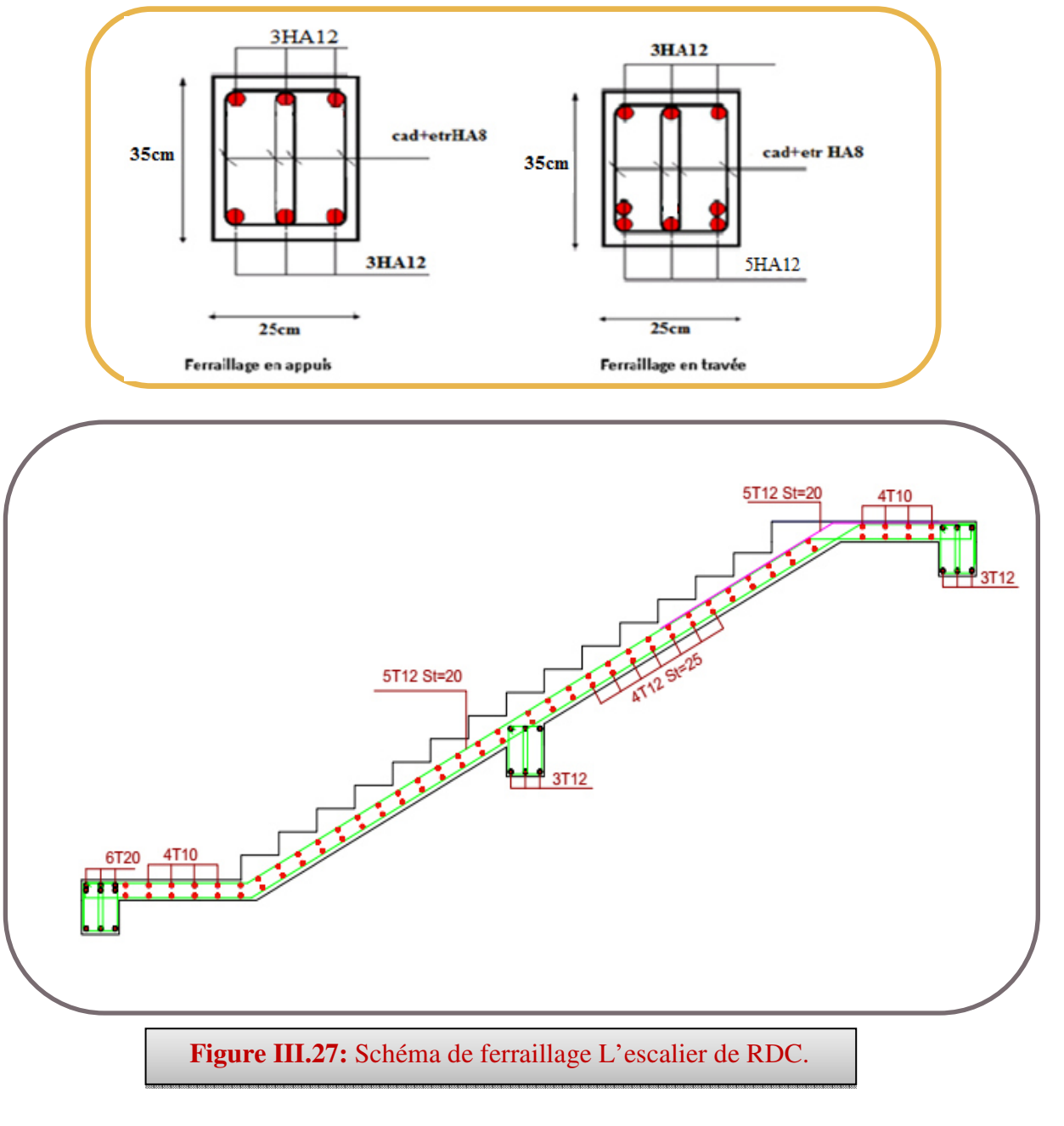

123

#### **III.6.3.5 Etude de la console d'escalier :**

Le consol se calcul à la flexion simple de section rectangulaire, de dimension (b×h) et uniformément chargée, les charges venant à ces consols sont :

- Poids propre du consol.
- Réaction du l'escalier.

#### **III.6.3.5.1 Dimensionnement du consol :**

L=125cm ;  $b = 30$  cm ;  $h = 40$  cm

Vérifications des conditions de résistance (RPA99/V2003) :

 $b \ge 20$ cm  $b = 30$  cm  $\longrightarrow$  vérifié. h > 30cm  $h = 40$  cm **vérifié** h

$$
\frac{11}{b} \le 4 \qquad \qquad \frac{40}{30} = 1,33 \le 4 \qquad \qquad \underbrace{\text{``with}}_{\text{--}}
$$

On opte pour une poutre de section  $(b, h) = (30; 40)$ .

#### **III.6.3.5.2 Evaluation des charges :**

Le poids propre :  $25 \times 0,3 \times 0,4 = 3$  KN/m.

Réaction d'appuis due à l'escalier :

ELU :  $G_{\text{voleé}} = 8.93 \text{ KN/ml}$  ;  $G_{\text{PP}} = 3 \text{KN/ml}$  ;  $Q_1 = 2.53 \text{KN/ml}$ 

# **III.6.3.5.3 Calcul des sollicitations :**

- **Combinaisons des charges :**
- **L'ELU :**

• **L'ELS :**

 $\mathbf{q_u} = 1,35 \text{ G}_T + 1,5 \text{ Q}_1 = 1,35(3 + 8.93) + 1.5 \times 2.5$  $q_{\rm u} = 19.85 \text{ KN/ml}$ 

 $q_{ser} = G_T + Q_1 = 11.93 + 2.5$  $q_{ser} = 14.43 \, KN/ml$ 

**Schéma statique de calcul :** 

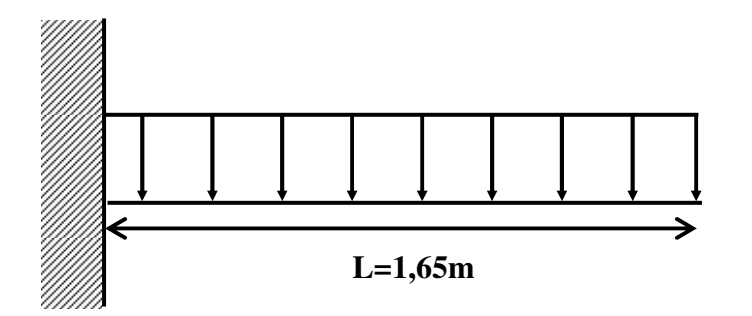

**Figure (III.28 (III.28) :** schémas statiques de consol escalier.

# > Calculer moments et Les efforts tranchants :

• **L'ELU :** 

• **L'ELS :**

$$
M_u = \frac{q_u l^2}{2} = \frac{19.85 \times 1.65^2}{2} = 25.67 \text{ kN} \cdot m
$$
\n
$$
M_{ser} = \frac{q_{ser} l^2}{2} = \frac{14.43 \times 1.65^2}{2} = 19.64 \text{ kN} \cdot m
$$
\n
$$
V_{ser} = q_{ser} \times 1 = 14.43 \times 1.65 = 23.81 \text{ kN}
$$

#### **III.6.3.5.4 Calcul du Ferraillage Ferraillage à L'ELU :**

Le calcul se fera en flexion simple, libre d'un côté et encastré d'un autre.

Avec :

**h**= 40 cm;**b**= 30 cm;

 $d=0.9 h = 36 cm$ .

 $d' = C' = 4cm$ .

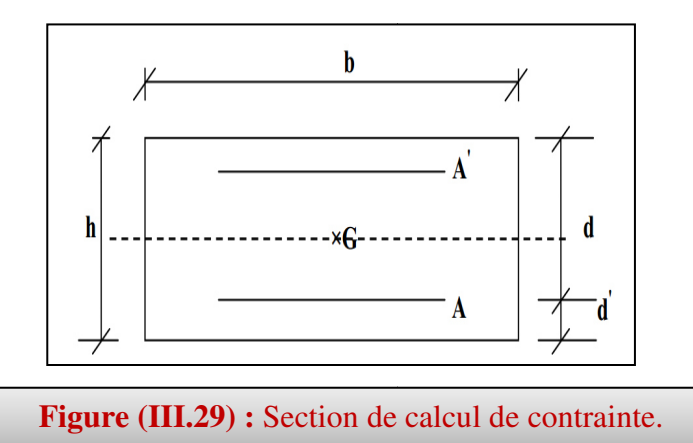

#### **Moments ultime réduit :**

$$
\mu_u = \frac{M_u}{bd^2 f_{bc}} = 0.046 < \mu_l = 0.391
$$

Donc la section est simplement armée, les armatures comprimées ne sont pas nécessaires.

# **Section d'armature :**

$$
\sigma_s = \frac{f_e}{\gamma_s} = 348 \; MPa.
$$

 $A_s' = 0$  (pas d'armature comprimée)

$$
D'ou \tA_s = \frac{25.67 \times 10^6}{350 \times 348} = 2.10 \text{ cm}^2
$$
  

$$
\begin{cases} A_s' = 0 \\ A_s = 2.10 \text{ cm}^2 \end{cases}
$$

**Condition de non fragilité :** (Art. A.4.2.1/BAEL91/ 99):

$$
A_{min} \ge 0,23bd \frac{f_{t28}}{f_e} = 1,30 \text{ cm}^2
$$
  
En prend 
$$
A_s = 3.39 \text{ cm}^2
$$

Donc on adopte: $A_s = 3H A 12 = 3.39$  cm<sup>2</sup>/ml.

▶ Vérification au cisaillement : (Art 5.1.1) BAEL91/99

$$
\bar{\tau}_u = Min \left( 0, 2 \frac{f_{c28}}{\gamma_b} ; 5MPa \right) = 3,33 MPa
$$
\n
$$
ET: \tau_u = \frac{v_u}{bd}
$$
\n
$$
V_u = 31.12 KN
$$
\n
$$
\tau_u = \frac{31.12 \times 10^3}{30 \times 36 \times 10^2} = 0.29 MPa
$$
\n
$$
Donc \quad \tau_u = 0.29 MPa < \bar{\tau}_u = 3,33 MPa \dots \dots \dots \dots \dots \dots
$$
\n
$$
v \text{4} \text{m} \cdot \text{m} \cdot \text{m} \cdot \text{m} \cdot \text{m} \cdot \text{m} \cdot \text{m} \cdot \text{m}
$$
\n
$$
A \text{lor } \text{s} \text{1} \text{n} \cdot \text{c} \text{st} \text{pas} \text{risque de cisaillement.}
$$

#### ▶ Vérification de Contrainte d'adhérence : (Art.6.1, 3) BAEL91/99

On doit vérifier  $\tau_{su} < \overline{\tau}_{su}$  $\bar{\tau}_{su} = 3.15 MPa$ Et on a :  $\tau_{su} = \frac{V_u}{0.9d \Sigma U_s}$ Avec:  $\Sigma U_i = 3 \times \pi \times R = 113.04$  mm. D ou  $\tau_u = 0.85 \, MPa < \bar{\tau}_{su} = 3.15 \, MPa \,$  ........... Vérifié.

Donc il n'y a pas de risque d'entraînement des barres.

# > Espacement de l'armature transversale selon RPA (Art 7.5.2.2) RPA 99/2003 :

$$
\frac{A_t}{S_t} \ge 0.003b_0
$$
\n
$$
S_t \le Min\left\{\frac{h}{4}; 12\emptyset_t\right\} \Rightarrow S_t = 10 \text{ cm} \text{ en zone nodale}
$$
\n
$$
S_t \le \frac{h}{2} \Rightarrow S_t = 20 \text{ cm} \text{ en zone courante}
$$

Donc armature transversale:

 $A_t \ge \frac{b_0 S_t 0.4}{f_a} = \frac{30 \times 10 \times 0.4}{400} = 0.3 \text{ cm}^2$  $A_t \ge 0.003b_0S_t = 0.003 \times 30 \times 10 = 0.9 \, cm^2$ On adopte:  $A_t = 3 \times HA 8 = 1,51 \text{ cm}^2$ 

#### **III.6.3.5.5 Vérification armature à L'ELS :**

**Vérification la contrainte de compression dans le béton :** 

$$
\sigma_{bc} = \frac{M_{ser}y}{I} \le \bar{\sigma}_{bc}
$$
\n
$$
M_{ser} = 19.64 \, KN.m
$$
\n
$$
y = \frac{n(A_s + A'_s)}{b} \left[ \sqrt{1 + \frac{b(dA_s + C'A'_s)}{7.5(A_s + A'_s)^2}} - 1 \right] = 9 \, cm
$$
\n
$$
I = \frac{by^3}{3} + nA_s(d - y)^2 + nA'_s(y - C')^2 = 44359.65 \, cm^4
$$
\nDone:

Donc:

 $\sigma_{bc} = 3.98 \; MPa \; < \bar{\sigma}_{bc} = 15 \; MPa \quad ... \; ... \; ... \; ... \; .\; V$ érifie.

#### **vérification La contrainte maximale dans l'acier :**

 $\sigma_S = 179.3\ MPa \; < \bar{\sigma}_{bc} = 201.6\ MPa \quad ... \, ... \, ... \, ... \, ... \, V\acute{e}riffe.$ 

Les fissurations étant peu nuisible, aucune vérification sur la contrainte d'acier n'est à effectuer (pas de limite sur la contrainte d'acier).

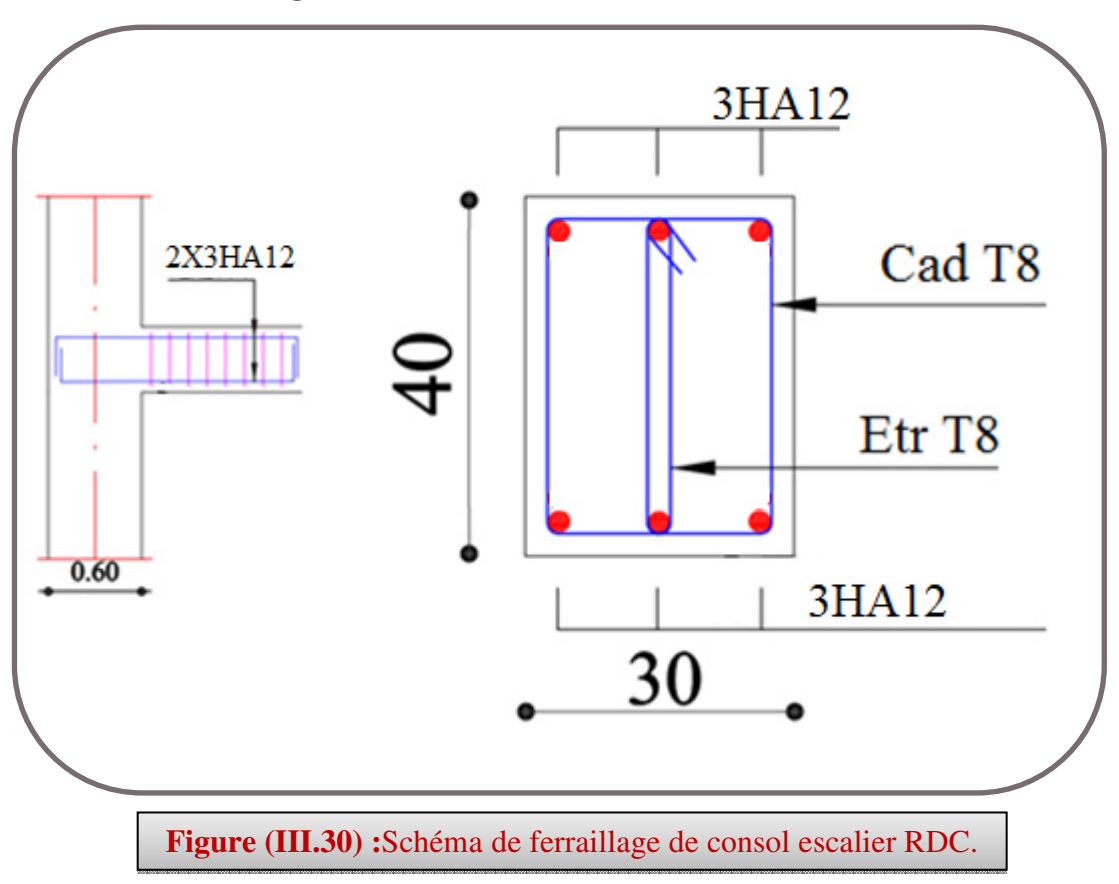

**Schéma de ferraillage de consol escalier RDC :**

#### **III.6.4Escalier à trois volées(S-SOL) :**

**III.6.4.1 Charges sollicitant les escaliers :**  Palier :  $G=6.46 \text{ KN/m}^2$  :  $Q=2.5 \text{ KN/m}^2$ Palliasse :G=8.93 KN/m<sup>2</sup>; Q=2.5 KN/m<sup>2</sup>

# **III.6.4.2Combinaison des charges :**

$$
\triangleright\ ELU:
$$

**Palliasse:Pu** =1.35G +1.5Q = 15,81KN/m **Palier: Pu =**1.35G +1.5Q = 12.47 KN/m *ELS:* 

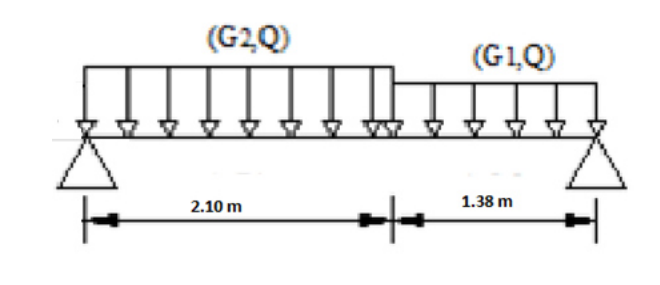

**FigureIII.31:**schéma de l'escalier 01 volées.

# **Palliasse:** $P_{\text{ser}} = G + Q = 11.43$  KN/m

**Palier:**  $P_{\text{ser}} = G + Q = 8.96 \text{ KN/m}$ 

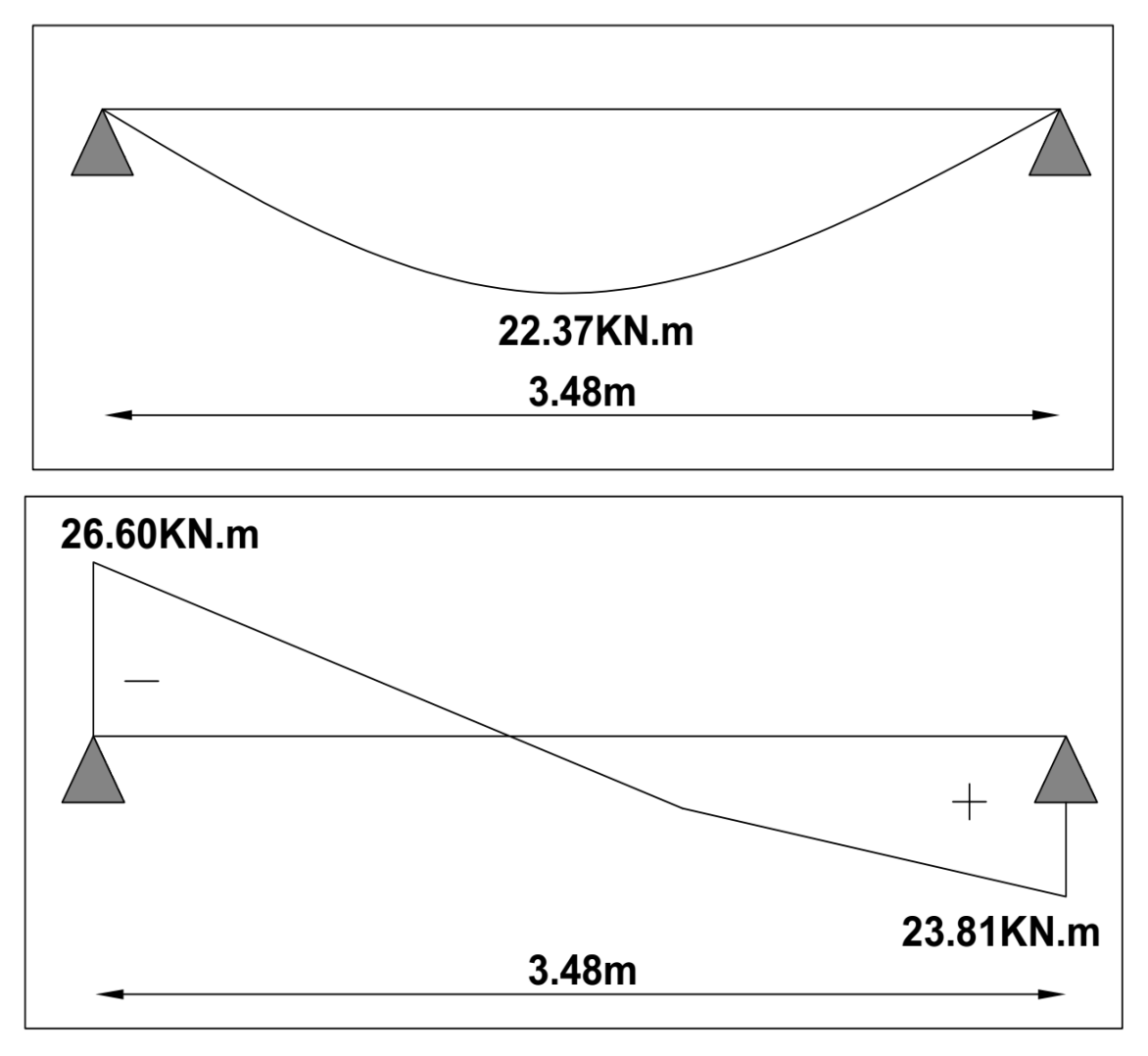

**Figure III.32:**Diagrammes des efforts tranchants et des moments fléchissant

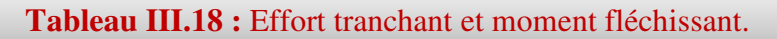

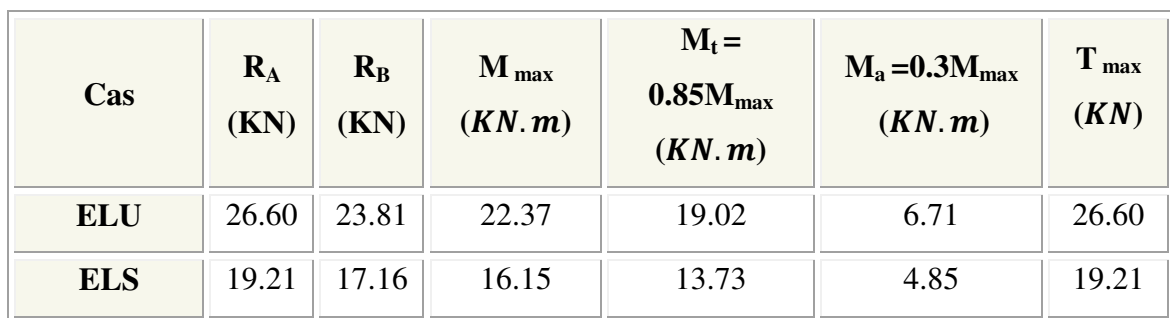

# **III.6.4.3Ferraillage:**

**III.6.4.3.1Calcul du ferraillage à L'ELU :** 

Il sera basé sur le calcul d'une section rectangulaire, soumise à la flexion simple :

b<sub>0</sub>=100cm, d=18,  $\gamma_s$ =1.15,  $\gamma_b$ =1.5, h=20cm FeE400Mpa, f<sub>ed</sub> =348Mpa,  $f_{bu}$ =14.2Mpa.  $f_{t28} = 2.1 \text{Mpa}.$ 

# **En appuis:**

$$
\mu_{b_u} = \frac{M_A}{b_0 \times d^2 \times f_{bu}}
$$

$$
\mu_{bu} = \frac{6.71 \times 10^3}{100 \times (18)^2 \times 14.2} \Rightarrow \mu_{bu} = 0.015
$$

 $\mu_{bu}$ < $\mu_{l}$  ⇒ la section est simplement armé ; As'= 0 (pas d'armaturescomprimées).

#### **1/ Armatures longitudinales:**

$$
A_s = \frac{M_A}{Z_b \cdot f_{ed}}
$$

$$
Z_b = d (1 - 0.6 \mu_{bu}) = 0.178
$$

**Donc :**

$$
A_s = \frac{6.71 \times 10^6}{178 \times 348} \Rightarrow A_s = 1.08 \text{cm}^2
$$

**Condition de non fragilité :** 

$$
A_{\min} = 0.23 \cdot b \cdot d \cdot \frac{f_{t28}}{f_e} \Rightarrow A_{\min} = 2.17 \text{ cm}^2
$$
  
\n
$$
A_{\max} (A_{cal}; A_{\min}) = 2.17 \text{ cm}^2
$$
  
\nOn adopte : As = 3.93 cm<sup>2</sup>  $\Rightarrow$  5HA10  
\nAvec un espacement :  
\nSt =  $\frac{100}{5}$  = 20cm  $\Rightarrow$  St = 20cm

# **2/ Armatures de répartition :**

$$
A_r = \frac{As}{4} = \frac{3.93}{4} = 0.98 \text{cm}^2
$$
  
On adopte: As = 2.01 cm<sup>2</sup>  $\Rightarrow$  4HA8

Avec un espacement :

$$
St = \frac{100}{4} = 25 \text{cm} \Rightarrow St = 25 \text{ cm}
$$

#### • **Vérification de la disposition des armatures :**

#### **1/ Armature longitudinale:**

 $St \le \min(3h; 33cm) = \min(60; 33) = 33cm$ 

$$
St = 20 \text{ cm} < 33 \text{ cm} \Rightarrow \text{C.V}
$$

#### **2/ Armatures de répartition :**

St  $\leq$  min (4h; 45cm) = (80; 45 cm) = 45 cm

$$
St = 25 \text{cm} < 45 \text{cm} \Rightarrow \qquad \qquad \text{C.V}
$$

**En travée :**

$$
\mu_{bu} = \frac{M_t}{b_v \times d^2 \times f_{bu}} \Rightarrow \mu_{bu} = 0.041
$$

 $\mu_{bu}$ < $\mu_l$  ⇒ la section est simplement armé ; A<sub>s</sub> = 0 (pas d'armaturescomprimées)

#### **1/ Armature longitudinales:**

$$
A_{S} = \frac{M_{A}}{Z_{b} \cdot f_{ed}}
$$

 $Z_B = d (1 - 0.6 \mu_{bu}) = 0.176$ 

**Donc :** 

$$
A_s = \frac{19.02 \times 10^6}{176 \times 348} \Rightarrow A_s = 3.11 \text{cm}^2
$$

# **Condition de non fragilité :**

$$
A_{\min} = 0.23 \cdot b \cdot d \cdot \frac{f_{t28}}{f_e} \Rightarrow A_{\min} = 2.70 \text{ cm}^2
$$
  

$$
A_{\max}(A_{cal}; A_{\min}) = 3.11 \text{ cm}^2
$$
  
On adopte : A<sub>s</sub> = 5.65 cm<sup>2</sup>  $\Rightarrow$  5HA12  
Avec un espacement :

$$
S_t = \frac{100}{5} = 20m \Rightarrow S_t = 20 \text{ cm}
$$

#### **2/Armatures de répartition :**

$$
A_r = \frac{As}{4} = \frac{5.65}{4} = 1.41 \text{ cm}^2
$$
  
On adopte: A<sub>s</sub> = 3.14 cm<sup>2</sup>  $\Rightarrow$  4HA10  
Avec up exponent :

Avec un espacement :

 $St = \frac{100}{4} = 25 \text{cm}^2 \Rightarrow St = 25 \text{ cm}$ 

#### *A.* **Vérification de disposition d'armatures :**

# **Armatures longitudinales :**

$$
St \le \min(3h; 33cm) = \min(60; 33) = 33cm
$$

$$
St = 25 \text{ cm} < 33 \text{ cm} \Rightarrow \text{C.V}
$$

**Armatures de répartition :** 

St  $\leq$  min (4h; 45cm) = (80; 45 cm) = 45 cm

St =  $25cm < 45cm$  $\Rightarrow$ C.V

#### **B. Vérification de l'effort tranchant :**

$$
\tau_{u} < \bar{\tau}
$$
  
\n
$$
\tau_{u} = \frac{r_{u}}{b.d} \Rightarrow \tau_{u} = 0.15 \text{ MPa}
$$

$$
\bar{\tau} = \min \left\{ 0.2 \frac{f_{c28}}{\gamma_b} \; ; \; 5 MPa \right\} \Rightarrow \bar{\tau} = 3.33 MPa
$$

Donc:  $\tau_u < \bar{\tau} \Rightarrow$ C.V

## **A. Vérification de l'adhérence à l'appui et d'entraînement des barres :**

La contrainte d'adhérence doit être inférieure à la valeur limite ultime :

$$
\tau_{se} < \overline{\tau_s} = \Psi_s \text{ f}_{t28} \Rightarrow (\Psi_s: \text{Coefficient de scellement})
$$
\n
$$
\tau_{se} = \frac{T_u}{0.9 \cdot d \cdot \Sigma u_i}
$$
\n
$$
\Sigma u_i = n \cdot \pi \cdot \mathcal{O} \Rightarrow \Sigma u_i = 5 \times 3.14 \times 12 = 188.4 \text{ mm}
$$
\n
$$
\tau_{se} = \frac{26.60 \times 10^3}{0.9 \times (180)(188.4)} = 0.87 \text{ MPa}
$$
\n
$$
\overline{\tau_s} = 1.5 \times 2.1 = 3.15 \text{ MPa}
$$
\n
$$
\tau_{se} < \overline{\tau_s} \Rightarrow \text{C.V}
$$

#### **III.6.4.3.2 Vérifications à l'ELS:**

#### **c) Vérification des contraintes maximales dans le béton :**

$$
\sigma_{bc} < \overline{\sigma_{bc}}
$$
  
\n
$$
\sigma_{bc} = K.Y
$$
  
\n
$$
I = \frac{b}{3} y^3 + n (A_s (d-y)^2 + A_s' (y-d')^2)
$$
  
\n
$$
K = \frac{M_{ser}}{I}
$$

Avec : Y : la distance de l'axe neutre à la fibre la plus comprimée à l'état limite de service.

#### **Position de l'axeneutre :**

$$
Y = 15 \times \frac{A_s}{b} \left[ \sqrt{1 + \frac{bd}{7.5A_s}} - 1 \right]
$$

# **En appui:**

Avec :

 $\overline{a}$ 

Y= 15 
$$
\frac{3.93}{100} (\sqrt{1 + \frac{18x100}{7.5x \cdot 3.93}} - 1)
$$
 ⇒ Y=4.05cm  
\n $\checkmark$  Caleul du moment d'inertie I :  
\nI= $\frac{100}{3} (4.05)^3 + 15 (3.93 (18-4.05)^2)$  ⇒ I=13686.16cm<sup>4</sup>  
\n $\checkmark$  Contrainte maximale dans le béton comprimé:  $\sigma_{bc}$  = K.Y  
\n $K = \frac{M_{ser}}{I}$   
\nK= $\frac{4.85x10^6}{13686.16 \times 10^4} = 0.035 \text{N/mm}^3$   
\n $\sigma_{bc}$ =1.44MPa  
\n1.44MPa  $<15MPa$  ⇒ C.V  
\n $\checkmark$  En **travée :**  
\n $\checkmark$  Calcul du moment d'inertie I :  
\nI= $\frac{100}{3} (4.31)^3 + (15 \cdot 4.52(18-4.31)^2)$  ⇒ I=15375.58  
\n $\checkmark$  Contrainte maximale dans le béton comprimé :  
\n $\sigma_{bc}$ = Ky;  $K = \frac{M_{ser}}{I}$   
\nK= $\frac{13.73x10^6}{15375.58x10^4} = 0.090 \text{N/mm}^3$ 

$$
\sigma_{bc} = Ky; K = \frac{M_{ser}}{I}
$$
  
\n
$$
K = \frac{13.73 \times 10^6}{15375.58 \times 10^4} = 0.090 \text{N/mm}^3
$$
  
\n
$$
\sigma_{bc} = 0.09 \text{ x } 4.31 \times 10 \qquad \Rightarrow \sigma_{bc} = 3.88 \text{ MPa}
$$
  
\n
$$
\sigma_{bc} < \overline{\sigma_{bc}} \Rightarrow \qquad \qquad C.V
$$

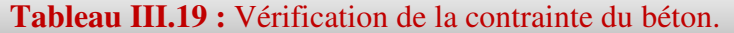

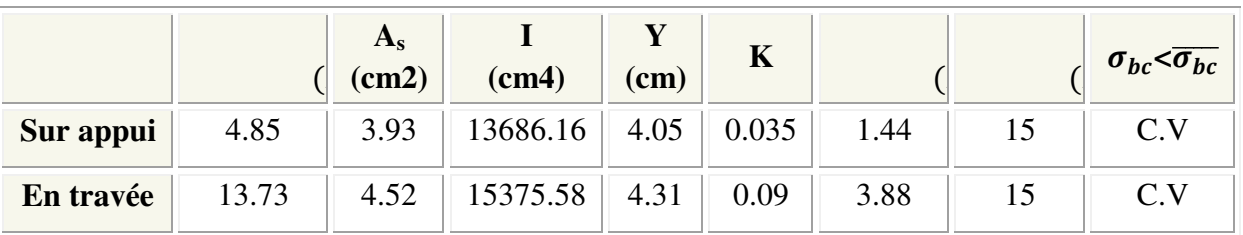

III.6.4.3.3 Vérification de la contrainte dans l'acier :

$$
\sigma_{s} \leq \overline{\sigma_{s}} \qquad ; \qquad \sigma_{s} = 15 \frac{M_{SER}}{I} \times (d - Y)
$$
\n
$$
\overline{\sigma_{s}} = \frac{f_{e}}{\gamma_{s}} \Rightarrow \overline{\sigma_{s}} = 348 \text{MPa}
$$
\n
$$
\check{}
$$
\nEn appui:\n
$$
\sigma_{s} = 15 \frac{4.85 \times 10^{6}}{13686.16 \times 10^{4}} \times (18 - 4.05) \times 10 = 74.15 MPa
$$

$$
\begin{bmatrix} C.V \\ 133 \end{bmatrix}
$$

 $\sigma_s$  = 74.15MPa $\leq \overline{\sigma_s}$  = 348MPa  $\Rightarrow$ 

#### $\checkmark$  En travée:

$$
\sigma_s = 15 \frac{13.73 \times 10^6}{15375.58 \times 10^4} \times (18 - 4.31) \times 10 = 183.45 MPa
$$

 $\sigma_s = 183.45 MPa \le \overline{\sigma_s} = 348 MPa \Rightarrow$  $C.V$ 

#### $\checkmark$  Vérification de la flèche :

On peut dire que, si ces trois conditions ci-après vérifiées ou observées, le calcul de la flèche n'est pas vraiment indispensable.

$$
1. \frac{h}{l} \ge \frac{1}{16} \cdot 2. \frac{h}{l} \ge \frac{1}{10} \cdot \frac{Mt}{M_0} \cdot 3. \frac{A}{bd} \le \frac{4.2}{f_e} \cdot MPa
$$

Avec:

 $l$ : La langueur de la paillasse (2.1 m)

h : hauteur de la section (20cm)

 $M_t$ : moment max en travée.

 $M_0$ : moment de référence.

A : section d'acier tendu en travée.

1) 
$$
\frac{h}{l} = \frac{0.20}{3.48} = 0.075 \ge \frac{1}{16} = 0.0625 \Rightarrow
$$
 C.V  
\n2)  $\frac{h}{l} > \frac{1}{10} \times \frac{M_t}{M0} \Rightarrow 0.075 > \frac{1}{10} \times \frac{30.30}{35.65} = 0.085 \Rightarrow$  C.V  
\n3)  $\frac{A}{bd} \le \frac{4.2}{f_e} MPa \Rightarrow \frac{5.65}{100 \times 18} = 0.0031 \le \frac{4.2}{400} = 0.01 \Rightarrow$  C.V

Les conditions ne sont pas vérifiées, donc il est nécessaire de calculer la flèche :

134

#### III.6.4.4 La poutre brisée :

#### III.6.4.4.1Pré dimensionnement :

Selon le BAEL 91, la hauteur de la poutre brisée hp≥30cm

$$
\frac{L}{16} \le hp \le \frac{L}{10}
$$
; Avec: L=4.2m

 $0.26m \le hp \le 0.42 m$  ; soit : h<sub>p</sub> = 40cm.

 $0.3$ hp  $\le b \le 0.8$ h<sub>p</sub>; soit: b=30 cm

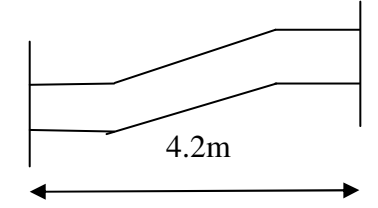

FigureIII.33: schéma de la poutre brisée

La largeur b  $\geq$  20cm et h/b  $\leq$  4 selon RPA 99/2003

### **III.6.4.4.2 Evaluation des charges :**

Poids propre :  $G_1 = 0.4X0.3X 25 = 3KN/ml$ 

Charges d'exploitation : Q=2.5x0.3=0.75KN/ml

### • **Réactions des escaliers :**

 $R_u = 26.60$ KN/ml  $R_s = 19.21$ KN/ml

#### • **Pondérations des charges :**

ELU :  $q_u$  = 1.35G + 1.5Q + R<sub>U</sub> ⇒  $q_u$  = 31.78 KN/ml ELS :  $qs = G + Q + RS$   $\Rightarrow$   $qs = 22.96$  KN/ml

# **III.6.4.4.3 Calcul des moments et l'effort tranchant :**

 $M_0=ql^2/8$ ; T=ql/2;  $M_T=0.85M0$ ;  $M_a=0.3M_0$ 

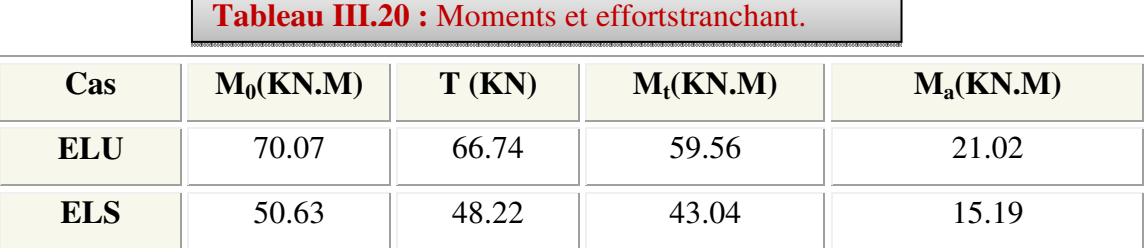

# **III.6.4.4.4 Ferraillage:**

Le calcul du ferraillage se fait en flexion simple

Les résultats obtenus sont dans le tableau suivant :

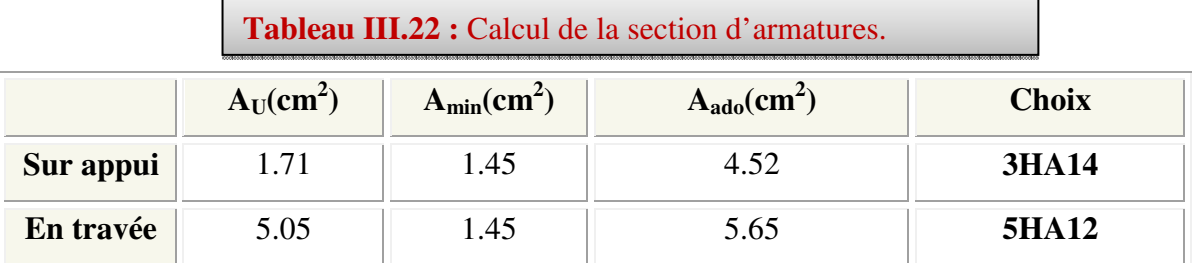

**III.6.4.4.4.1Vérification à l'ELS:**

• **Vérification des contraintes :**

$$
\Rightarrow_{\sigma_{bc}=15\,MPa}
$$

$$
\Longrightarrow \!\sigma_s\!=\!\!400 MPa
$$

 $\Rightarrow$   $\overline{\tau}$ =min [0.133.fc<sub>28</sub> ;5*MPa*]= 3.33MPa

$$
\Rightarrow Y = by^2 - 30A_s.y - 30(d.A_S)
$$

 $I = \frac{b}{3}y^3 + \eta$   $A_s (d-y)^2$ 

Contrainte max du béton comprimé :

 $\sigma_{bc} < \overline{\sigma_{bc}} \Rightarrow \sigma_{bc} = \frac{Ms}{I}$  $\frac{1}{I} \times Y$ 

Contrainte max de l'acier tendu :

$$
\sigma_{\rm s} < \overline{\sigma_{\rm s}} = \qquad \Rightarrow \sigma_{\rm s} = \frac{\rm Ms}{I} \times 15(d - Y)
$$

**Tableau III.23:**Vérification des contraintes à l'ELS.

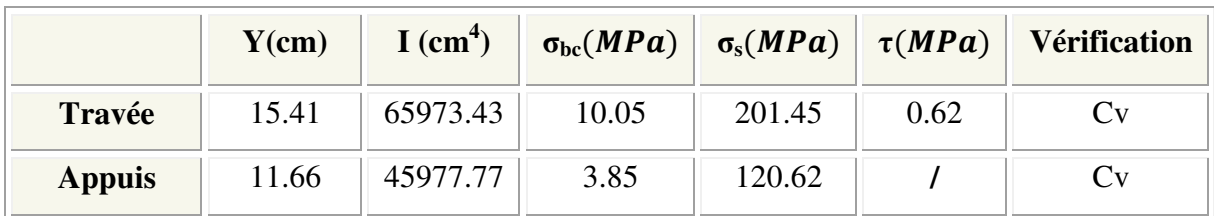

# **III.6.4.4.4.2Dispositions constrictives:**

 $\phi \leq \phi_{\text{tmax}} = \min \left( \frac{h}{35} \right)$ ,  $b/10$ ,  $\phi_{\text{lmin}}$ )

φ≤min (11.42mm ; 30mm ; 12mm)

Donc on adopte une section de :  $\phi = 6$  mm  $\Rightarrow$  A<sub>t</sub>=2.01cm<sup>2</sup>  $\Rightarrow$  A<sub>t</sub>=4HA8

# **III.6.4.4.4.3Vérification de la flèche :**

**1/**  16 1 ≥ *l h*  **2/**  10  $M_0$ 1 *M Mt l*  $\frac{h}{A} \ge \frac{1}{10} \frac{Mt}{M}$   $3/\frac{A}{A} \le \frac{4.2}{a} MPa$ *bd f A e* 2,4 ≤ **1**) 0.095≥0.062  $\Rightarrow$  C.V **2**) 0.085≤ 0.095  $\Rightarrow$  C.V **3**) 0.011≥0.005  $\Rightarrow$  C.V

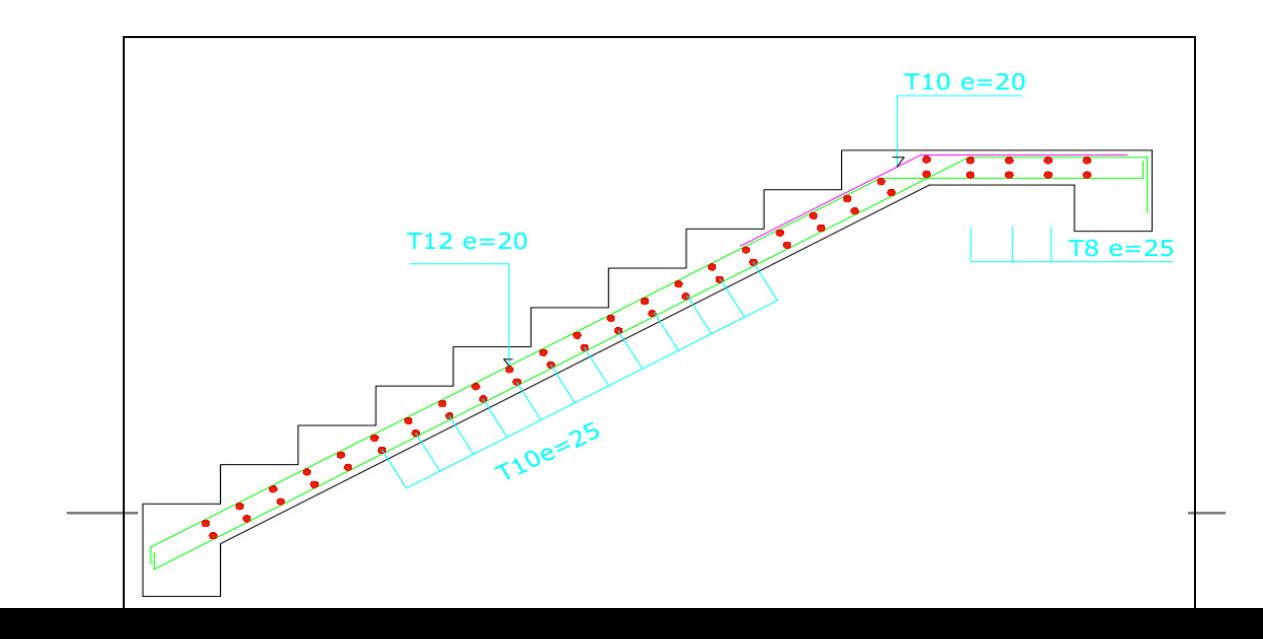

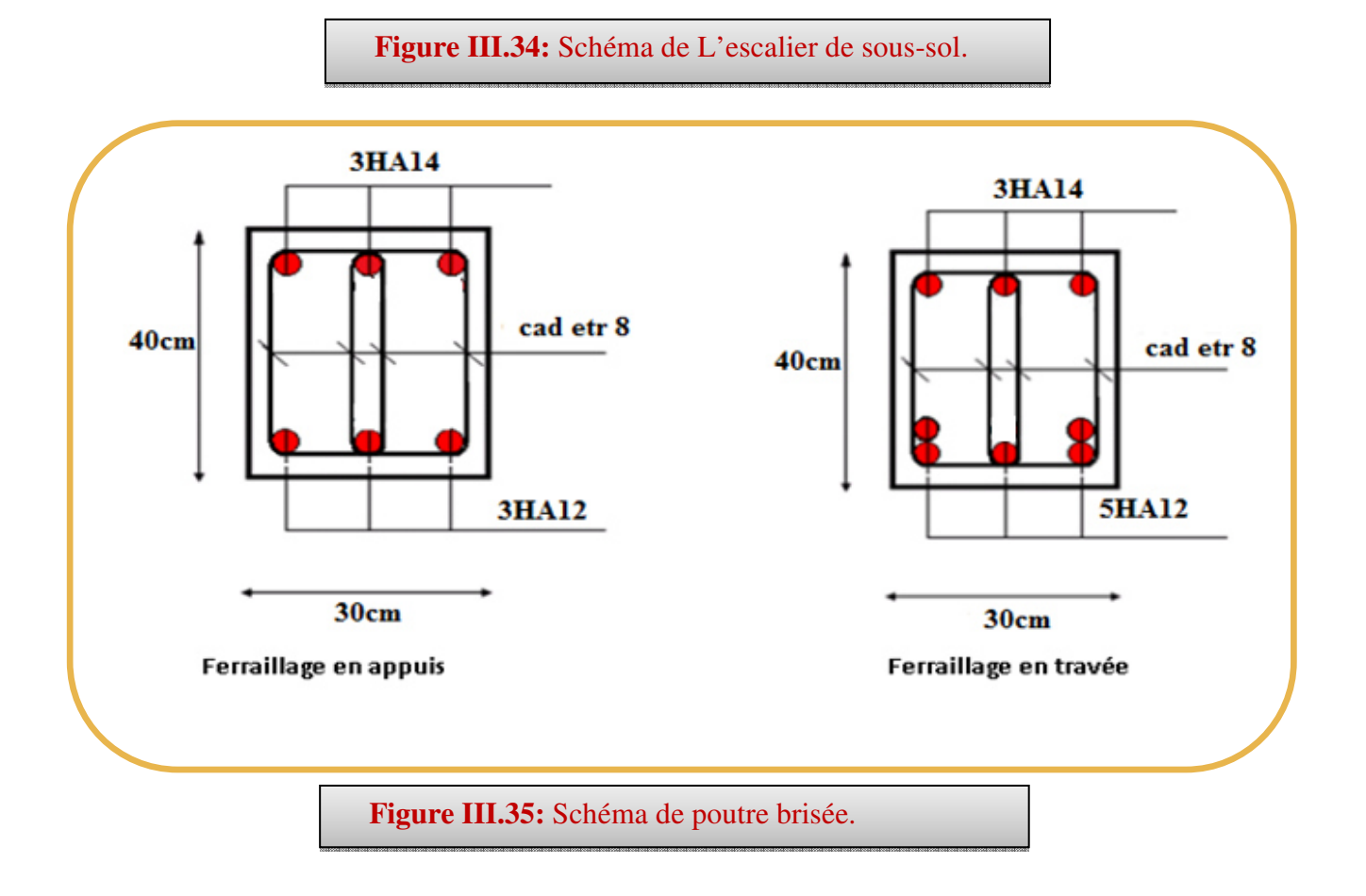

137

#### **IV.1Introduction :**

Parmi les catastrophes naturelles qui affectent la surface de la terre, les secousses sismiques sont sans doute celles qui ont le plus d'effets destructeurs dans les zones urbanisées. Face à ce risque, et à l'impossibilité de le prévoir, il est nécessaire de construire des structures pouvant résister à de tels phénomènes, afin d'assurer au moins une protection acceptable des vies humaines, d'où l'apparition de la construction parasismique. Cette dernière se base généralement sur une étude dynamique des constructions agitées.

#### **IV.1.1 Objectif de l'étude dynamique :**

L'objectif initial de l'étude dynamique d'une structure est la détermination des caractéristiques dynamiques propres de la structure lors de ces Vibrations Libres Non Amorties (VLNA).

L'étude dynamique d'une structure telle qu'elle se présente, est souvent très complexe. C'est pour cela qu'on fait souvent appel à des modélisations qui permettent de simplifier suffisamment le problème pour pouvoir l'analyser.

#### **IV.1.2 Présentation du logiciel de calcul ETABS 9.7 :**

 Pour la modélisation de notre bâtiment, on a fait appel à un logiciel appelé *ETABS 9.7* pour la détermination :

Des périodes propres.

Des coefficients de participation.

Des déplacements.

#### **IV.1.3 Modélisation de la structure :**

 Une structure est composée de membrures flexibles reliées par des nœuds et supportée par une fondation rigide. Cette définition implique que le modèle choisi n'est qu'une idéalisation mathématique de la structure réelle. L'étude de la réponse dynamique d'une structure (période et modes propres) nécessite le choix d'un modèle dynamique adéquat traduisant le plus concrètement possible la nature du système réel.

 Le modèle dynamique que nous avons adopté pour le calcul de notre ouvrage est une console verticale encastrée à sa base. Les masses seront considérées concentrées au niveau du centre de gravité de chaque niveau.

#### **IV.1.4Etapes de modélisation :**

Pour modéliser notre bâtiment nous avons considéré les étapes suivantes:

- 1. Introduction de la géométrie du modèle (position des nœuds, connectivité des éléments).
- 2. Spécificationdes propriétés des éléments de la structure à modéliser (définition et attribution des sections des éléments).
- 3. Spécification des conditions aux limites (appuis, encastrement… etc.) pour la structureà modéliser.
- 4. Définitiondes charges appliquées sur la structure à modéliser (Charge verticales et spectre de réponse qui correspond à la charge horizontale).
- 5. Définition et attribution des combinaisons de charges.
- 6. Exécution et analyse des résultats en choisissent le nombre de modes propre à prendre en considération.
- 7. Création des fichiers de sorties et exploitation des résultats pour la vérification des éléments et calcul de ferraillage.

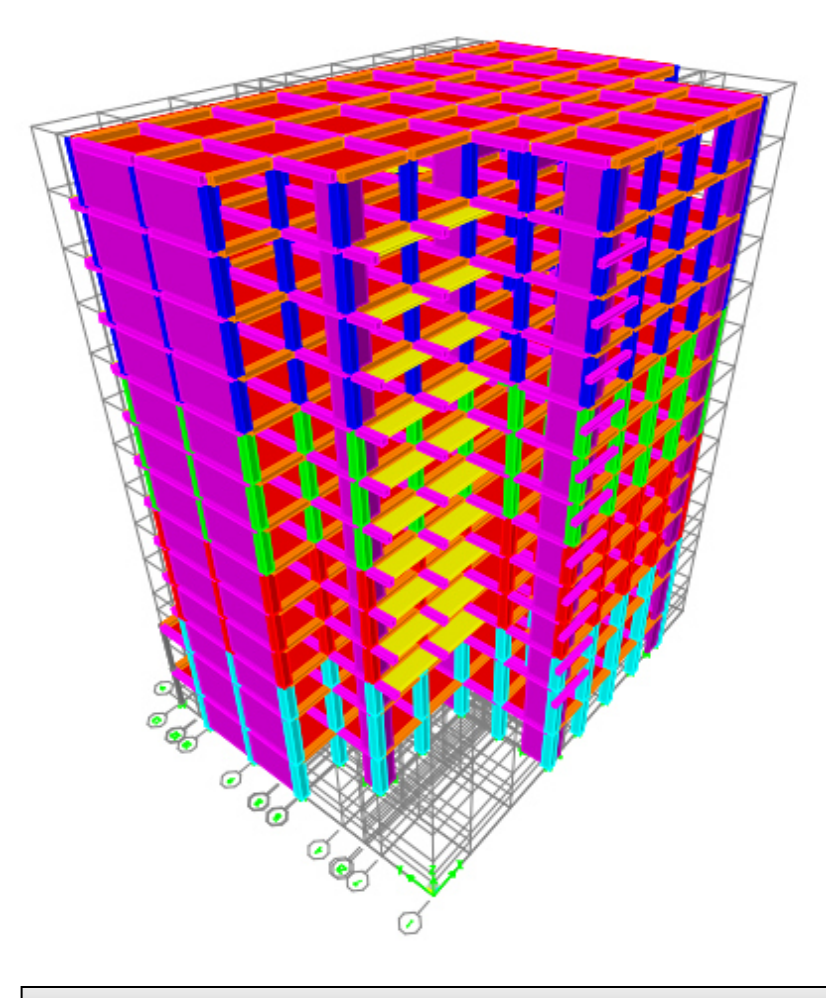

# **Présentation de la vue en 3D :**

**Figure IV.1:** Modélisation de la structure (Vue en 3D).

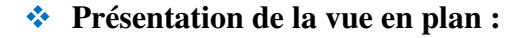

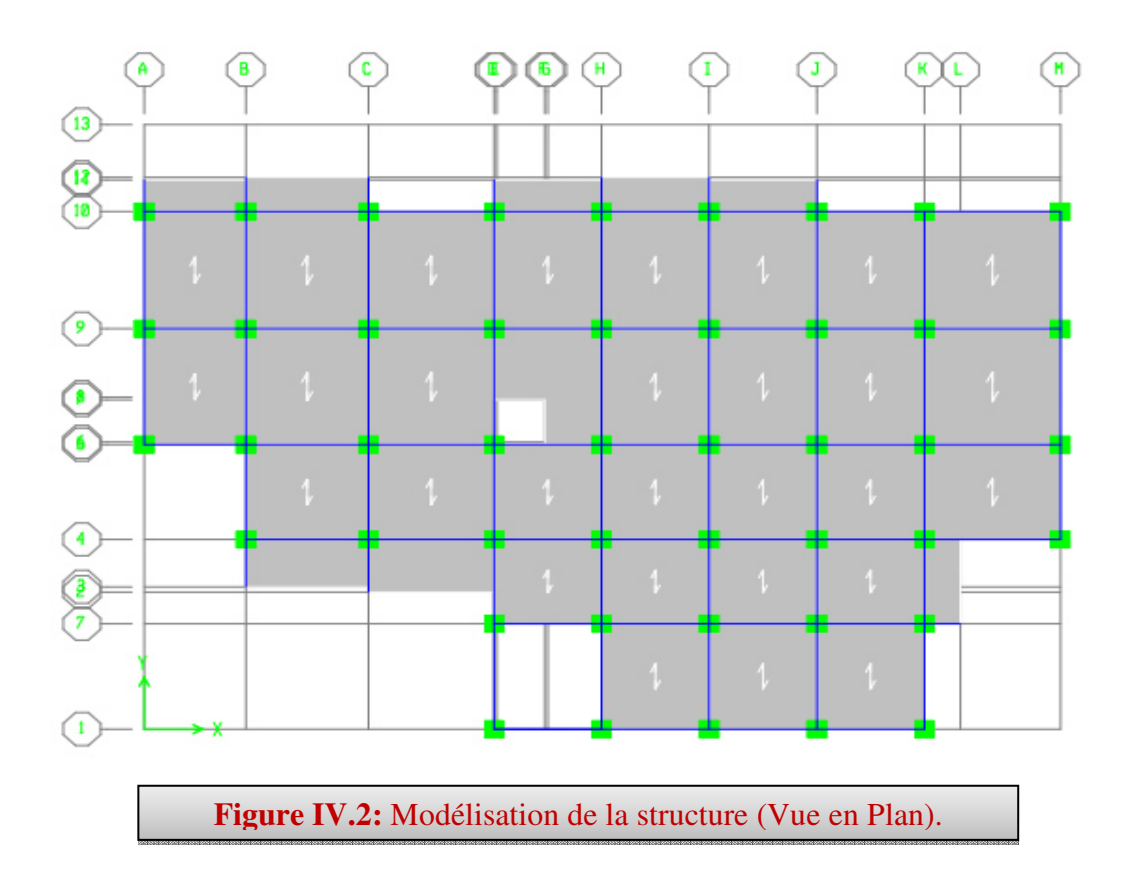

#### **IV .1.5 Caractéristiques géométriques de la structure :**

#### **IV .1.5.1 Centre de masse :**

Le centre de masse est par définition le point d'application de la résultante de l'effort sismique. Les coordonnées (XG, YG) du centre de masse sont données par les formules suivantes :

$$
\boldsymbol{X}_{\text{G}}=\frac{\displaystyle\sum_{\text{i=1}}^n \boldsymbol{M}_{\text{i}}\times \boldsymbol{Y}_{\text{G} \text{i}}}{\displaystyle\sum_{\text{i=1}}^n \boldsymbol{M}_{\text{i}}} \; \boldsymbol{Y}_{\text{G}}=\frac{\displaystyle\sum_{\text{i=1}}^n \boldsymbol{M}_{\text{i}}\times \boldsymbol{X}_{\text{G} \text{i}}}{\displaystyle\sum_{\text{i=1}}^n \boldsymbol{M}_{\text{i}}}
$$

**Mi** : Est la masse de l'élément "i".

**Xi, Y<sup>i</sup>** : Les coordonnées de CDG de l'élément i par rapport au repère.

• **Excentricité accidentelle :** 

 L'excentricité exigée par **l**'**RPA (art4.2.7)** est égale à **5%** de la plus grande dimension en plan du bâtiment.

$$
e_a = \max \begin{cases} e_{ax} = 5\% \text{ L}_x \\ e_{ay} = 5\% \text{ L}_y \end{cases}
$$
   
  $\text{vec:} \quad \begin{cases} \text{L}_x = 22.95 \text{ m} \\ \text{L}_y = 30.65 \text{ m} \end{cases}$ 

• Excentricité théorique :  $\beta_x = |X_{CM} - X_{CR}|$  $e_y = |Y_{CM} - Y_{CR}|$ 

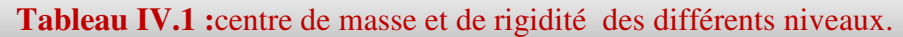

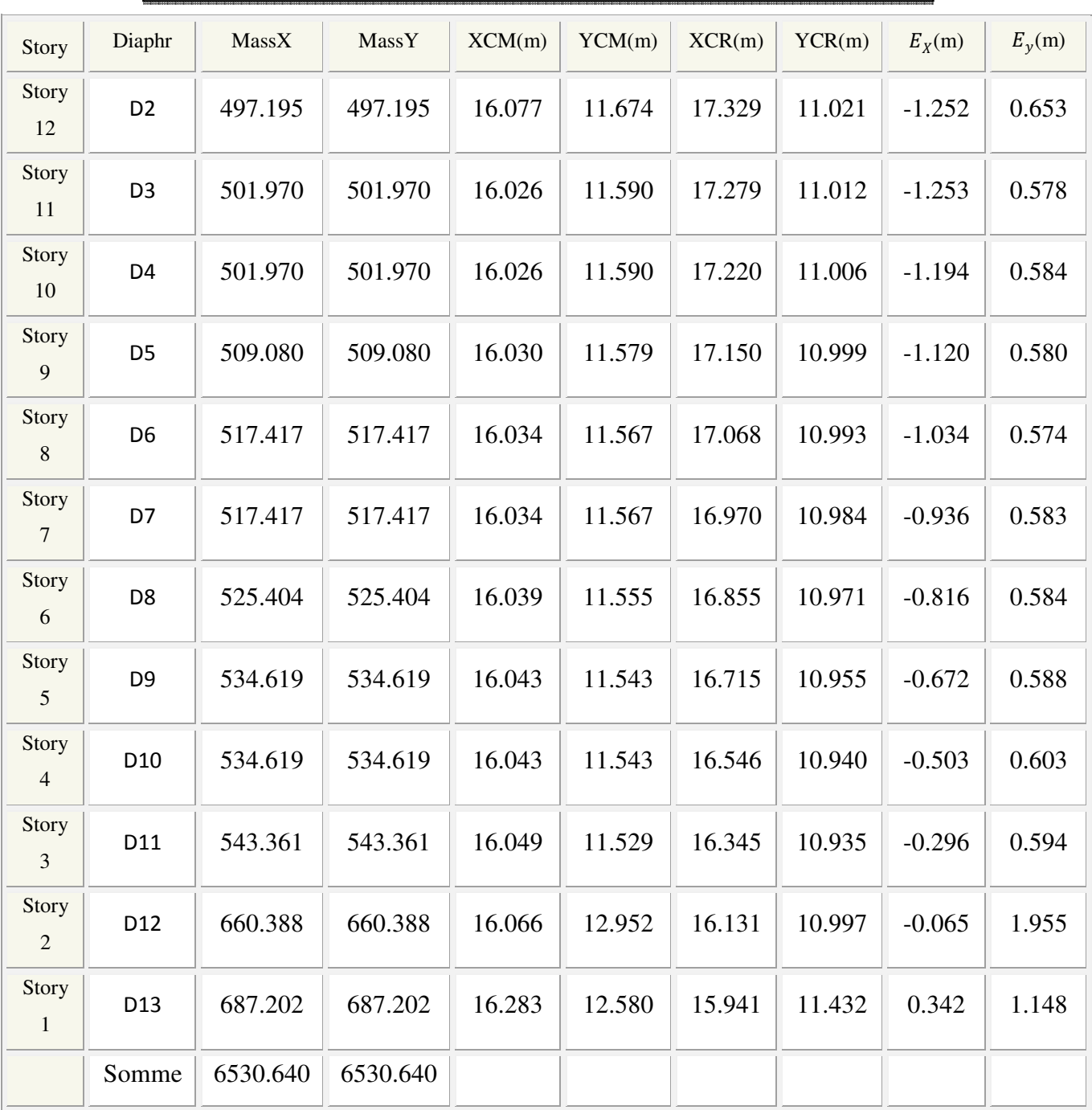

 **(XCR, YCR):**Coordonnées de centre de torsion (ou rigidité)

### **Donc :**

Sens  $X: e_a = 0.05 \times 30.65 = 1.533 \text{ m}$ Sens Y :  $e_a = 0.05 \text{ X } 22.95 = 1.148 \text{ m}$  $e_{\text{f\'ee}l}$  = max (1.253, 1.955) m = 1.955m  $e^{\mathbf{b}}_{max} = \max(e_a, e_{\text{réel}}) = \max(1.533, 1.955) \text{ m} = 1.955 \text{ m}$  $e_a = 1.533$ m

#### **IV.5.2 Présentation des résultats de la méthode dynamique spectrale et commentaires :**

### **Mode de vibrations et taux de participation des masses :**

Après l'analyse automatique par le logiciel **ETABS 9.7**, on a tiré les résultats qui sont illustrés dans le tableau :

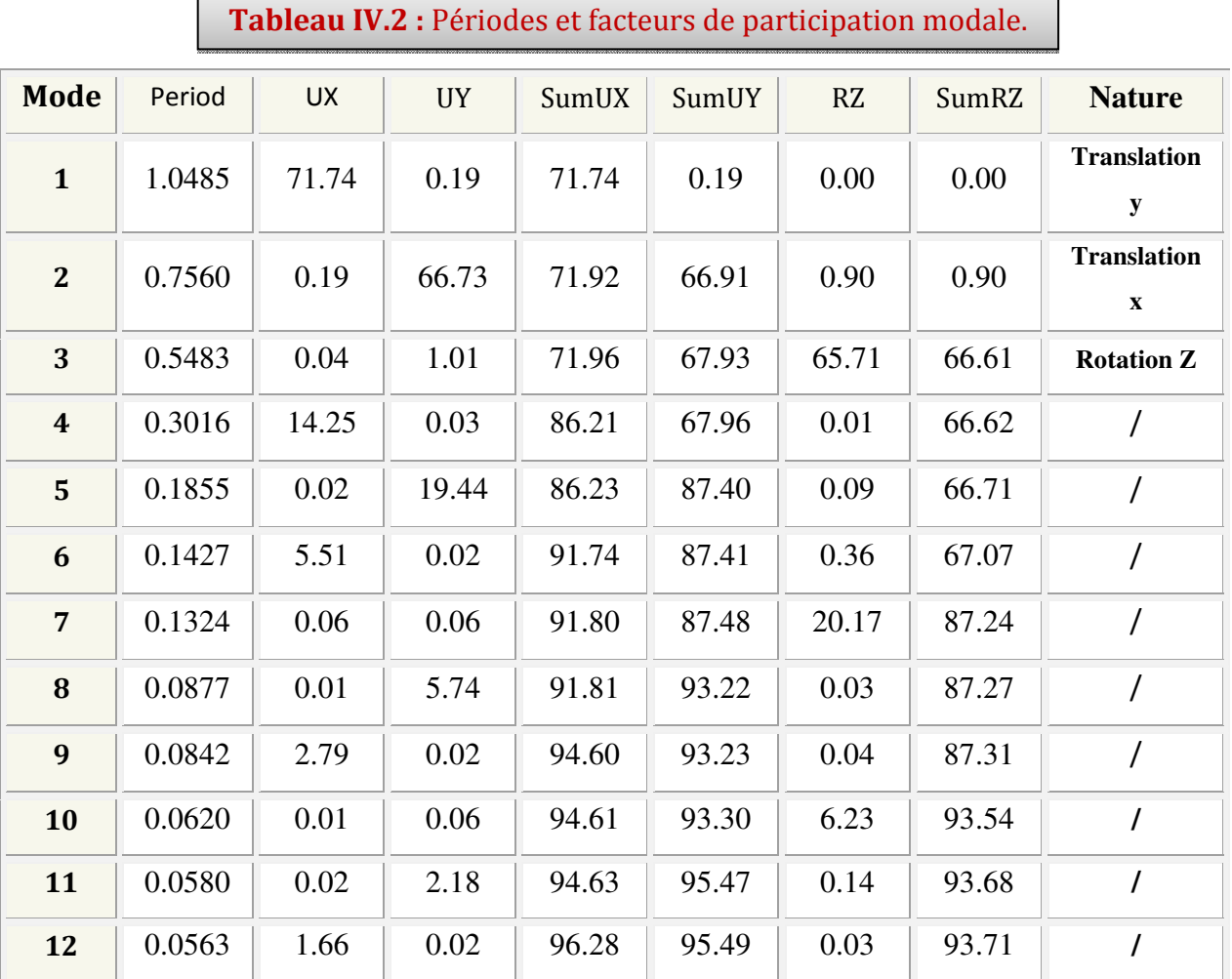

# **Modes de vibrations obtenus**

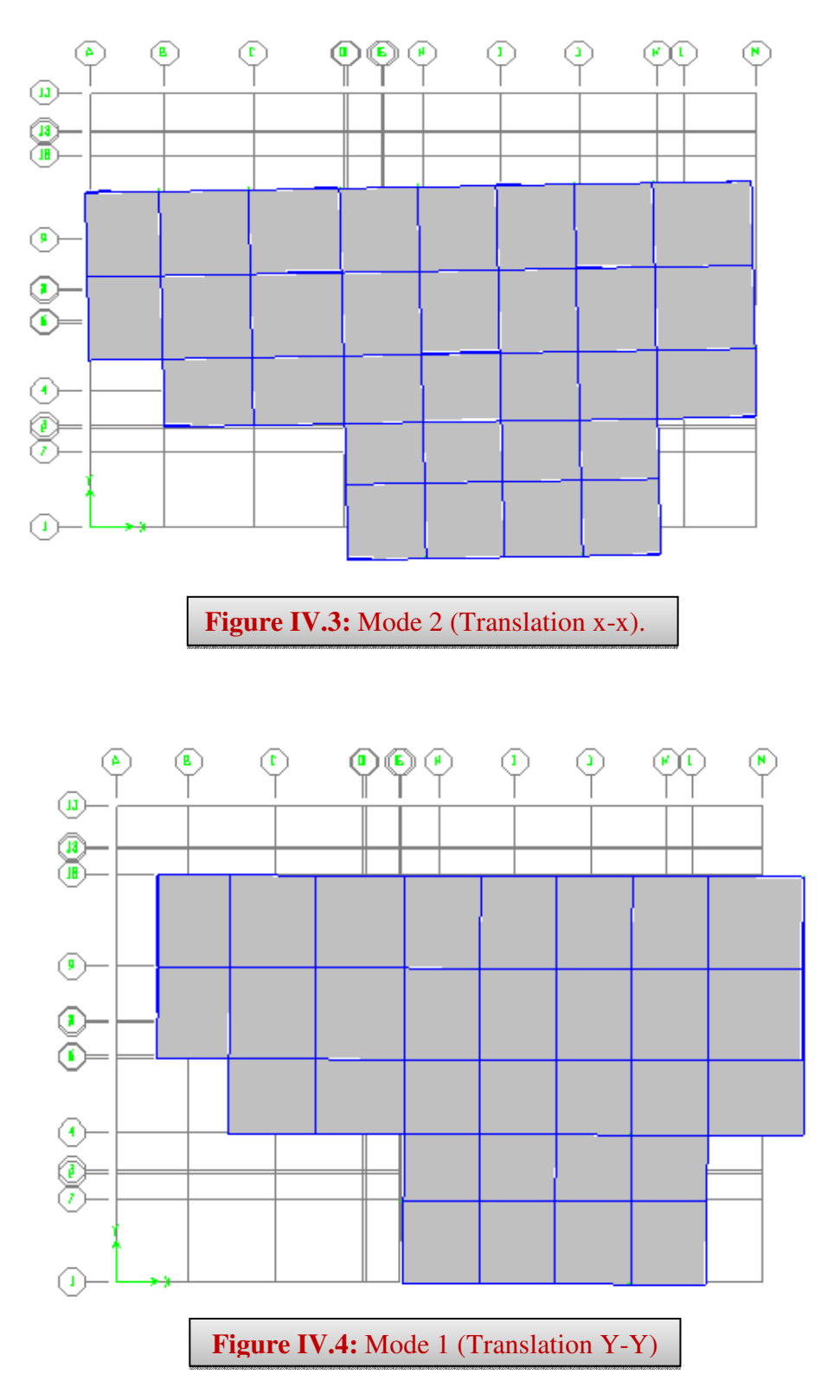

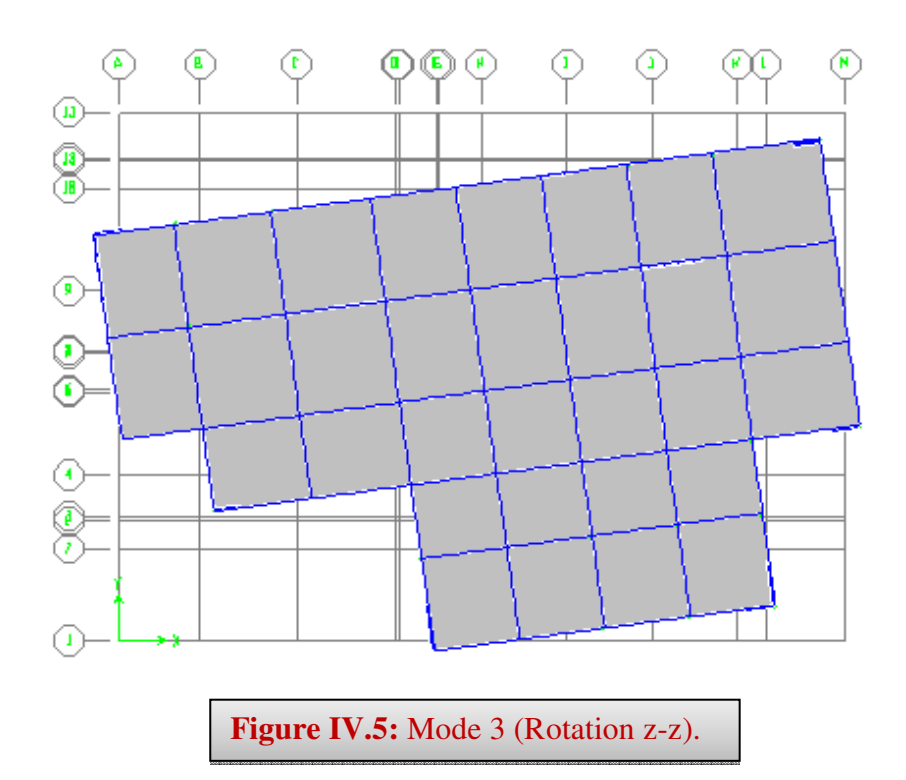

#### **Commentaire :**

D'après les résultats obtenus, on a :

 $T_{dyn}$ : La période de calcul automatique ( $T_{dyn}$  = 1.048 sec)

 $T_e$ : La période fondamentale calculée par les méthodes empiriques  $(T_e = 0.82s)$ 

La période fondamentale  $T_{dve} = 1.048$ s, par contre  $1.3T_e = 1.066$ sec

 *Donc* **:** La condition de *(Art 4.2.4.4 du RPA99/ version2003)*est vérifiée.

 $T_{dyn}$  < 1.3 T<sub>e</sub>  $\frac{1.04}{1.066}$  sec < 1.066 sec

Le 1<sup>er</sup> et le 2<sup>éme</sup> mode sont des translations suivant les axes **(YY')** et **(XX')**successivement. Le **3 éme**mode c'est un mode de torsion.

 Selon le règlement parasismique algérien, le nombre de modes de vibration à retenir dans chacune des deux directions d'excitation doit être tel que :

La somme des masses modales effectives pour les modes retenus soit égale à **90** % au moins de la masse totale de la structure **(∑αi ≥ 90**%**).**

Ou que tous les modes ayant une masse modale effective supérieure à **5**% de la masse totale de la structure soient retenus pour la détermination de la réponse totale de la structure.

Le minimum de modes à retenir est de trois **(03)** dans chaque direction considérée.

Dans le cas où les conditions décrites ci-dessus ne peuvent pas être satisfaites à cause de l'influence importante des modes de torsion, le nombre minimal de modes **(K)** à retenir doit être tel que :
$K \geq 3 \sqrt{N}$  et $T_k \leq 0.20$  s…….. *(Art 4.14 RPA/2003)* 

 $O\hat{u}$ :**N** est le nombre de niveaux au-dessus du sol et  $T_K$ la période du mode **K**.

 Le nombre de modes à considérer est de **8modes** (participation modale des neuf modes est de **90.83 %**

 **Justification du système de contreventement « détermination du coefficient de comportement R » :** 

 Selon les définitions données par le *RPA99/V2003,* pour le choix de système de contreventement, choix du coefficient R, on doit calculer le pourcentage des charges verticales et charges horizontales reprisent par les portiques et les voiles, comme illustré dans les tableaux ci-dessous :

**Sous charges verticales :** 

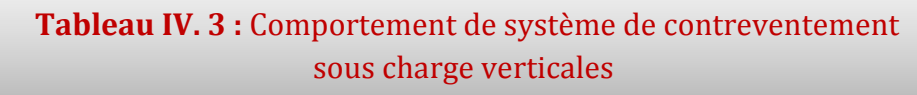

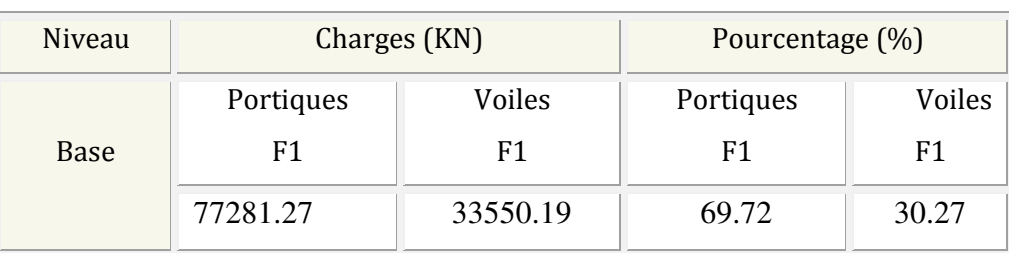

## **Sous charges horizontales :**

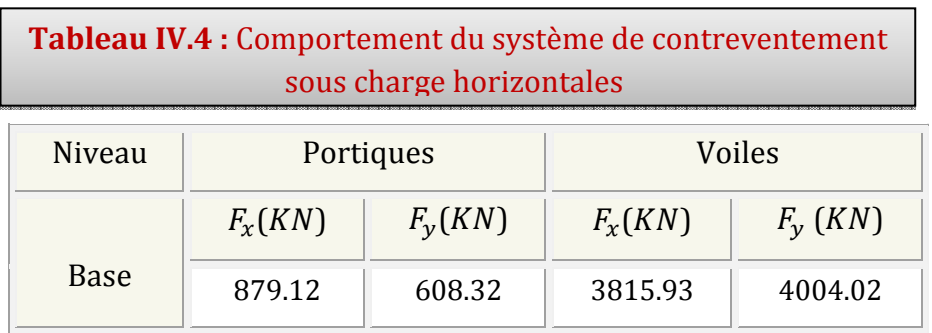

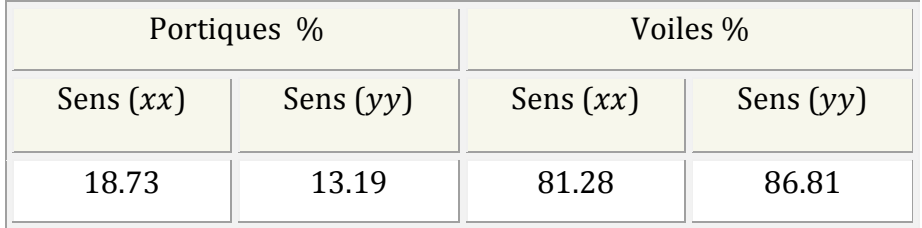

#### **Avec** *:*

 **Fx** : La charge horizontale suivant **X.** 

 **Fy** :La charge horizontale suivant **Y.** 

**F1 :** La charge verticale reprise par l'élément.

 D'après les résultats d'interaction, on remarque que les voiles reprennent plus de **20%**  des charges verticales et la totalité de l'effort horizontal donc pour notre système de contreventement, selon le *RPA 2003*.on adopte un coefficient de comportement **R = 3.5** 

### **IV.2 Etude sismique :**

Dans cette partie, nous allons chercher la méthode que nous devons appliquer pour calculer notre structure sous l'action sismique. En effet, le calcul des forces sismiques peut être mené suivant trois méthodes :

 Pour notre bâtiment, on a une irrégularité en plan. Nous utiliserons la méthode d'analyse modale spectrale pour le calcul de l'action sismique. Cette dernière, d'après le RPA99/version2003 peut être utilisée dans tous les cas et en particulier, dans le cas où la méthode statique équivalente n'est pas permise. Néanmoins, son utilisation doit obéir à certaines conditions imposées par le règlement parasismique algérien RPA99/Version2003. En effet, l'une des vérifications préconisée par le RPA99 / Version 2003 (art 4.3.6) est relative à la résultante des forces sismiques. L'article 4.3.6 précise que la résultante des forces sismiques à la base Vt obtenue par combinaison des valeursmodales ne doit pas être inférieure à 80% de celle déterminée par l'utilisation de la méthode statique équivalente V.

Si **Vt**< 0.8 **V**, il faudra augmenter tous les paramètres de la réponse (forces, déplacements, moments,...) dans le rapport :  $r = \frac{0.8V}{Vt}$  $\frac{8V}{Vt}$ .

Par conséquent, nous sommes appelées à déterminer l'effort tranchant que subit notre ouvrage sous excitation sismique par les deux premières méthodes de calcul citées dans le règlement parasismique algérien, à savoir : la méthode d'analyse modale spectrale et la méthode de la statique équivalente.

#### **IV.2.1 Choix de la méthode de calcul :**

Le calcul des forces sismiques peut être mené suivant trois méthodes :

- 1. Par la méthode statique équivalente.
- 2. Par la méthode d'analyse modale spectrale.
- 3. Par la méthode d'analyse dynamique par accélérogramme.

#### **VI.2.2 Méthode d'analyse modale spectrale :**

#### **IV.2.2.1 Principe :**

 Par cette méthode, il est recherché pour chaque mode de vibration, le maximum des effets engendrés dans la structure par les forces sismiques représentée par un spectre de réponse de calcul. Ces effets sont par la suit combinés pour obtenir la réponse de la structure.

### **IV.2.2.2 Spectre de réponse de calcul :**

 L'intérêt du spectre de réponse vient de ce que la réponse linéaire d'une structure complexe peut être obtenue en combinant les réponses de ses modes propres de vibration.

L'action sismique est représentée par le spectre de calcul suivant :

#### **Avec:**

g : accélération de la pesanteur.

A : Coefficient d'accélération de zone **(RPA 99. Tableau 4.1)**

 $\eta$  : Facteur de correction d'amortissement qui dépend du pourcentage d'amortissement critique **(**Quand l'amortissement est différent de **5%)** égale à **:** 

$$
\eta = \sqrt{10/(2+\xi)} \ge 0.7 \implies \eta = \sqrt{10/(2+10)} = 0.91
$$

ζ **:** Pourcentage d'amortissement critique.

 **R**: coefficient de comportement de la structure. Il est fonction du système de contreventement. Dans notre cas, nous avons pris R=3,5

 $T_1, T_2$ : périodes caractéristiques associées à la catégorie de site.

Q : facteur de qualité.

Pour le calcul du spectre de réponse, nous avons utilisé le logiciel **Spectre 99/ V 2003** 

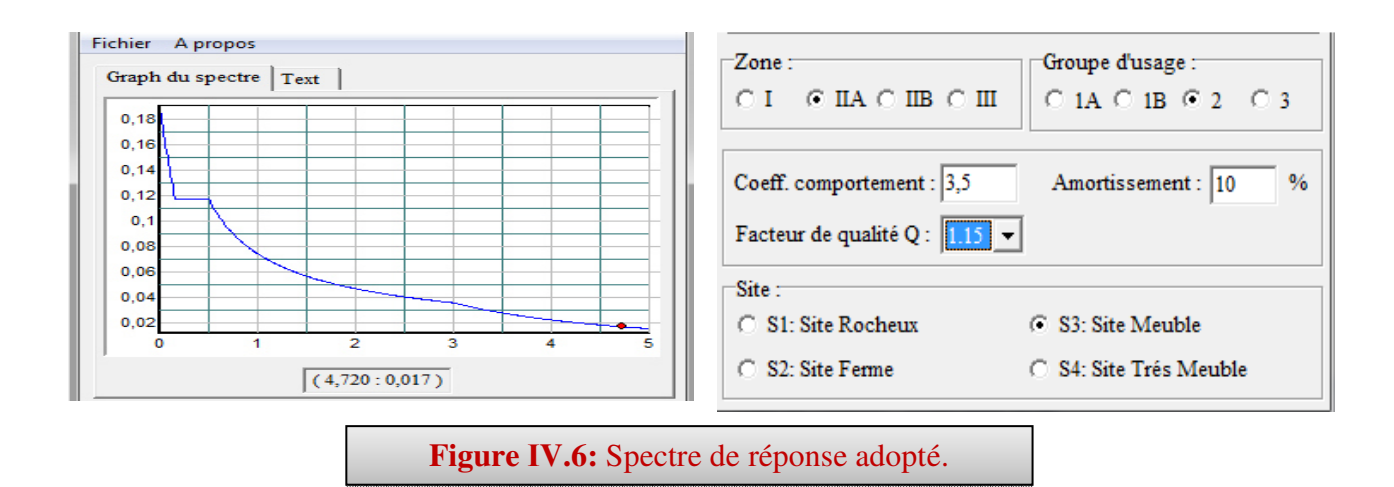

**IV.2.2.3 Calcul de l'effort tranchant modal à la base :***(D'après le RPA99/V 2003).* 

## **Vi = Sa/g ×**α**i ×W**

*Avec :***Vi :** l'effort tranchant modal à la base.

α**i :** coefficient de participation du mode **i** 

**W :** poids total de la structure.

$$
W_t = W_i \times 9.81 \implies W_t = 6553.64 \times 9.81 = 64291.2KN
$$

Les résultats sont dans le tableau suivant **:** 

**Sens longitudinal (x-x) :** 

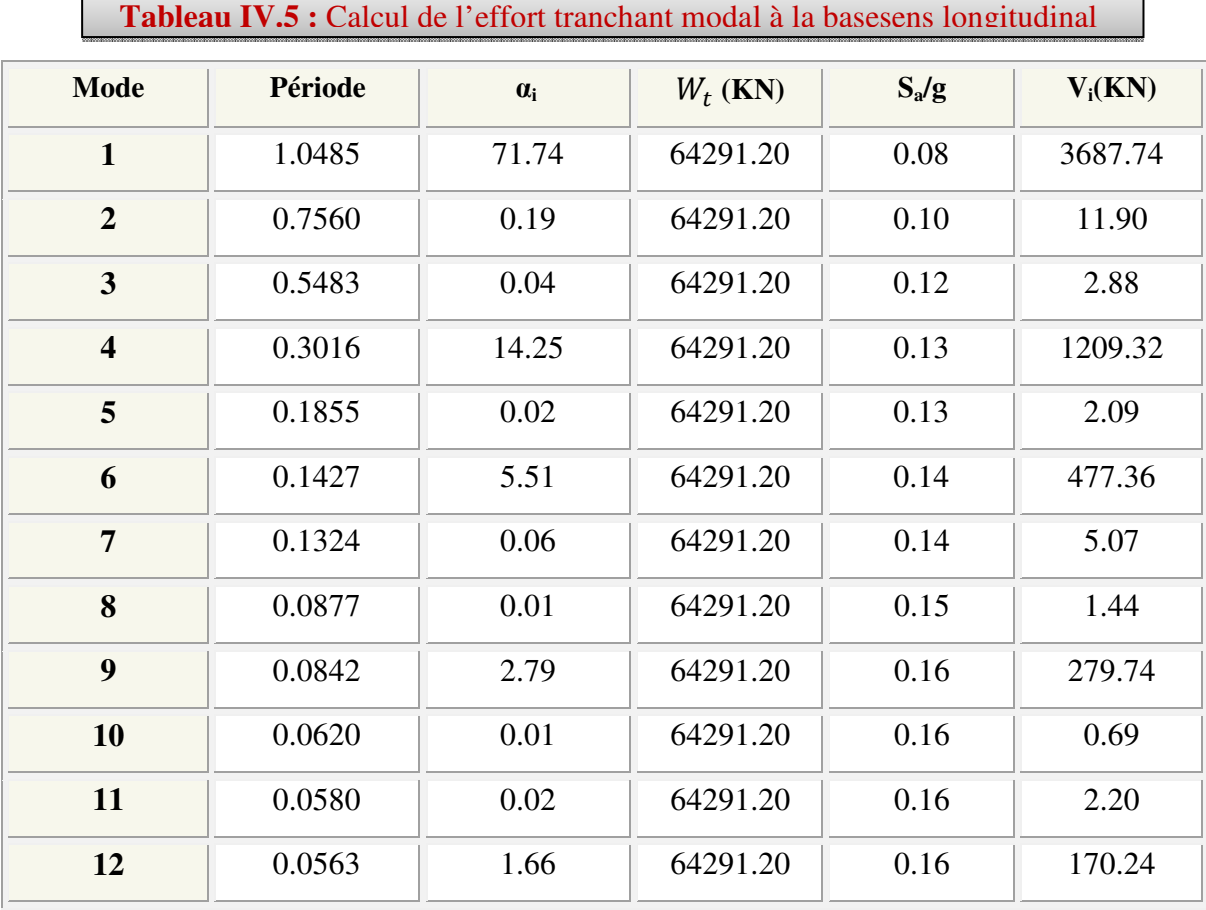

<u> 1989 - Johann Barbara, martxa a</u>

### **Sens transversal (y-y) :**

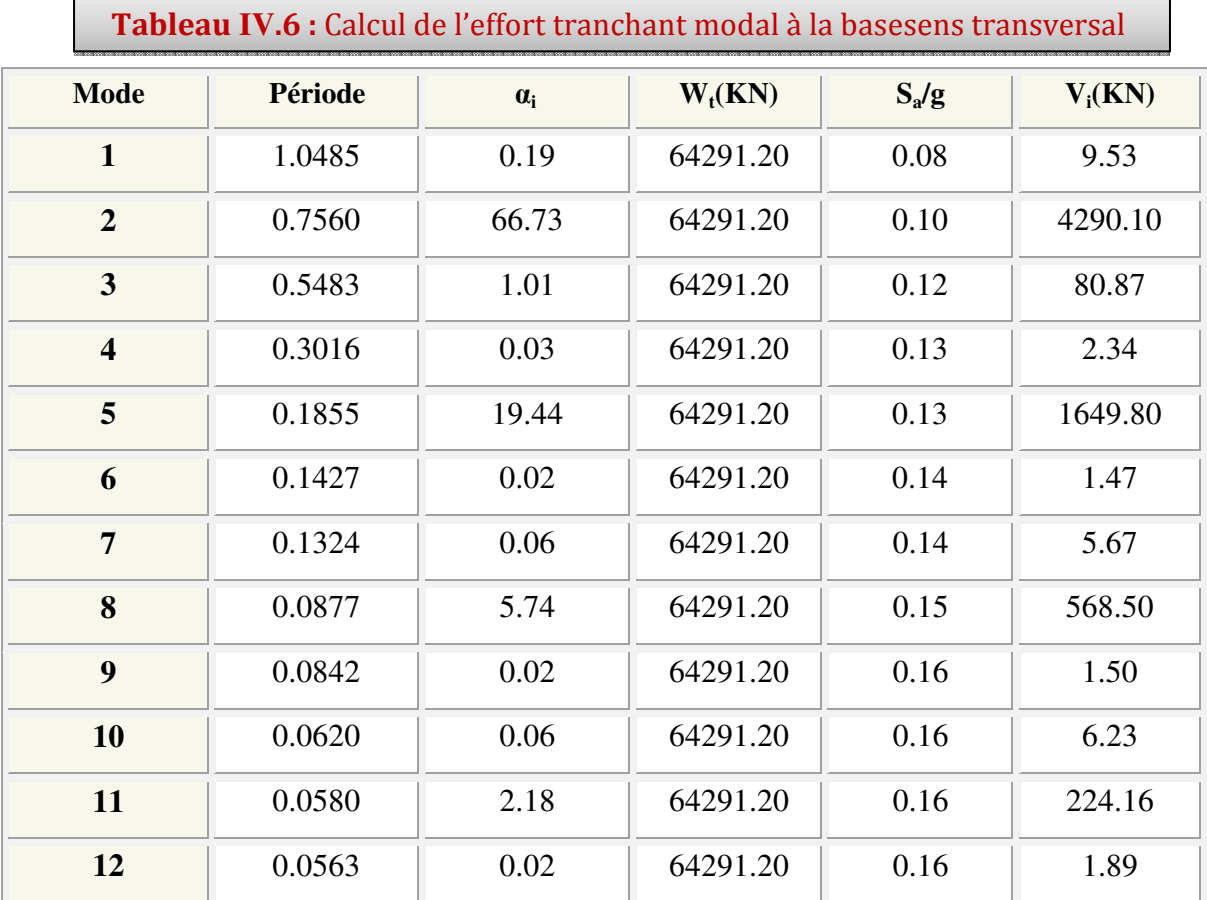

### **IV.2.2.4 Combinaisons des réponses modales:***(Art 4.3.5 ; RPA 99)*

1- Les réponses de deux modes de vibration **i** et **j** de périodes **Ti, Tj** d'amortissement ξ**<sup>i</sup> ,**  ξ**j**sont considérées comme indépendantes si le rapport

$$
r = \frac{T_i}{T_j} \quad \text{Avec } T_i \le T_j
$$
\n
$$
r \le \frac{10}{10 + \sqrt{\xi_i \xi_j}} \quad \text{Avec:} \quad \xi_I = \xi_J = 10\%
$$

2**-** Dans le cas ou tout les réponses modales retenues sont indépendantes les unes des autres, la réponse totale est donnée par

$$
\mathbf{E} = \pm \sqrt{\sum_{i=1}^{K} E_i^2} \cdots \cdots \cdots \cdots \cdots \cdots (1)
$$

Avec :

E : effet de l'action sismique considéré

 $E_i$ : valeur modale de E selon la mode « i »

K : nombre de modes retenues.

3- Dans le cas ou deux réponses modales ne sont pas indépendant, la réponse totale est donnée par :

**E =** 2 2 1 2 3 ( ) *K i i E E E* = + +∑ **(2)**

Les résultats sont dans le tableau suivant :

 $\overline{a}$ 

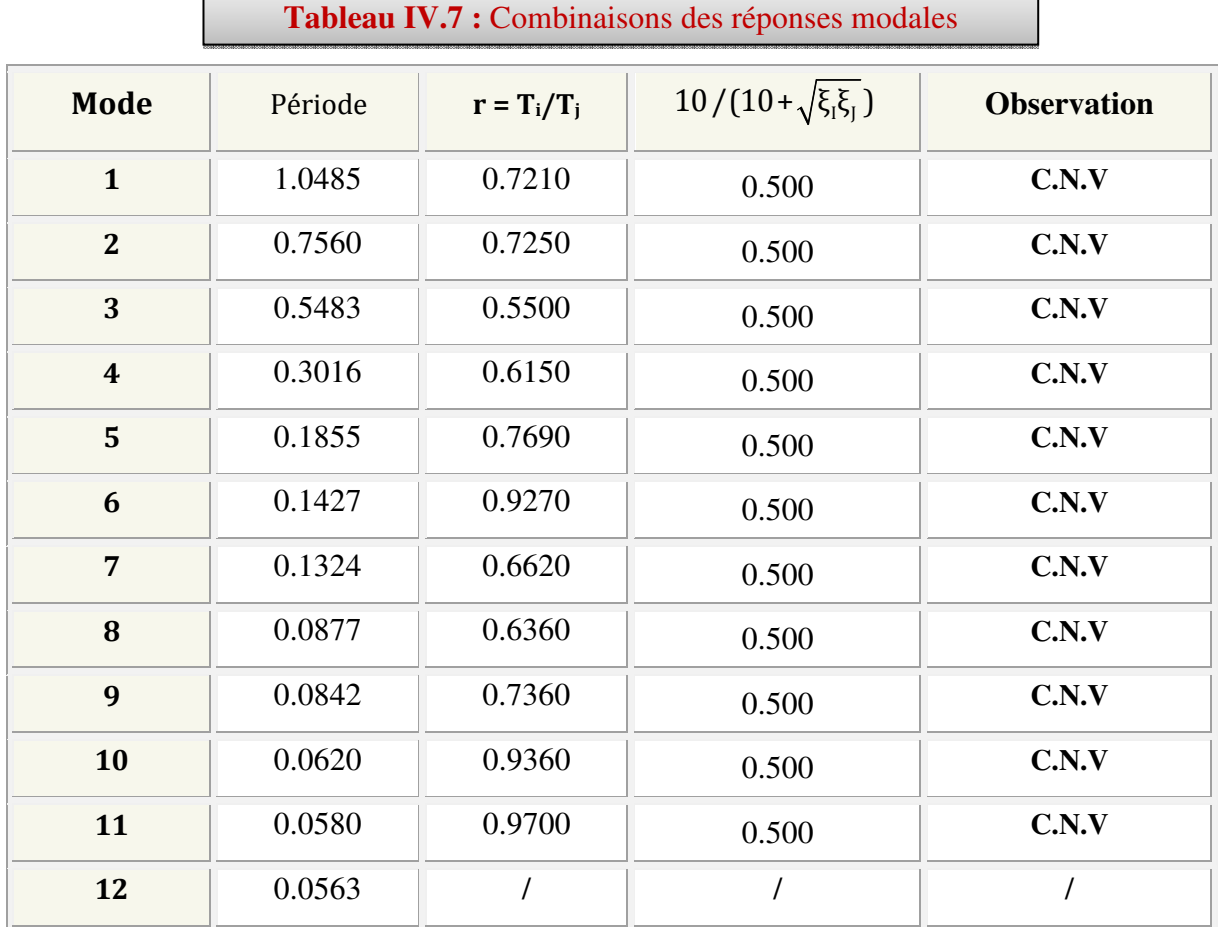

## **Commentaire:**

 Les réponses modales retenues ne sont pas indépendantes les unes des autres, donc la réponse totale est donnée par :

$$
E = \sqrt{(|E_1| + |E_2|)^2 + \sum_{i=3}^{K} E_i^2}
$$
  

$$
\begin{cases} E_x = 3935.09 \text{ KN} \\ E_y = 4646.37 \text{ KN} \end{cases}
$$

<u> 1989 - Johann Barn, fransk politik (</u>

### **IV.2.3 Méthode statique équivalente:**

#### **IV.2.3.1 Principe :**

Les forces réelles dynamiques qui se développent dans la construction sont remplacées par un système de forces statique fictives dont les effets sont considérés équivalents à ceux de l'action sismique.

La méthode statique équivalente peut être utilisée si les conditions suivantes sont vérifiées :

- **a)** le bâtiment ou bloc étudié, satisfaisait aux conditions de régularité en plan et élévation avec une hauteur du bâtiment au plus égale à **65 m** en zone **II** à **30 m** en zone  $IIIetIIb$ .
- **b)** Le bâtiment ou bloc étudié présente une configuration irrégulière tout en respectant, outre les conditions précédentes, les conditions complémentaires suivantes :
- **Zone I :** Tous les groupes d'usages.
- **Zone II :** Groupe d'usage 3

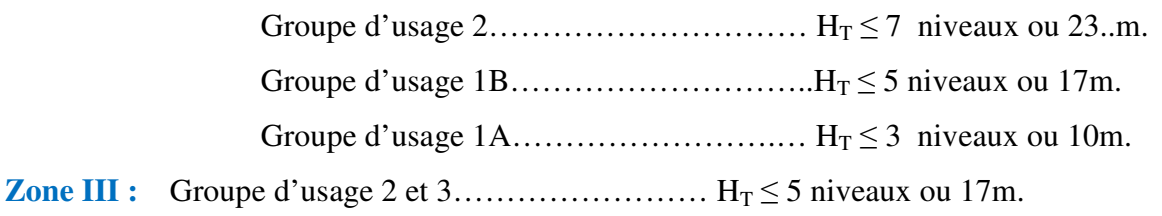

Groupe d'usage  $1B$ ……………………………H<sub>T</sub> $\leq$  3 niveaux ou 10m.

#### **IV.2.3.2 Calcul de force sismique total par la méthode statique équivalant :**

 La force sismique totale **V**, appliquée à la base de la structure, doit être calculée successivement dans deux directions horizontales orthogonales selon la formule :

*W R*  $V = \frac{A.D.Q}{R}$  *W* (RPA00V2003 Art 4.2.3)

**A :** coefficient d'accélération de zone, donné par le tableau **(4.1) de RPA 99/version 2003** en fonction de la zone sismique et du groupe d'usage du bâtiment

 **D :** est un facteur d'amplification dynamique moyen qui est fonction de la catégorie de site du facteur de d'amortissement **(**η**)** et de la période fondamental de la structure *(T).* 

151

### **Coefficient d'accélération de zone (A) :**

Ce coefficient est donné suivant la zone sismique et le groupe du bâtiment.

Dans notre cas on a :  $\int$  groupe d'usage 2

Zone sismique  $IIaA = 0.15$ 

**Facteur d'amplification dynamique moyen (D) :**

$$
D = \begin{cases} 2.5 \eta & 0 \le T = T \ge 0 \\ 2.5 \eta (T_2/T)^{2/3} & T \ge T \le 3 \text{ s} \\ 2.5 \eta (T_2/T)^{2/3} (3/T)^{5/3} T \ge 3.5 \end{cases}
$$

Avec : T<sub>2</sub>: Périodes caractéristiques associée à la catégorie du site. Elle est donnée par letableau **(4.7 du RPA 99/version 2003).**

Selon l' **RPA2003,** les sites sont classés en quatre catégories en fonction des propriétés mécaniques du sol qui les constituent**.** 

Selon le rapport géotechnique relatif à notre bâtiment, on est en présence d'un sol meuble.

Donc de **catégorie S3** (Site meuble : S3)  
T<sub>1</sub>(S<sub>3</sub>) = 0,15 sec  

$$
\begin{cases} T_{2}(S_{3}) = 0.5 \text{ sec} \end{cases}
$$

η **:** Facteur de correction d'amortissement donné par la formule **:**

$$
\eta = \sqrt{\frac{7}{(2+\xi)}} \geq 0.7
$$

### **D'où :**

ξ**(%) :** est le pourcentage d'amortissement critique fonction du matériau constitutif**,** du type de structure et de l'importance des remplissages**.** 

ξ **:**est donnée par le tableau **(4.2 du RPA99V2003).** 

Nous avons une structure constituée portiques et de voiles avec un remplissage dense.

Donc: ξ = 10 %  $\implies$  η = 0.76> 0.7

### **Estimation de la période fondamentale(T) :**

La valeur de la période fondamentale **(T)** de la structure peut être estimée à partir de formules empiriques ou calculée par des méthodes analytiques ou numériques.

La formule empirique à utiliser est donnée par le **(RPA99/version2003)**par la formule**:**   $T = C_T h_N^{3/4}$ 

**Avec:** 

 $h_N$ : hauteur mesurée en mètre à partir de la base de la structure jusqu'au dernier niveau (N)

## $h_N$  =41.82 m

 $C_T$ : est un coefficient qui est fonction du système de contreventement, du type de remplissage et donné par le **tableau 4.6 du RPA99/Version2003.** 

On a un contreventement assuré partiellement par des voiles en béton armé **:**

 $\implies C_T = 0.05$ 

*Donc*: **T RPA** =  $0.05 \times (41.82)^{3/4} = 0.82$  s  $T_{RPA} = 0.82$  s

Dans notre cas **(**contreventement assure partiellement ou totalement par voiles en béton armé**),** on peut également utiliser la formule suivante**:**

 $T = 0.09$  h<sub>N</sub>/ $\sqrt{D}$  (4.2.4.4 RPA99/version2003)

**D :**est la dimension du bâtiment mesurée à sa base dans la direction de calcul considérée**.** 

- **a**) Sens longitudinale: $d_x = 22.95$ m  $T_x = 0.48$  s
- **b**) Sans transversale : $d_y = 30.65$ m  $\implies T_y = 0.56$  s
- **c)** D'après **(RPA99/version 2003),** il faut utiliser la plus petite valeur des périodes obtenues dans chaque direction.

*Donc*:  $T_x = 0.785$  s  $T_v = 0.679 \text{ s}$ *On a*: $T_2 = 0, 5 s$  ;  $T_1 = 0.15 s$  $0 \leq T_x \leq T_2$   $\qquad \qquad \Longrightarrow \leq T_x \leq 0.5 \text{ s} \quad \text{donc:} \quad D_x = 2.5 \text{ m}$  $T_2 \le T_y \le 3 \text{ s}$   $\qquad \qquad \implies T_y \le 3 \text{ s}$  donc:  $D_y = 2.5 \text{ m} (T_2 / T)^{2/3}$  $D_x = 2.5 \times 0.88 = 2.2$   $D_x = 1.52$ ´Ë= 2.5 x 0.881 x (0.5 / 0.56)2/3 = 2.04 ´Ë = 1.67

### **Coefficient de comportement global de la structure (R) :**

 Sa valeur est donnée par le tableau (**IV.1)** de **(RPA 99/ version 2003),**en fonction du système de contreventement**.** 

 Dans notre cas nous considérons le système **(4b)** (portique contreventés par des voiles) et la valeur de R est de 3,5.

### **Facture de qualité (Q) :**

La valeur de **Q** est déterminée par la formule *(4-4/RPA99/2003):* 

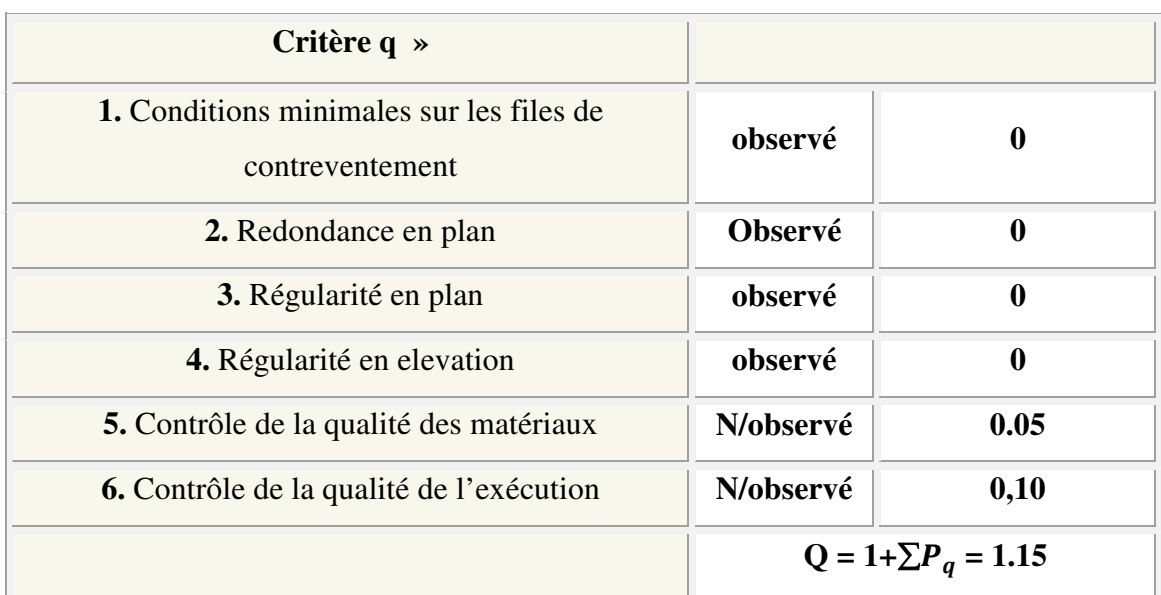

$$
Q = 1 + \sum_{1}^{6} P_q
$$

ð\* **:** est la pénalité à retenir selon que le critère de qualité **(q)** est satisfait ou non sa valeur est donnée au tableau *(4 .4 R.P.A 2003).* 

## **Poids total de la structure (W) :**

 **W :** est égal à la somme des poids **W<sup>i</sup>** à chaque niveau **(i) :** 

 $W = \sum W_i$ 

Donc:

$$
W_t = 6530.6408 \text{KN}
$$

**Conclusion :** 

En appliquant l'équation  $V = \frac{A \times D \times Q}{D} \times W$ R , On trouvera :

## **Tableau IV : Résumé des résultats**

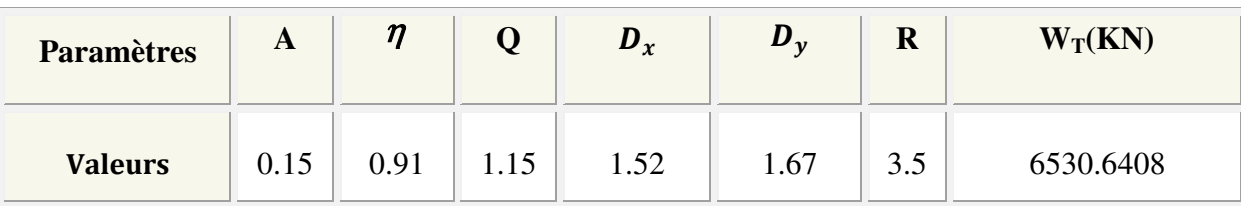

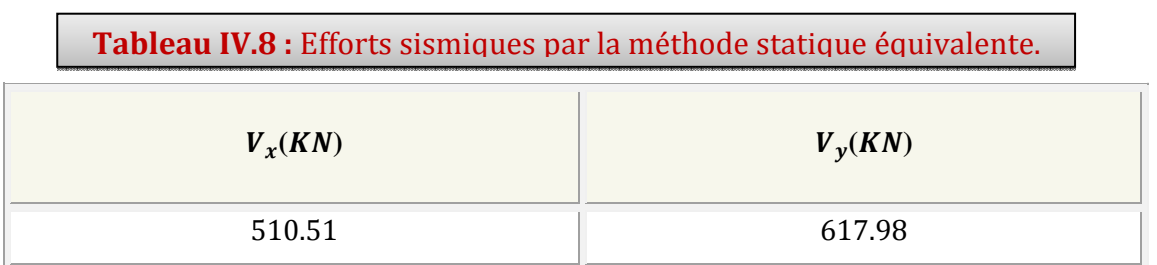

### **IV.2.4 Vérification de la résultante des forces sismiques de calcul :**

 L'une des premières vérifications préconisées par le **RPA99/V2003** est relative à la résultante des forces sismiques. En effet la résultante des forces sismiques à la base **V<sup>t</sup>** obtenue par combinaison des valeurs modales ne doit pas être inférieure à 80% de la résultante des forces sismiques déterminée par la méthode statique équivalente **V** pour une valeur de la période fondamentale donnée par la formule empirique appropriée.

 Si **Vt** < 0.8 **V**, il faudra augmenter tous les paramètres de la réponse (forces, déplacements, moments,...) dans le rapport **r = 0.8V/Vt** 

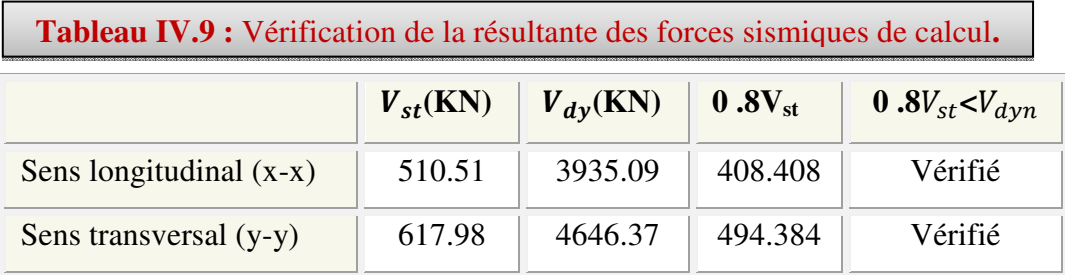

## **Conclusion :**

 La résultante des forces sismiques à la base **Vt**obtenue par la méthode dynamique modale spectrale est supérieure à **80 %** de celle obtenue par la méthode statique équivalente.

 $V_{\text{dyn}} \longrightarrow V_{\text{stat}} \longrightarrow V_{\text{stat}} \longrightarrow V$ 

## **IV.2.5 Vérifications :**

### **IV.2.5.1 Vérification des déplacements latéraux inter-étage :**

Le **RPA99/v.2003** exige de vérifier que les déplacements entres niveaux ne doivent pas dépasser 1% de la hauteur d'étage.

Le déplacement horizontal à chaque niveau " k " de la structure est calculé comme suit :

$$
\delta_k = R.\delta_{ek}
$$
 (Art 4 - 19 - RPA99/v.2003).

**Avec**:  $\overline{\Delta}$  = **0.01h**<sub>e</sub>: le déplacement relatif admissible.

**h e :** représente la hauteur de l'étage.

 $\delta_{ek}$ : Déplacement horizontal dû aux forces sismiques  $F_i$  (y compris l'effet de torsion).

R : Coefficient de comportement.

Le déplacement relatif au niveau " k " par rapport au niveau " k-1" est égal à :

 $\Delta_{\bf k} = \delta_{\bf k}$  -  $\delta_{{\bf k}\text{-}1}$  *(Art 4 – 20 RPA99/v.2003).* 

Les résultats des déplacements inter-étage sont présentés dans le tableau suivant :

## **Sens longitudinale :**

**Tableau IV.10 :** Déplacements latéraux inter-étage dans le sens XX'.

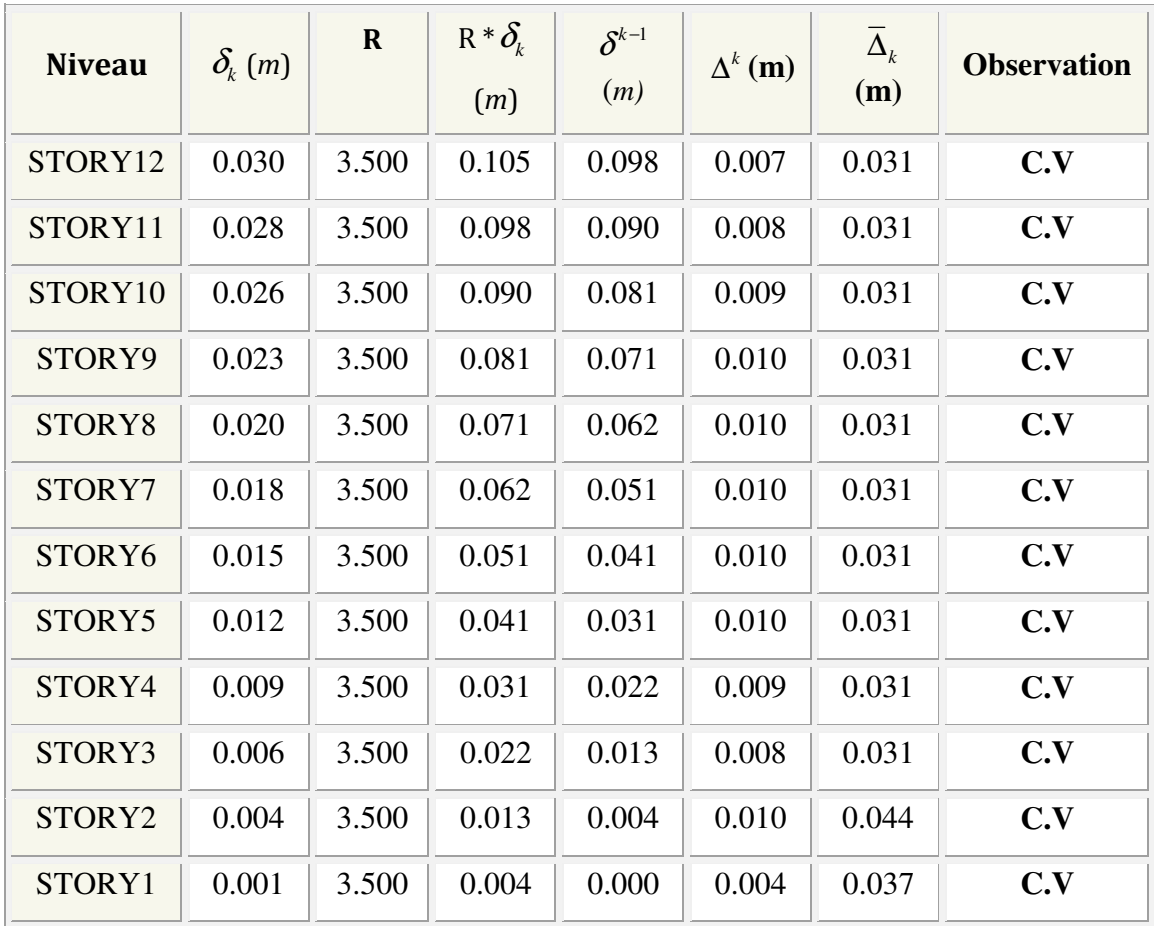

### **Sens transersale :**

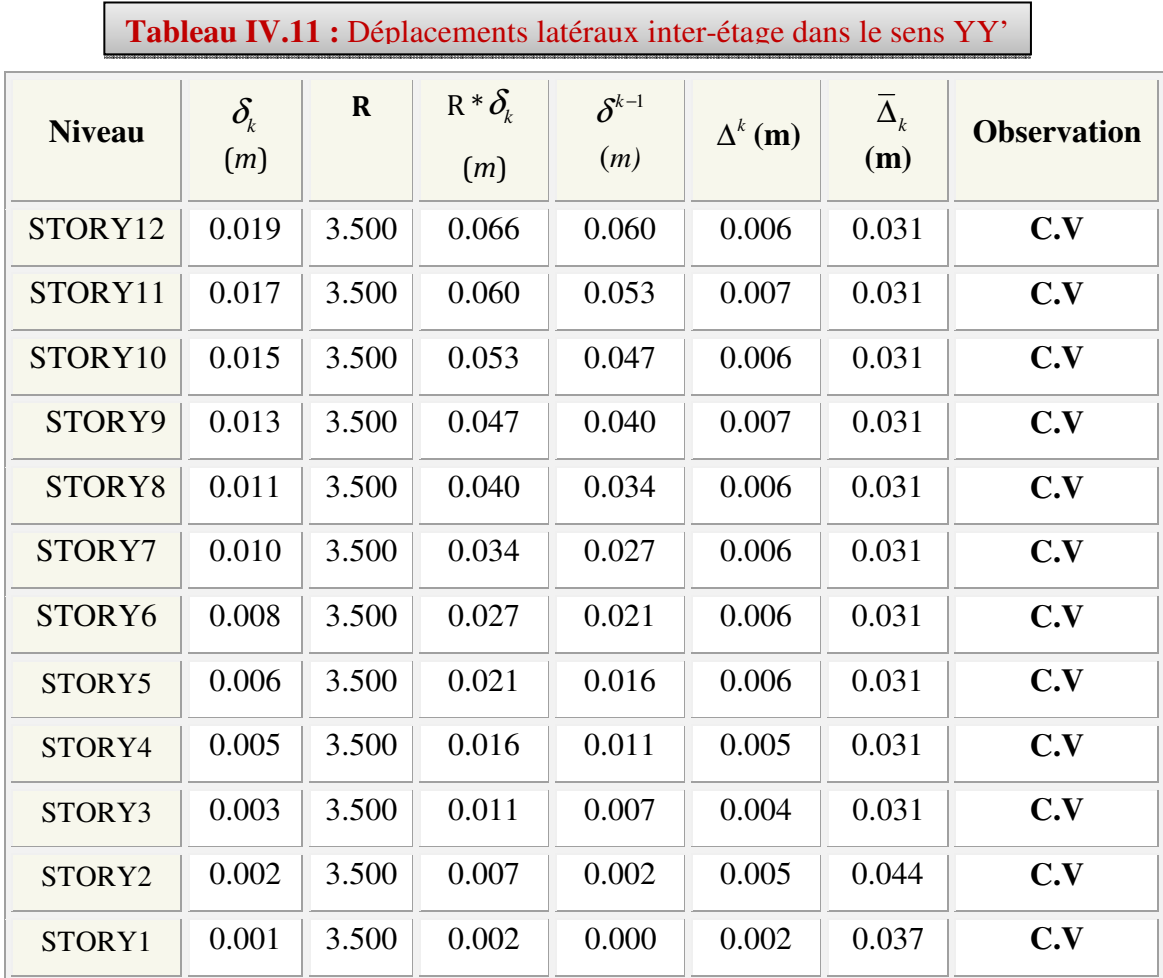

### **Commentaire:**

On remarque que dans les deux sens les déplacements relatifs dus aux efforts sismiques sont inférieurs aux déplacements relatifs admissibles données par le **RPA**, donc la stabilité de l'ouvrage sous charges horizontales est assurée *(Art5.10 du RPA/ version 2003 est vérifiée).\** 

### **IV.2.5.2 Vérification de l'effet** *P-*∆ **:**

 L'effet P-∆ représente l'augmentation des déplacements horizontaux dû à l'application simultanée de charges verticales et d'une petite charge horizontale.

 Le **RPA99/2003** estime que les effets de second ordre peuvent être négligés si la condition suivante est vérifiée:  $\theta = \frac{1 \kappa \cdot \Delta_K}{1 \cdot k}$ k ... k  $\theta = \frac{P_K \cdot \Delta_K}{V} \leq 0.10$  $V_{\rm \scriptscriptstyle K}$  .h ≤ (article 5.6. **RPA99/2003**).

<u> 1990 - Johann Barbara, martxa</u>

- $\div$  Si 0,10 < $\theta_k$  <0,20 : il faut augmenter les effets de l'action sismique calculés au moyen d'une analyse élastique du 1<sup>°</sup> ordre par un facteur  $\frac{1}{\cdot \cdot \cdot}$  $(1 - \theta_k)$
- $\cdot$  Si  $\theta_k$ >0.20 : la structure est potentiellement instable et doit être redimensionnée.

**PK** : Poids total de la structure et des charges d'exploitation situés au dessus du niveau K.

**VK**: effort tranchant d'étage au niveau " K ".

∆ **<sup>K</sup>** : déplacement relatif de niveau " K " par rapport au niveau " K-1 "

 **HK**: hauteur d'étage.

Les résultats sont présentés dans les tableaux suivants :

**Sens longitudinal** *:* 

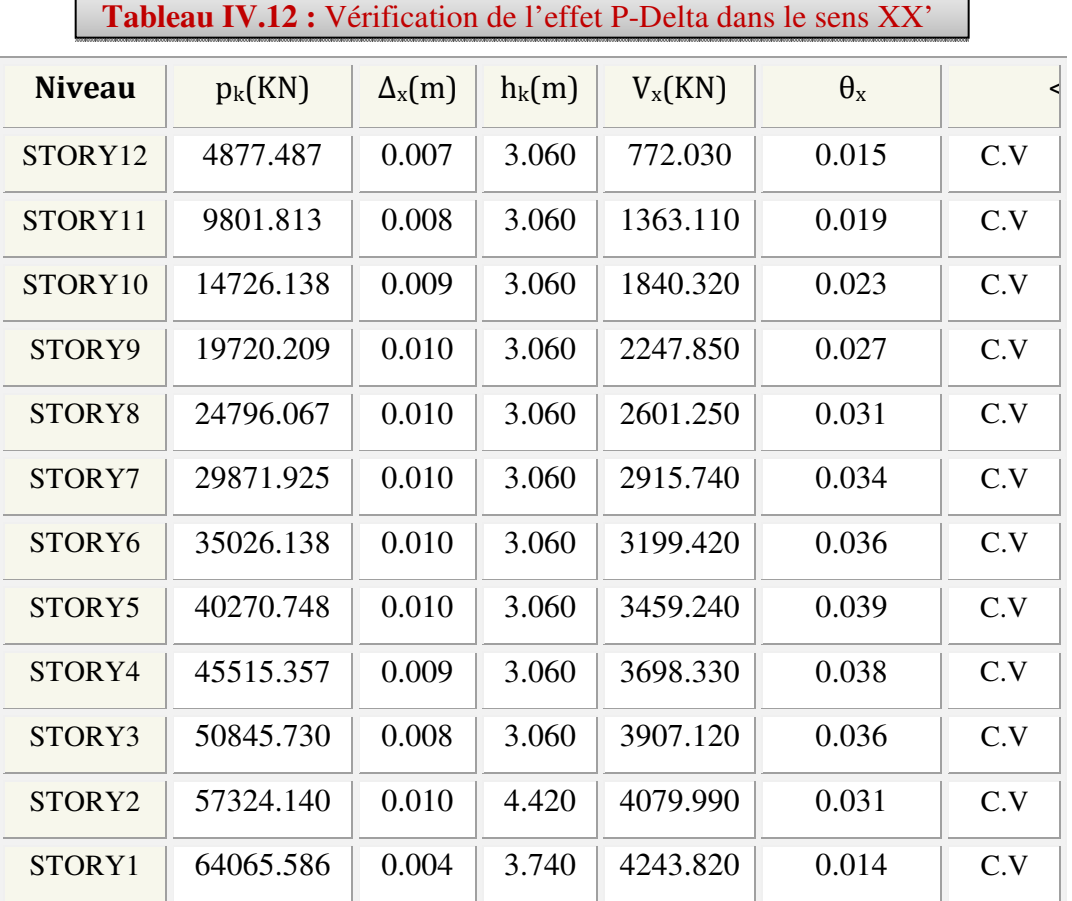

### **Sens transversale :**

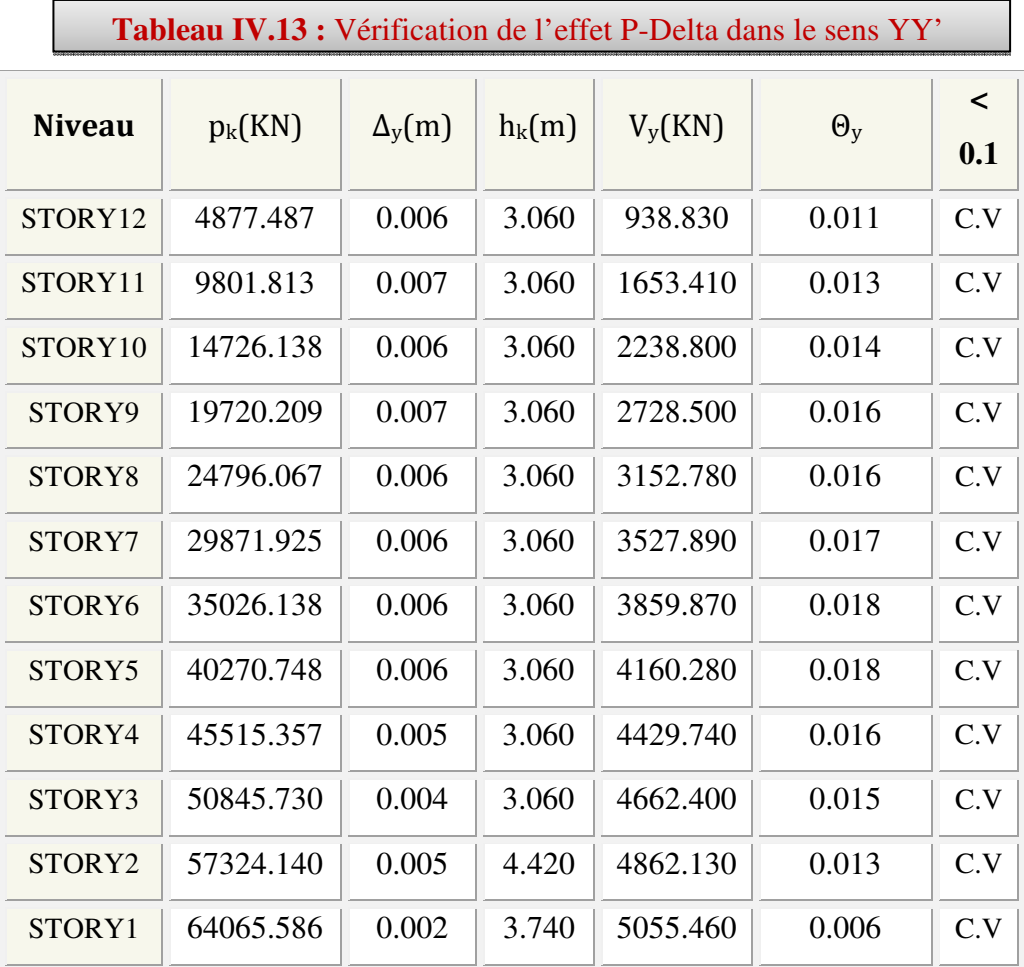

## **Commentaire :**

La condition  $\theta$  < 0,10 est vérifiée.

Donc: l'effet P-Delta peut être négligé pour le cas de notre structure.

## **IV.2.5.3 Vérification au renversement :** *(RPA99/VERS03 Art.5.5.)*

 Cette condition d'équilibre se réfère à la stabilité d'ensemble du bâtiment ou de l'ouvrage, soumis à des effets de renversement et/ou de glissement**.**

- $\bullet$  Le moment de renversement, M<sub>r</sub>, qui peut être causé par l'action sismique doit être calculé par rapport au niveau de contact sol fondation.
- $\bullet$  Le moment de résistant ou de stabilité,  $M_s$  sera calculé en prenant en compte le poids total équivalent au poids de la construction **(Ms > Mr).**

Avec :

$$
M_{\text{Re}\text{nversionent}} = M_{F_i/O} = \sum_{i=1}^{n} F_i \times d_i
$$
  

$$
M_{\text{stabilisateur}} \stackrel{\text{def}}{=} M_{\text{W/O}} = \sum W_i \times b_i
$$

### **Il faut vérifier que:**

Moment stabilisateur  $\geq 1.5$ Moment de renverssement ≥

**Ms :** moment stabilisant qui tient compte

du poids de la structure.

**Mr :** moment de renversement.

**Fi :** efforts sismique appliqués à chaque étage

**di :** la hauteur de niveau **i** mesuré a partir de la base

**bi :** Bras de levier de niveau **i.** 

**W<sup>i</sup> :** poids de niveau **i**.

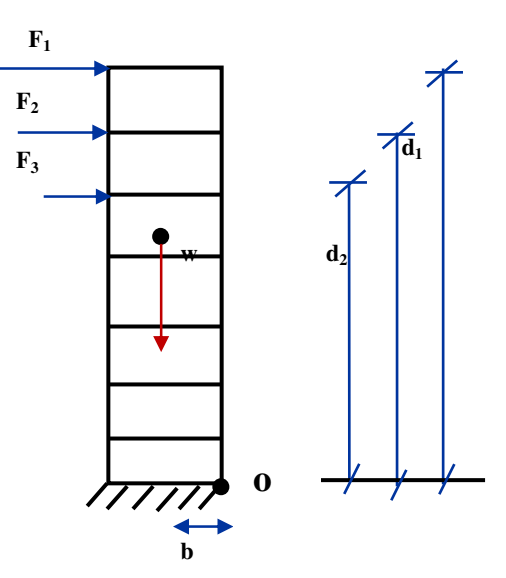

$$
F_t = \left\{ \begin{array}{cc} 0.07TVSiT > 0.7Sec \\ 0 & SET \le 0.7Sec \end{array} \right\}
$$

Dans notre cas T =  $1.048s > 0.7s$  donc:  $F_t = 0.07TV$ 

Les résultats des efforts sismiques sont donnés dans le tableau suivant **:**

# $\triangleright$  Sens longitudinale : (V<sub>X</sub> = 3935.09 KN) :

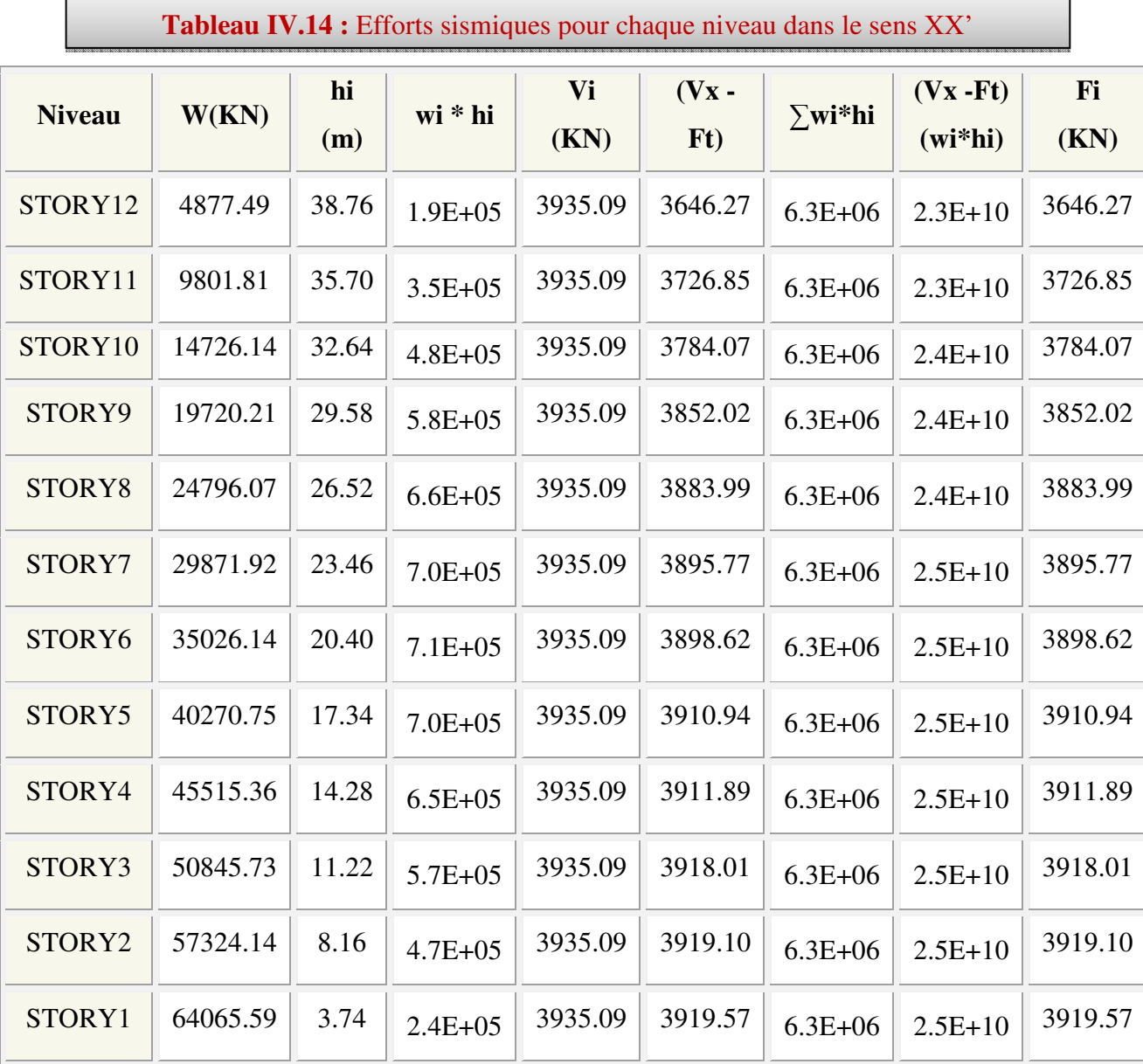

## $\triangleright$  **Sens transversal:** (V<sub>Y</sub> = 4646.37 KN):

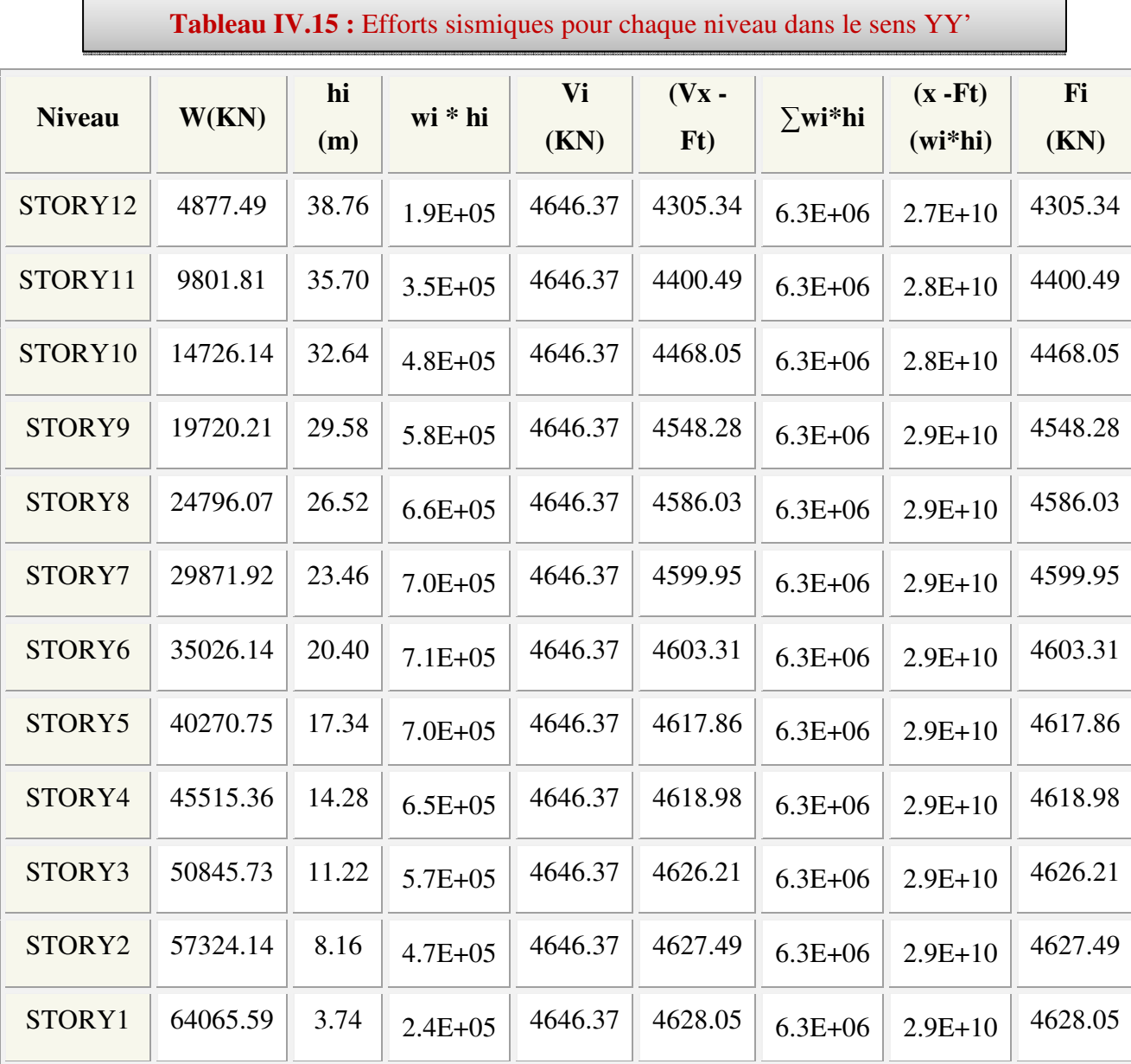

Ainsi, on a les résultats suivants :

## **Sens XX' :**

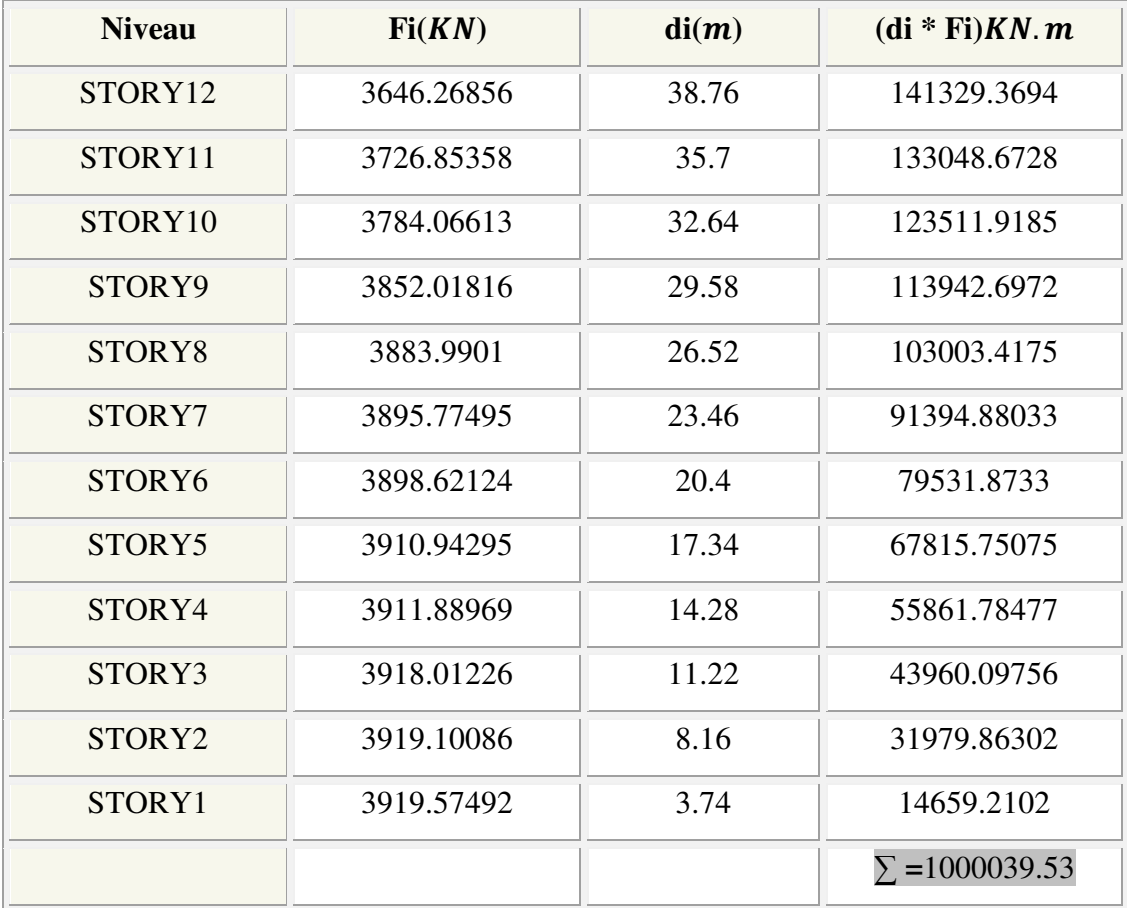

## **Sens YY' :**

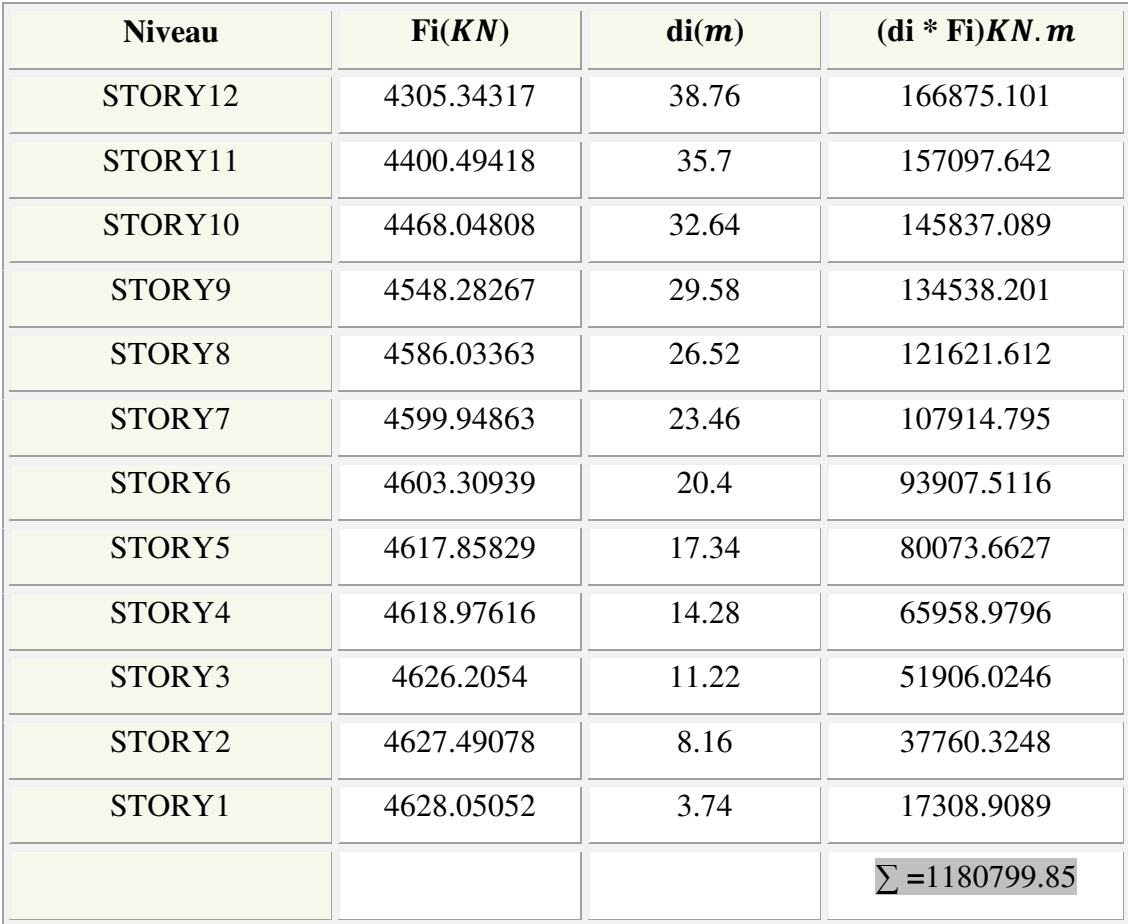

## **Calcul le moment de résistant ou de stabilité :**

## **Sens XX' :**

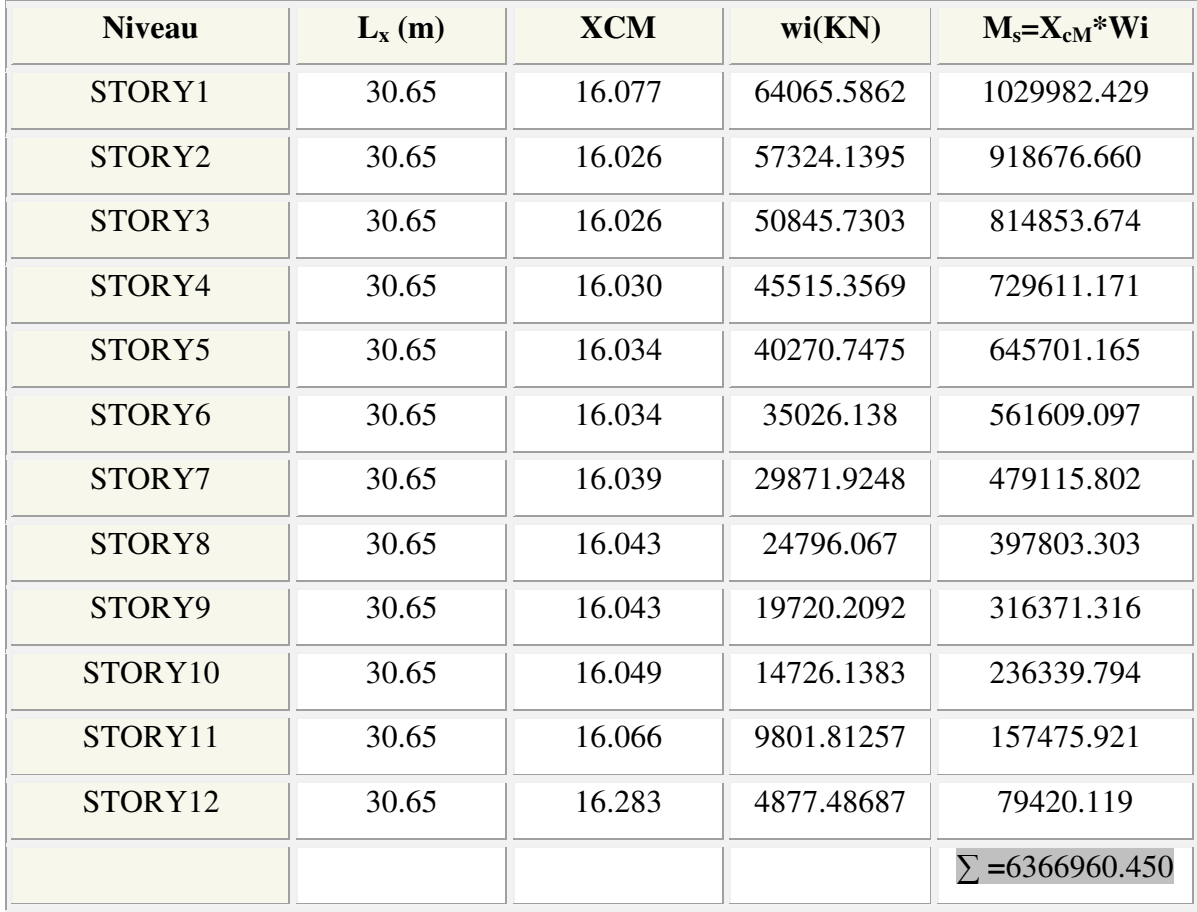

## **Sens YY' :**

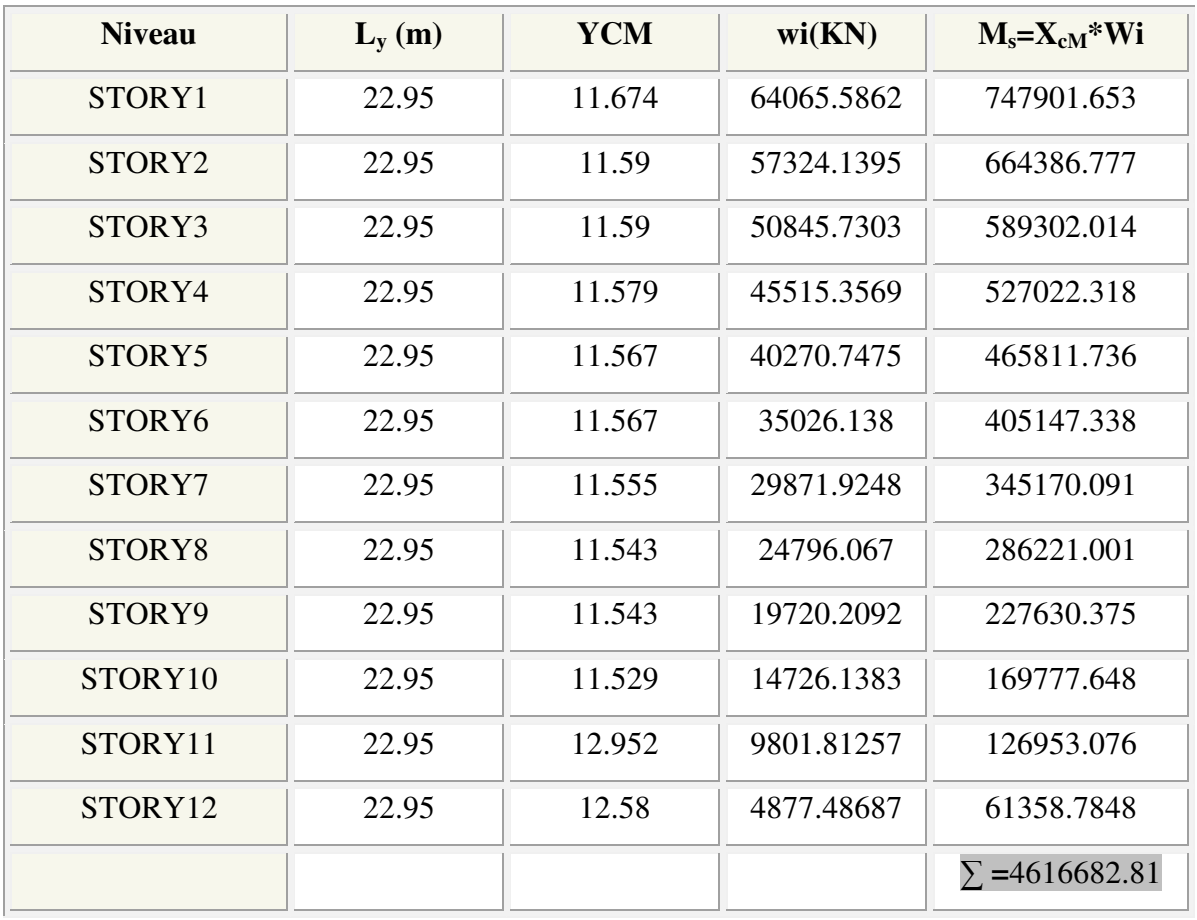

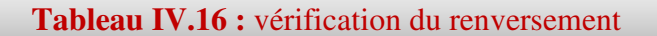

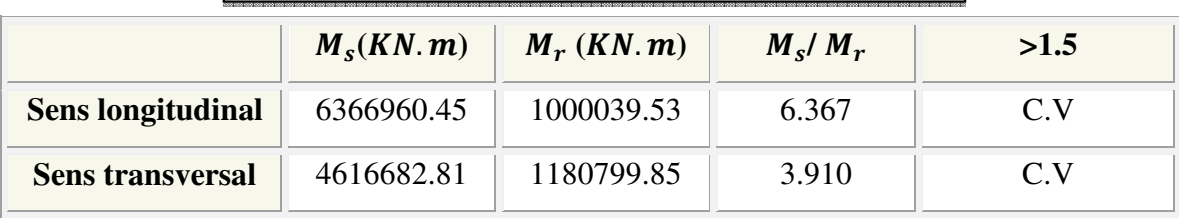

## **Commentaire :**

- Par suit des résultats obtenus dans cette étude dynamique et sismique, on peut dire que notre bâtiment est stable et peut résister aux différents chocs extérieur, tel que le séisme après un ferraillage correct.
- L'ouvrage est donc stable au renversement**(Ms> 1,5 Mr).** De plus le poids des fondations et la butée par les terres le rendent encore plus stable.

### **IV.2.5.4Vérification de l'effort normal réduit :**

L'article (7-4-3-1) du R.P.A 2003 exige la vérification de l'effort normal réduit pour éviter la rupture fragile de la section de béton.et comme cette vérification est vérifiée sous charges statiques donc on doit refaire la vérification sous charge dynamique, La vérification s'effectue par la formule suivante :

$$
N_{rd} = \frac{N}{B.f_{c28}} \leq 0.3
$$

Où : N : l'effort normal maximal.

B : section du poteau.

Fc28 : résistance caractéristique du béton

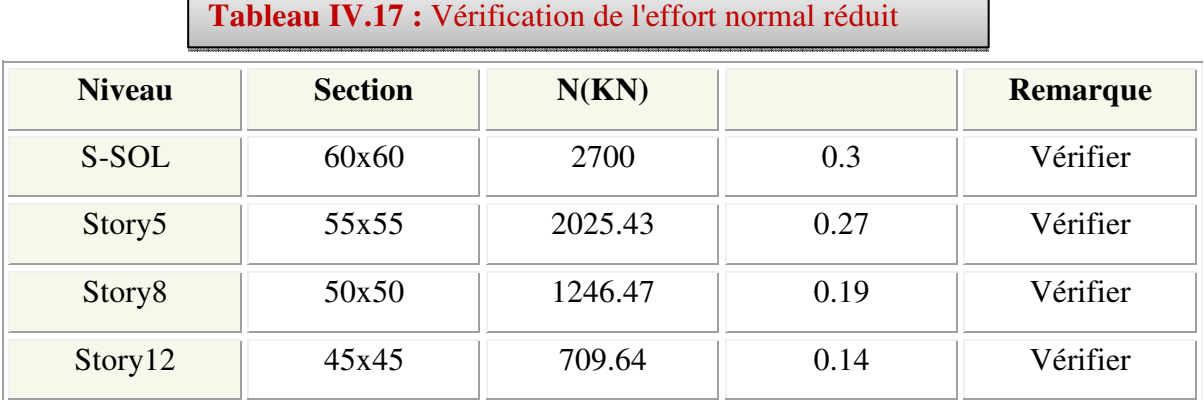

### **V.1 Introduction :**

La superstructure est la partie supérieure du bâtiment, située au-dessus du sol. Elle est constituée de l'ensemble des éléments de contreventement : Les portiques (poteaux – poutres) et les voiles. Cependant ces derniers doivent être bien armés et bien disposés de telle sorte qu'ils puissent supporter et reprendre tous genres de sollicitations. D'où on a quatre types de sollicitations possibles :

1/ Compression simple. 2/ Traction simple. 3/ Flexion simple. 4/ Flexion composée. Les poutres sont soumises au moment fléchissant et des efforts tranchants donc elles sont calculées à la flexion simple et les poteaux sont soumis à des efforts normaux, des efforts tranchants et à des moments fléchissant, ils seront donc calculés en flexion composée.

### **V.2 Etude des poteaux :**

Les poteaux sont des éléments verticaux destinés à reprendre et à transmettre les sollicitations (efforts normaux et moments fléchissant) à la base de la structure.

Leurs ferraillages se fait à la flexion composée selon les combinaisons de sollicitations les plus défavorables introduites dans le logiciel Etabs dans l'ordre suivant :

### •**Les combinaisons à considérer sont celles du CBA93 et du RPA99 :**

**1)** 1.35 G + 1.5 Q selon CBA93

2) 
$$
G + Q \pm E
$$
 selon RPA99

3)  $0.8 \text{ G} \pm \text{ E}$  selon RPA99

•**Les situations :** 

**1-Situation durable :** 

$$
\gamma_b = 1.5
$$
;  $f_{c28} = 25MPa$ ;  $f_{bu} = \frac{0.85. f_{c28}}{\theta. \gamma_b} = 14.17 MPa$   
\n $\gamma_s = 1.15$ ;  $f_e = 400 MPa$ ;  $\sigma_s = 348 MPa$ 

θ = Est en fonction de durée T d'application de combinaison d'action :

$$
\begin{cases}\n\theta = 1 & \text{if } T \\
\theta = 0.9 & \text{if } h \le T \le 24h \\
\theta = 0.85 & \text{if } T < 1h\n\end{cases}
$$

### **2- Situation accidentelle:**

$$
\gamma_b = 1.15
$$
;  $f_{c28} = 25MPa$ ;  $f_{bu} = 21.73MPa$   
\n $\gamma_s = 1$ ;  $f_e = 400MPa$ ;  $\sigma_s = 400MPa$ 

Les armatures sont déterminées suivant les couples de sollicitations :

 $(N_{\text{max}} \to M_{\text{corr}})$  ;  $(N_{\text{min}} \to M_{\text{corr}})$  ;  $(M_{\text{max}} \to N_{\text{corr}})$ 

### **V.2.1 Recommandations du RPA99/2003 :**

### **a. Les armatures longitudinales :**

- Les armatures longitudinales doivent être à haute adhérence, droites et sans crochets.

- Leur pourcentage minimal sera de : 0.8 %A, en zone IIa.

- Leur pourcentage maximal sera de :

- $\blacksquare$  4 % en zone courante.
- $\bullet$  6 % en zone de recouvrement.
- Le diamètre minimum est de 12 mm

- La longueur minimale des recouvrements est de  $40\phi$  En zone IIa.

- La distance entre les barres verticales dans une face du poteau ne doit pas dépasser :

 $25 \text{ cm}$  en zone IIa.

- Les jonctions par recouvrement doivent être faites si possible, à l'extérieur des zones nodales (zones critiques).

- La zone nodale est constituée par le nœud poutres poteaux proprement dit et les extrémités des barres qui y concourent.

Les longueurs à prendre en compte pour chaque barre sont données dans la figure V.I

$$
h' = Max \left( \frac{h_e}{6}; b_i; h_i; 60 \text{ cm} \right); l' = 2h
$$

*e h* : est la hauteur de l'étage

 $b_1$ ,  $h_1$ : Dimensions de la section transversale du pote

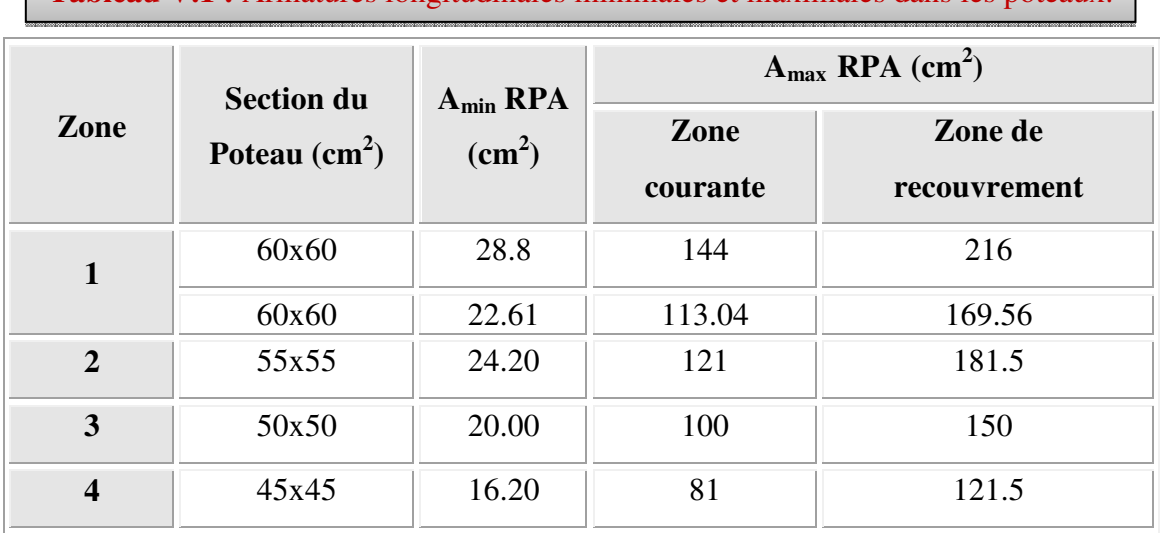

**Tableau V.1 :** Armatures longitudinales minimales et maximales dans les poteaux.

#### **b. Armatures transversales:**

Les armatures transversales des poteaux sont calculées à l'aide de la formule :

$$
\frac{A_{i}}{t} = \frac{\rho_{a} V_{u}}{h_{1} \cdot f_{e}} \text{ (Art : 7.4.2.2)}
$$

Avec :

 $V_u$ : L'effort tranchant de calcul;  $h_1$ : Hauteur totale de la section brute.

 $\rho_a$ : Coefficient correcteur qui tient compte du mode de rupture fragile par effort

tranchant :  $\rho_a = 2.5 \text{ si } \lambda_e \ge 5$  ;  $\rho_a = 3.75 \text{ si } \lambda_e < 5$ 

*t* : L'espacement des armatures transversales :

 $\checkmark$  **Dans la zone nodale** *t* ≤ Min (10 $\phi$ , 15 cm) en zone IIa  $\checkmark$  Dans la zone courante *t* ≤ 15 $\phi$ en zone ІІb et III

Où : φ*<sup>l</sup>* est le diamètre minimal des armatures longitudinales du poteau.

#### - **La quantité d'armatures transversales minimales :**

$$
\frac{A_t}{t.b_1}
$$
 en % est donnée comme suit :

$$
\angle A_t^{\min} = 0.3\% \text{ (t·b1) si } \lambda_g \ge 5
$$

$$
\angle A_t^{\min} = 0,8\% \left( t \cdot b_1 \right) si \lambda_g \le 3
$$

 $\sin 3 < \lambda_g < 5$  Interpoler entre les valeurs limites précédentes  $\lambda_g = \frac{\mu_f}{\sigma}$  ou  $\frac{\mu_f}{\sigma}$ *g*  $l_f$  *l a b*  $\lambda = \left(\frac{l_f}{l}\text{ou}\frac{l_f}{l}\right)$  $=\left(\frac{f}{a}\text{ ou }\frac{f}{b}\right);$ 

Les cadres et les étriers doivent être fermés par des crochets à 135° ayant une longueur droite de  $10\phi$ <sub>t</sub> minimum;

Les cadres et les étriers doivent ménager des cheminées verticales en nombre et diamètre suffisants ( $\phi$  cheminées > 12 cm) pour permettre une vibration correcte du béton sur toute la hauteur des poteaux.

#### **V.2.2 Ferraillage des poteaux :**

Les poteaux sont ferraillés par le minimum donné par le RPA en zone ІІa, et cela après comparaison des résultats de ferraillage donnée par des sollicitations maximales calculées à l'aide du logiciel SOCOTEC.

Les sollicitations les plus défavorables dans les poteaux :

## **i. Situation durable:**

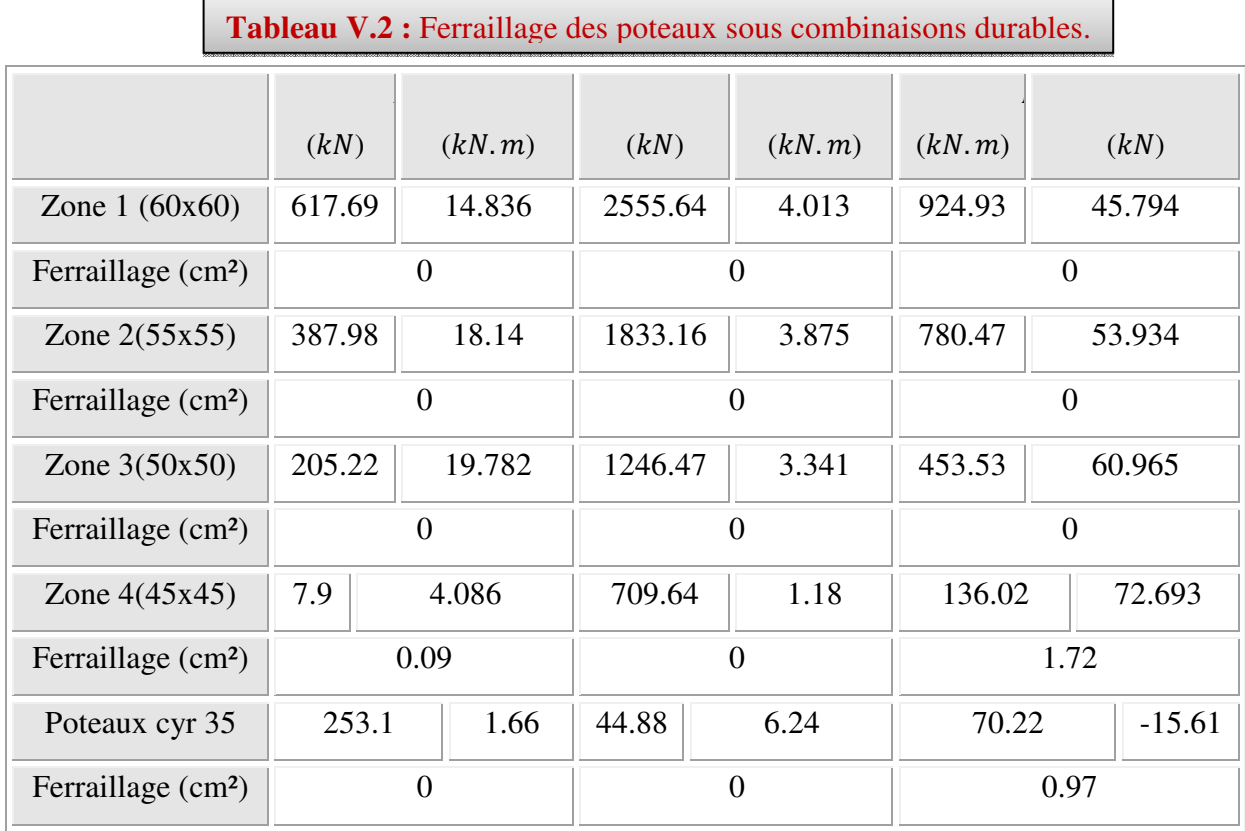

## **ii. Situation accidentelle (0.8G**±**E) et (0.8G**±**E) :**

Tableau V.3 : Ferraillage des poteaux sous combinaisons accidentelles.

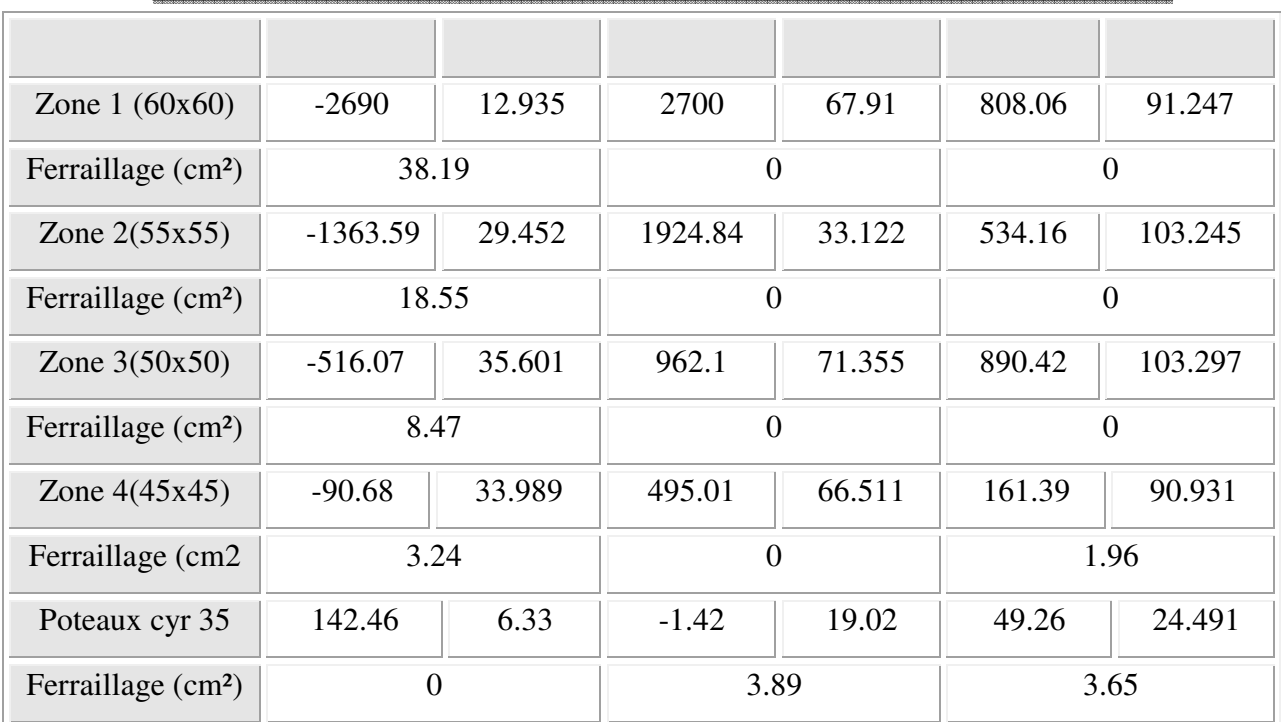

## **V.2.2.1 Ferraillage longitudinal et transversal des poteaux :**

 Pour le calcul des différentes sections de ferraillage, on a utilisé le logiciel SOCOTEC, qui calcul le ferraillage selon les règles de BAEL (section rectangulaire) :

 $\overline{\phantom{0}}$ 

<u> 1980 - Johann Barbara, martxa</u>

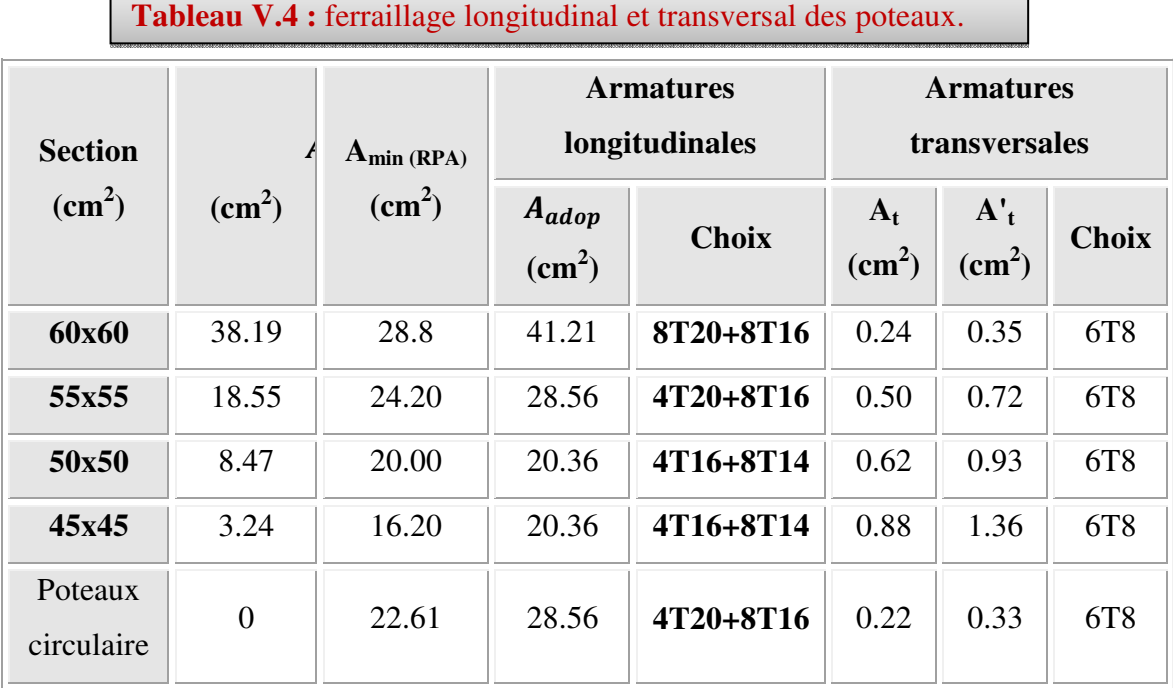

Esp de poteaux circulaire esp=20cm

## **Exemple de calcul :**

## • **Ferraillage longitudinal :**

On prend comme exemple : Zone 01(poteau **45x45**)

$$
\begin{cases}\nM_{u \, corr} = 1.18KN.m \\
N_{u \, max} = 709.64 KN \\
M_{ser} = 52.876KN.m \\
N_{ser} = 517.26 KN\n\end{cases}
$$

**Avec : la hauteur d'étage égale à 3.06m**

## • **Calcul de l'excentricité :**

$$
e_1 = \frac{M_u}{N_u} = 0.0017m \le \left(\frac{h}{2} - c\right) = 1.5m
$$

#### • **Vérification du flambement :**

$$
L_f \le \max \begin{cases} 15 & \Rightarrow & 2.14 \le \max \begin{cases} 15 \\ 3.46 \end{cases} \end{cases}
$$

Le calcul sera mené en flexion composée en considérant une excentricité totale :  $e_T = e_1 + e_a + e_2$ 

- Excentricité du 1<sup>er</sup> ordre :  $e_1 = \frac{M_u}{N} = 0.53 \, m$ *N*  $e_1 = \frac{M}{M}$ *u*  $v_1 = \frac{M_u}{M} = 0.53$
- Excentricité additionnelle :  $e_a = \max\left(2cm\cdot\frac{L}{250}\right) = 0.02 m$ 250  $max \left| 2cm : \frac{E}{250} \right| =$ J  $\left(2cm\cdot\frac{L}{250}\right)$  $\setminus$  $=$  max  $\Big($

• **Excentricité du** 2<sup>ème</sup> ordre : 
$$
e_2 = \frac{3 \times L_f^2}{10000 \times h} (2 + \alpha \times \phi)
$$

Avec :  $L_f = 0.7.L = 2.14 m$ 

$$
\alpha = 10 \times \left(1 - \frac{M_u}{1.5 \times M_{ser}}\right) = 0.83
$$

 $\phi$ : Le rapport de la déformation final due au fluage à la déformation instantanée sous charge

Considérée; ce rapport est généralement pris égal à 2.

$$
e_2 = \frac{3 \times 2.14^2}{10000 \times 0.45} (2 + 0.83 \times 2) = 0.0011 m
$$

### **L'excentricité totale :**

 $e_T = e_1 + e_a + e_2 = 0.0017 + 0.02 + 0.011 = 0.0327$  *m* 

• Le moment de calcul devient ainsi :

 $M_t = e_T \times N_u = 0.0327 \times 709.64 = 23.21$ KN.*m* 

• Calcul de moment fictif au centre de gravité des armatures tendues :

$$
M_{fcc} = M_u + N_u \times \left(d - \frac{h}{2}\right) = 129KN.m
$$

Il faut que cette condition vérifie pour dire que c'est une section partiellement comprimée :

$$
N_{u} \times (d - c') - M_{fcc} \le (0.337 - 0.81 \frac{c'}{h}) \times b \times h^{2} \times \sigma_{bu}
$$
  
137.12 \le 8974.36........(1)

 $On a:$ 

....................( ) 2. 2 <sup>1</sup> *h* = ≤ −*c N M e u u*

D'après (1) et (2) la section est partiellement comprimée.

Le calcul sera effectué en flexion simple sous l'effet du moment Mf, puis sera ramené en flexion composée.

### **Calcul en flexion simple :**

$$
\mu = \frac{M}{b \times d^2 \times f_{bu}} \Rightarrow \mu = \frac{129 \times 10^{-3}}{0.45 \times 0.405^2 \times 14.17} = 0.123 < \mu_l = 0.392 \Rightarrow
$$
 donc: A<sub>1</sub> = 0  
\n
$$
\alpha = 1,25(1 - \sqrt{1 - 2\mu}) = 0,165
$$
\n
$$
\beta = 1 - 0,40 \alpha = 0,934
$$
\n
$$
\sigma_s = \frac{f_e}{\gamma_s} = 348 \text{ MPa.}
$$
\n
$$
A_1 = \frac{M^{\text{max}}}{\beta \cdot d \cdot \sigma_s} \Rightarrow A = \frac{129 \times 10^4}{0,934 \times 405 \times 348} = 9.8 \text{ cm}^2
$$

**Calcul en flexion composée :** 

$$
A_s = A_1 - \frac{N}{\sigma_s} = 9.8 - \frac{709.64 \times 10}{348} = -10.59 \, \text{cm}^2 < 0
$$
\n
$$
A_s = A_1 = 0 \, \text{cm}^2
$$

**Selon le BAEL:**

$$
\begin{cases}\nA_{\min} = \max(0.2\% B; 4cm^2 \times \mu_{(m)}) \\
A_{\max} = 0.5\% B\n\end{cases} \Rightarrow \begin{cases}\nA_{\min} = 4.05cm^2 \\
A_{\max} = 10.13cm^2\n\end{cases}
$$

•**Selon le RPA :** 

$$
A_{\min} = 0.8\% \quad B = 16.2 \, \text{cm}^2
$$

**↓** Conclusion :

$$
A_{adopte} = \max(A_{cal}, A_{BAEL}, A_{RPA}) = 16.2 \text{cm}^2
$$
  
On adopte :  $A_s = 20.36 \text{ cm}^2 \implies$  4T16+8T14

### • **Ferraillage transversal :**

On a**: Vu**=28.559 KN

Selon **RPA 99** les armatures transversales des poteaux sont calculées à l'aide de la formule suivante :

<u> 1980 - Johann Barbara, martin basa</u>

$$
\frac{A_t}{t} = \frac{\rho_a \times V_u}{h_1 \times f_e}
$$

La valeur maximale de l'espacement est fixée comme suit :

- Dans la zone nodale :  $t \le \min(10\phi, 15cm)$  en zone  $I/a$  ;  $t = 8cm$
- Dans la zone courante :  $t' \le 15\phi$  en zone *IIa*;  $t' = 12cm$

Où φ est le diamètre minimal des armatures longitudinales du poteau.

On adopte : un espacement de **8cm** en zone nodale et **12cm** en zone courante.

La quantité d'armatures transversales minimale exprimée par  $t \times b_1$ *At* × en % est donnée comme

suit : Si  $\lambda_g \ge 5$  0.3%  $\rho_a = 2.5$  Si l'élancement géométrique  $\lambda_g \ge 5$ 

 $\rho_a = 3.75$  Si l'élancement géométrique  $\lambda_g \le 5$ 

Si  $\lambda_{\varrho} \geq 3$  0.8%

Si  $3 < \lambda_{\text{e}} < 5$  interpoler entre les valeurs limites précédentes

: est l'élancement géométrique du poteau est donnée par : λ *g*

$$
\lambda_g = \left(\frac{L_f}{a}ou\frac{L_f}{b}\right)
$$

Les cadres et les étriers doivent être fermés par des crochets à 135° ayant une longueur droite minimum de 10  $\phi_t$ 

#### **a- Zone courante :**

$$
\lambda_g = \frac{L_f}{a} = \frac{0.7 \times 4.42}{0.60} = 5.16 > 5 \quad \text{donc: } \rho_a = 2.5
$$

$$
A'_t = \frac{t \times \rho_a \times v_u}{h_1 \times f_e} = \frac{12 \times 2.5 \times 28.559 \times 10}{60 \times 400} = 0.36 \text{cm}^2
$$

Choix des barres  $: As = 3.02 \text{cm}^2$ ⇒ 6Φ8

La quantité d'armatures transversales minimale exprimée par  $\frac{R_t}{R}$  en % est donnée comme 1 A t.b

C.V

suit: 
$$
\lambda_g = 5.16 > 3
$$
 ⇒  $\frac{A_t}{t \times b_1} > 0.3\%$   
 $\frac{3.02}{60 \times 12} = 0.42\% > 0.3\%$  ⇒ C.

**b- Zone nodale :**

$$
\lambda_g = 5.16 \ge 5
$$
 Donc  $\rho_a = 2.5$   
\n
$$
A'_t = \frac{t \times \rho_a \times v_u}{h_t \times f_e} = \frac{8 \times 2.5 \times 28.559 \times 10}{60 \times 400} = 0.24 cm^2
$$
\nChoix des barres : As = 3.02 cm<sup>2</sup> → 668

Choix des barres  $: As = 3.02$ cm<sup>2</sup> ⇒ 6Φ8

$$
\lambda_g = 5.16 > 3 \implies \frac{A_t}{t \times b_1} > 0.3\%
$$
  

$$
\frac{3.02}{60 \times 8} = 0.629\% > 0.3\% \implies C.V
$$

Les cadres doivent être fermés par des crochés à 135 $^{\circ}$  ayant une longueur de 10 $\phi$ t.

On adopte les mêmes sections d'armatures transversales pour toutes les zones de calcul.

### **Vérification de l'effort tranchant : (Art : 7.4.3.1** BAEL**)**

On a: Vu max=28.559 KN

$$
\tau_u = \frac{V_u}{b \times d} = \frac{28.559 \times 10^3}{600 \times 540} = 0.088 MPA \le \overline{\tau_u} = \min \begin{cases} \frac{0.2 f_{c28}}{\gamma_b} & = 3.33 MPa \\ 5 MPa & \end{cases}
$$

### **Vérification de la contrainte de cisaillement :**

La contrainte de cisaillement conventionnelle de calcul dans le béton  $\tau_{bu}$  sous combinaison sismique doit être inférieure ou égale à la valeur limite suivante :

$$
\tau_u = 0.0888MPA < \tau_{bu} = \rho_d \times f_{c28} = 1.875MPA \qquad \rho_d = \begin{cases} 0.075 & \text{si} : \lambda_g \ge 5 \\ 0.04 & \text{dans le cas contraire} \end{cases}
$$

La longueur de recouvrement :(Art : 7.4.2.1 RPA2003)  $\Rightarrow$  40% en zone II donc :

Pour **T20** :  $L_r = 80 \text{ cm}$ ; **T16** :  $L_r = 64 \text{ cm}$ 

**T14:**  $L_f = 56 \text{ cm}$  ; **T12:**  $L_f = 48 \text{ cm}$ 

**Vérification de l'effort tranchant : (Art : 7.4.3.1** BAEL 91)

$$
\tau_u = \frac{V_u}{b \times d} \le \overline{\tau_u} = \min \begin{cases} \frac{0.2 f_{c28}}{\gamma_b} \\ 5MPa \end{cases} = 3.33 MPa
$$

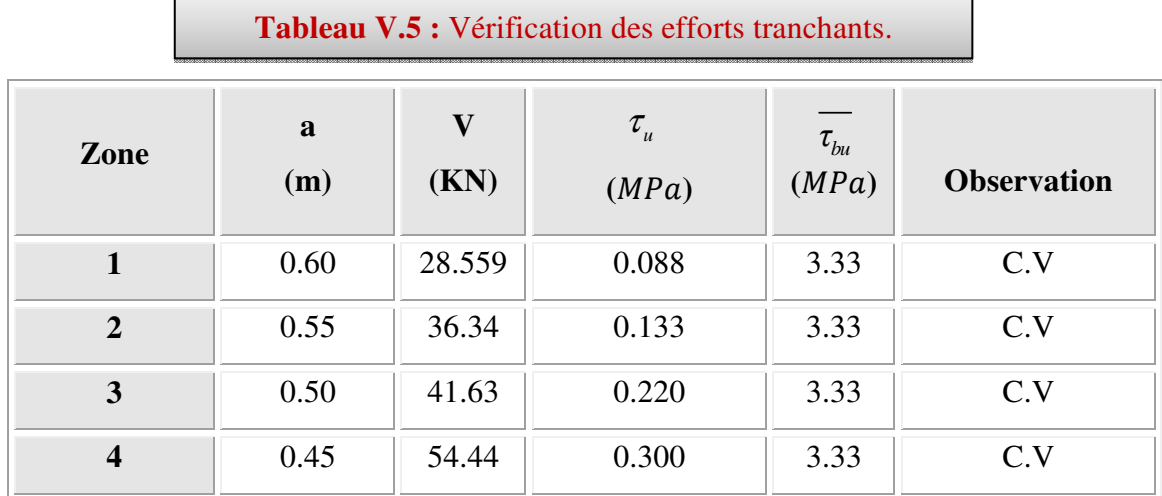

## **Vérification de la contrainte de cisaillement :** (**Art : 7.4.3.2** RPA2003)

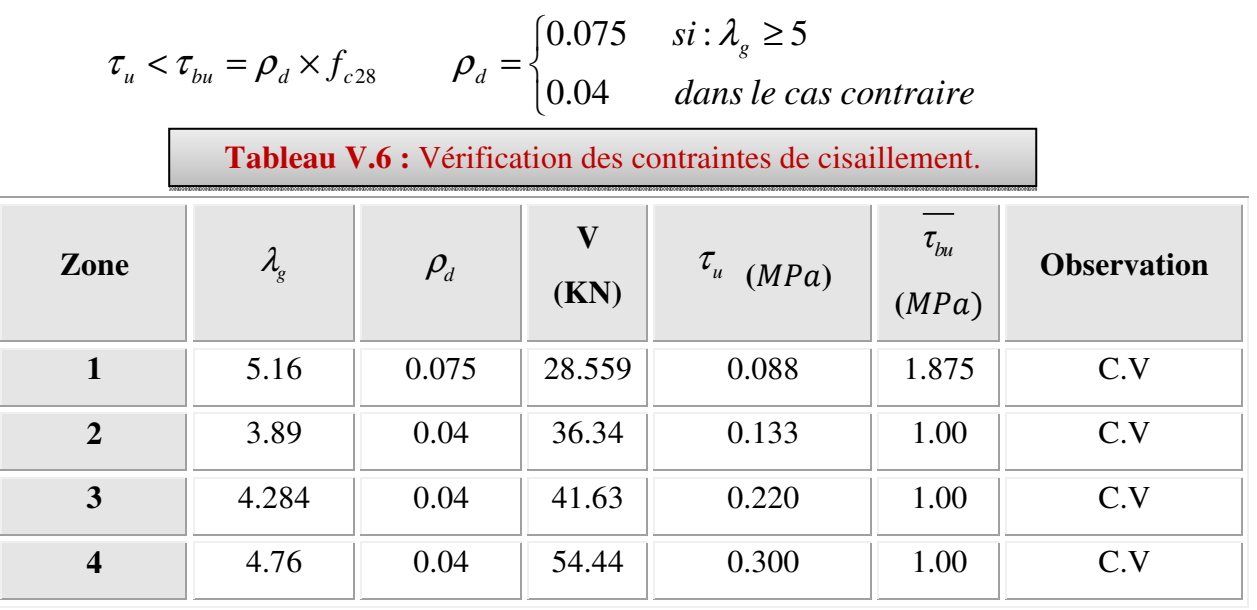

## **Vérification des contraintes à L'ELS :**

Les résultats des vérifications des contraintes sont présentés dans le tableau suivant :

**Tableau V.7 :** Vérification des contraintes de compression dans le béton.

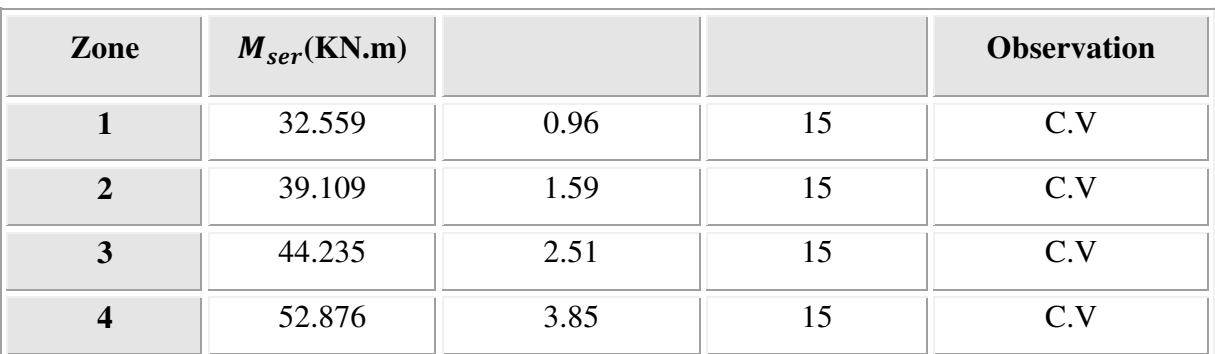

### **Vérifications:**

### • **vérification à l'état limite ultime de stabilité de forme :**

Les éléments soumis à la flexion composée, doivent être justifiés vis-à-vis du flambement; l'effort normal ultime est définit comme étant l'effort axial maximal que peut supporter un poteau sans subir des instabilités par flambement.

Le poteau le plus élancé dans ce projet se situe au niveau du R.D.C, avec une longueur de *l0* =4.42m et un effort normal égal à : 3869.62 KN

$$
N_u = \alpha \times \left(\frac{B_r \times f_{c28}}{0.9 \times \gamma_b} + A_s \times \frac{f_e}{\gamma_s}\right) \qquad (CBA 93(Article B.8.4.1))
$$

- $\alpha$ : Coefficient fonction de l'élancement  $\lambda$ .
- : *B<sup>r</sup>* Section réduite du béton
- *A<sup>s</sup>* : Section d'acier comprimée prise en compte dans le calcul.

$$
\alpha = \begin{cases}\n0.85 & \text{if } \lambda < 50 \\
1 + 0.2 \times \left(\frac{\lambda}{35}\right)^2 & \text{if } \lambda < 50 \\
0.6 \times \left(\frac{\lambda}{35}\right)^2 & \text{if } \lambda > 50\n\end{cases}
$$

$$
\lambda = \frac{l_f}{i}
$$
  

$$
l_f = 0.7 \times l_0 = 4.76m
$$
 (Longueur de flambement).

$$
i = \sqrt{\frac{I}{A}} = \sqrt{\frac{h^2}{12}} = 0.23
$$
 *lm* (Rayon de giration).

D'où : 
$$
\lambda = \frac{4.76}{0.231} = 20.606 \Rightarrow \alpha = 0.794
$$

*Br=*0.561 (Section réduite).

Donc:

$$
N_u = 0.81 \times \left(\frac{3364 \times 25 \times 10^2}{0.9 \times 1.5} + 41.21 \times 10^2 \times \frac{400}{1.15}\right) = 6207.05 KN
$$

On a  $N_{max} = 2700 \text{ KN} < N_u$  condition vérifiée ; donc pas de risque de flambement.

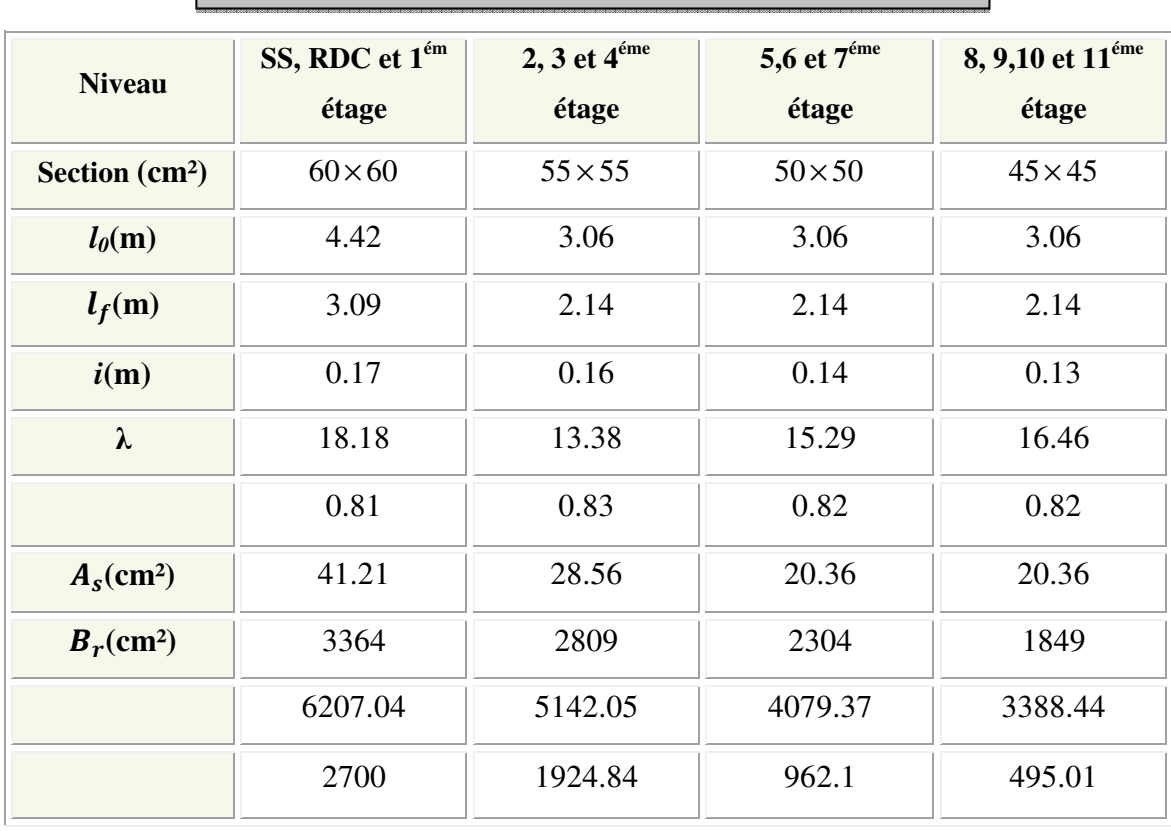

**Tableau V.8 :**Justification de l'effort normal ultime.

## • **Vérification au flambement des poteaux des différents étages** :

Du tableau ci-dessus on constate que  $N_{max}$  <  $N_u$  donc pas de risque de flambement.

## **Remarque :**

On considère que :

Zone 1: SS, RDC, 1<sup>éme</sup> étage;

**Zone 2:** 2, 3, 4<sup> $\acute{e}$ me étage ;</sup>

**Zone 3:** 5,6, 7<sup>éme</sup> étage

**Zone 4** : 8, 9, 10, 11<sup>éme</sup> étage

## **Schéma de ferraillage des poteaux :**

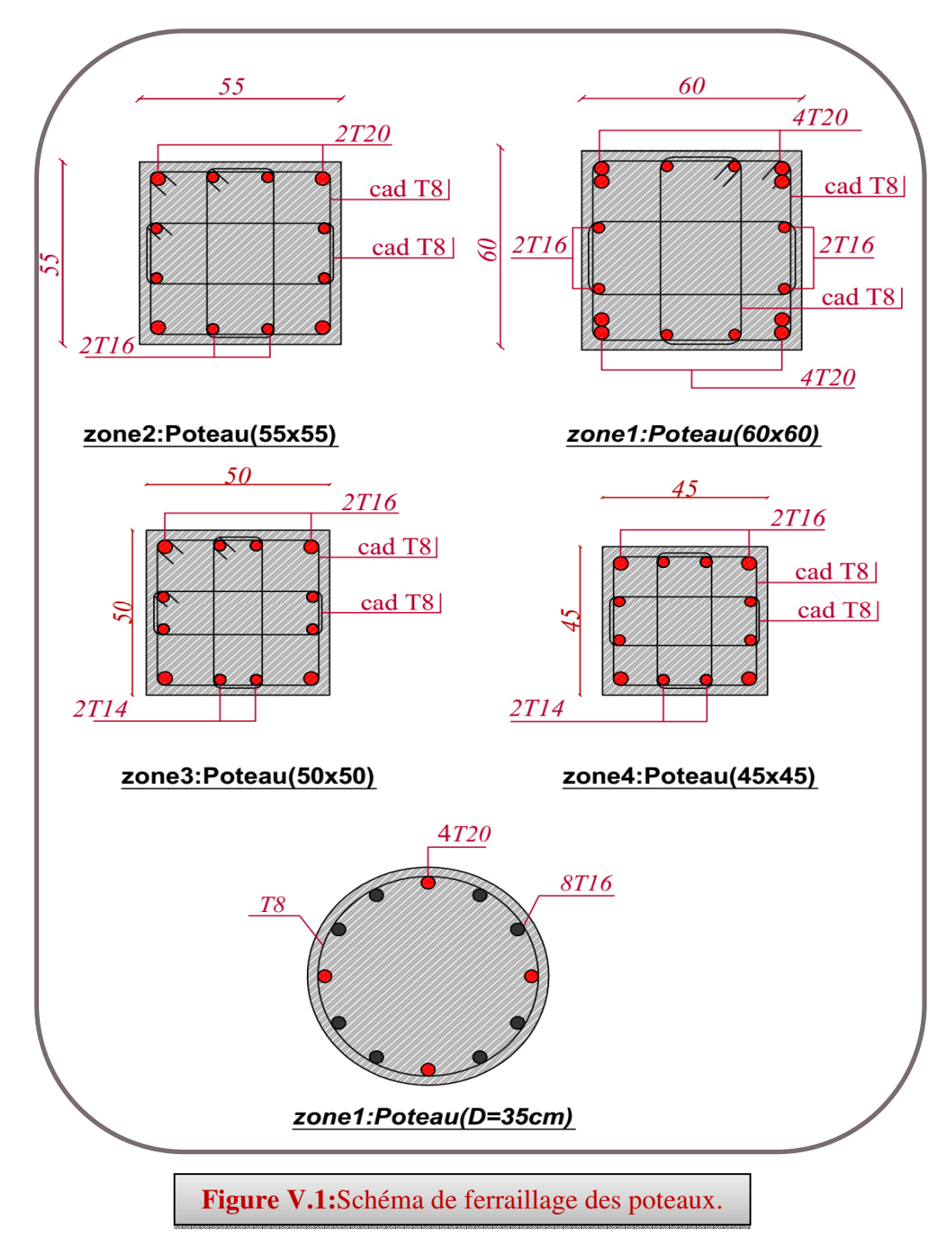
#### **V.3FERRAILLAGE DES POUTRES :**

 Les poutres sont des éléments structuraux qui transmettent les efforts du plancher vers les poteaux. Elles sont sollicitées par un moment fléchissant et un effort tranchant. Leur ferraillage donc sera déterminé en flexion simple à l'état limite ultime (ELU), puis vérifiées à l'état limite de service (ELS), suivant les recommandations du **RPA 99/version 2003**.

 Les poutres seront étudiées en tenant compte des efforts donnés par l'**ETABS,** qui résultent des combinaisons les plus défavorables, présenté par le **RPA** et le **BAEL 91** :

**Etat limite ultime :** 

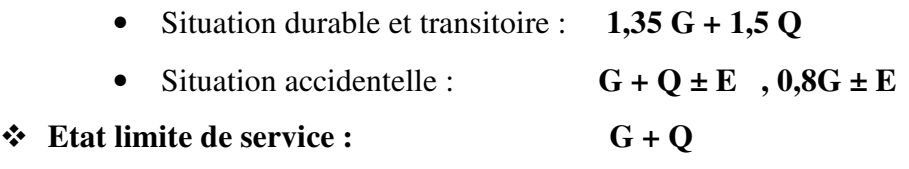

#### **V.3.1Recommandation du RPA 99(V2003) :**

#### **V.3.1.1Armatures longitudinales :**

- Le pourcentage total minimum des aciers longitudinaux sur toute la longueur de la poutre est de 0,5% en toute section.
- Le pourcentage totale maximum des aciers longitudinaux est de :
	- 4% en Zone courante.
	- 6% en Zone de recouvrement.
- La longueur minimale de recouvrement est de :  $40\varphi$ : En zone I et*lla*.

 $50\varphi$ : En zone *IIb* et *III*.

- L'ancrage des armatures longitudinales supérieures et inférieures dans les poteaux de rive et d'angle doit être effectué avec des crochets à 90°.
- Les poutres supportant de faibles charges verticales et sollicitées principalement par les forces latérales sismiques doivent avoir des armatures symétriques avec une section en travée au moins égale à la moitié de la section sur appuis.
- La section d'armatures finales :  $A = max (A_{cal}; A_{CNF}; A_{RPA})$

$$
\begin{cases}\nA_{CAL} \rightarrow flexion \ simple \\
A_{ CNF} = 0.23 \times b \times d \times \frac{f_{i28}}{f_e} \\
A_{RPA} = 0.5\% B\n\end{cases}
$$

#### **V.3.1.2Armatures transversales :**

- La quantité des armatures transversales minimales est de :  $A_t = 0.003$ .S.b
- L'espacement maximum entre les armatures transversales est déterminé comme suit :
- Dans la zone nodale et en travée, si les armatures comprimées sont nécessaires : minimum est de (h/4, 12ф) ;
- En dehors de la zone nodale :  $s \le h/2$ .
- La valeur du diamètre  $\varphi_1$  des armatures longitudinales à prendre est le plus petit diamètre utilisé.
- Les premières armatures transversales doivent être disposées à 5 cm au plus du nu de l'appui ou de l'encastrement.

 Les moments max au niveau des appuis sont donnés par les combinaisons sismiques donc le calcul des armatures se fera en situation accidentelle, par contre ceux de travées sont donnés par les combinaisons statiques donc le calcul des armatures se fera en situation durable.

#### **V.3.2 Sollicitations de calcul:**

**Poutres principales :** 

**Tableau V.9 :** les sollicitations aux poutres principales

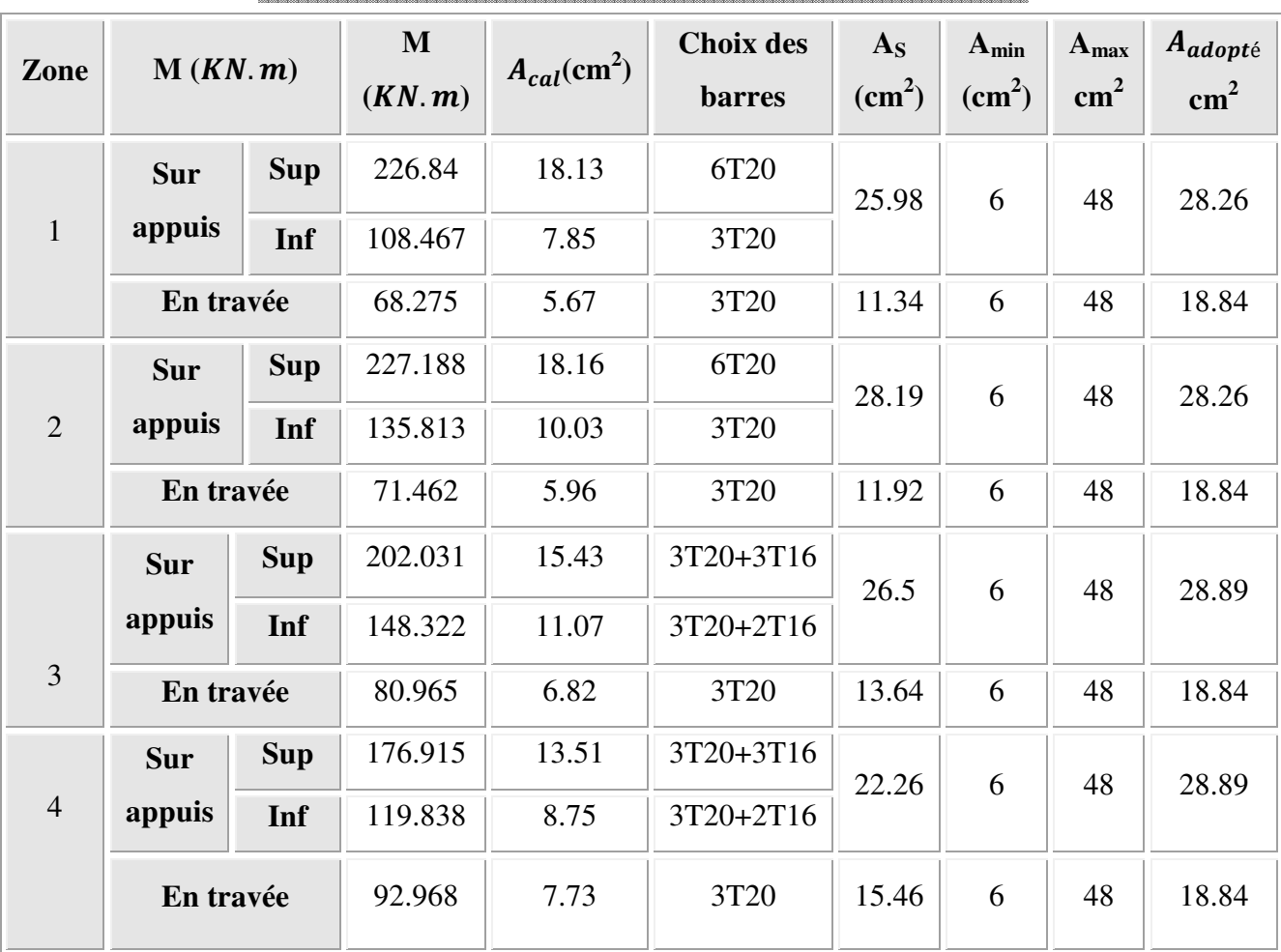

## **Pouterssecondaires:**

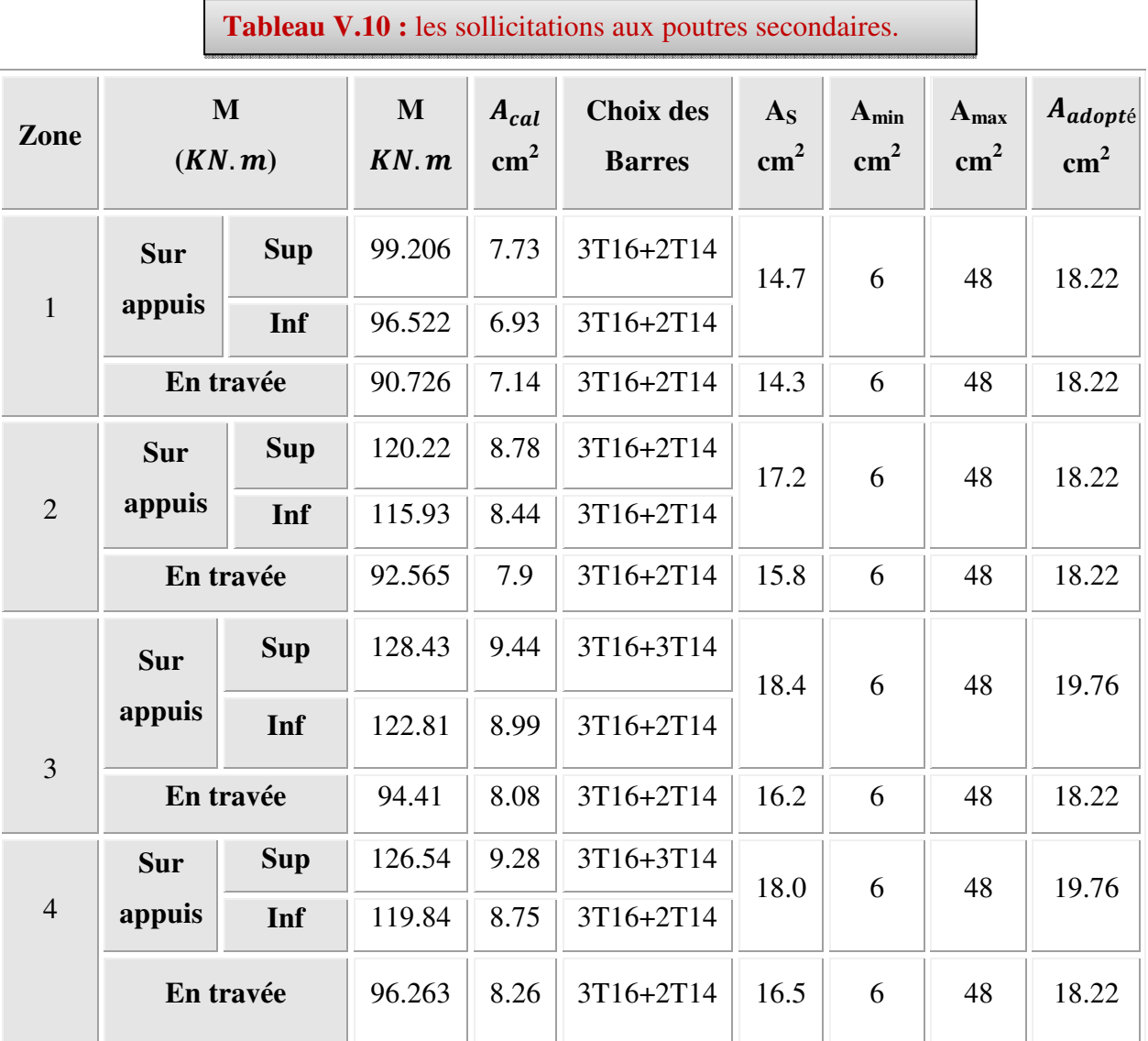

## **V.3.3 Exemple de calcul (poutre principale):**

On va prendre comme exemple de calcul les poutres principales dans la zone 1.

**En travée :** 

**θ = 1; γb=1.5; γs=1.15** 

$$
f_{bu} = \frac{0.85 \times f_{c28}}{\theta \times \gamma_b} = 14.2 MPA \qquad \sigma_s = \frac{f_e}{\gamma_s} = 348 MPA
$$

 $M_u$  = 92.968 KN. m

 $M_{\text{ser}} = 38.959 \, KN.\,m$ 

**Calcul a l'ELU :** 

$$
\mu = \frac{M_U}{b \times d^2 \times \sigma_{bu}} = \frac{92.968 \times 10^{-3}}{0.30 \times (0.36)^2 \times 14.2} = 0.17 \times \mu = 0.392 \text{ (acier FeE400)}
$$

Donc  $(A')$  n'existe pas.

$$
\alpha = 1,25\left(1 - \sqrt{1 - 2\mu}\right) = 0,23
$$

$$
\beta = 1 - 0,40 \ \alpha = 0,91
$$

2 max 8.15  $0,91 \times 36 \times 348$ 92968 *cm d M A s*  $\frac{t}{1}$  =  $\frac{22700}{0.04 \cdot 26 \cdot 210}$  =  $\times$ 36 $\times$ =  $\cdot d \cdot$ =  $\beta \cdot d \cdot \sigma$ 

• **Condition de non fragilité :**

$$
A_{\min} = 0.23 \cdot b \cdot d \cdot \frac{f_{t28}}{f_e} = 1.45 \, cm^2
$$

• **Armatures minimal d'RPA :** 

 $A_{RPA} = 0.005 \times 40 \times 30 = 6 cm^{2}$ 

• **Choix des armatures :** 

$$
A_{\text{max}} = \max (A_{\text{cal}}; A_{\text{min}}; A_{\text{RPA}}) = 8.15 \text{ cm}^2
$$

On adopte un ferraillage de : **3T20** donc :  $A_s = 9.42 \text{ cm}^2$ 

## **Vérification a l'ELS :**

Dans le béton on doit vérifier que :  $\sigma_{bc} \le \sigma_{bc} = 0.6 f_{c28} = 15 Mpa$ Contrainte maximale dans le béton comprimé :  $\sigma_{bc} = \frac{m_{ser}}{I} \times y$  $\sigma_{_{bc}} = \frac{M_{_{ser}}}{I} \times$ σ $\sigma$  s σ

$$
I = \frac{b \cdot y^3}{3} + nA(d - y)^2 + nA'(y - d')^2 \quad Avec: \quad n = 15
$$
  
\n
$$
Y = 15 \times \frac{A_s}{b} \left[ \sqrt{1 + \frac{bd}{7.5A_s} - 1} \right]
$$
  
\n
$$
Y = 15 \times \frac{8.15}{30} \left[ \sqrt{1 + \frac{30 \times 36}{7.5 \times 8.15} - 1} \right] = 13.53cm
$$
  
\n
$$
\Rightarrow y = 13.53cm
$$
  
\n
$$
I = \frac{30 \times (13.53)^3}{3} + 15 \times 8.15(36 - 13.53)^2 = 86492.28cm^4
$$

$$
\sigma_{bc} = \frac{41.065 \times 10^6}{86492.28 \times 10^4} \times 135.3 = 6.42 MPa
$$

 $\sigma_{bc} = 6.42 MPa \le \overline{\sigma_{bc}} = 15 MPa \implies C.V$ 

#### **En appuis :**

$$
\theta = 1; \gamma b = 1.15; \gamma s = 1
$$
  
\n
$$
f_{bu} = \frac{0.85 \times f_{c28}}{\theta \times \gamma_b} = 21.7 MPA \qquad \sigma_s = \frac{f_e}{\gamma_s} = 400 MPA
$$
  
\n
$$
M_u = 176.915 KN.m
$$
  
\n
$$
M_{ser} = 67.629 KN.m
$$

#### **Calcul a l'ELU :**

$$
\mu = \frac{M_u}{b \times d^2 \times \sigma_{bu}} = \frac{176.915 \times 10^{-3}}{0.30 \times (0.36)^2 \times 21.7} = 0.20 < \mu
$$
 = 0.392 (acier FeE400)

Donc (A′) n'existe pas.

$$
\alpha = 1,25\left(1 - \sqrt{1 - 2\mu}\right) = 0,28
$$

$$
\beta = 1 - 0,40 \ \alpha = 0,88
$$

$$
A = \frac{M_t^{\text{max}}}{\beta \cdot d \cdot \sigma_s} = \frac{176915}{0.89 \times 36 \times 400} = 13.80 cm^2
$$

• **Condition de non fragilité :**

$$
A_{\min} = 0.23 \cdot b \cdot d \cdot \frac{f_{t28}}{f_e} = 1.45 \, cm^2
$$

- **Armatures minimal d'RPA :**   $A_{RPA} = 0.005 \times 60 \times 30 = 6$  *cm*<sup>2</sup>
- **Choix des armatures :**

 $A_{\text{max}} = \text{max} (A_{\text{cal}} \text{ } ; A_{\text{min}} \text{ } ; A_{\text{RPA}}) = 13.80 \text{ } \text{cm}^2$ 

On prend un ferraillage de  $3T16+3T14$  donc :  $A<sub>S</sub>=15.45$  cm<sup>2</sup>

#### **Verification a l'ELS :**

Dans le béton on doit vérifier que :  $\sigma_{bc} \leq \sigma_{bc} = 0.6 f_{c28} = 15 Mpa$ 

Contrainte maximale dans le béton comprimé :  $\sigma_{bc} = \frac{m_{ser}}{I} \times y$  $\sigma_{_{bc}} = \frac{M_{_{ser}}}{I} \times$ 

$$
I = \frac{b \cdot y^3}{3} + nA(d - y)^2 + nA'(y - d')^2
$$

$$
Y = 15 \times \frac{A_s}{b} \left[ \sqrt{1 + \frac{bd}{7.5A_s}} - 1 \right]
$$
  
\n
$$
Y = 15 \times \frac{15.45}{30} \left[ \sqrt{1 + \frac{30 \times 36}{7.5 \times 15.45}} - 1 \right] = 17.1 \text{ cm}
$$
  
\n
$$
\Rightarrow y = 17.1 \text{ cm}
$$
  
\n
$$
I = \frac{30 \times (17.1)^3}{3} + 15 \times 15.45(36 - 17.1)^2 = 132785.5 \text{ cm}^4
$$
  
\n
$$
\sigma_{bc} = \frac{67.629 \times 10^6}{132785.5 \times 10^4} \times 17.1 = 8.71 \text{ MPa}
$$
  
\n
$$
\sigma_{bc} = 8.71 \text{ MPa} \le \overline{\sigma_{bc}} = 15 \text{ MPa} \implies \text{C.V}
$$

#### **Pourcentage exigé par RPA99/V.2003 :**

#### **a- Poutres principales :**

$$
A_{\text{s RPAmin}} = 0.005 \times 30 \times 40 = 6 \text{ cm}^2
$$
  
\n
$$
A_{\text{s RPAmax}} = 0.04 \times 30 \times 40 = 48 \text{ cm}^2 \quad \text{(Zone courante)}
$$
  
\n
$$
A_{\text{s RPAmax}} = 0.06 \times 30 \times 40 = 72 \text{ cm}^2 \quad \text{(Zone de recouverment)}
$$

#### **b- Poutres secondaires :**

 $A<sub>s</sub>$ <sub>RPAmin</sub> = 0,005× 25×40 = 6 cm<sup>2</sup>

 $A_{\rm s, RPAmax} = 0.04 \times 25 \times 40 = 48 \text{ cm}^2$  (Zone courante)

 $A_{\rm s, RPAmax} = 0.06 \times 25 \times 40 = 72 \text{ cm}^2$  (Zone de recouvrement)

#### • **Longueur de recouvrement :**

La longueur minimale de recouvrement est de :

 $L_r = 40\Phi = 40 \times 2 = 80 \text{ cm}$ 

#### **Calcul des armatures transversales :**

#### **a- Selon le BAEL91 :**

La section minimale 
$$
A_t
$$
 doit vérifier :  $A_t \ge \frac{0.4b \times S_t}{f_e}$ 

Avec : **b** : largeur de la poutre ;

 **St** : l'espacement des armatures transversales

 $S_t \leq min(0.9d; 40cm)$ ;

On adopte les espacements suivants :……………….. **St = 20cm**

Donc: A<sub>t</sub> ≥ 0.40x 0.3 x 0.20 / 400  $\implies$  A<sub>t</sub> ≥ 0.50 cm<sup>2</sup>

Diamètre des armatures d'âme

$$
\varphi_t \leq Min \left\{ \frac{h}{35}; \frac{b_0}{10}; \phi_{\min} \right\} \Rightarrow \varphi_t \leq Min \left\{ \frac{40}{35}; \frac{30}{10}; 1.4 \right\} = 1.14cm \quad \text{Soit}: \ \varphi_t = 8mm
$$

#### **b- Selon leRPA99/version 2003** :

La section minimale  $A_t$  doit vérifier :  $A_t = 0.003$ . S<sub>t</sub> b

L'espacement maximal:

- En zone nodale :  $S_t \le \min(h/4 ; 12\Phi_L) = 10 \text{cm}$ ;
- En zone courante :  $S_t \le h/2$ ;  $S_t = 20$ cm

On adopte les espacements suivants :

- En zone nodale : .....  $S_t = 10$ cm
- En zone courante: ....  $S_t = 20$ cm

On aura alors:

$$
A_t = 0.003 \text{ x } S_t \times b = 1, 8 \text{ cm}^2 > 0.5 \text{ cm}^2
$$

Le choix des barres est le suivant :  $4\Phi$ 8 : ……………  $A_t = 2.01 \text{cm}^2$ 

#### **Conclusion:**

 $S_{t\,Adopt\acute{e}}$  = min (St BAEL, St RPA).

- En zone nodale: ……………….. S<sup>t</sup> = 10cm
- En zone courante:  $\dots \dots \dots \dots S_t = 20$ cm

**Remarque :** les armatures transversal sont les mêmes dans les poutres principales et les poutres secondaires : **4Φ8**

#### **V.3.4 Récapitulatifs du ferraillage des poutres :**

Le ferraillage des poutres principales et secondaires est résumé dans les tableaux suivants :

 Dans le but de faciliter la réalisation et de réduire les calculs, on décompose notre bâtiment en (06) zones :

**Zone 1 :** Sous-sol+ (RDC, 1) étage : poteaux  $(60x60)$ .

**Zone 2:**(2, 3,4) étage : poteaux (55x55).

- **Zone 3 :** (5, 6,7) étage : poteaux (50x50).
- **Zone 4:**(8, 9, 10,11) étage : Poteaux (45x45)

## **V.3.4.1 Ferraillages des poutres principales :**

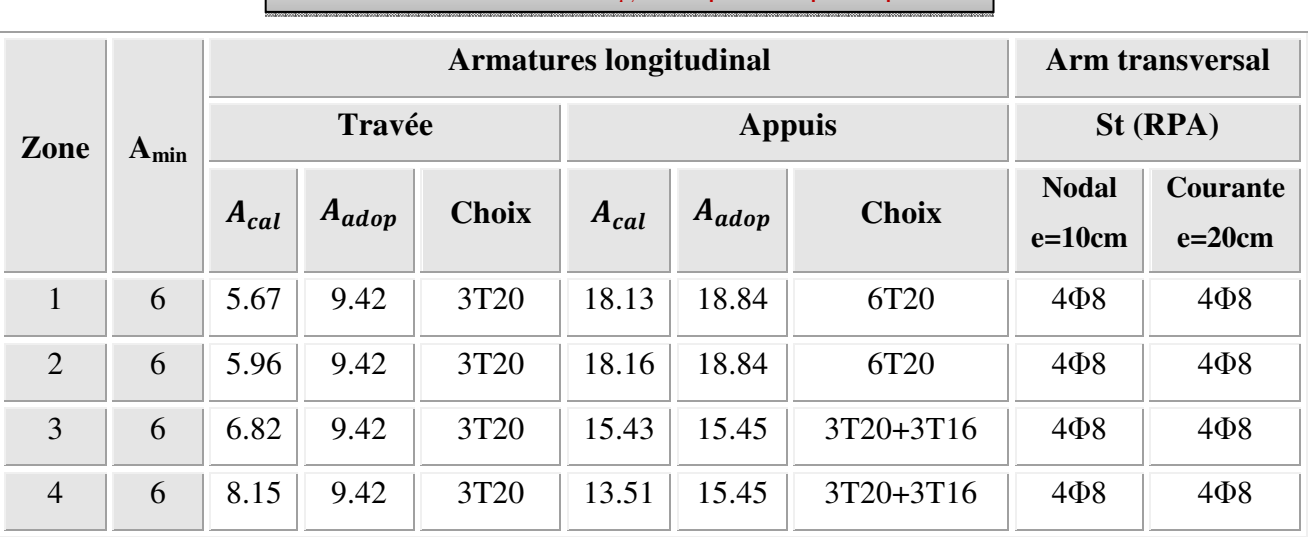

# **Tableau V.11 :** Ferraillage des poutres principales*.*

## **V.3.4.2 Ferraillages des poutres secondaires :**

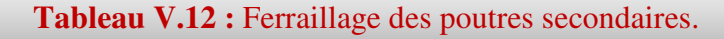

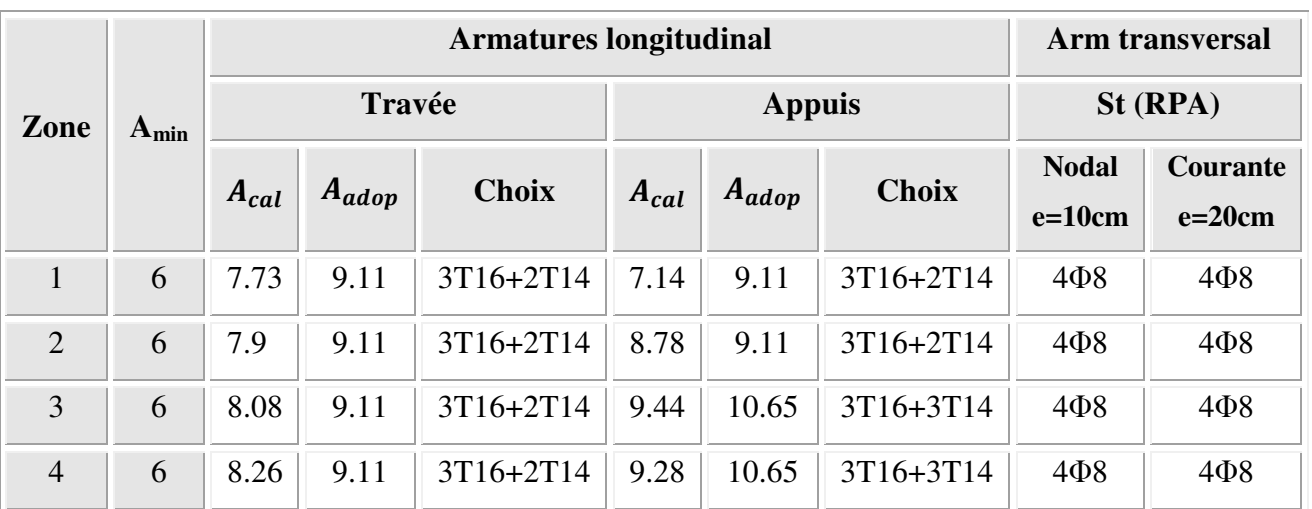

## **Vérification du cisaillement du béton :**

On doit vérifier la condition ci-après :

$$
\tau_u = \frac{V_u}{bd} \le \overline{\tau_u} = \min \begin{cases} \frac{0.2 f_{c28}}{\gamma_b} \\ 5MPA \end{cases} = 3.33 MPA
$$

Avec :

**Vu :** l'effort tranchant maximum.

**b:** Largeur de la section de la poutre.

#### **d:** Hauteur utile.

Les résultats sont regroupés dans les tableaux suivants :

## *a-* **Les poutres principales :**

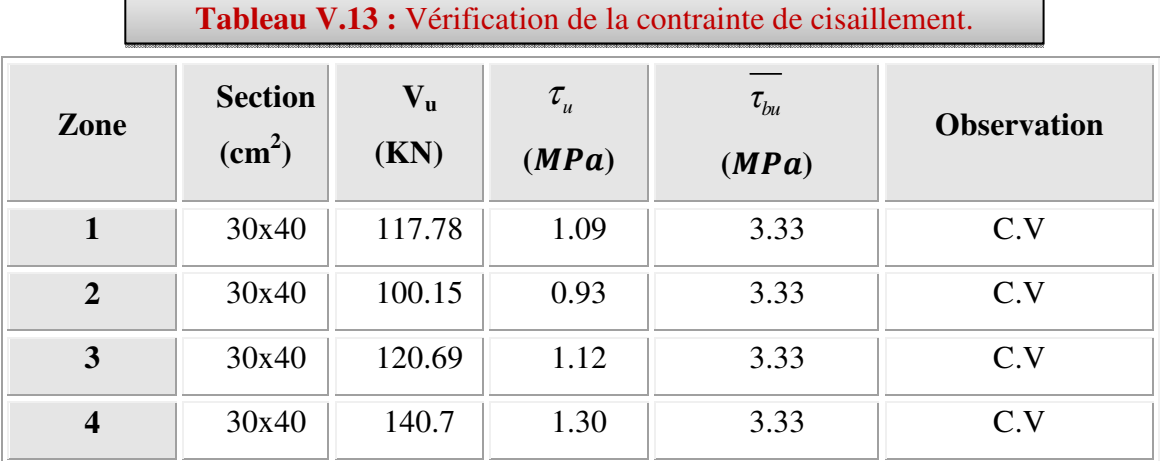

## *b-* **Les poutres secondaires :**

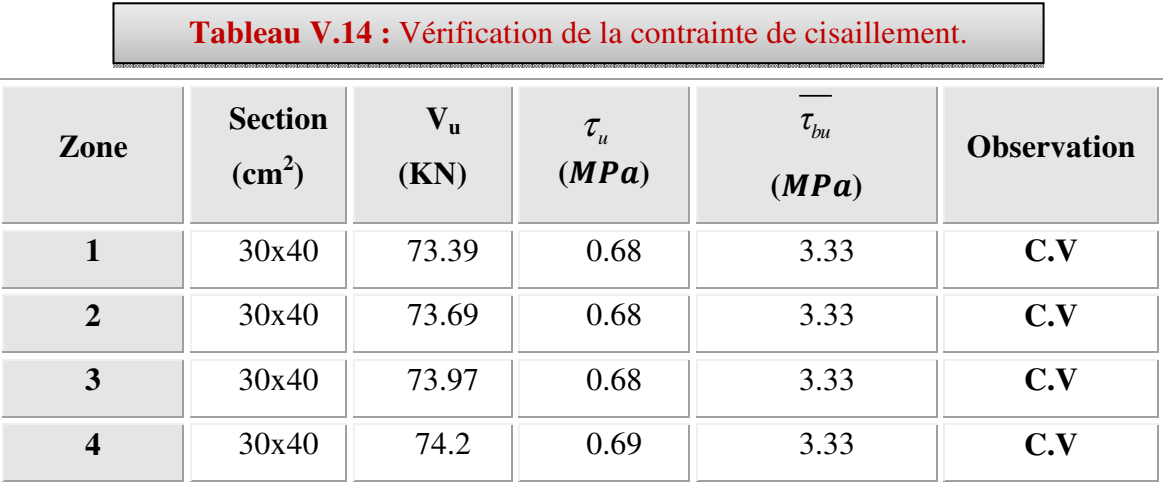

#### **Vérification des contraintes de compression dans le béton :**

 On a utilisé un logiciel de calcul (SOCOTEC), pour les vérifications des contraintes. La fissuration est peu nuisible dans les sections des poutres, donc la seule vérification à faire est la contrainte de compression du béton, cela pour le cas de sollicitations les plus défavorables dans la travée et appuis.

## **1. Les poutres principales :**

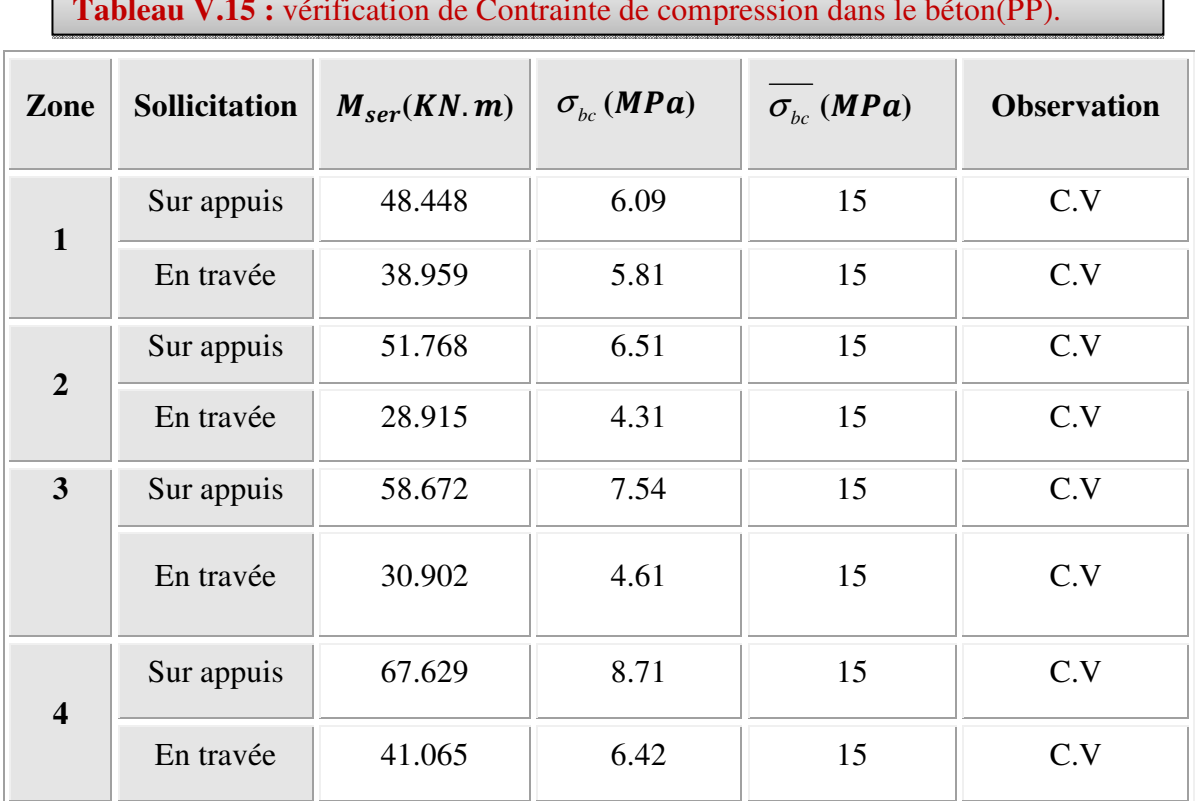

# $T_{\text{max}}$   $\frac{V}{15}$   $\frac{V}{15}$   $\frac{V}{15}$

٦

## **2. Les poutres secondaires:**

**Tableau V.16 :** Vérification de Contrainte de compression dans le béton (PS).

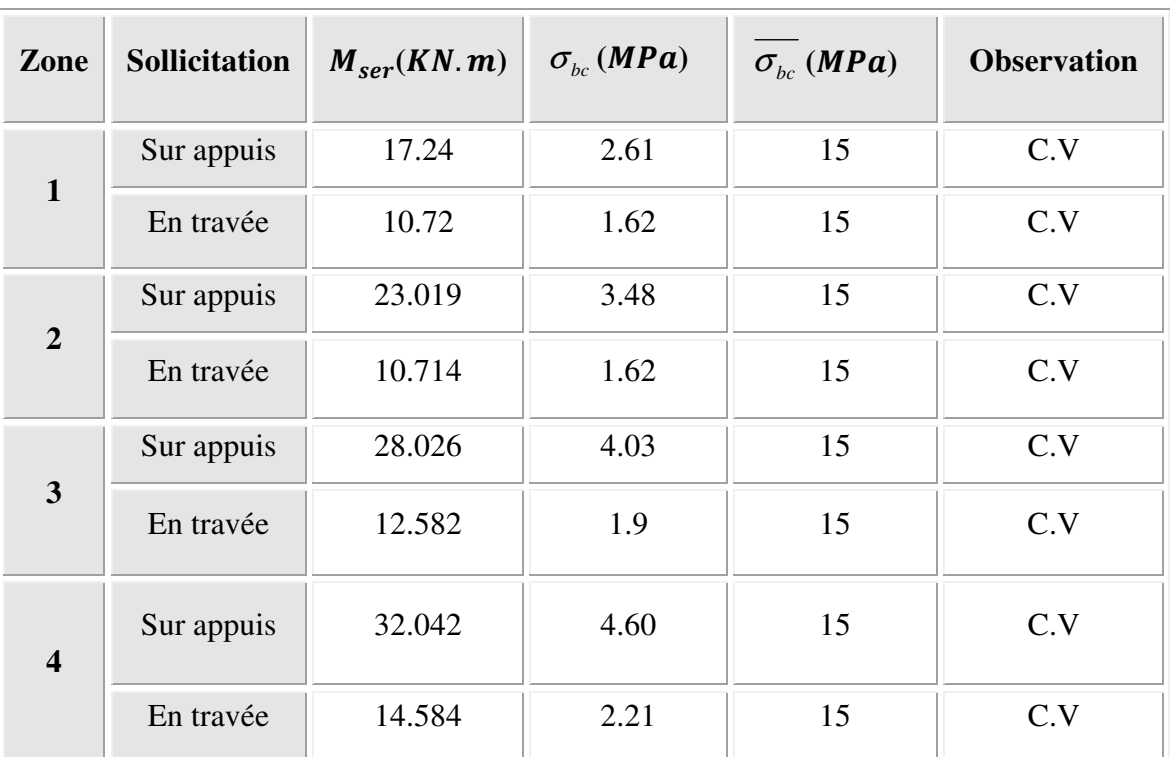

#### **Vérification de la flèche :**

 D'après les règles B.A.E.L 91, Nous montrons qu'il n'est pas nécessaire de calculer la flèche d'une poutre ou d'une poutrelle si cette dernière est associée à un hourdis et si toutes les inégalités suivantes sont vérifiées :

On fait le calcul pour le cas plus défavorables :

a) 
$$
\frac{h}{L} \ge \frac{1}{16}
$$
  
b)  $\frac{h}{L} > \frac{1}{10} \cdot \frac{M_{\text{is}}}{M_{\text{a}} \text{ service}}}$ 

c) 
$$
\frac{A}{b_0 \cdot d} \le \frac{4}{f_e}
$$

Avec: *L* : La portée de la travée entre nus d'appui.

*h*: La hauteur totale de la section droite.

*d* : La hauteur utile de la section droite.

*b*0 : La largeur de la nervure.

*Mtservice* : Le moment en travée maximal à E.L.S.

*Maservice* : Le moment en appui maximal à E.L.S.

*A*: La section des armatures tendue.

 $f_e$ : La limite élastique de l'acier utilisé (en*MPa*).

## **Vérification des conditions :**

#### **poutres principales**

$$
\frac{h}{L} = \frac{40}{455} = 0,0888 \ge \frac{1}{16} = 0,0625 \rightarrow C.V
$$
  

$$
\frac{h}{L} = \frac{40}{455} = 0,088 \ge \frac{1}{10} \cdot \frac{38.959}{48.448} = 0.08 \rightarrow C.V
$$
  

$$
\frac{A_s}{b \times d} = \frac{8.01}{30 \times 36} = 0.0074 \le \frac{4.2}{400} = 0.0105 \rightarrow C.V
$$

#### **poutressecondaires:**

$$
\frac{h}{L} = \frac{40}{445} = 0,090 \ge \frac{1}{16} = 0,0625 \rightarrow C.V
$$
  

$$
\frac{h}{L} = \frac{40}{445} = 0,090 \ge \frac{1}{10} \cdot \frac{1.923}{4.142} = 0.046 \rightarrow C.V
$$

$$
\frac{A_s}{b \times d} = \frac{9.11}{30 \times 36} = 0.0084 \le \frac{4.2}{400} = 0.0105 \implies C.V \text{ (Ces trois conditions sont vérifiées.)}
$$

## **Schémas de ferraillage**

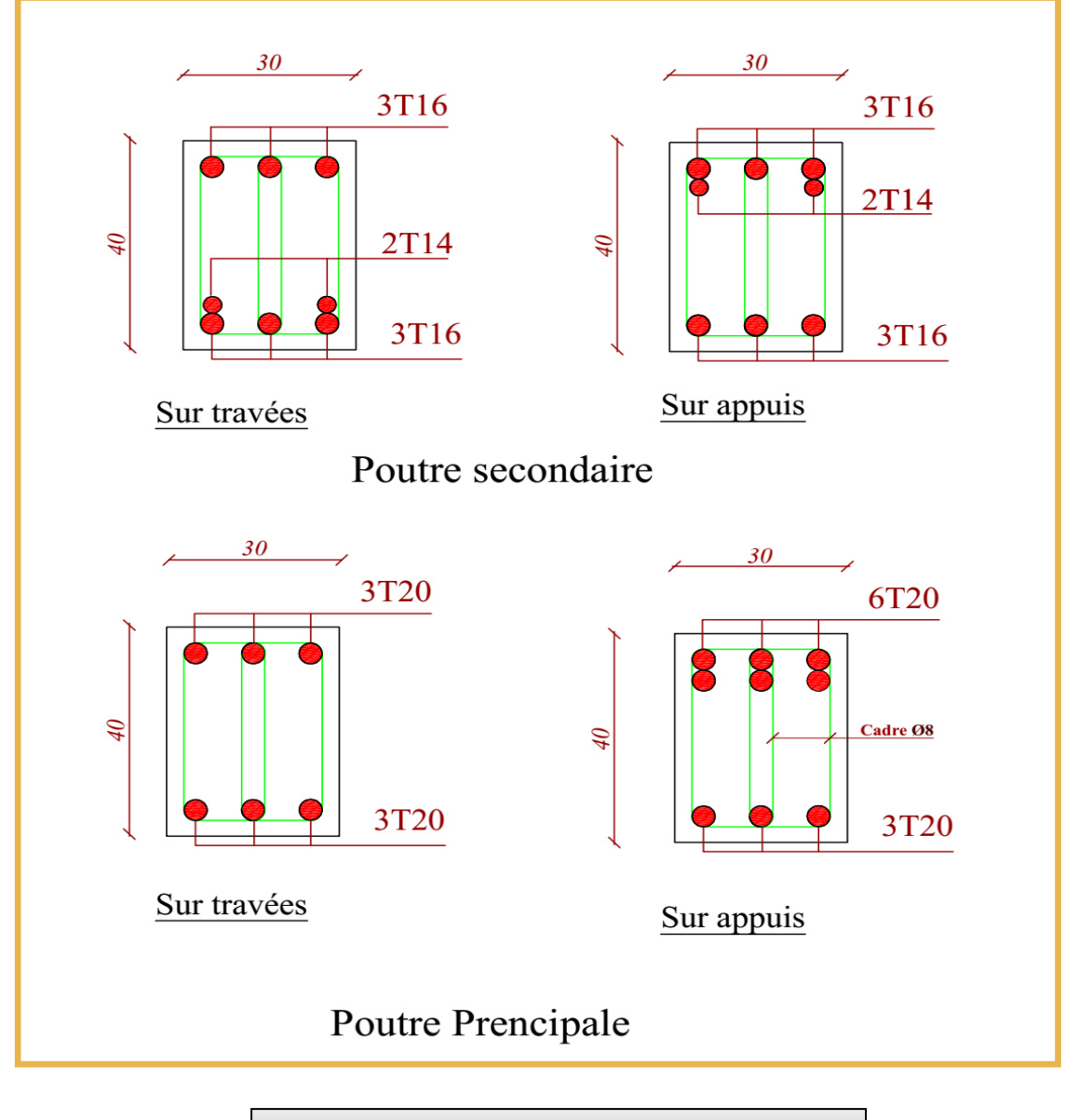

**Figure.V.2:** Schémas de ferraillage des poutres.

#### **V.4 FERRAILLAGE DES VOILES :**

#### **V.4.1 Introduction :**

 Dans une structure, les voiles de contreventement, outre leurs rôles porteurs vis-à-vis des charges verticales, sont particulièrement efficaces pour assurer la résistance aux forces horizontales grâces à leurs rigidités importantes dans ce plan.

Les sollicitations engendrées dans les voiles sont :

- Moments fléchissant et efforts tranchants provoqués par l'action sismique
- Effort normal du à la combinaison des charges permanentes, d'exploitation et des charges sismiques

 Ainsi les voiles seront calculées en flexion composée et au cisaillement, ce qui nécessitera la disposition du ferraillage suivante :

- Sur le plan vertical (aciers verticaux)
- Sur le plan horizontal (aciers horizontaux)

 Dans le but de faciliter la réalisation et de réduire les calculs, on décompose notre bâtiment en 04 zones :

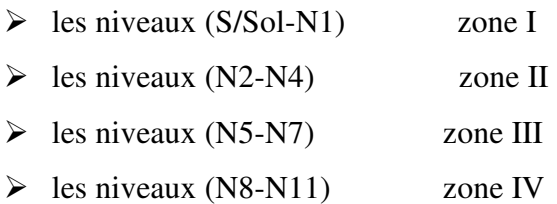

#### **V.4.2. Les combinaisons d'action :**

 Les combinaisons d'action sismique et d'action due aux charges verticales à prendre en considération sont données ci-après :

Les réglementations en vigueur **BAEL** et **RPA99/ V2003**exigent les combinaisons ci-contre :

**a- Etat limite ultime :** 

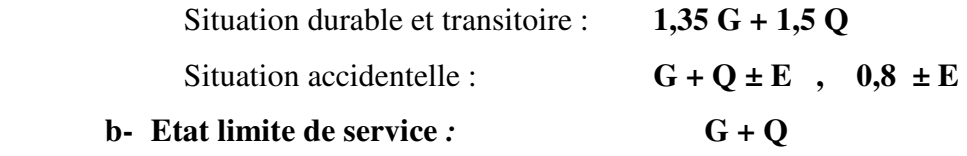

#### **V.4.3 Recommandations de RPA99/v.2003 :**

#### **V.4.3.1 Armatures verticales :**

 Sont destinés à reprendre les effets de flexion, ils sont disposés en deux nappes parallèles aux faces de voiles. Ces armatures doivent respecter les prescriptions suivantes:

- Le pourcentage minimum sur toute la zone tendue est de 20%.

- Les barres verticales des zones extrêmes doivent être ligature par cadres horizontaux dont l'espacement ne doit pas être supérieur à l'épaisseur de voile.
- L'espacement des barres verticales doit être réduit par à la moitié sur une longueur de 1/10 dans les zones extrêmes cet espacement ne doit pas être au plus égale à15 cm
- Les barres verticales du dernier niveau doivent être munies de crochets à la partie supérieure .toutes les autres barres n'ont pas de crochets (jonction par recouvrement

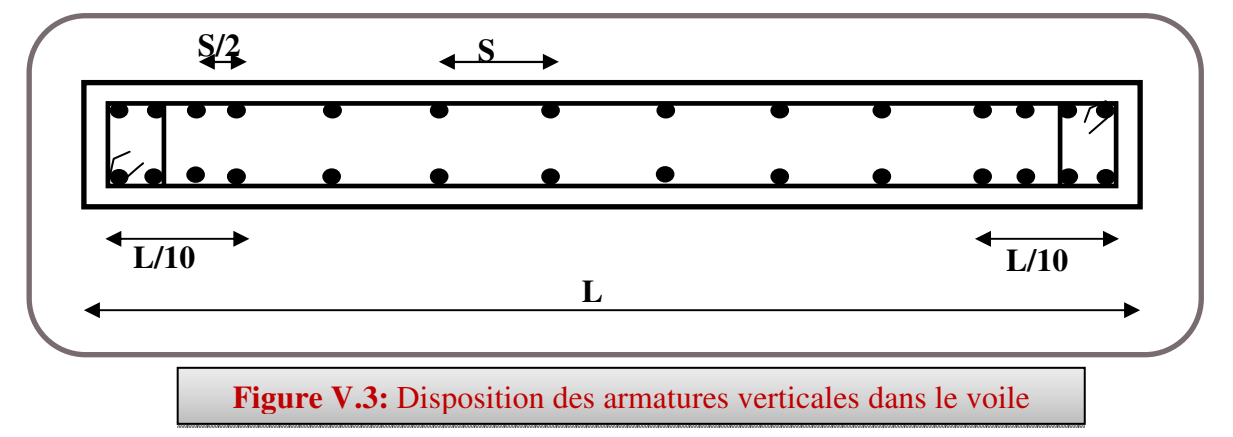

#### **V.4.3.2Armatures horizontales :**

Les barres horizontales doivent être munies de crochets à  $135^0$  ayant une longueur de 10 $\phi$ .

 Dans le cas où il existe des talons de rigidité, les barres horizontales devront être ancrées sans crochets si les dimensions des talons permettent la réalisation d'un ancrage droit.

#### **V.4.3.3Règle communes:**

- L'espacement des barres horizontales et verticales doit être inférieur à la plus petite des deux valeurs suivantes :
	- $S \le 1.5$  a (a : épaisseur du voile).
	- $S \leq 30$  cm.
- Les deux nappes d'armatures doivent être reliées au moins avec quatre épingles au mètre carré dans chaque nappe. Les barres horizontales doivent être disposées vers l'extérieur.
- Le pourcentage minimal d'armatures verticales et horizontales des voiles est donné comme suit :
	- Globalement dans la section du voile est égale à 0,15% de la section
	- En zone courante égale à 0,10% de la section
- le diamètre des barres verticales et horizontales des voiles (à l'exception des zones d'about) ne devrait pas dépasser 1/10 de l'épaisseur du voile.

- Les longueurs de recouvrement doivent être à 40φ pour les barres situées dans la zone ou le renversement du signe des efforts est possible ,20φ pour les barres situées dans les zones comprimées sous l'action de toutes les combinaisons possible des charges.

#### **V.4.3.4Armatures transversales :**

 Elles sont perpendiculaire aux faces du voile elles servent de lien entre les deux nappes d'armatures verticales et empêchent leur flambement éventuel, ces armatures sont généralement des épingles au nombre de quatre au moins par mètre carré.

#### **V.4.3.5Armature de potelet :**

On doit prévoit à chaque extrémité du voile un potelet armé par barres verticales, dont la section est supérieure ou égale à 4HA10.

#### **V.4.4 Ferraillage des voiles :**

#### **V.4.4.1Exposé de la méthode :**

Les armatures constituant le ferraillage d'un voile plein seront déterminées en suivant les démarches suivantes :

Détermination des diagrammes des contraintes à partir des sollicitations les plus défavorables.

$$
\sigma_1 = \frac{N}{B} + \frac{MV}{I}
$$

$$
\sigma_1 = \frac{N}{B} - \frac{MV}{I}
$$

Avec : **N**: effort normal appliqué **M**: Moment fléchissant appliqué.

**B**: Section transversale du voile.

**V**: bras de levier : **V=L/2**

**I**: l'inertie de voile

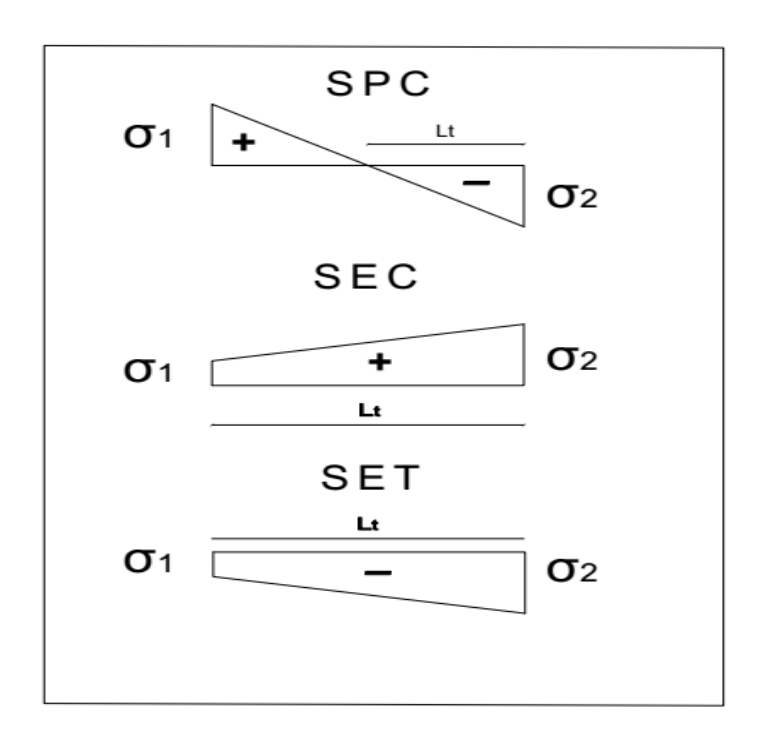

#### **Section partiellement comprimée (SPC) :**

$$
N_{ul} = \frac{\sigma_2}{2} L_t . e
$$

Avec :

- : section d'armatures verticales *t L*
- e : épaisseur du voile

#### **Section entièrement comprimée (S.E.C) :**

$$
N_{u1} = \frac{\sigma_1 + \sigma_2}{2} \times L_c e
$$

**Section entièrement tendue (S.E.T) :** 

$$
N_{u1} = \frac{\sigma_1 + \sigma_2}{2} \times L_t e
$$

• **Calcul de L<sup>t</sup> (longueur tendue) :** 

$$
L_t = \frac{\sigma_2}{\sigma_2 + \sigma_1} \times L
$$

• **Calcul de Force de traction dans la zone tendue :** 

$$
N_{ul} = \frac{\sigma_2 \times L_t}{2} \times e
$$

• **Calcul des armatures verticales :**

$$
A_{v} = \frac{N_{u}}{f_{e}}
$$

#### • **Armatures minimales selon le BAEL91 :**

Section partiellement comprimée :

$$
A_{\min} \ge \max\left(0.23 \times B \times \frac{f_{t28}}{f_e} \ ; \ 0.005B\right)
$$

Section entièrement tendue :

$$
A_{\min} \ge \max\left(\frac{N_u}{2\sigma_s} \ ; B \times \frac{f_{t28}}{f_e} \ ; 0.005B\right)
$$

#### **Vérification :**

#### • **Vérification à l'ELS :**

Pour cette état, on considère  $N_{ser} = G + Q$ 

$$
\sigma_b = \frac{N}{B + 15A} \le 0.6 f_{c28} = 15MPA
$$

Avec :

**N** : effort normal appliqué (N<sub>ser</sub>).

**B** : section de béton.

**A :** section d'armature adoptée.

#### • **Vérification de la contrainte de cisaillement :**

• **D'après le RPA99 :** 

$$
T_b \le \overline{T_b} = 0.2 f_{c28}
$$
  
ou: 
$$
T_b = \frac{V}{b_0 \times d}
$$
 avec:  $V = 1.4 \times V_u$ 

Avec :  $b_0$ : épaisseur de voile

- $d:$  hauteur utile = 0,9h
- h : hauteur totale de la section brute.

## • **D'après le BAEL 91 :**

On doit vérifier que :  $T_u \leq \overline{T_u}$ 

 $\overline{T_u}$ 

$$
T_u = \frac{V_u}{b \times d}
$$

 $=\frac{V_u}{\hbar \times d}$  Avec  $T_u$ : contrainte de cisaillement

On à aussi:

$$
\overline{u} = \min\left(0.15 \frac{f_{cj}}{\gamma_b} \ ; 4MPA\right)
$$

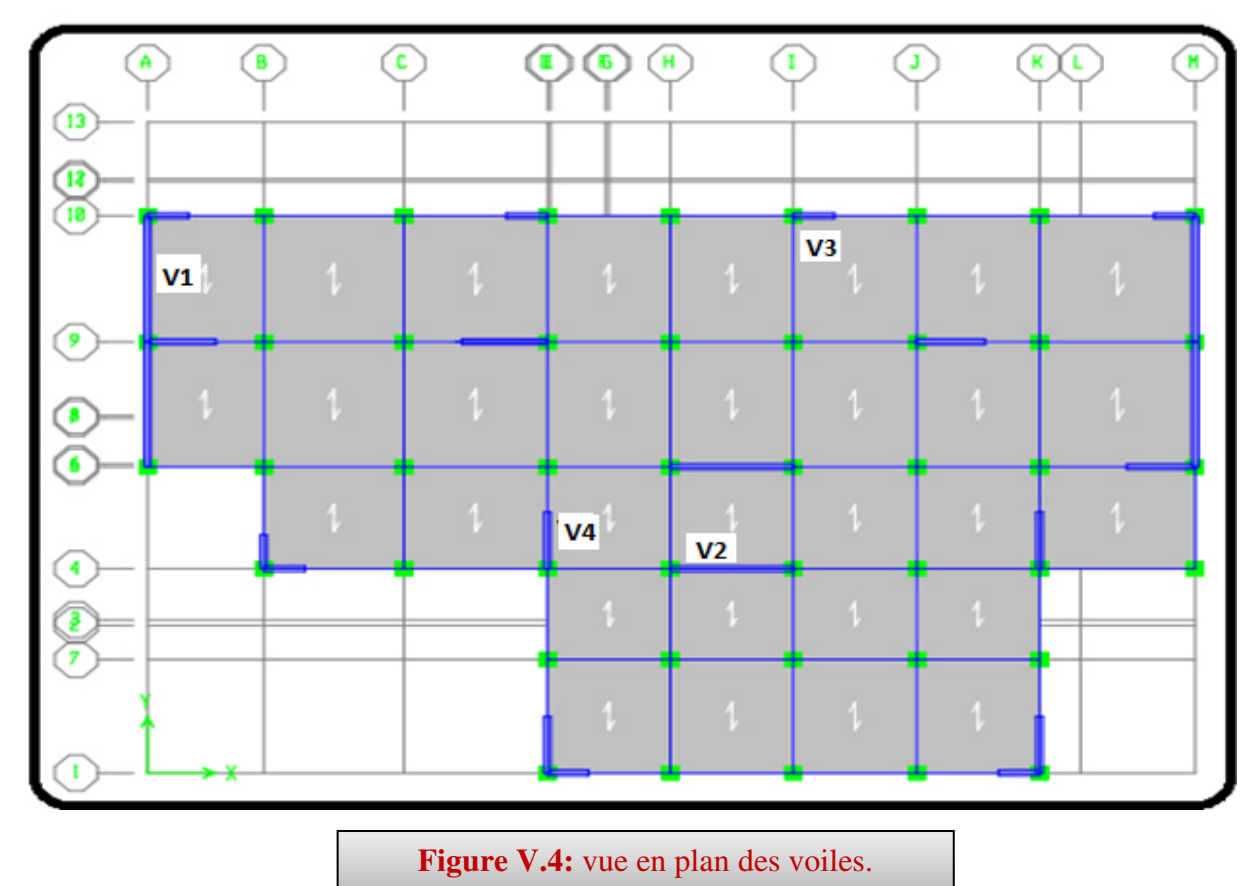

#### **V.4.5Exemple de calcul (voile1):**

 Nous prendrons comme exemple de calcul le voile longitudinale de longueur L= 4.45m, dans la première zone. Ainsi le ferraillage sera calculer pour la longueur tondue du voile la partie restante sera ferrailler par symétrie.

#### **V.4.5.1Détermination des sollicitations :**

$$
M = 3790.62KN. m I = \frac{0.2 \times (4.45)^3}{12} = 1.469 m^4
$$

 $N= 3958.4$  KN.  $m \Omega = e \times L = 0.2 \times 4.45 = 0.89$   $m^2$ 

 $V = \frac{L}{2} = 2.225$  *m* 2  $=\frac{L}{a}$  =

Calcul des contraintes :

$$
\sigma_1 = \frac{N}{\Omega} + \frac{M \times V}{I} = \frac{3958.4}{0.89} + \frac{3790.62 \times 2.225}{1.469} = 10190.05 \text{ KN/m}
$$

$$
\sigma_2 = \frac{N}{\Omega} + \frac{M \times V}{I} = \frac{3958.4}{0.89} - \frac{3790.62 \times 2.225}{1.469} = -1295.00 \text{ KN/m}
$$

La section est partiellement comprimée :

$$
L_t = L(\frac{\sigma_2}{\sigma_1 + \sigma_2}) = 0.5 \text{ m}
$$

*Calcul de la sollicitation équivalente* **:**

$$
N_{u1} = \frac{\sigma_2}{2} \times L_t \times e = 64.98 \text{ KN}
$$

#### **V.4.5.2 Calcul des armatures verticales :**

$$
A_V = \frac{N_u}{f_e} = \frac{64.98}{400} = 1.63 \text{ cm}^2
$$

**Armatures minimales selon le BAEL91 :** 

$$
A_{\min} \ge \max \left( 0.23 \times B \times \frac{f_{t28}}{f_e} \ ; \ 0.005B \right)
$$

*A*<sub>min</sub> ≥ 22.25 $cm^2$ 

#### **Armature minimale selon le RPA :**

Vérifications vis à vis du **RPA99/V2003(art : 7.7.4.1)** :

$$
A_{\min} = 0.2\% \times B = 17.8 \, \text{cm}^2
$$

$$
A_{adopte} = \max(A_{cal}, A_{RPA}, A_{BAEL}) = 65.7 \text{ cm}^2
$$

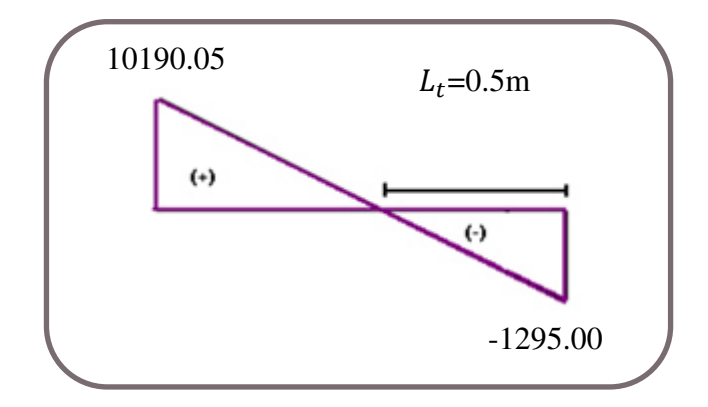

#### **V.4.5.3Espacement :**

La longueur minimale d'après l'article *7.7.4.3 du RPA99V2003* :

- $\text{\textbullet}$  Longueur de la zone d'about :  $(445/10) = 44.5$  cm Avec : St =15cm
- Longueur de la zone courante 356cm.Avec : St **= 18cm**

#### **Conclusion:**

On adopte comme ferraillage verticale **29HA12** par nappe sur toute la longueur du voile.

#### **V.4.5.4Armature horizontale :**

D'après le *BAEL91* **:** 

$$
A_H = \frac{A_V}{4} = \frac{32.8}{4} = 8.2 \, \text{cm}^2
$$

D'après le *RPA 99* **:** 

$$
A_H = 0.15\%~L \times e = 13.35 \, \text{cm}^2
$$

Soit :  $23HA10$  pour chaque nappe  $\mathrm{avecS}_{t}=20$ cm

#### **V.4.5.5Armature transversale :**

Les deux nappes d'armatures verticales doivent être reliées au moins par quatre  $(4)$ épingles au mètre carré, soit : **4HA8** 

#### **V.4.5.6 Vérification de contrainte de cisaillement :**

La contrainte de cisaillement dans le béton est limitée a :

*❖* **Selon le RPA99 [art 7.7.2]** 

$$
\tau = 0.02 f_{c28} = 5MPA
$$

 $V_{max} = 1296.09$ KN

$$
\tau_b = 1.4 \times \frac{V}{b_0 \times d} = 1.4 \times \frac{1296.09 \times 10^{-3}}{0.20 \times 2.75} = 3.29 MPa
$$

*Donc* :  $\tau_b = 3.29 \text{MPA} \le \overline{\tau_b} = 5 \text{MPA} \implies$  Condition vérifiée

Selon le **BAEL91** :

On doit vérifier que :  $\tau_u \leq \tau_u$ 

$$
\tau_u = \frac{V_u}{b \times d}
$$
 Avec  $\tau_u$  : contradicted e isaillement

On à aussi:

$$
\overline{\tau_u} = \min\left(0.15 \frac{f_{cj}}{\gamma_b} \ ; 4MPA\right)
$$

$$
\tau_u = \frac{V}{b_0 \times d} = \frac{1296.09 \times 10^{-3}}{0.20 \times 3.978} = 1.63 MPa
$$

Donc:  $\tau_u = 1.63MPA \le \overline{\tau_u} = 2.5MPA \implies$  Condition vérifiée

#### **Vérification à l'ELS :**

Pour cette état, on considère  $N_{\text{ser}} = G + Q$ 

$$
\sigma_b = \frac{N}{B + 15A} \le 0.6 f_{c28} = 15MPA
$$

**N** : effort normal appliqué (N<sub>ser</sub>).

**B** : section de béton.

**A :** section d'armature adoptée.

= ≤ = ⇒ × + × × × *<sup>b</sup>* = 05.2 *MPA* 6.0 *f c* 15*MPA* 4450 200 15 32.8 10 1931 65. 10 2 28 3 <sup>σ</sup> Condition vérifié

## **V.4.6 Conclusion de ferraillage :**

 Les sollicitations et le ferraillage de tous les voiles sont résumés dans les tableaux suivants :

## *a- Solicitations et contraintes:*

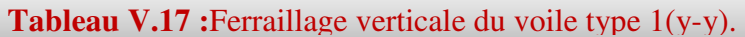

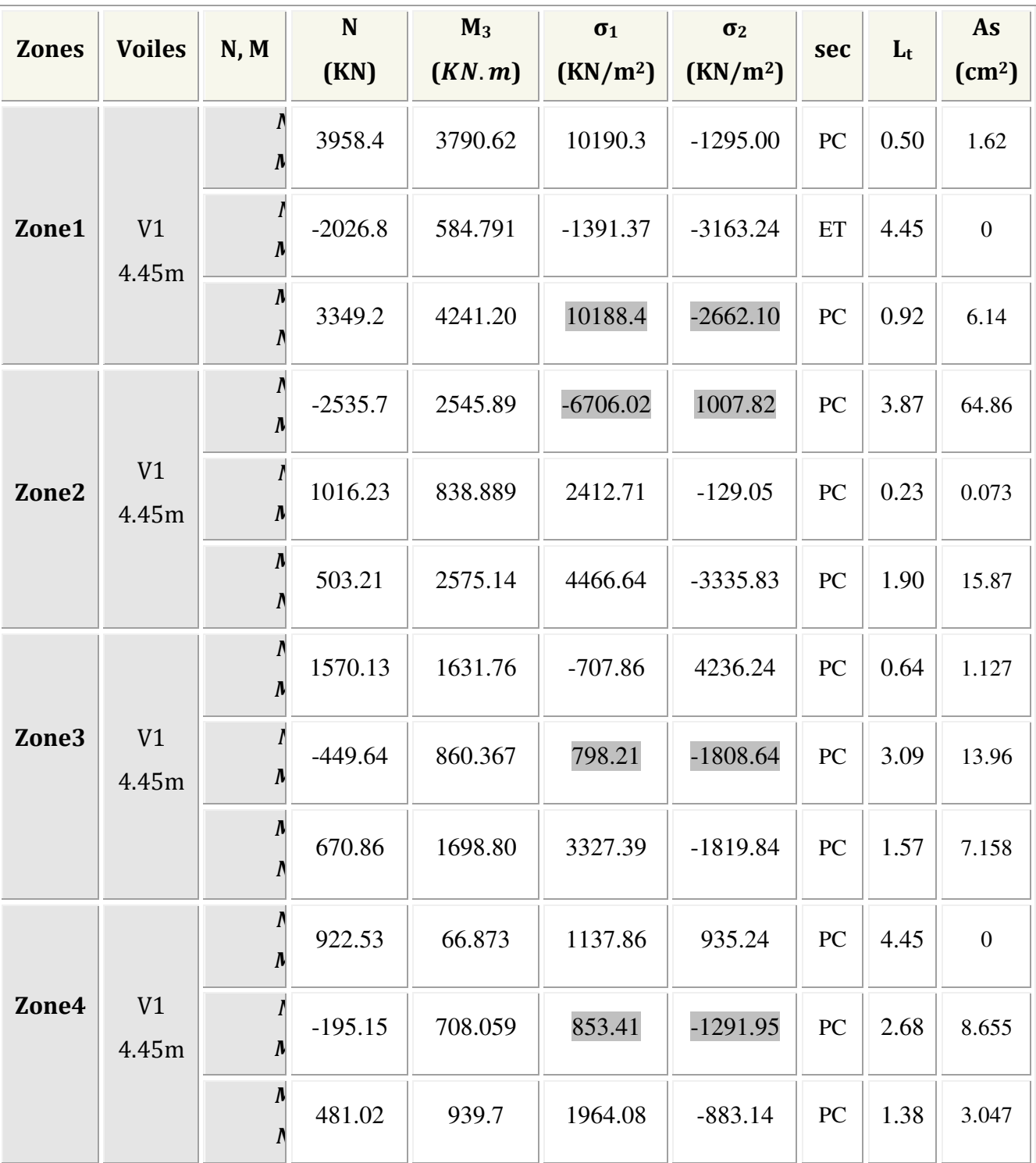

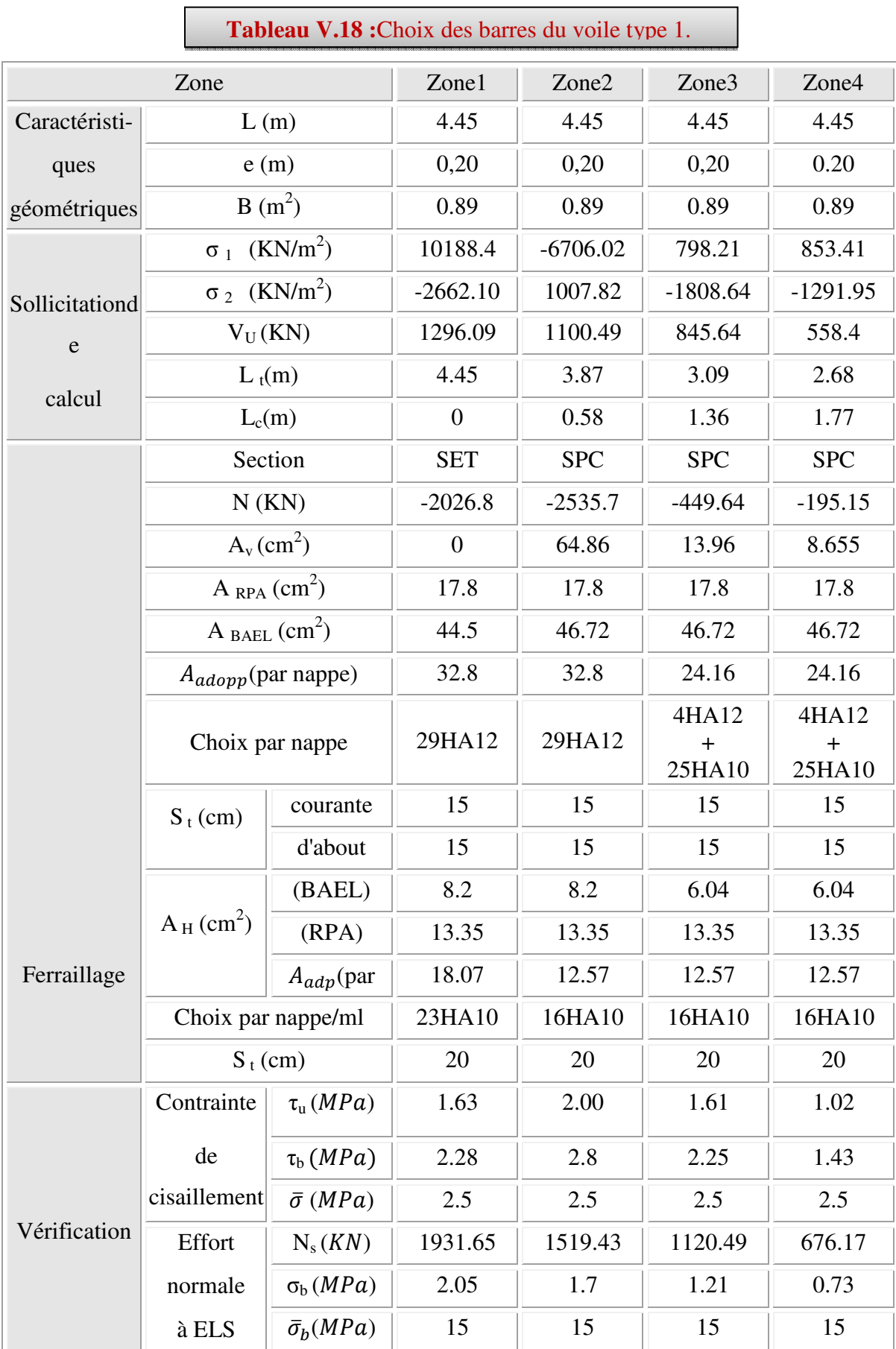

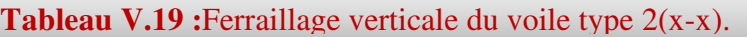

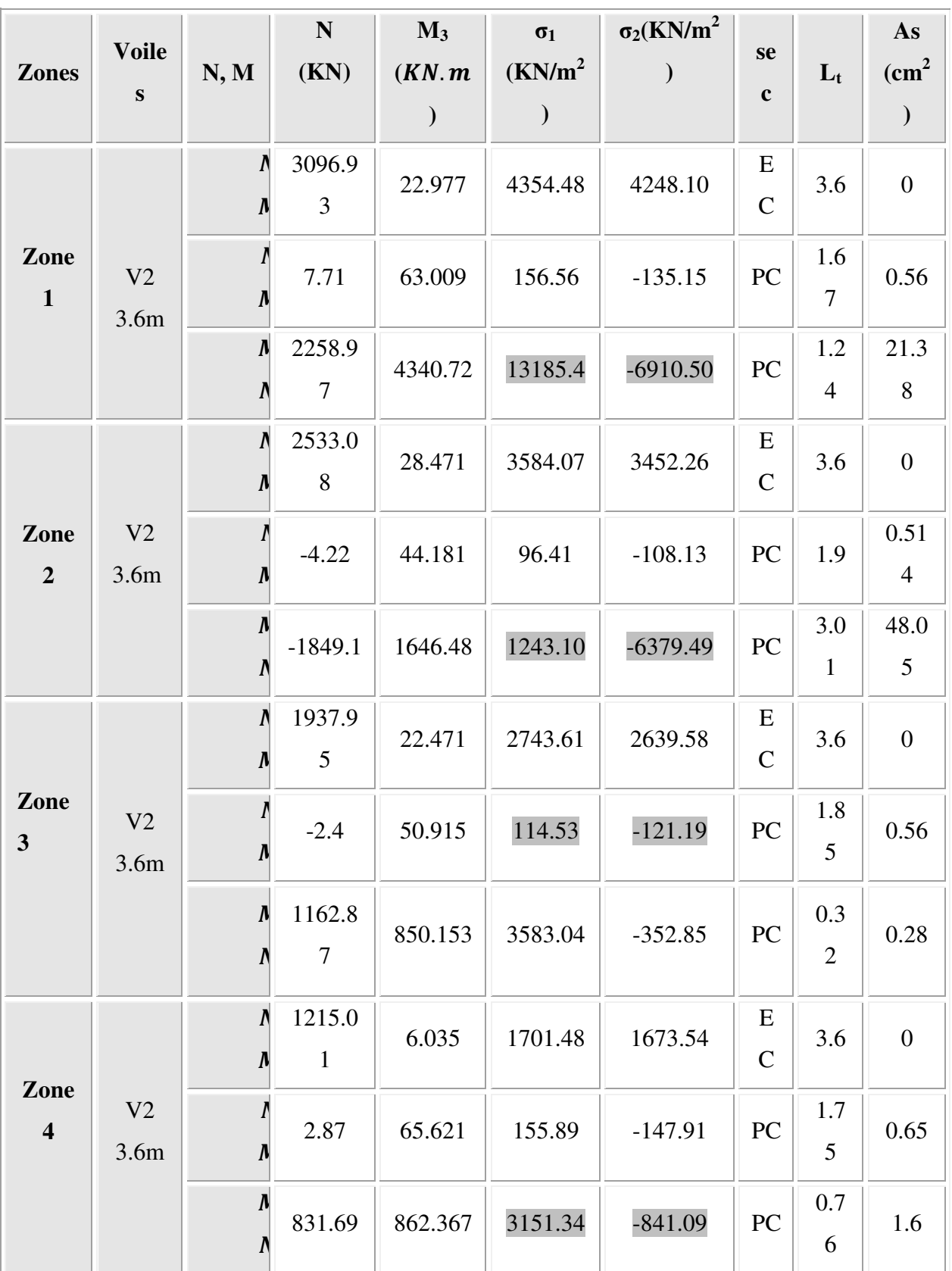

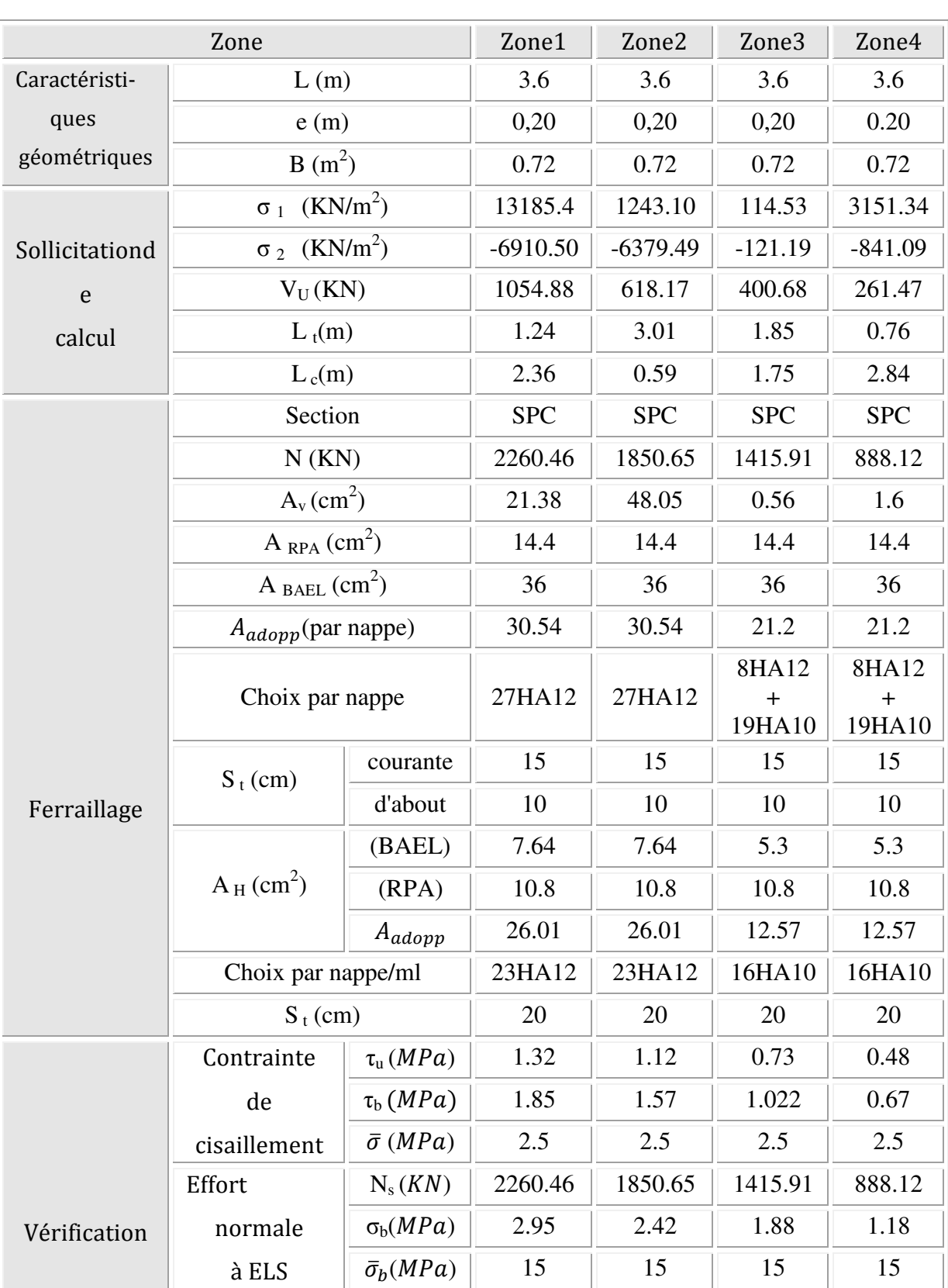

## **Tableau V.20 :** Choix des barres du voile type 2.

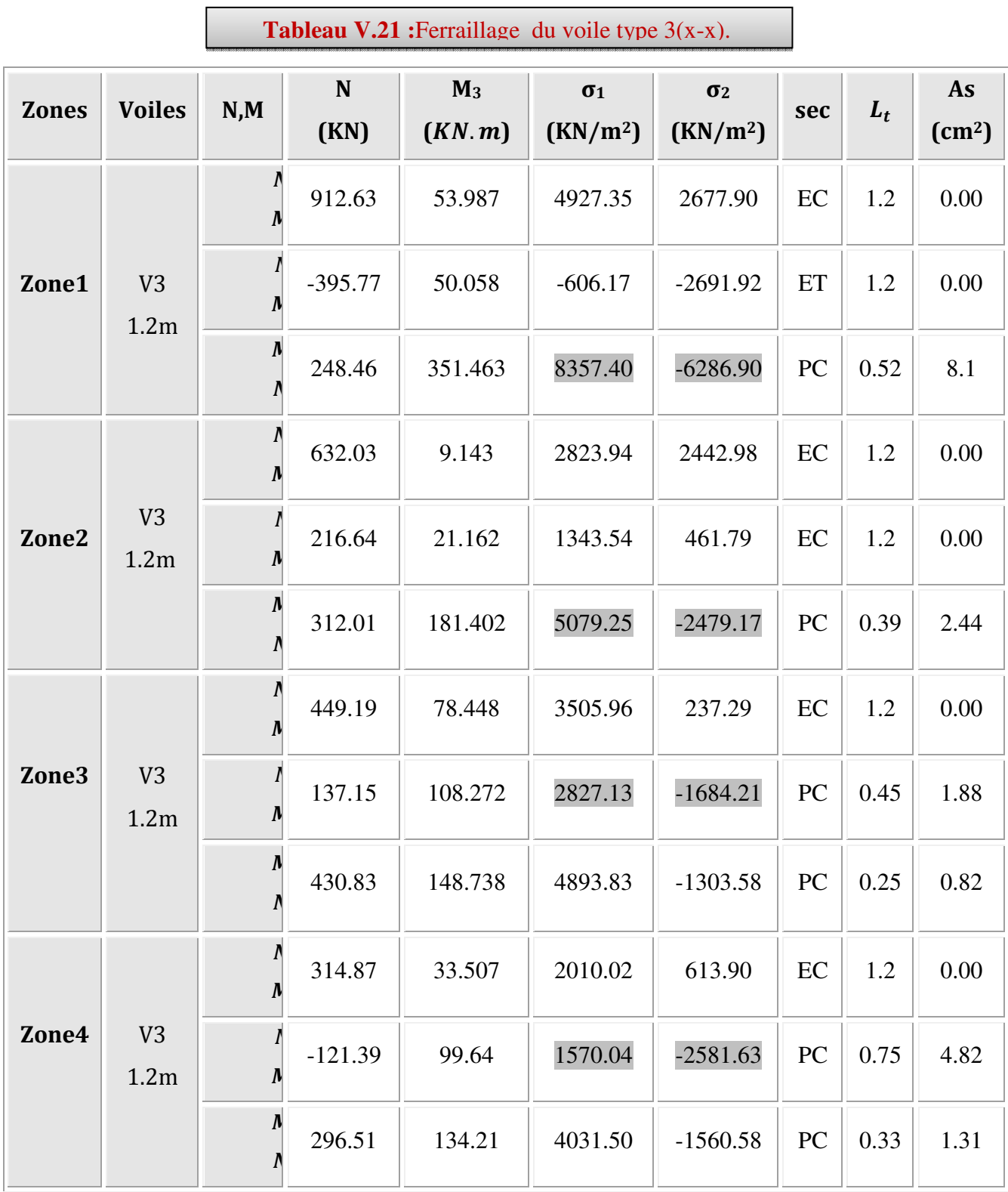

 $\mathcal{L}^{\text{max}}_{\text{max}}$  and  $\mathcal{L}^{\text{max}}_{\text{max}}$  and  $\mathcal{L}^{\text{max}}_{\text{max}}$ 

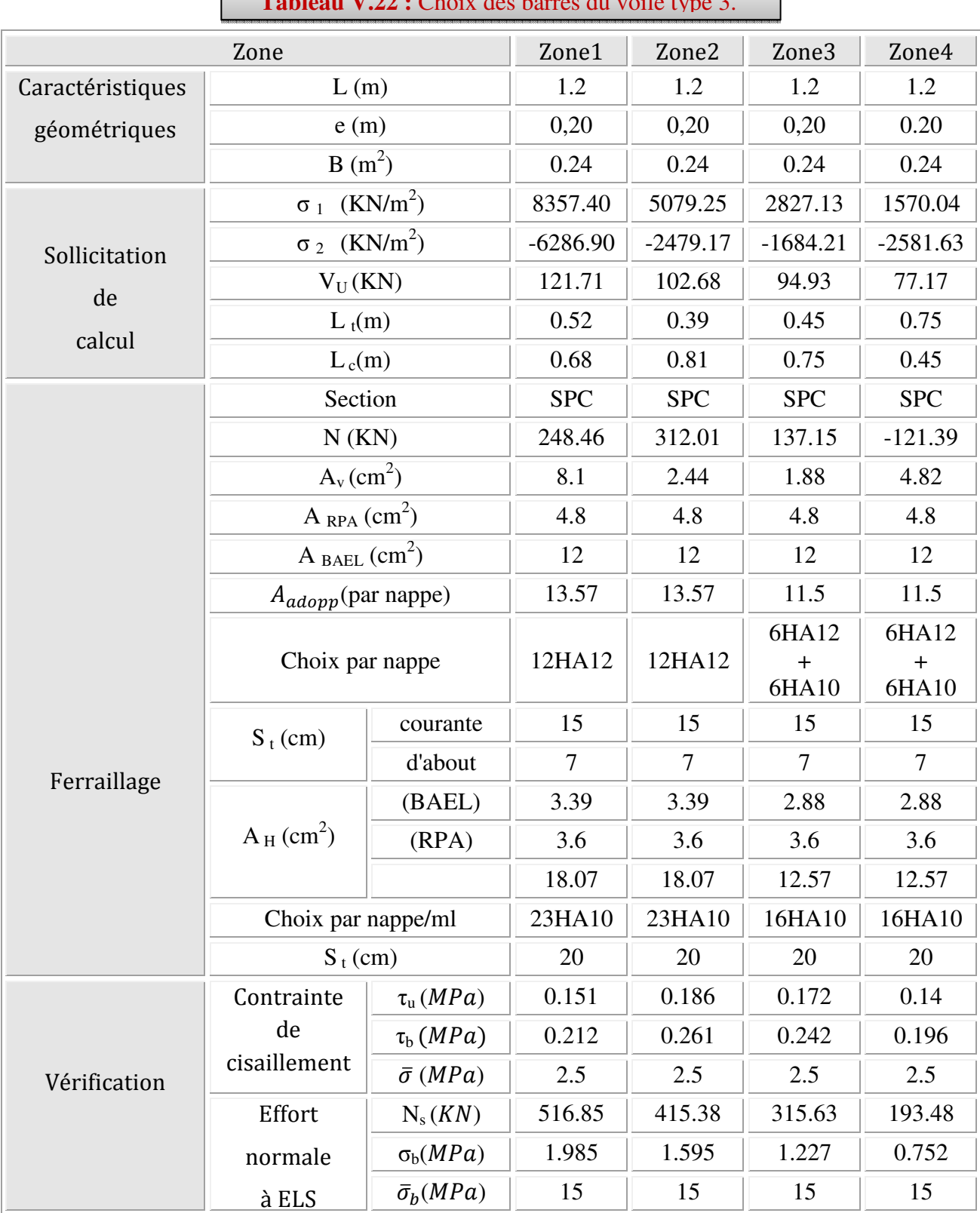

**Tableau V.22 :** *Choix des barres du voile type* 3

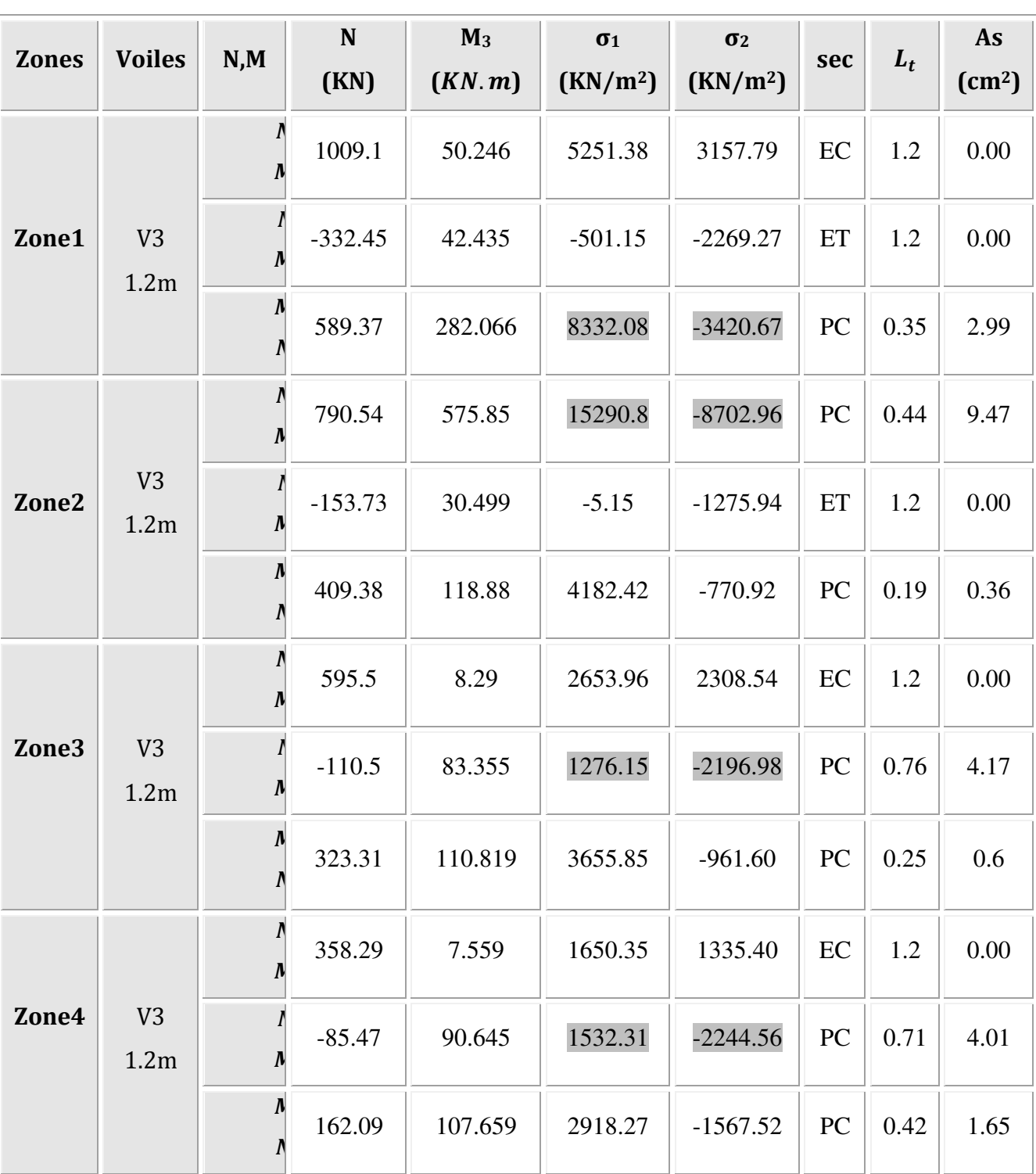

**Tableau V.23 :**Ferraillage du voile type 3(y-y).

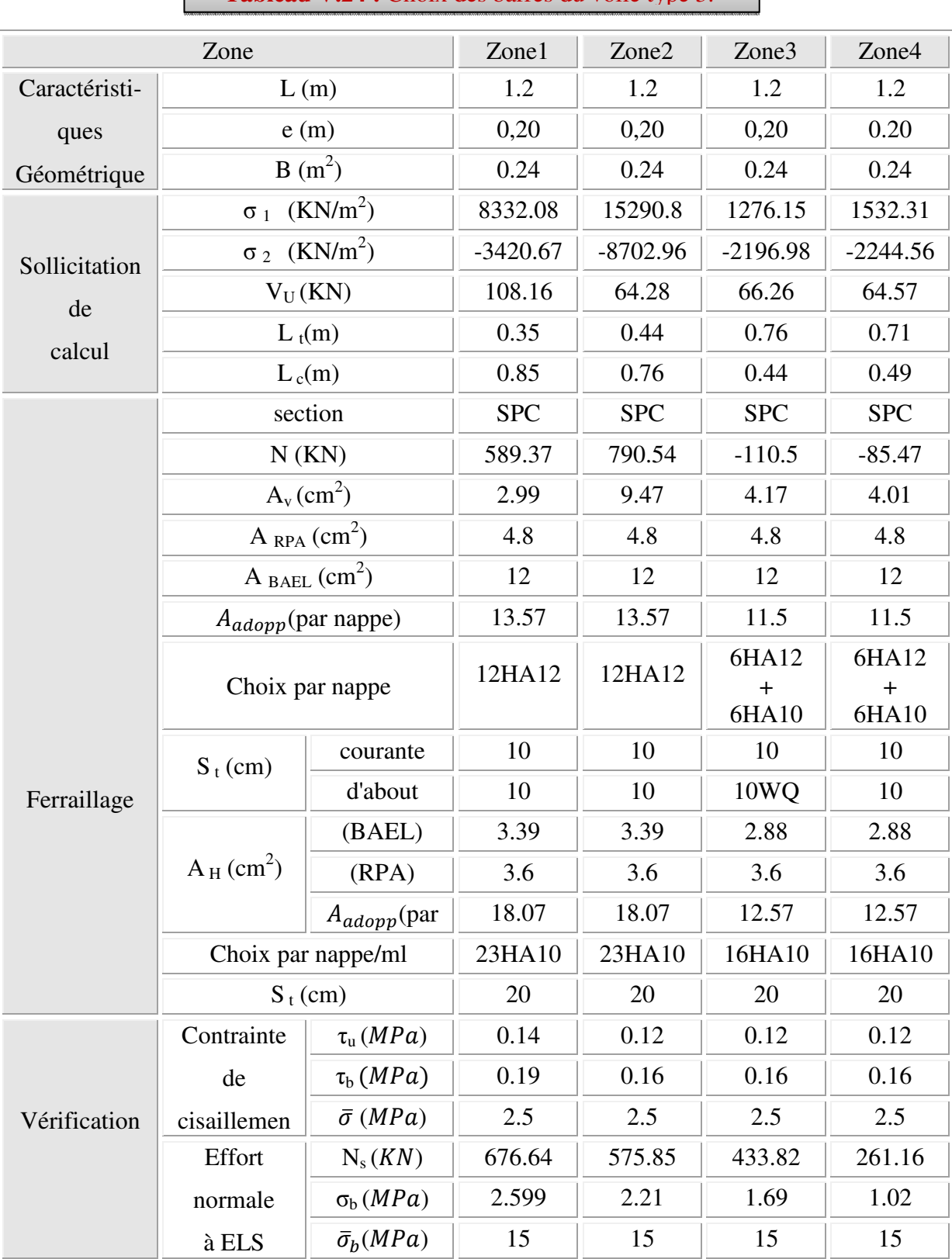

# **Tableau V.24 :** Choix des barres du voile type 3.

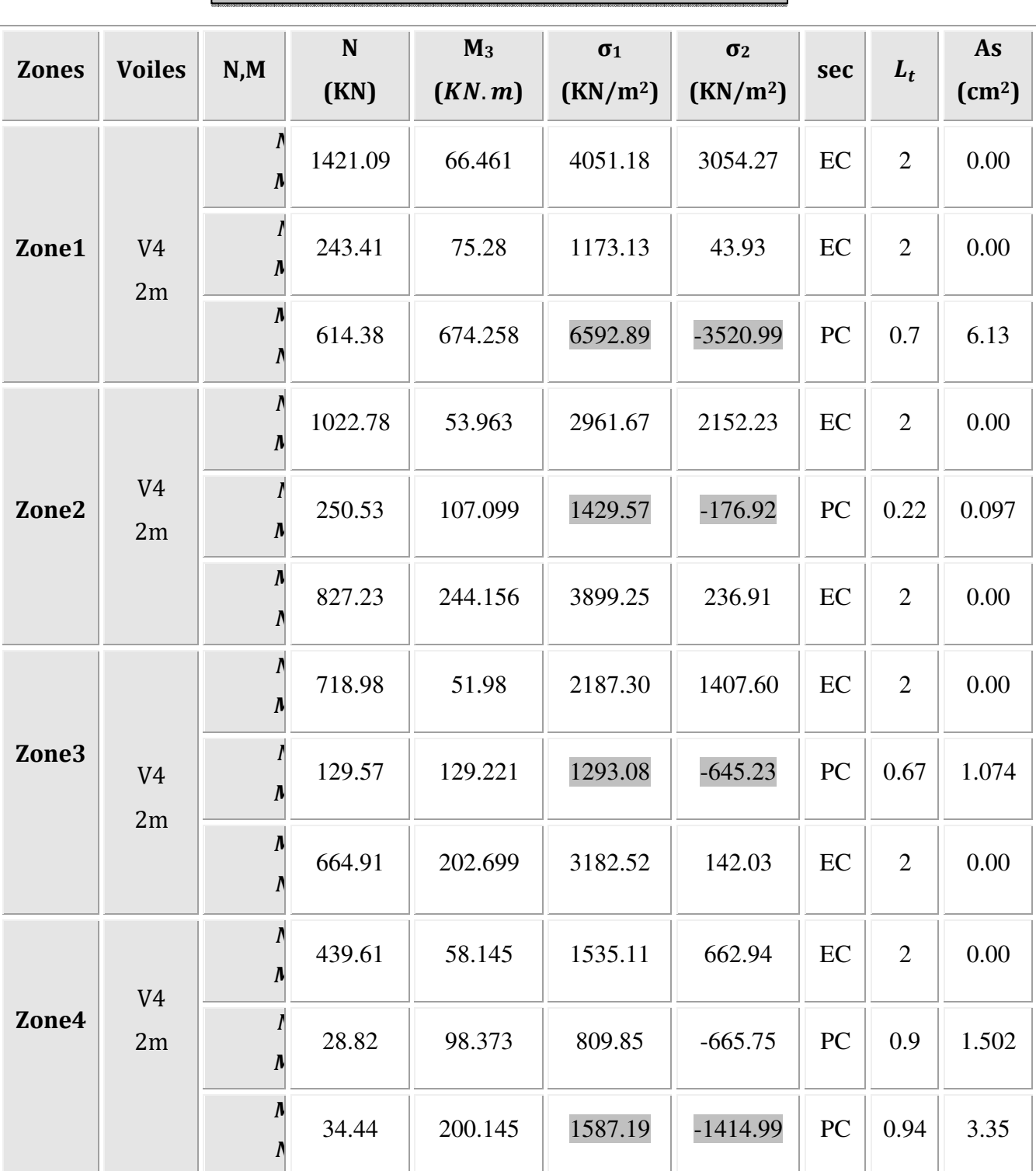

**Tableau V.25 :**Ferraillage du voile type 4(y-y).

<u> 1989 - Johann Barn, mars an t-Amerikaansk kommunister (</u>

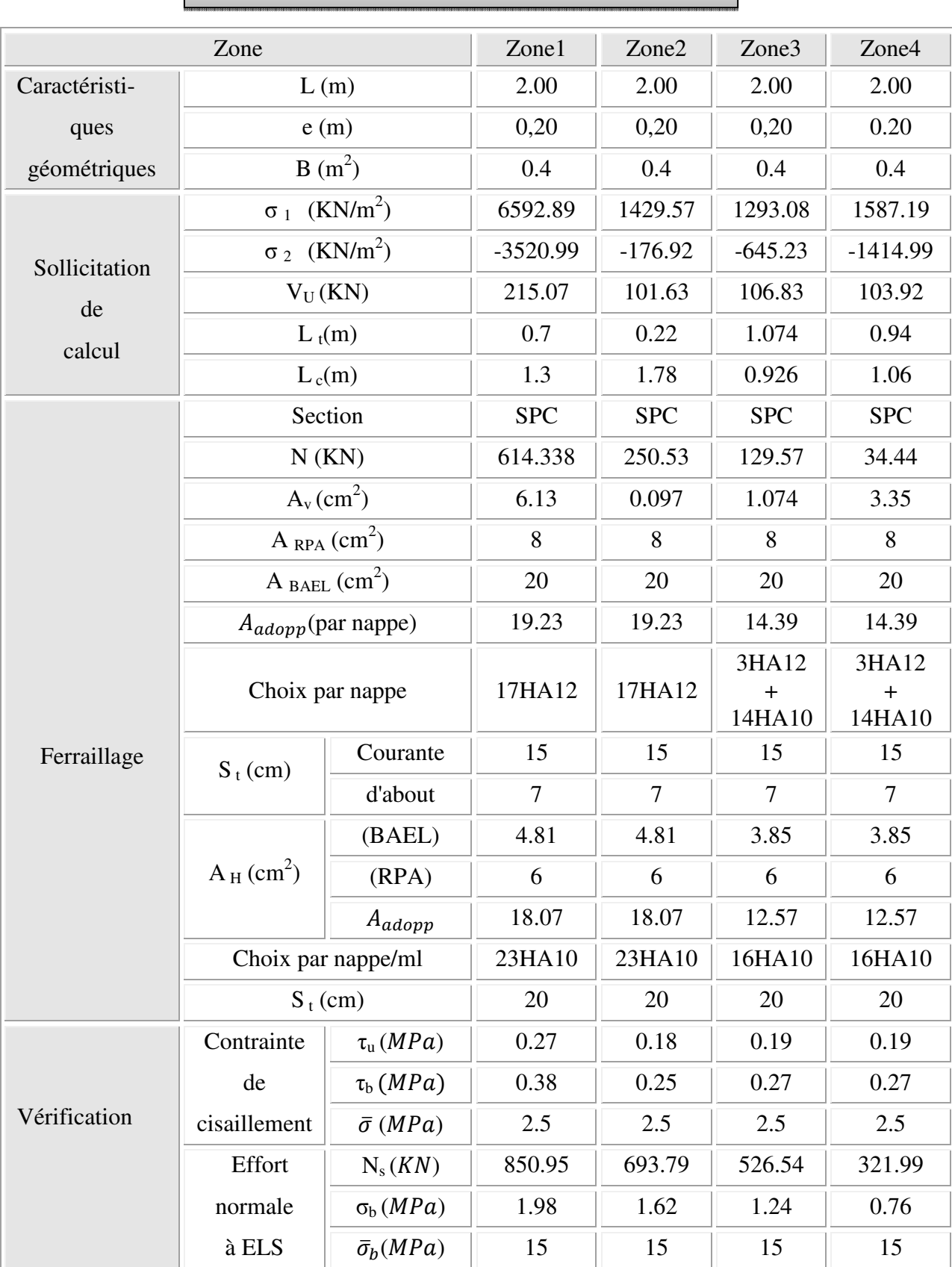

# **Tableau V.26 :** Choix des barres du voile type 4.

| <b>Zones</b> | <b>Voiles</b>        | N,M                         | N<br>(KN) | $M_3$<br>(KN. m) | $\sigma_1$<br>(KN/m <sup>2</sup> ) | $\sigma_2$<br>(KN/m <sup>2</sup> ) | sec              | $L_t$          | As<br>$\text{(cm}^2\text{)}$ |
|--------------|----------------------|-----------------------------|-----------|------------------|------------------------------------|------------------------------------|------------------|----------------|------------------------------|
| Zone1        | V <sub>4</sub><br>2m |                             | 1863.03   | 1143.99          | $-3922.35$                         | 13237.50                           | PC               | 0.46           | 4.483                        |
|              |                      |                             | $-982.27$ | 105.093          | $-3243.87$                         | $-1667.48$                         | PC               | $\overline{2}$ | 24.55                        |
|              |                      | Λ                           | 1863.03   | 1143.99          | $-3922.35$                         | 13237.50                           | PC               | 0.7            | 4.48                         |
| Zone2        | V <sub>4</sub><br>2m |                             | 931.48    | 114.527          | 1469.75                            | 3187.65                            | EC               | $\overline{2}$ | 0.00                         |
|              |                      |                             | $-198.65$ | 312.199          | $-2838.12$                         | 1844.87                            | PC               | 0.22           | 8.6                          |
|              |                      |                             | 804.23    | 589.271          | $-2408.96$                         | 6430.11                            | PC               | 0.55           | 3.28                         |
| Zone3        | V <sub>4</sub><br>2m |                             | 740.76    | 407.014          | $-1200.71$                         | 4904.51                            | PC               | 0.39           | 1.18                         |
|              |                      |                             | $-272.21$ | 254.615          | $-2590.14$                         | 1229.09                            | PC               | 0.67           | 8.78                         |
|              |                      |                             | 238.08    | 443.823          | $-2733.47$                         | 3923.87                            | PC               | 0.82           | 5.61                         |
| Zone4        | V <sub>4</sub><br>2m | $\boldsymbol{\Lambda}$<br>Ņ | 577       | 273.652          | $-609.89$                          | 3494.89                            | PC               | 0.3            | 0.45                         |
|              |                      |                             | $-274.63$ | 246.381          | $-2534.43$                         | 1161.28                            | ${\rm P}{\bf C}$ | 0.9            | 8.69                         |
|              |                      | Λ                           | 2.86      | 377.661          | $-2825.31$                         | 2839.61                            | ${\rm P}{\bf C}$ | 0.94           | 7.05                         |

**Tableau V.27 :**Ferraillage du voile type 4(x-x).

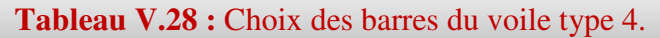

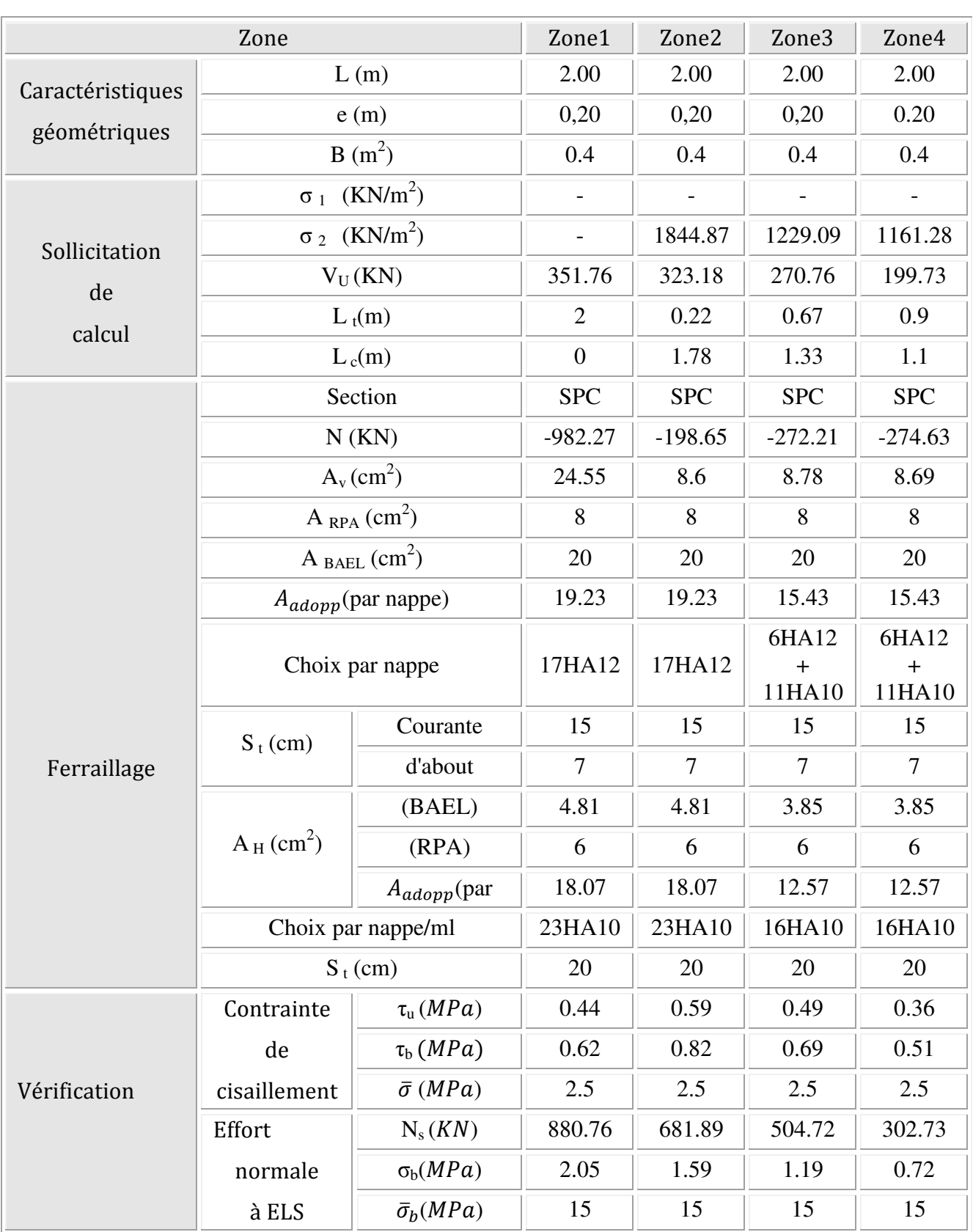

 **Schémas de ferraillage :** (pour les autres ferraillages voir annexe 1) **Ferraillage de voile 1:** 

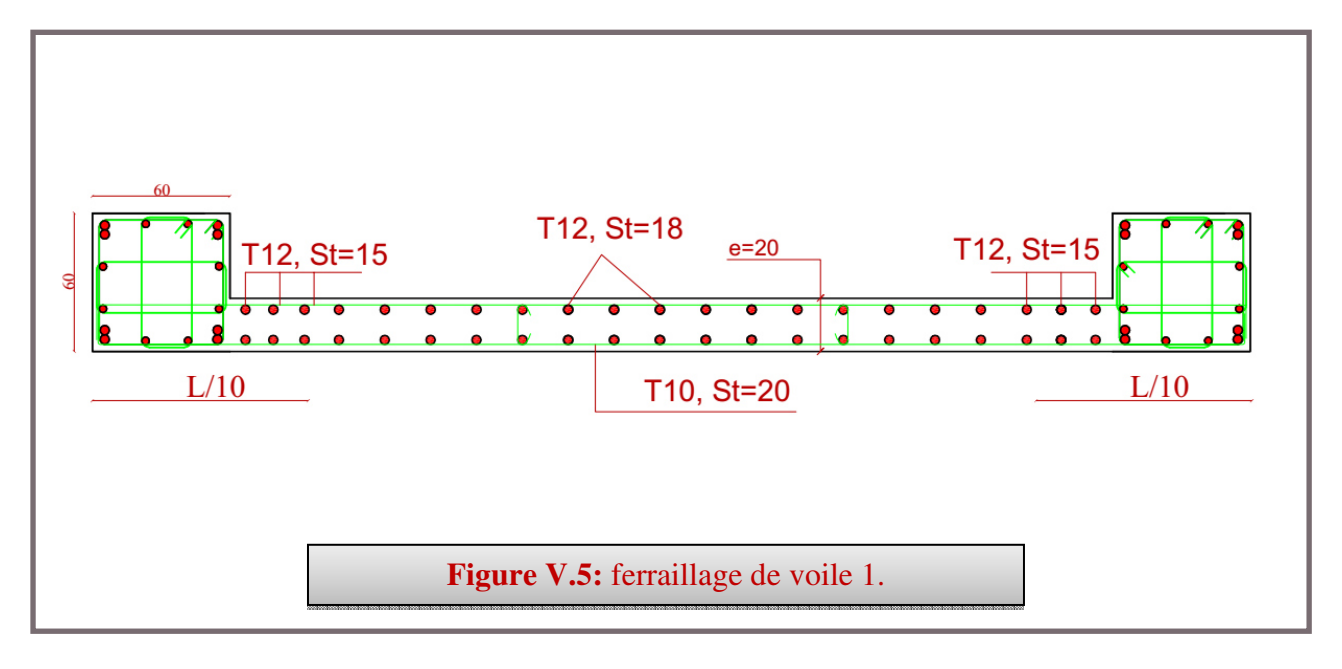

#### **VI.1 Voile périphérique :**

#### **VI.1.1 Introduction :**

 Selon le **RPA99,** les ossatures au-dessus du niveau de base du bâtiment, doivent comporter un voile périphérique contenu entre le niveau des fondations et le niveau de base, il doit satisfaire les exigences minimales suivantes :

- L'épaisseur minimale est de 15 cm.
- Il doit contenir deux nappes d'armatures.
- Le pourcentage minimal des armatures est de 0.1% dans les deux sens.
- Les ouvertures dans le voile ne doivent pas réduire sa rigidité d'une manière importante.

#### **VI.1.2 Dimensionnement des voiles :**

La hauteur :  $h = 3.74$ m

L'épaisseur : e = 20 cm

## **VI.1.3 Caractéristiques du sol :**

Le poids spécifique :  $\gamma_h = 20KN/m^3$ 

L'ongle de frottement :  $\varphi = 25^{\circ}$ 

La cohésion : $c = 0$  KN/m<sup>2</sup>

## **VI.1.4 Evaluation des charges et surcharges :**

Le voile périphérique et soumis à :

**a) La poussée des terres :** 

$$
G = h \times \gamma \times t g^{2} (\frac{\pi}{4} - \frac{\varphi}{2}) - 2 \times c \times t g (\frac{\pi}{4} - \frac{\varphi}{2})
$$
  

$$
G = 3.74 \times 20 \times t g^{2} (\frac{\pi}{4} - \frac{25}{2}) = 30.36 \text{ KN/m}^{2}
$$

4

2 **b) Surcharge accidentelle :**  $q = 10$  KN/m<sup>2</sup>

$$
Q = q \times t g^2 \left(\frac{\pi}{4} - \frac{\varphi}{2}\right)
$$
  
Q= 4.06 KN/m<sup>2</sup>

## **VI.1.5 Ferraillage du voile :**

Le voile périphérique sera calculé comme une dalle pleine sur quatre appuis uniformément chargée, l'encastrement est assuré par le plancher, les poteaux et les fondations.

#### **1) A L'ELU :**

Pour le ferraillage on prend le plus grand panneau dont les caractéristiques sont :

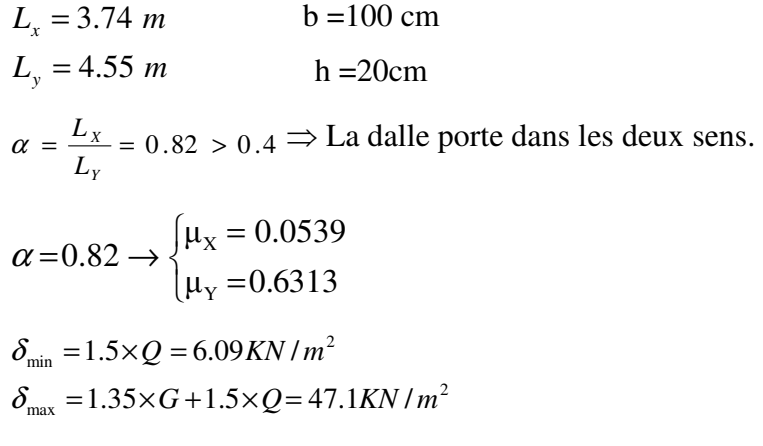

 $q_u = \sigma_{moy} \times 1ml = 36.85$  KN / ml  $K_N = \frac{3.36 \text{ V} \cdot \text{m}}{4} = 36.85 \text{ K} \cdot \text{m}^2$ 4  $\sigma_{\text{mov}} = \frac{3 \times \sigma_{\text{max}} + \sigma_{\text{min}}}{4}$ 

 $M_{.0Y} = \mu_Y M_{.0X} = 0.6313 \times 41.2 = 26.03$  KN.m  $M_{.0x} = \mu_x q l_x^2 = 0.0808 \times 36.85 \times 3.74^2 = 41.2$  KN.m  $_{0X}$  =  $\mu_X$   $ql_X^2$  = 0.0808×36.85×3.74<sup>2</sup> =

- **a- Correction des moments :** 
	- **à l'ELU :**
- **Sens xx :**En appuis:  $M_a = -0.3 M_{0X} = -0.3 \times 41.23 = -12.37$  KN.m

En travée:  $M_t = 0.85 M_{0X} = 0.85 \times 42.87 = 35.05$  KN. m

**Sens yy :**En appuis:  $M_a = -0.3 M_{0Y} = -0.3 \times 26.03 = -7.81$ KN.m

En travées:  $M_t = 0.85M_{0Y} = 0.85 \times 26.03 = 22.13$  KN.m

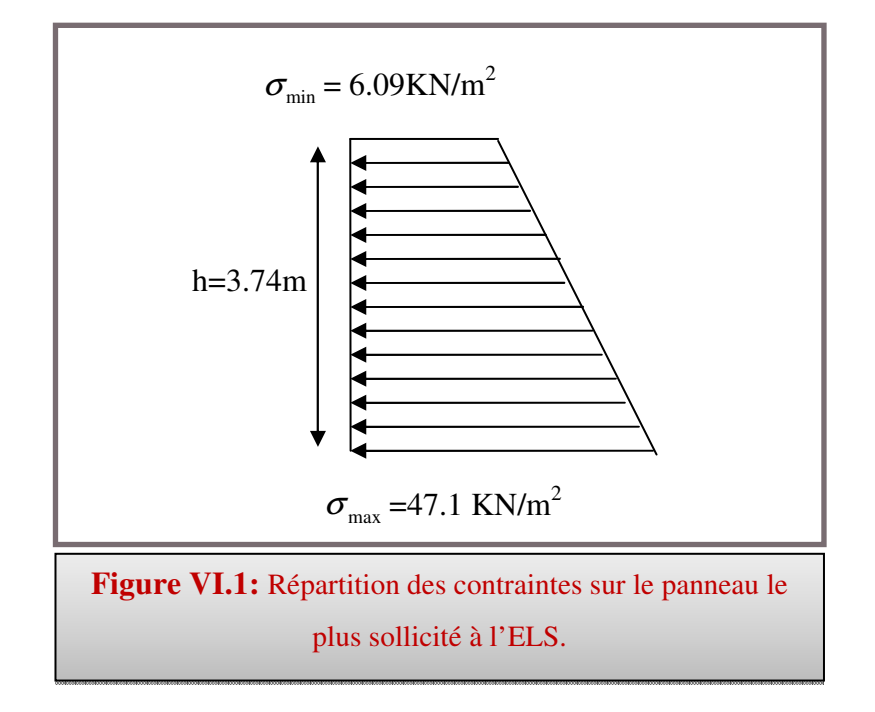

**à l'ELS :** 

$$
\sigma_{\min} = 1 \times Q = 4.06 \text{ KN} / m^2
$$
  
\n
$$
\sigma_{\max} = 1 \times G = 30.36 \text{ KN} / m^2
$$
  
\n
$$
q_{ser} = \sigma_{\min} + \sigma_{\max} = 34.42 \text{ KN} / m^2
$$
  
\n
$$
\alpha = 0.82 \Rightarrow ELS \Rightarrow \begin{cases} \mu_x = 0.0607 \\ \mu_y = 0.7381 \end{cases}
$$

 $M_{.0Y} = \mu_Y M_{.0X} = 0.7381 \times 29.22 = 21.57$ KN.m  $M_{ox} = \mu_X q I_X^2 = 0.0607 \times 34.42 \times 3.74^2 = 29.22 KN.m$  $_{0X}$  =  $\mu_X$   $ql_X^2$  = 0.0607 × 34.42 × 3.74<sup>2</sup> =

**Sens xx :**En appuis:  $M_a = -0.3M_{0X} = -0.3 \times 29.22 = -8.77$ KN.m

En travée:  $M_t = 0.85 M_{0X} = 0.85 \times 29.22 = 24.84$  KN. m

**Sens yy :**En appuis:  $M_a = -0.3 M_{0Y} = -0.3 \times 21.57 = -6.47$  KN.m

En travées:  $M_t = 0.85M_{0Y} = 0.85 \times 21.57 = 18.33$ KN.m

Les sections d'armatures sont récapitulées dans le tableau ci-après :

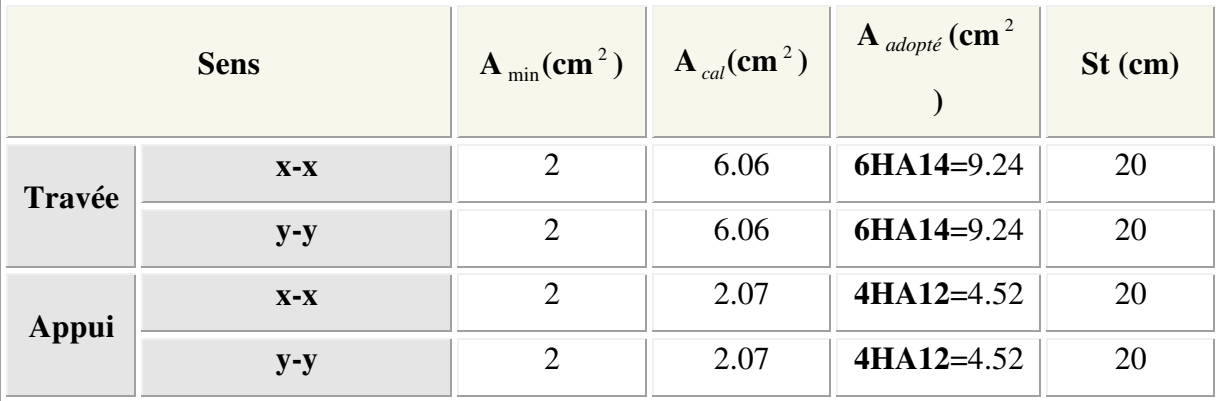

**TableauVI.1 :** Sections des armatures du voile périphérique.

#### **Armatures de répartition :**

$$
A_r = \frac{A_{su}}{4} = \frac{9.24}{4} = 2.31 \, \text{cm}^2
$$

Soit :  $5H A12$  avec :  $\exp = 20 \text{ cm}$ .

#### o **Vérification de l'effort tranchant :**

On doit vérifier que  $\tau_u = \frac{v}{b \times d} \le \tau = \min( 0.1 \times f_{c28} ; 3MPa)$  $\overline{V}_u = \frac{V}{b \times d} \leq \overline{\tau} = \min(0.1 \times f_c)$  $\tau_u = \frac{V}{1.5} \leq \tau = \min(0.1 \times f_{c28} ; 3MPa) = 2.5 \text{ MPa},$ 

On a 
$$
V_u = \frac{q_u \times L}{2} = \frac{36.85 \times 4.55}{2} = 83.83 \text{ KN}
$$
  
 $\tau_u = 0.47 \text{ MPa} < \bar{\tau} = 2\text{MPa} \implies \text{C.V}$
## **1) Vérification des contraintes :**

- o **Contraintes dans le béton :**
- o **En travée:**

 $y = 5.81$ cm

$$
\sigma_{bc} = \frac{M_{ser}}{I} \times y = 3.93 MPa < \overline{\sigma_{bc}} = 15 MPa \Rightarrow
$$

o **Contraintes dans l'acier :** 

$$
\sigma_s = 15 \times \frac{M_{ser}}{I} (d - y) = 123.53 MPA
$$
\n
$$
\overline{\sigma_s} = \min \left( 2 \times \frac{f_e}{3} , 110 \sqrt{\eta \times f_{r28}} \right) = 202 MPa \implies La fissuration est considérée nuisible
$$
\n
$$
\sigma_s < \overline{\sigma_s} \implies \text{C.V}
$$

**TableauVI.2 :** Vérification des contraintes dans le voile périphérique.

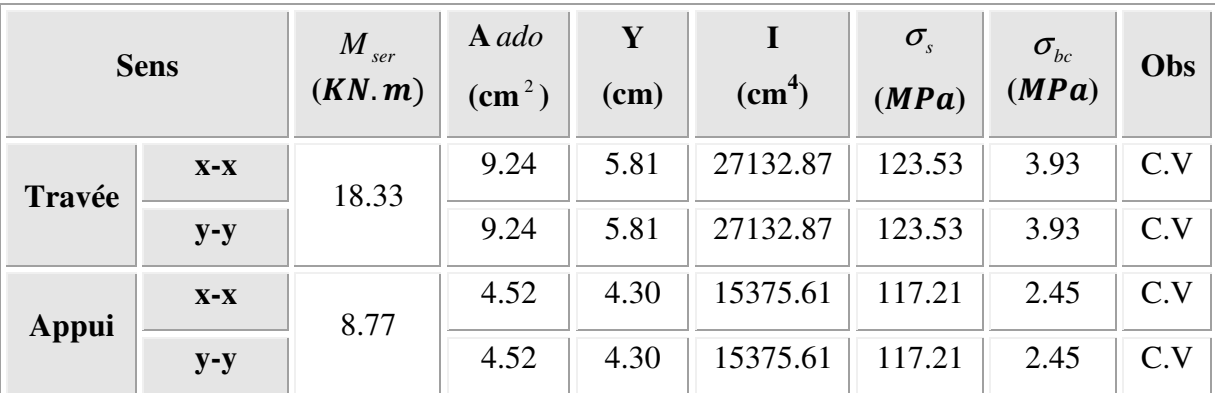

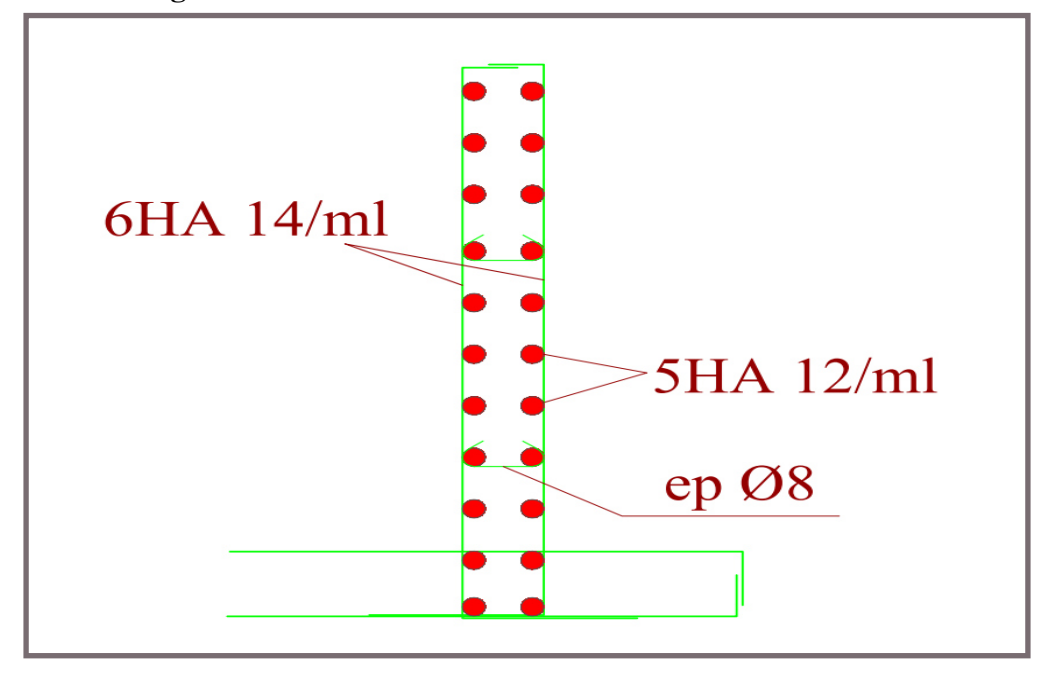

#### **Schéma de ferraillage:**

**Figure VI.2:** Ferraillage du voile périphérique.

## **V.2 Les fondations :**

## **V.2.1 Introduction :**

Les fondations d'une construction sont constituées par les parties de l'ouvrage qui sont en contact avec le sol auxquelles elles transmettent les charges de la superstructure ; elles constituent donc la partie essentielles de l'ouvrage puisque de leur bonne conception et réalisation découle la bonne tenue de l'ensemble.

Les éléments de fondation transmettent les charges au sol soit directement (cas des semelles reposant sur le sol ou cas des radiers) ; soit par l'intermédiaire d'autre organes (cas des semelles sur pieux par exemple).

#### **V.2.2 Stabilités des fondations :**

Les massifs des fondations doivent être en équilibre sous l'action :

- des sollicitations dues à la superstructure qui sont :

Des forces verticales ascendantes ou descendantes, des forces obliques, des forces horizontales et des moments de la flexion ou de torsion

- des sollicitations dues au sol qui sont :

Des forces verticales ascendantes ou descendantes, des forces obliques (adhérences,remblais).

Les massifs de fondation doivent être stable c'est-à- dire qu'ils ne doivent donner lieu à des tassements que si ceux-ci permettant la tenue de l'ouvrage, des tassements uniformes sont admissibles dans certaines limites mais des tassements différentiels sont rarement compatibles avec la tenue de l'ouvrage.

Il est nécessaire d'adopter le type et la structure des fondations à la nature du sol qui va supporter l'ouvrage , l'études géologique et géotechnique a pour le but de préciser le type, le nombre et la dimension des fondations nécessaire pour fonder un ouvrage donnes sur un sol donnée.

## **V.2.3 Différents types des fondations :**

Il existe quatre catégories de fondations :

- **les fondations superficielles :** lorsque les couches de terrain capables de supporter l'ouvrage, sont à faible profondeur (semelles isolées sous poteau semelles filantes sous mur radier).
- **les fondations profondes:** lorsque les couches de terrain capables de supporter l'ouvrage, sont à une grande profondeur (puit, pieux).
- **les fondations spéciales :** on site les colonnes ballastées qui sont des colonnes en pierres ou de graviers ciments, on l'intègre dans le sol sous des semelles isolées par exemples.

# **les fondations surfacique ou radier :**

Il existe quatre (04) types de radiers :

- 1) Le radier dalle pleine (le plus courant).
- 2) Le radier nervuré.
- 3) Le radier champignon sous poteau.
- 4) Le radier voûte.

L'emploi d'un radier se justifier lorsque :

- La contrainte admissible à la compression du sol est faible.
- Quand le bon sol est situé en trop grande profondeur.
- Les autres types de fondations transmettraient au sol des contraintes trop élevées.
- L'aire totale des semelles est supérieure à la moitié de l'aire occupée par le bâtiment.

Les charges apportées par l'ensemble du bâtiment ne risquent pas d'entraîner des tassements différentiels incompatibles.

## **V.2.4Choix de type de fondation :**

La connaissance de la nature est absolument indispensable pour savoir à quel niveau nous disposons d'un terrain d'assise suffisamment résistant.

- $\checkmark$  Facteur de choix du type de fondation :
	- La nature de l'ouvrage.
	- $\triangleright$  La nature du terrain.
	- La mise en ouvre des fondations : terrain sec, présence d'eau.
	- Le type d'entreprise : matériel disponible et compétence.
	- Le coût des fondations : facteur important mais non décisif.
- $\checkmark$  Le type de fondation est choisi essentiellement selon les critères suivants :
	- La résistance du sol
	- Le chevauchement des semelles
	- Le mode constructif de la structure
- $\checkmark$  Le choix des fondations doit satisfaire les critères suivants :
	- Stabilité de l'ouvrage (rigidité)
	- Facilité d'exécution (coffrage)
	- Economie

L'étude géologique du site a donné une contrainte admissible de 0.15 MPa

## *Remarque :*

Le bâtiment étudié est une structure mixte (portique+ voile) ¸ donc la solution de semelles isolées est à écarter.

On aura le choix entre les semelles filantes et le radier général.

## **Semelles filantes**

La surface du la semelle sera déterminer en vérifiant la condition :

$$
\frac{N}{S_{semelle}} \le \overline{\sigma_{sol}} \implies S \ge \frac{N}{\sigma_{sol}}
$$
  
\n
$$
N_{ser} = 82859.27 \text{ KN } ; \quad \sigma_{sol} = 2.2 \text{ bars} = 0,22 \text{ Mpa}
$$
  
\n
$$
\implies \ge S \ge \frac{82859.27 \times 10^{-3}}{0,22} = 376.63 \text{ m}^2
$$

La surface d'emprise du bâtiment est :  $S_{bat} = 562.52m^2$ 

## **Conclusion :**

La surface totale des semelles occupent plus de 50% du la surface d'emprise de l'ouvrage, on est donc amené à opter le radier générale.

Ce type de fondation présente plusieurs vantages :

- L'augmentation de la surface de la semelle (fondation) minimise la pression exercée par la structure sur le sol
- La réduction des tassements différentiels
- La facilité d'exécution

## **VI.3. Etude du radier général :**

Un radier est une fondation qui couvre une aire entière sous une superstructure, sur laquelle les voiles et poteaux prennent appuis.

## **VI.3.1.Pré dimensionnement du radier :**

## **a- L'épaisseur du radier :**

## **Condition forfaitaire :**

L'épaisseur du radier doit satisfaire la condition suivante :

$$
\frac{L\max}{8} \le hr \le \frac{L\max}{5}
$$

 $L_{\text{max}} = 4.55m$ : plus grande distance entre deux point s d'appuis.

D'où:  $56.88 \text{cm} \le h_r \le 91 \text{cm}$  (1)

## **Condition de rigidité :**

$$
Le = \frac{2L \max}{\pi} \ge \sqrt[4]{\frac{4EI}{Kb}} \qquad Avec \qquad I = \frac{bh^3}{12}
$$

Avec :

 $L_{m}$  Palus grand distance entre deux points d'appuis

Le : longueur élastique.

- E : module d'élasticité du béton E=32164195 KN/m<sup>2</sup>
- b : largeur du radier (bande de 1 mètre)

K : coefficient de raideur du sol rapporté à l'unité de surface

Pour un sol moyen ;  $K = 40000$  KN/m<sup>3</sup>

$$
h \ge \sqrt[3]{\frac{48 \, K \, L \, \text{max}^4}{E \pi^4}} \quad \Rightarrow \quad h \ge \sqrt[3]{\frac{48 \times 40 \times (4.55)^4}{32164.195 \pi^4}} \quad \Rightarrow h \ge 0,64m
$$

Finalement ; d'après (1) et (2) on opte : $h_r$ =75 cm

221

## **Condition de coffrage :**

## • **Pour la nervure :**

La hauteur de la poutre et donnée par la formule suivante :

$$
h_p \ge \frac{L_{max}}{10} = \frac{455}{10} = 45.5 \text{cm}
$$
  
\n
$$
Soit: h_p = 75 \text{ cm}
$$
  
\n
$$
b_p \ge \frac{h_p}{2} = \frac{75}{2} = 37.5 \text{cm}
$$
  
\n
$$
Soit: b_p = 60 \text{ cm}
$$
  
\nPour la dalle:  
\n
$$
h_p \ge \frac{L_{max}}{20} = \frac{455}{20} = 22.5 \text{cm}
$$

*Soit*  $:h_t = 40cm$ 

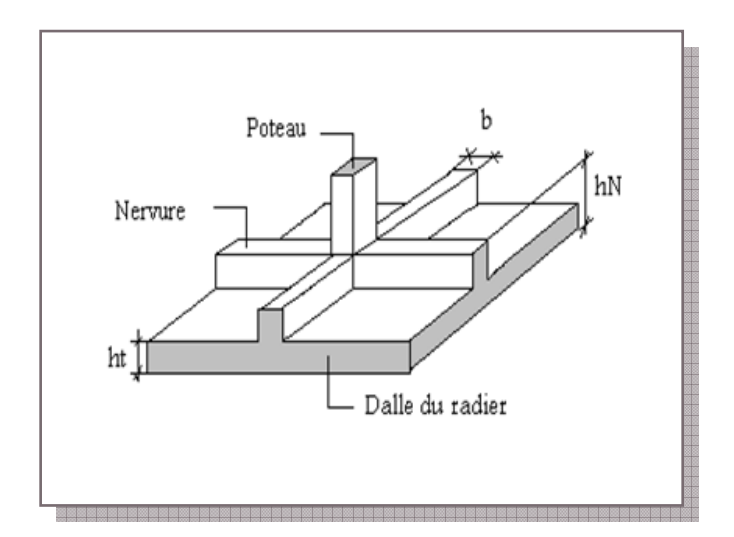

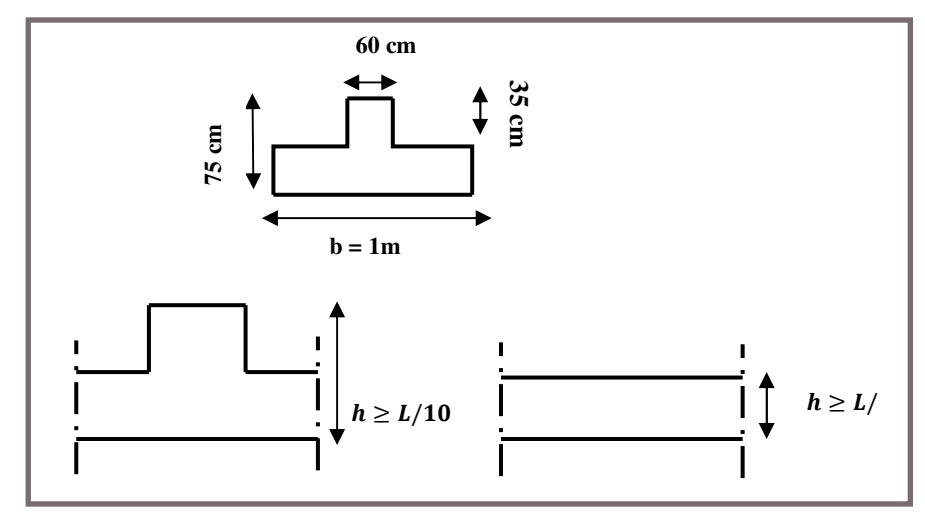

On adopte un radie nervuré de dimensions **:** Pour la dalle : **h = 40cm** 

Pour les nervures : **h = 75cm**

## **La surface minimale de radier**

- La surface d'emprise du bâtiment est égale à :  $S_{bat} = 562.52 \text{m}^2$
- L'emprise totale avec un débordement de :

d (débord) ≥ max (h/2 ; 30cm) = 100 cm

Donc:  $S_{rad} = 665.32 \text{ m}^2$ 

## **a- Détermination des charges et des surcharges :**

• Superstructure : **G=**71385.43 KN ; **Q=**11473.84 KN

222

• Infrastructure :

- Poids de voile périphérique d'épaisseur 20 cm sur une longueur de 69.3 m avec une hauteur de 3.74 m

 $G_{\nu p} = e \times h \times 1 \times 25 = 573.155$  KN

- Poids du radier :  $G_{rad} = Sr \times h_r \times 25 = 665.32 \times 0.75 \times 25 = 12474.75$  KN Donc :  $G_{totale} = 84433.34 \text{ KN}$  ;  $Q_{totale} = 11473.84 \text{ KN}$
- **b- Détermination des efforts :**

Sollicitations:

$$
-ELU: Nu = 1,35NG + 1,5NQ Nu = 131195.77 KN- ELS: NS = NG + NQ NS = 95907.18 KN
$$

#### **c- La surface minimale du radier :**

La surface du radier doit être telle qu'elle puisse vérifié la condition suivante :

$$
\text{A PELS}: S_{rad} \ge \frac{N_s}{\sigma_{adm}} = \frac{95097.18 \times 10^{-3}}{0.22} = 435.94 m^2
$$
\n
$$
\text{A PELU}: S_{rad} \ge \frac{N_u}{1.3 \sigma_{adm}} = \frac{131195.77 \times 10^{-3}}{1.3 \times 0.22} = 458.73 m^2
$$

#### **VI.3.2. Les vérifications nécessaires**

## **VI.3.2.1. Condition de résistance au cisaillement :**

L'épaisseur du radier sera déterminée en fonction d la contrainte de cisaillement du radier.

D'après le règlement CBA93 (Art. A.5.1).

$$
\tau_u = \frac{V_u}{b.d} \le 0.07 f_{cj} / \gamma_b
$$
 ....... m.m. BAEL91 page (357)

Vu : valeur de calcule de l'effort tranchant vis-à-vis l'ELU

b: désigne la largeur.

$$
\gamma_b = 1.5
$$
 ;  $d = 0.9h = 0.675m$   $b = 1m$ 

 $L_{max}$ : la plus grande portée de la dalle = 4.55 m.

$$
N_u = 131195.77 \text{ KN}
$$
\n
$$
\mathcal{V}_u = \frac{V_u}{b_0 \times d} \, ; \, d = 0.9h
$$
\n
$$
V_u = \frac{q L_{\text{max}}}{2}
$$
\n
$$
q = \frac{N}{S_{\text{rader}}}
$$

Donc:

$$
V_{u} = \frac{q_{u} \times L_{\text{max}}}{2} = \frac{N_{u}}{S_{rad}} \times \frac{L_{\text{max}}}{2}
$$
  
\n
$$
\Rightarrow \tau_{u} = \frac{N_{u}}{S_{rad}} \times \frac{L_{\text{max}}}{2} \times \frac{1}{b \times 0.9h} \le \frac{0.07 f_{cj}}{\gamma_{b}} \Rightarrow h \ge \frac{N_{u} \times L_{\text{max}} \times \gamma_{b}}{0.9 \times 2S \times 0.07 f_{cj}}
$$
  
\n
$$
h \ge \frac{131195.77 \times 4.55 \times 1.5 \times 10^{-3}}{0.9 \times 2 \times 665.32 \times 0.07 \times 25} = 0.43m
$$
  
\n
$$
\tau_{u} = \frac{V_{u \text{max}}}{b_{0}.d} \le \tau_{u} = 0.07. \frac{f_{c28}}{\gamma_{b}} = 1,16 MPa
$$
  
\n
$$
V_{u}^{\text{max}} = q_{u} \frac{L_{\text{max}}}{2} = \frac{q_{u} \times L_{\text{max}}}{2} = \frac{b.N_{u}}{S_{rad}} \times \frac{L_{\text{max}}}{2} = \frac{1 \times 131195.77 \times 4.55}{665.32 \times 2} = 448.62 KN
$$
  
\n
$$
\tau = \frac{448.62 \times 10^{-3}}{1 \times 0.675} = 0.67 MPa \le \tau = 1.16 MPa
$$
 Comutation verify the  
\n**Donc** :  $V_{u} = \frac{q_{u} \times L_{\text{max}}}{2} = \frac{N_{u}}{S_{rad}} \times \frac{L_{\text{max}}}{2} h \ge \frac{N_{u} \times L_{\text{max}} \times \gamma_{b}}{0.9 \times 2S_{rad} \times 0.07 f_{cj}}$ 

 $\tau_u$ < $\tau_u$ . (Condition de résistance au cisaillement est vérifiée). L'épaisseur de radier  $h_r = 0.75$ m est vérifier vis-à-vis au cisaillement

#### **VI.3.2.2. Vérification sous l'effet de la pression hydrostatique :**

La vérification du radier sous l'effet hydrostatique est nécessaire afin de s'assurer du non soulèvement de bâtiment sous l'effet de cette dernière. Elle se fait en vérifiant que :

 $W \geq F_S \times \mathbf{y} \times \mathbf{Z} \times \mathbf{S}$ 

Avec :

 $W$ : poids totale du bâtiment à la base du radier

 $W = W_{\text{radier}} + W_{\text{bâtiment}} + W_{\text{voile per}}$ 

 $W = 84433.34$  KN

 $F_S$ : coefficient de sécurité vis-à-vis du soulèvement,  $F_S = 1.5$ 

 $\gamma$ : poids volumique de l'eau ( $\gamma = 10$ KN / m<sup>3</sup>)

- Z : profondeur de l'infrastructure (h = 3.74 m)
- S : surface du radier,  $(S = 665.32m)$

 $F_S \times \gamma \times Z \times S = 1.5 \times 10 \times 3.74 \times 665.32 = 37324.45$  KN

Donc:  $W \ge F_S \times \gamma \times Z \times S$  (Condition vérifiée.)

#### **VI.3.2.3.Vérification au poinçonnement :**

Le poinçonnement se fait expulsion d'un bloc de béton de forme tronconique à  $45^{\circ}$ , La vérification se fait par la formule suivante ; (ArtA.5.2.4) CBA93.

*<sup>u</sup> <sup>c</sup> <sup>c</sup> <sup>b</sup> N* 045.0 <sup>µ</sup> *h f* / <sup>γ</sup> ≤ × × × <sup>28</sup> ……………………….BAEL 91 page (358)

## • **Sous poteau :**

Nu : la charge de calcul vis-à-vis de l'état limite ultime le plus sollicité

- $N_u = 2555.64$  KN
- $\mu_c$ : Périmètre du conteur cisaillé

$$
\mu_C = 2. (a+b+2h_{radier})
$$

$$
= 2. (0.6 + 0.6 + 2x0.75) = 5.4
$$
m

$$
N_u \leq 0.045 \mu_c \, h \, f_{c28} / \gamma_b
$$

$$
h \ge \frac{N_u}{0.045 \mu_c (f_{c28} / \gamma_b)} \Rightarrow h \ge 63 \text{cm}
$$

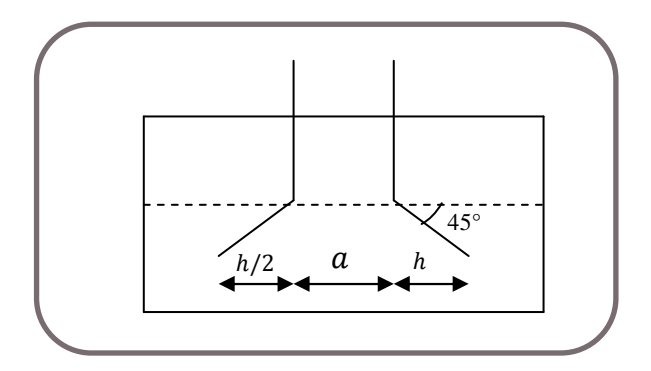

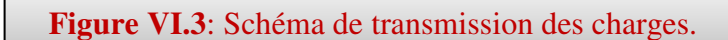

# • *Sous voile :*

 $h_r = 0.75 \text{ m} \ge 0.63 \text{ m} = >\text{CV}.$ 

On prendra pour la vérification le voile le plus sollicité  $(V1)$  de langueur L = 4.45m.

N<sub>u</sub> = 3846.92 KN  
\n
$$
\mu_c
$$
: Périmètre du context cisaillé  
\n $\mu_c$  = 2(e + b + 2h) = 2 (0.2 + 4.45 + 2h) = 12.3m  
\nN<sub>u</sub>≤ 0.045  $\mu_c$  h f<sub>c28</sub> /  $\gamma_b$   
\n $h \ge \frac{N_u}{0.045 \cdot \mu_c (f_{c28} / \gamma_b)} = > h \ge 42$ cm  
\n $h_r$  =0.75 m ≥ 0.42m ⇒ CV

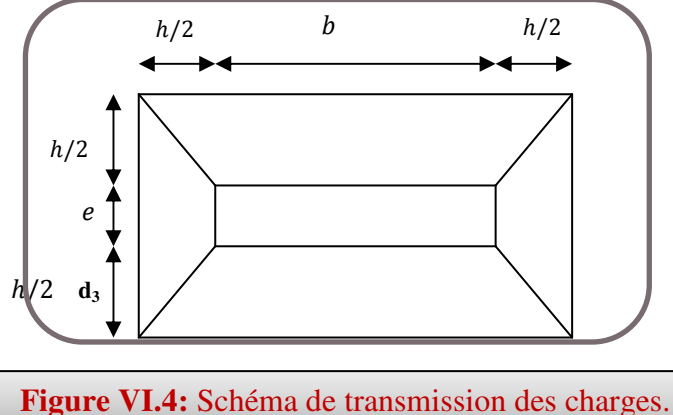

L'épaisseur de radier $h_r$ =0.75m est vérifiervis-à-vis du risque de rupture par poinçonnement.

## **VI.3.3. Caractéristique géométrique du radier :**

**a- Centre de masse du radier :** 

 $(X_r; Y_r) = (16.4; 13.22)$  m

**b- Inertie du radier :**   $I_x = 21203.8 \text{ m}^4$  $I_v = 36388.7 \text{ m}^4$  $V_x = 16.4 \text{ m}$  $V_v = 13.22$  m **c- Centre de masse de la structure :**   $(X_r; Y_r) = (16.04; 11.82) \text{ m}$ *d- L'excentricité :* 

 $e_x = |X_s - X_r| = 0.36$  m  $e_y = |Y_s - Y_r| = 1.4$ m

## **VI.3.4.Evaluation et vérification des contraintes sous le radier :**

Les contraintes transmises au sol par le radier devront être compatible avec le risque de rupture du sol situé sous le radier.

La résultante des charges verticales ne coïncide pas avec le centre de gravité et de l'aire du radier, donc les réactions du sol ne sont pas uniformément réparties, leurs diagramme est triangulaire ou trapézoïdale.

Quel que soit le diagramme, la valeur de la contrainte moyenne est donnée par la formule suivante :

$$
\sigma_{\text{mov}} = \frac{3\sigma_1 + \sigma_2}{4} \times 1.3\sigma_{\text{adm}}
$$

Avec : *I MV S N I MV S*  $\sigma_1 = \frac{N}{S} + \frac{MV}{L}$ ;  $\sigma_2 = \frac{N}{S}$ 

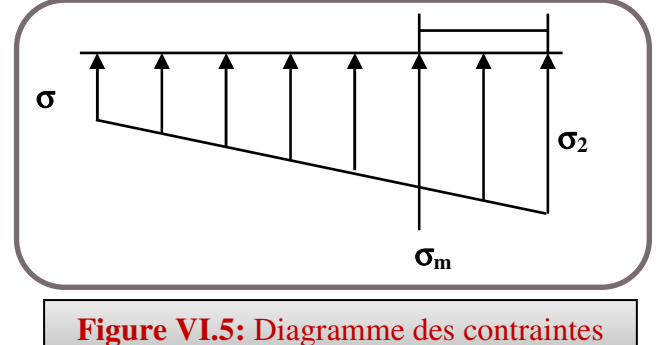

Le radier est sollicité par les efforts suivants :

- ⁄ **:** Effort normal du au charges verticales
- $M$ : Moment d'excentricité due aux charges verticales  $M = N \times e$

г

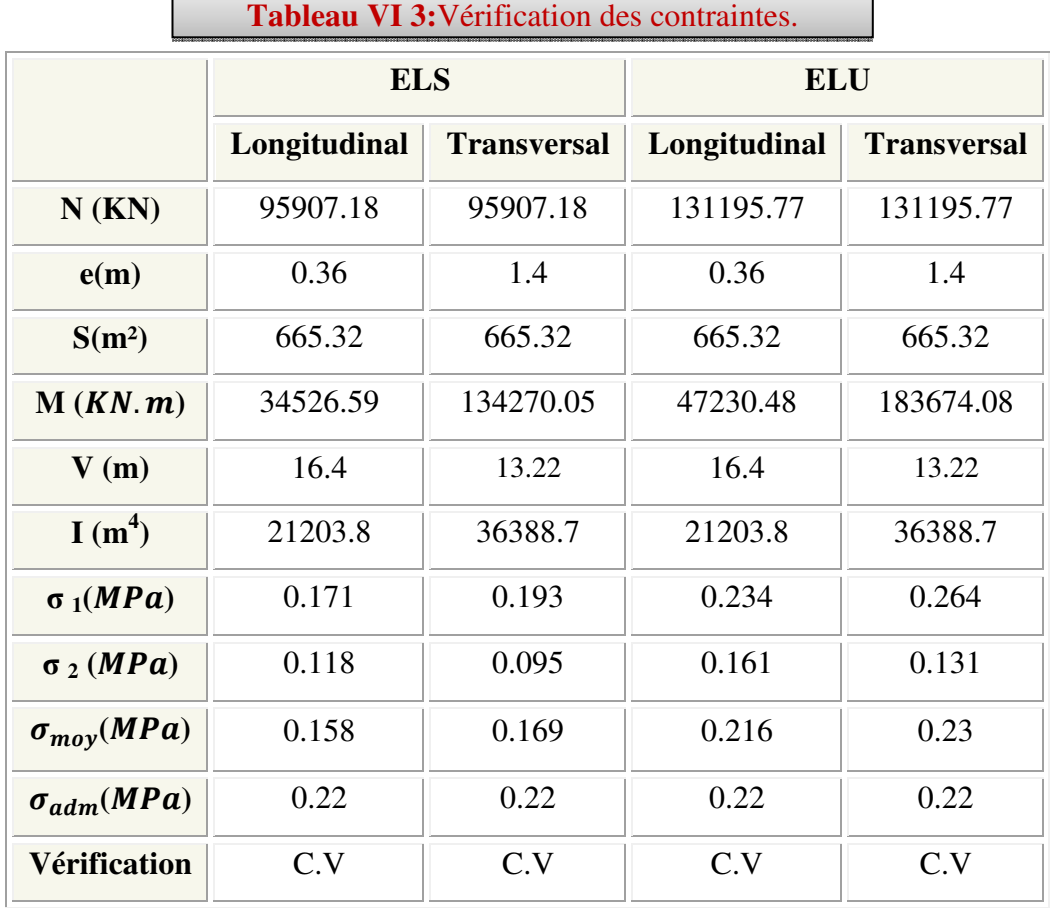

┑

## **la Vérification de stabilité :**

 Sous l'effet des charges horizontales (forces sismiques), il y a développement d'un moment reversant :

## $M = M_0 + T_0 \times h$

## **Avec :**

M0 **:** Moment sismique a la base de RDC.

T0: L'effort tranchant a la base de RDC.

h : profondeur de l'infrastructure  $h = \frac{3.74}{8.74}$ 

A cet effet, les extrémités du radier doivent être vérifiées :

- $\checkmark$  Aux contraintes de traction (soulèvement) avec la combinaison  $0,8G \pm E$ ;
- $\checkmark$  Aux contraintes de (compression) maximales avec la combinaison G + Q + E

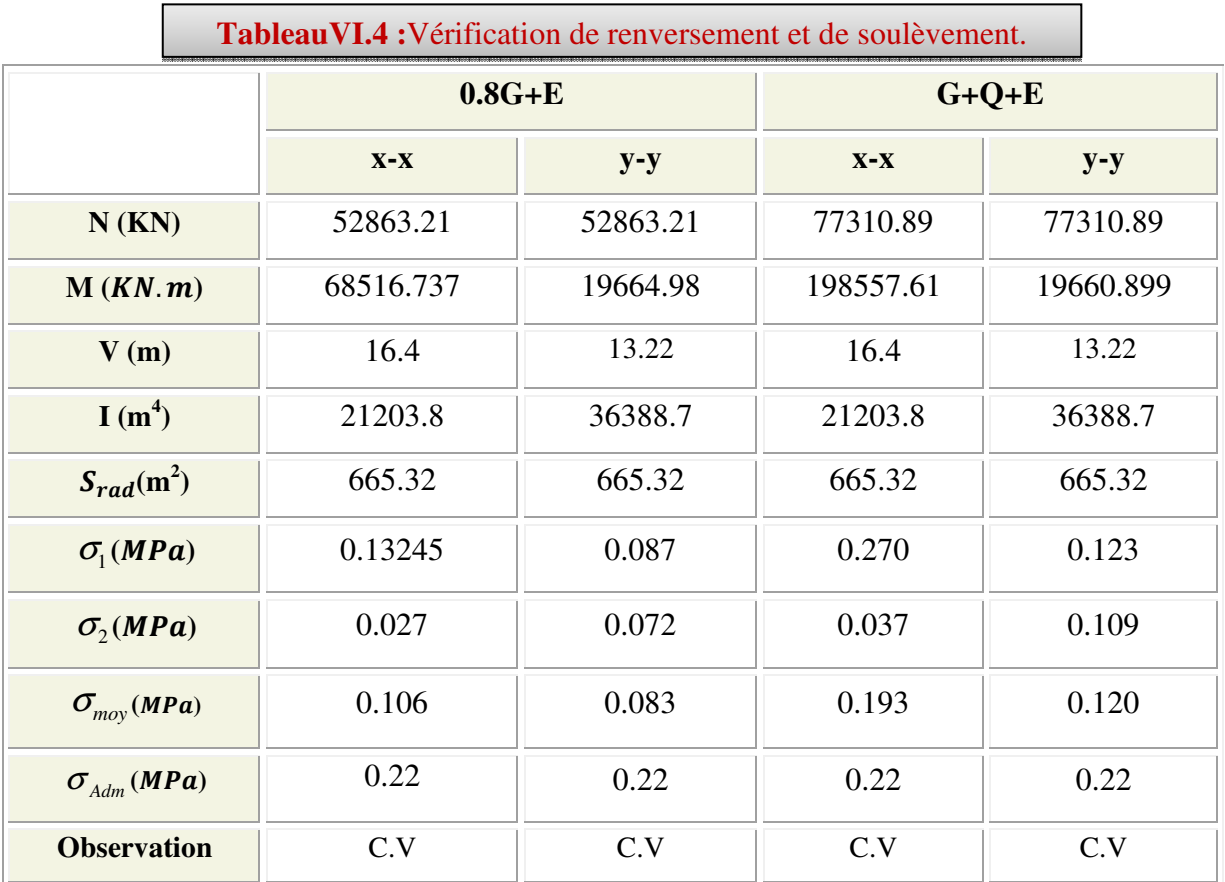

## o **Vérification selon L'RPA :**

D'après le RPA2003 **(Art : 10.1.5)** le radier reste stable si :

$$
e = \frac{M}{N} \le \frac{l}{4}
$$

 **Avec :** e : l'excentricité de la résultante des charges verticales.

M : moment dû au séisme.

N: charge verticale permanente.

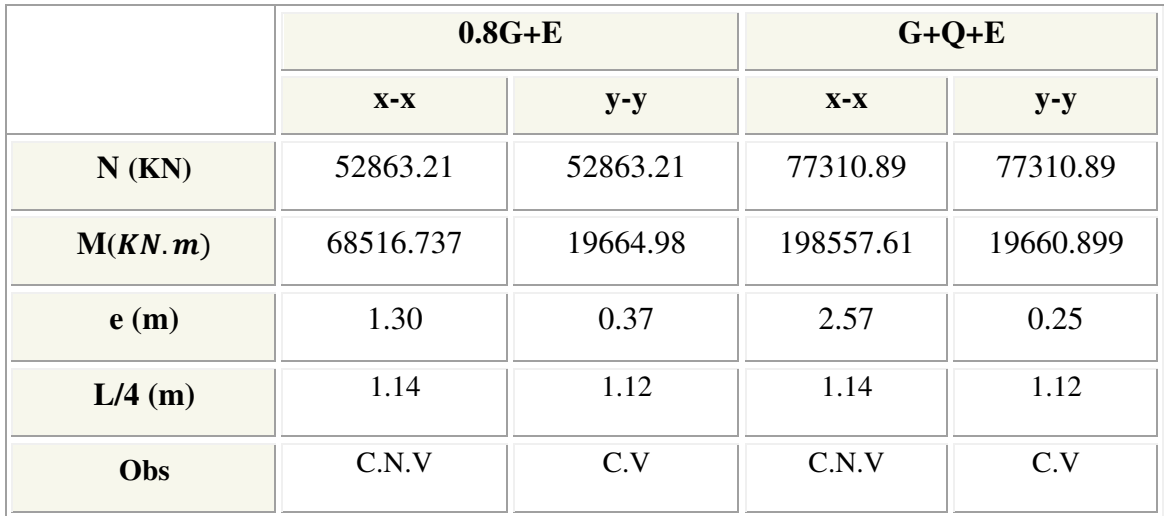

<u> 1980 - Johann Barbara, martxa a</u>

## **VI.4. Ferraillage du radier:**

Le radier fonctionne comme un plancher renversé dont les appuis sont constitués par les poteaux est soumis à une pression uniforme provenant du poids propre de l'ouvrage et des surcharges.

Donc on peut se rapporter aux méthodes données par le BAEL 91.

## **VI.4.1 Méthode de calcul :**

Le radier est assimilé à un planché renversé chargé par la réaction uniforme du sol, il est composé de plusieurs panneaux simplement appuyés sur 4 cotés.

Le calcule se fera en flexion simple, en considérant la fissuration préjudiciable en raison du contacte avec l'eau.

Les moments isostatiques seront déterminés à partir de la méthode proposée par les règles de BAEL 91.

## **VI.4.2 Ferraillage de la dalle du radier :**

## **a- Détermination des moments isostatiques :**

Concernant les dalles rectangulaires librement appuyés sur leurs contours, nous distinguons deux cas :

 $0 < \alpha < 0.4$   $\Rightarrow$  la dalle porte sur un sens Avec:  $\alpha = L_x / L_y$ 

 $0 \lt \alpha \lt 1 \implies$  la dalles porte sur deux sens

Pour le calcul, on suppose que les panneaux sont partiellement encastrés aux niveaux des appuis, D'où on déduit les moments en travée et les moments sur appuis.

- Si le panneau considéré est continu au-delà des appuis (panneau intermédiaire)

Moment en travée :  $(M_{tx} = 0.75 \times M_x)$ ;  $M_{tv} = 0.75 \times M_{v}$ Moment sur appuis :  $(M_{ax} = 0.5 \times M_x$  ;  $M_{ay} = 0.5 \times M_x)$ 

- Si le panneau considéré est un panneau de rive

$$
Moment en través: (Mtx = 0.85 \times Mx ; Mty = 0.85 \times My)
$$

Moment sur appuis :  $(M_{ax} = 0.3 \times M_x$  ;  $M_{ay} = 0.3 \times M_x)$ 

- Le calcul se fera pour le panneau le plus sollicité uniquement. Ce dernier a les dimensions montrées dans la figure ci-joints, ou Lx est la plus petite dimension.

Le rapport de la plus petite dimension du panneau sur la plus grande dimension doit être supérieur à 0,40

Les moments sur appuis et en travées doivent respecter l'inégalité suivante :

$$
M_t + \frac{M_e + M_w}{2} \ge 1.25 M_0
$$
 ....... m. BAEL 91 Page (355)

## **b- Evaluation des charges et surcharges :**

- ELU :  $q_u = \sigma_{moy(u) \text{max}} = 193.82 \text{ KN/m}^2$
- ELS :  $q_{ser} = \sigma_{moy(ser)max} = 141.65 \text{ KN} / m^2$
- **c- Calcul du ferraillage longitudinal :**

$$
\alpha = \frac{L_x}{L_y} = \frac{4}{4.55} = 0.88 \qquad \alpha > 0.4
$$

**Les sollicitations:** 

**L'ELU :** 

$$
\alpha = 0.88 \Rightarrow \begin{cases} \mu_x = 0.0476 \\ \mu_y = 0.7438 \end{cases}
$$

*Sens x-x :*

$$
\mu_x = 0.0476
$$
  
\n
$$
M_x = \mu_x \times q_u \times l_x^2 = 147.61 \, KN.m
$$
  
\n
$$
M_{tx} = 0.85 \times M_x = 125.47 \, KN.m
$$
  
\n
$$
M_{ax} = 0.3 \times M_x = 44.28 \, KN.m
$$

*Sens y-y :*   $M_{xy} = 0.3 \times M_{y} = 32.94 K N.m$  $M_{ty} = 0.85 \times M_{y} = 93.32$  KN.m  $M_y = \mu_y \times M_x = 109.79 K N.m$ 

**L'ELS :** 

$$
\alpha = 0.88 \Rightarrow \begin{cases} \mu_x = 0.0546\\ \mu_y = 0.8216 \end{cases}
$$

*Sens x-x:*

$$
\mu_x = 0.0546
$$
  
\n
$$
M_x = \mu_x \times q_{ser} \times l_x^2 = 123.75 KN.m
$$
  
\n
$$
M_{tx} = 0.85 \times M_x = 105.18 KN.m
$$
  
\n
$$
M_{ax} = 0.3 \times M_x = 37.125 KN.m
$$

## *Sens y-y:*

 $M_{xy} = 0.3 \times M_{y} = 30.50 K N.m$  $M_{ty} = 0.85 \times M_{y} = 86.42 \text{ KN.m}$  $M_y = \mu_y \times M_x = 101.67 K N.m$ 

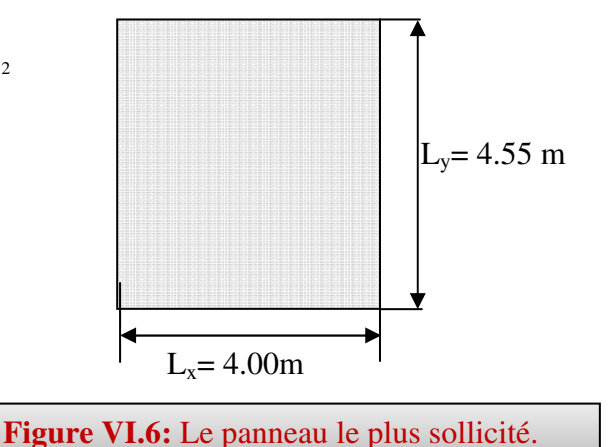

#### **Ferraillage:**

Suivant le petit coté :  $A_{ymin} \ge 8h = 3.2 \text{cm}^2$ Suivant le grand coté :  $A_{\text{xmin}} \ge 8h [(3-\alpha)/2] = 3.4 \text{cm}^2$  ......BAEL 91 Page (359) **Condition de non fragilité :**  Amin =  $0.23 \times b \times d \times f_{t28}/f_e = 4.347 \text{ cm}^2$ **Espacement maximal :** 

 $S_{tx} \le \text{min} (33 \text{ cm}; 3 \text{ hr}) \Rightarrow S_{tx} = 20 \text{ cm}$  $S_{ty} \le \text{min} (45 \text{ cm}; 4 \text{ hr}) \implies S_{ty} = 20 \text{ cm} \dots \dots \dots \dots \dots \dots \dots \dots \text{BAHE 91 Page (360)}$ 

## • **Calcul des armatures à L'ELU :**

 $\triangleright$  En travée

$$
\mu = \frac{M_t}{b \times d^2 \times f_{bu}} \Rightarrow \mu = \frac{125.47 \times 10^{-3}}{1 \times 0.36^2 \times 14.2} = 0.068 < \mu_t = 0.392 \Rightarrow \text{donc}: A_s = 0 \text{ n'existe pas}
$$
\n
$$
\alpha = 1,25 \Big( 1 - \sqrt{1 - 2 \mu} \Big) = 0,088
$$
\n
$$
\beta = 1 - 0,40 \text{ } \alpha = 0,97
$$
\n
$$
\sigma_s = \frac{f_e}{\gamma_s} = 348 \text{ MPa}.
$$
\n
$$
A = \frac{M_t^{\text{max}}}{\beta \cdot d \cdot \sigma_s} \Rightarrow A = \frac{125470}{0.97 \times 36 \times 348} = 10.33 \text{ cm}^2
$$
\n
$$
\Rightarrow \text{ En appuis}
$$
\n
$$
\mu = \frac{M_t}{b \times d^2 \times f_{bu}} \Rightarrow \mu = \frac{44.28 \times 10^{-3}}{1 \times 0.36^2 \times 14.2} = 0.024 < \mu_t = 0.392 \Rightarrow \text{donc}: A_s = 0 \text{ n'existe pas}
$$
\n
$$
\alpha = 1,25 \Big( 1 - \sqrt{1 - 2 \mu} \Big) = 0,03
$$
\n
$$
\beta = 1 - 0,40 \text{ } \alpha = 0,988
$$

$$
\sigma_s = \frac{f_e}{\gamma_s} = 348 \text{ MPa}.
$$

$$
A = \frac{M_t^{\text{max}}}{\beta \cdot d \cdot \sigma_s} \Rightarrow A = \frac{44280}{0.988 \times 36 \times 348} = 3.58 \text{ cm}^2
$$

Les résultats obtenus sont récapitulés dans le tableau suivant :

г

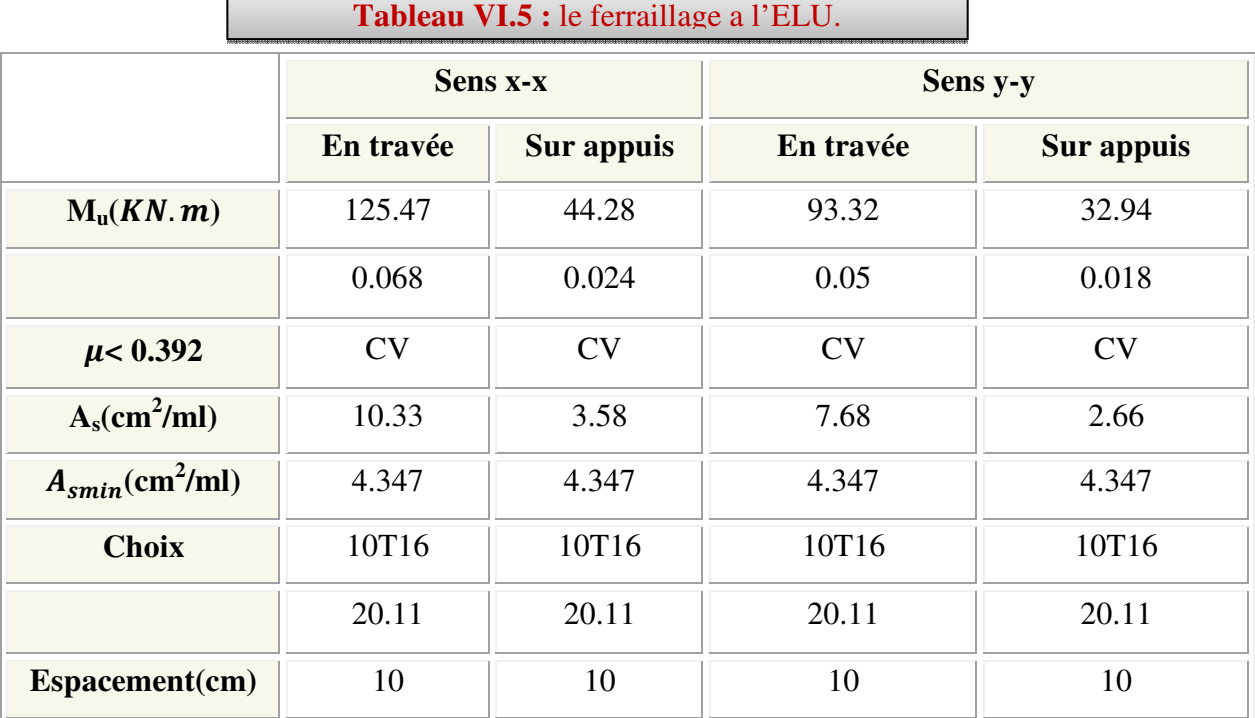

┑

# **Vérification a l'ELS : fissuration préjudiciable :**

**Vérification des contraintes :** 

**L'effort tranchant :** 

$$
\tau_u = \frac{V_u}{b \times d} \le \bar{\tau} = 0.05 \times f_{c28} = 1.25 MPa.
$$
  
\n•  $V_y = \frac{q_u \times l_x}{2} \times \frac{1}{(1 + \frac{\alpha}{2})} = 269.19 KN.$   
\n $\tau_u = \frac{269.19}{1 \times 0.585} = 0.46 MPa < 1.25 MPa.$   $\Rightarrow$  C.V  
\n•  $V_x = \frac{q_u \times l_x}{3} = 258.43 KN.$   
\n $\tau_u = \frac{258.43}{1 \times 0.585} = 0.44 MPa < 1.25 MPa.$   $\Rightarrow$  C.V

## **Contrainte de compression dans le béton :**

Dns le béton on doit vérifier que :  $\sigma_{bc} \leq \sigma_{bc} = 0.6 f_{c28} = 15 Mpa$  $\sigma_0 \leq \sigma$ Contrainte maximale dans le béton comprimé :  $\sigma = \frac{M_{SER}}{I} \times Y$ *I*  $\sigma = \frac{M_{SER}}{I} \times$ 

$$
I = \frac{b \cdot y^3}{3} + nA(d - y)^2 + nA'(y - d')^2 n = 15
$$

$$
Y = 15 \times \frac{A_s}{b} \left[ \sqrt{1 + \frac{bd}{7.5A_s}} - 1 \right]
$$
  
\n
$$
Y = 15 \times \frac{20.11}{100} \left[ \sqrt{1 + \frac{100 \times 36}{7.5 \times 20.11}} - 1 \right] = 12.03cm
$$
  
\n
$$
y = 12.03 cm
$$
  
\n
$$
I = \frac{100.(12.03)^3}{3} + 15 \times 20.11(36 - 12.03)^2 = 231349.36cm^4
$$
  
\n
$$
\sigma_{bc} = \frac{105.18 \times 10^6}{231349.36 \times 10^4} \times 120.3 = 5.47 MPa
$$
  
\n
$$
\sigma_{bc} = 5.47 MPa \le \overline{\sigma_{bc}} = 15 MPa
$$
 C.V

## **Vérification des contraintes d'acier :**

$$
\sigma_s \le \overline{\sigma_s} = 202 MPa
$$
  
\n
$$
\sigma_s = 15 \frac{M_{SER}}{I} \times (d - Y)
$$
  
\n
$$
\sigma_s = 15 \frac{105.18 \times 10^6}{231349.36 \times 10^4} \times (36 - 12.03) \times 10 = 163.49 MPa
$$
  
\n
$$
\sigma_s = 163.49 \le \overline{\sigma_s} = 202 MPa \qquad \Rightarrow C. V
$$

**TableauVI.6 :** Vérification des contraintes dans le radier.

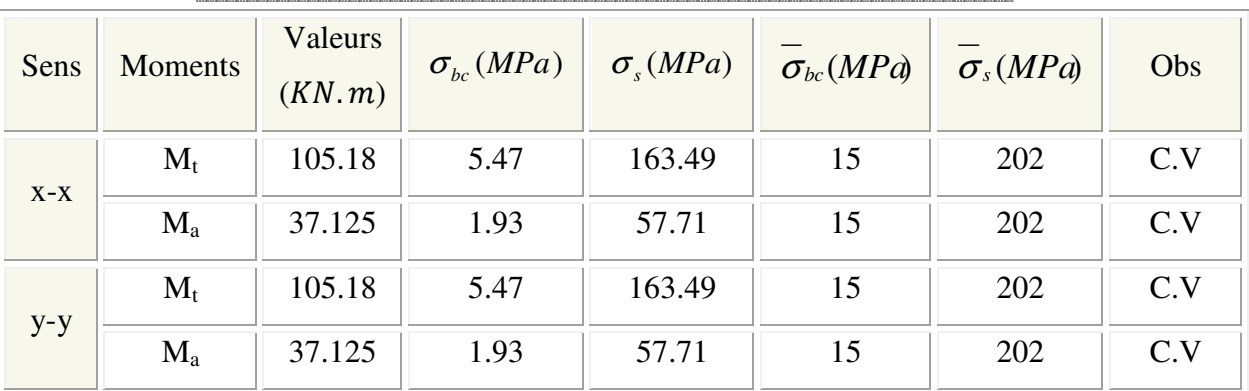

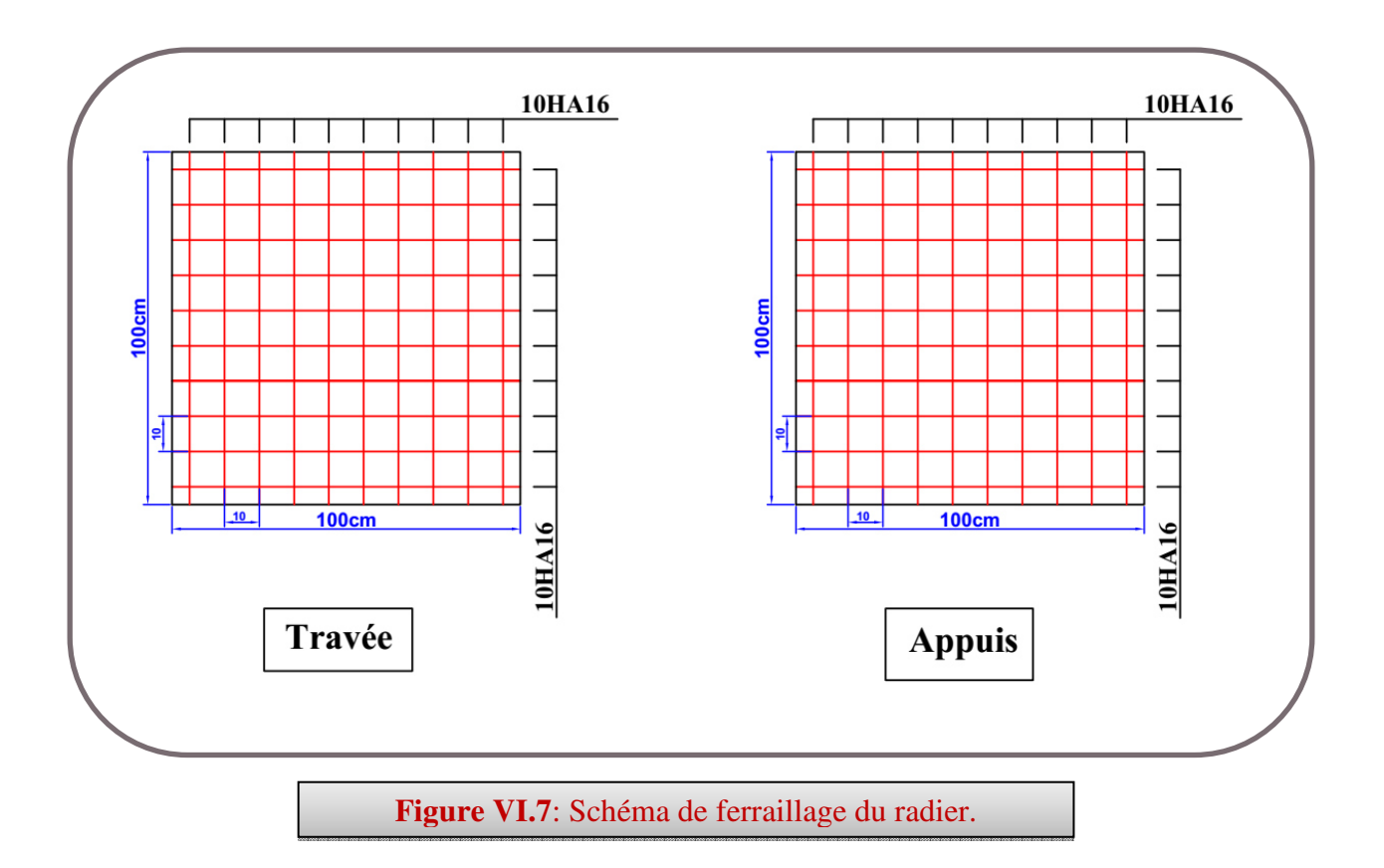

## **VI.4.3 Ferraillage du débord :**

Le débord est assimilé à une console de 1m de longueur soumise à la flexion simple.

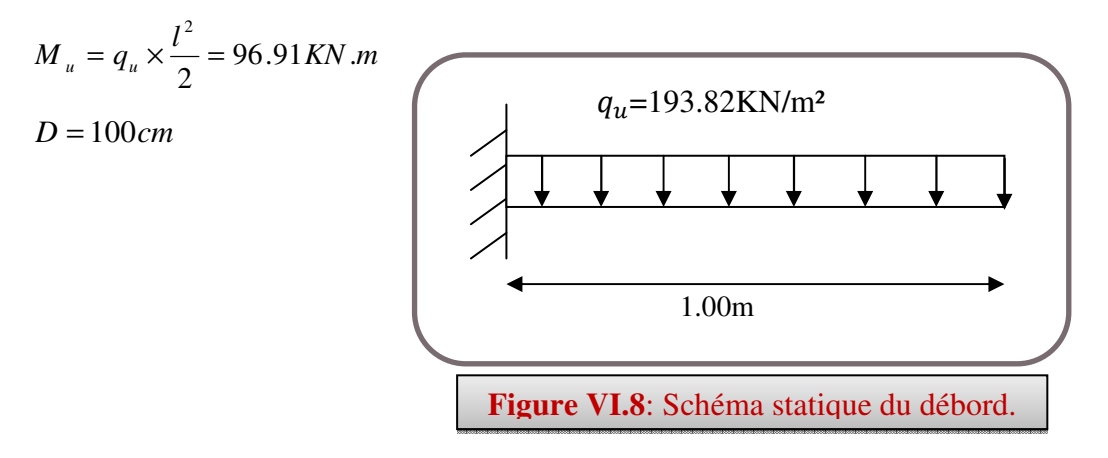

## **Condition de non fragilité :**

 $\rm A_{min}\,{=}\,0.23\times b\times d\times f_{t28}/f_{e}{=}\,4.347\;cm^2$ 

Le calcul du ferraillage et les vérifications sont récapitulés dans le tableau suivant :

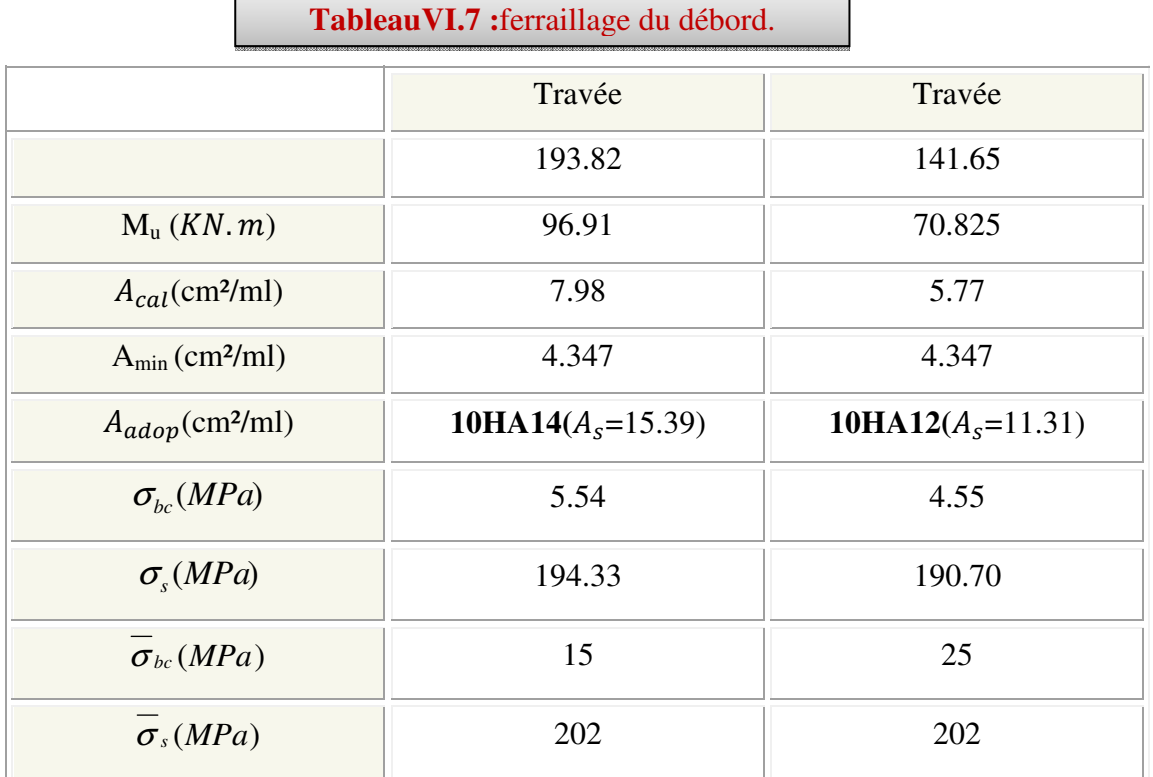

#### o **Vérification de la contrainte de cisaillement :**

$$
\tau_u = \frac{V_u}{b \times d} \le \overline{\tau}_u = \min(0.1 \times f_{c28}; 3MPa) = 2.5MPa
$$

Sachant que:  $V_u = q_u \times l = 193.82 K N$ 

$$
\tau_u = \frac{V_u}{b \times d} = 0.54 MPa < 2.5 MPa \quad \Rightarrow \quad C.V
$$

## **VI.4.4Ferraillage de la nervure :**

 Ce sont des poutres disposées le long du radier. Elles servent à reprendre les moments dus à la différence des intensités des charges.

Les dimensions de ces poutres sont :

$$
\begin{cases} h_r = 75 \text{ cm} \\ b = 60 \text{ cm} \end{cases}
$$

Tel que la largeur du poteau le plus large est de 60 cm,

 Pour calculer ces poutres, on va choisir la file la plus sollicitée dans les deux sens, soit la file (E) dans le sens XX et la file (J) dans le sens YY.

<u> 1980 - Johann Barbara, martx</u>

## **Transmission des charges des dalles aux poutres :**

 Leslignes de rupture d'un panneau de dalle encastré sur son contour (lignes où se concentrent les déformations au cours d'un chargement, assimilable à des lignes droites) se composent de tronçons :

- $\checkmark$  formant un angle de 45<sup>0</sup> avec les rives du panneau
- $\checkmark$  ou parallèles à son grand coté.

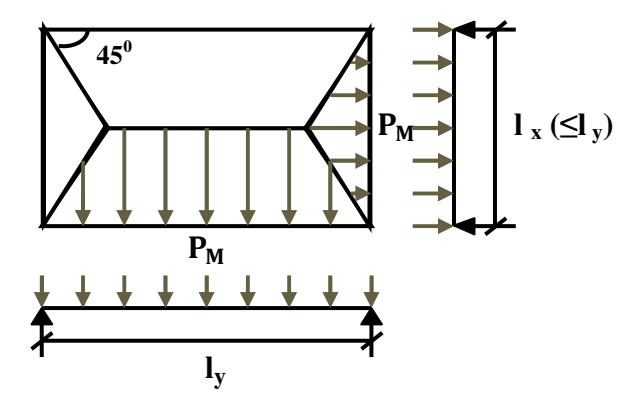

On définit des charges uniformément réparties équivalentes sur les travées des poutres :

 **PM :** produisant le même moment fléchissant à mi- travée de la poutre de référence par la dalle, pour un panneau les expressions de P<sub>M</sub> sont les suivants :  $\alpha = \frac{L_X}{I_X} \leq 1$ *L*  $\alpha = \frac{L_X}{L_Y} \leq$ 

*Y*

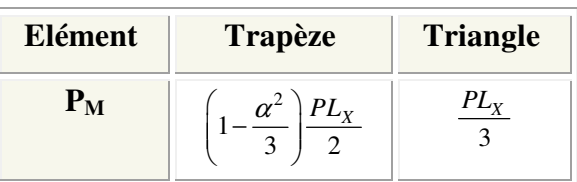

## • *Remarque:*

Pour deux panneaux, de part et d'autre de la poutre considérée, les charges réparties déterminées précédemment pour chacun des panneaux contigus s'additionnent.

- •A l'ELU :
- $\triangleright$  Sens X-X :

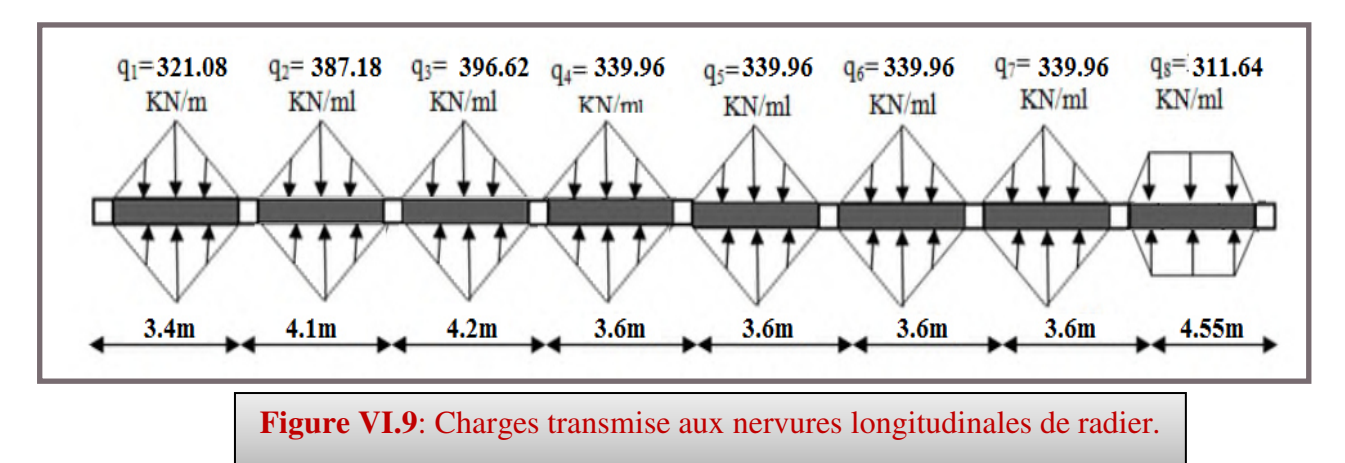

On détermine les charges de la poutre la plus sollicitée soit la file **E** 

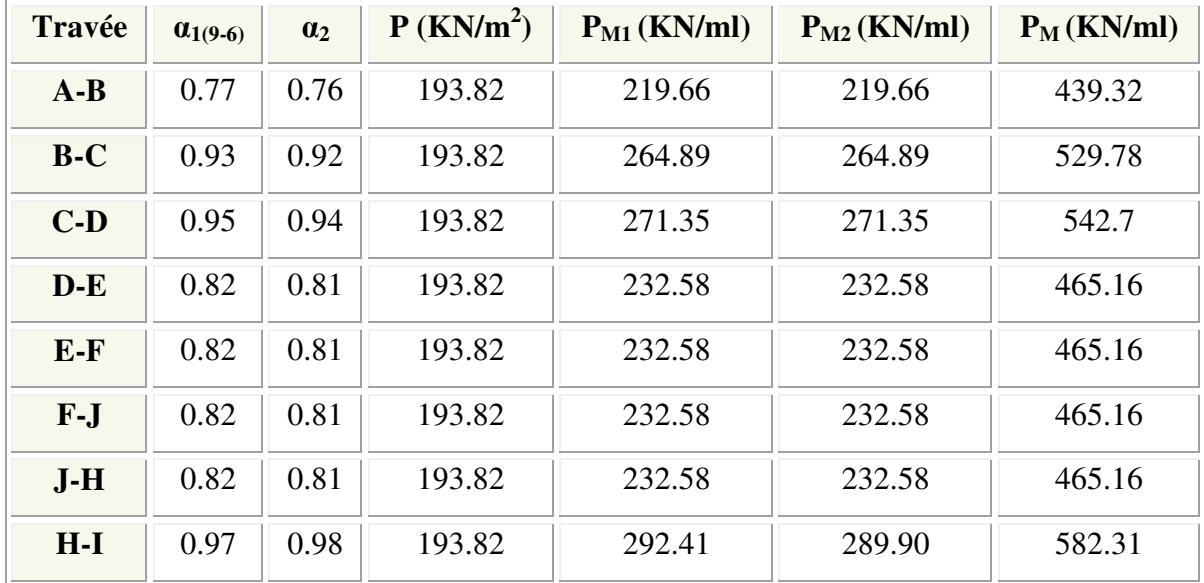

Les résultats de calcul sont regroupés dans le tableau ci-après

## $\triangleright$  Sens Y-Y :

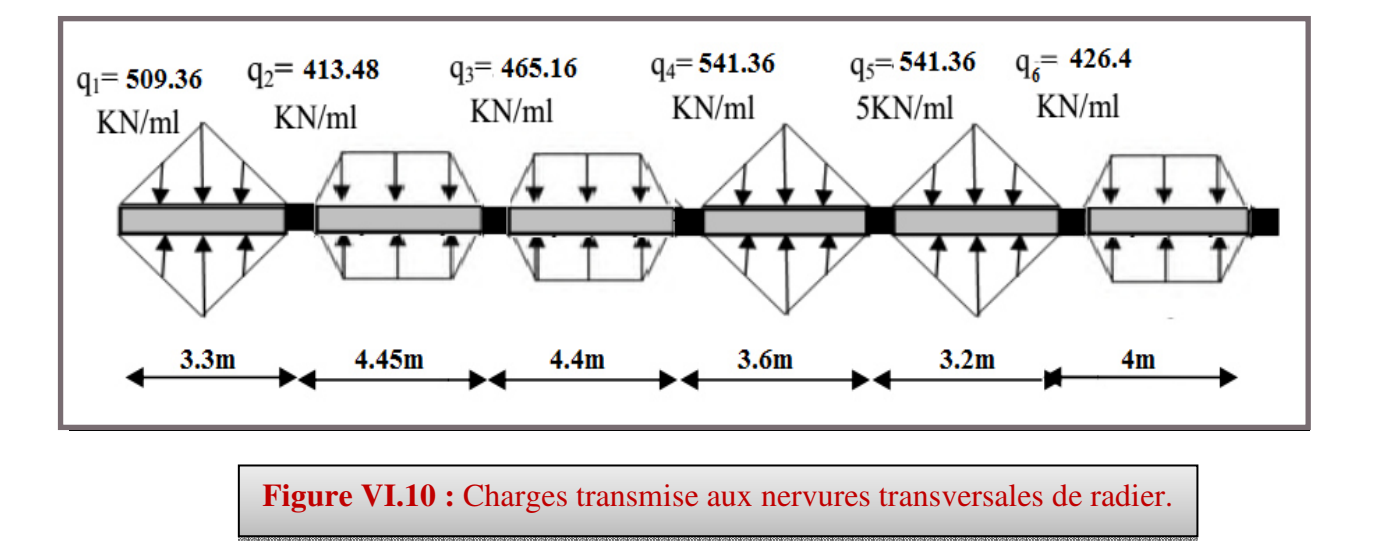

On détermine les charges de la poutre la plus sollicitée soit la file **J**

Les résultats de calcul sont regroupés dans le tableau ci-après :

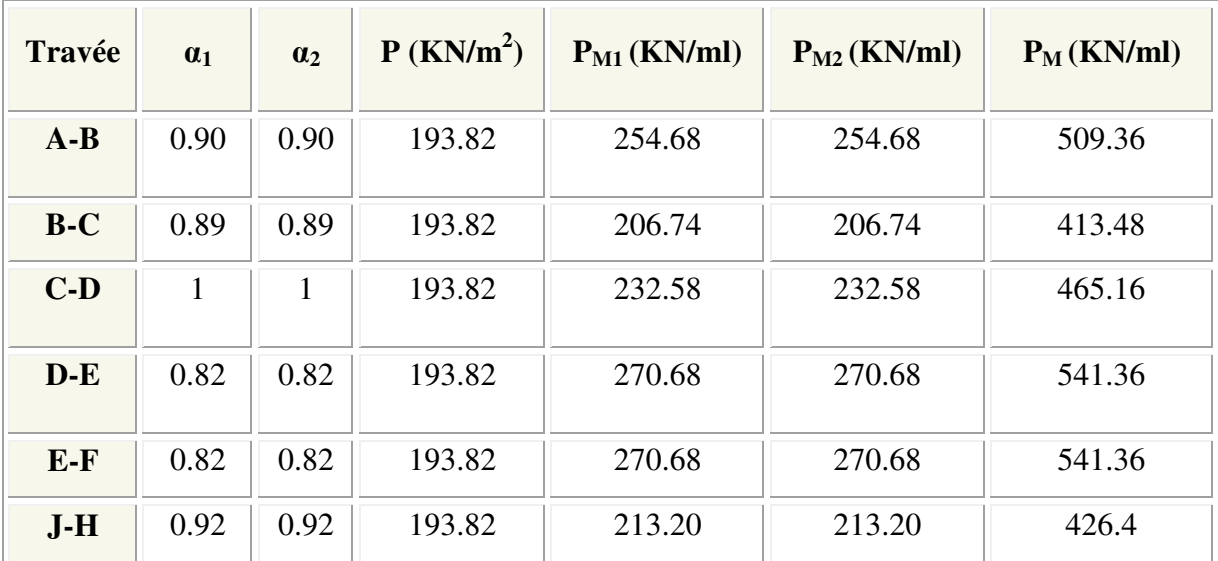

## $\bullet$  A l'ELS :

## $\triangleright$  Sens X-X :

On détermine les charges de la poutre la plus sollicitée soit la file **E** 

Les résultats de calcul sont regroupés dans le tableau ci-après :

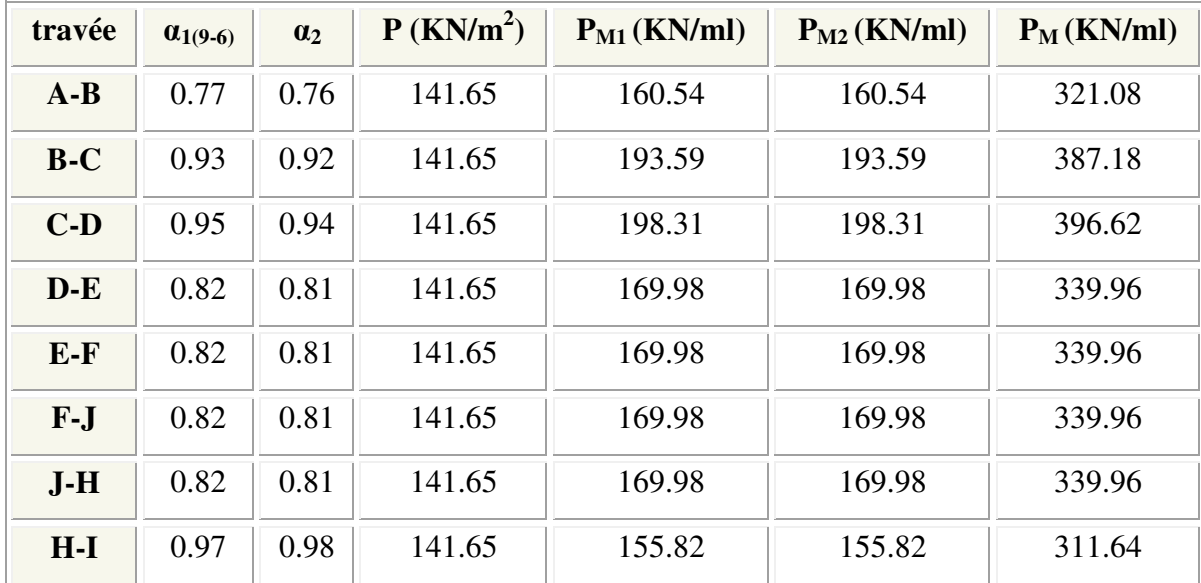

# $\triangleright$  <u>Sens Y-Y :</u>

On détermine les charges de la poutre la plus sollicitée soit la file **J**

Les résultats de calcul sont regroupés dans le tableau ci-après :

## *Chapitre VIEtude de l'infrastructure*

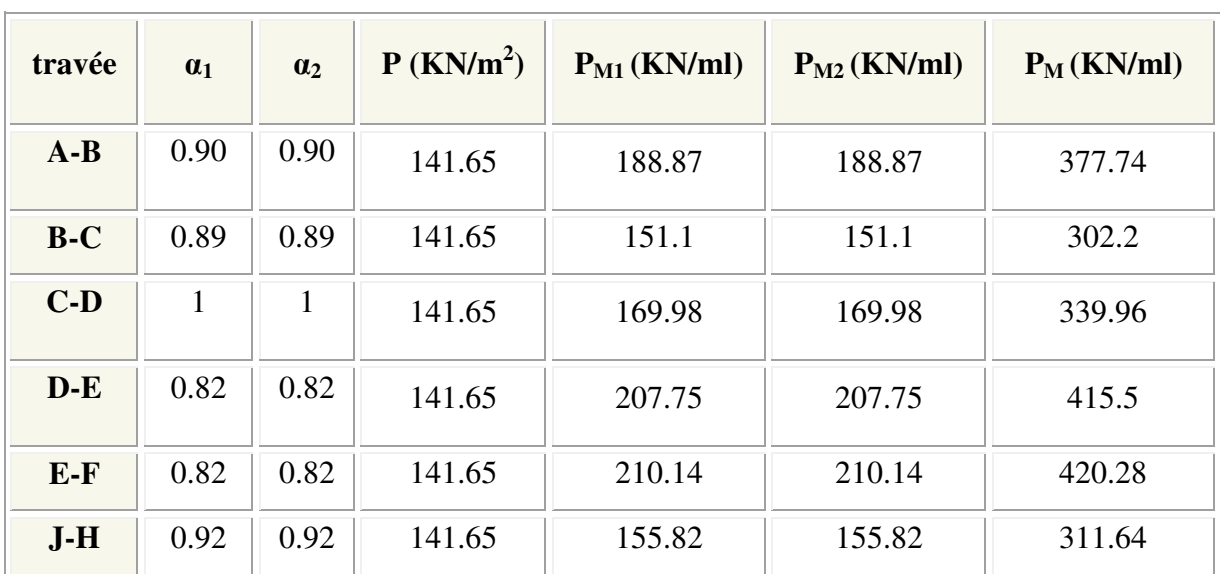

Les moments sur appuis et travée au long de la poutre sont présentés sur le graphe suivant :

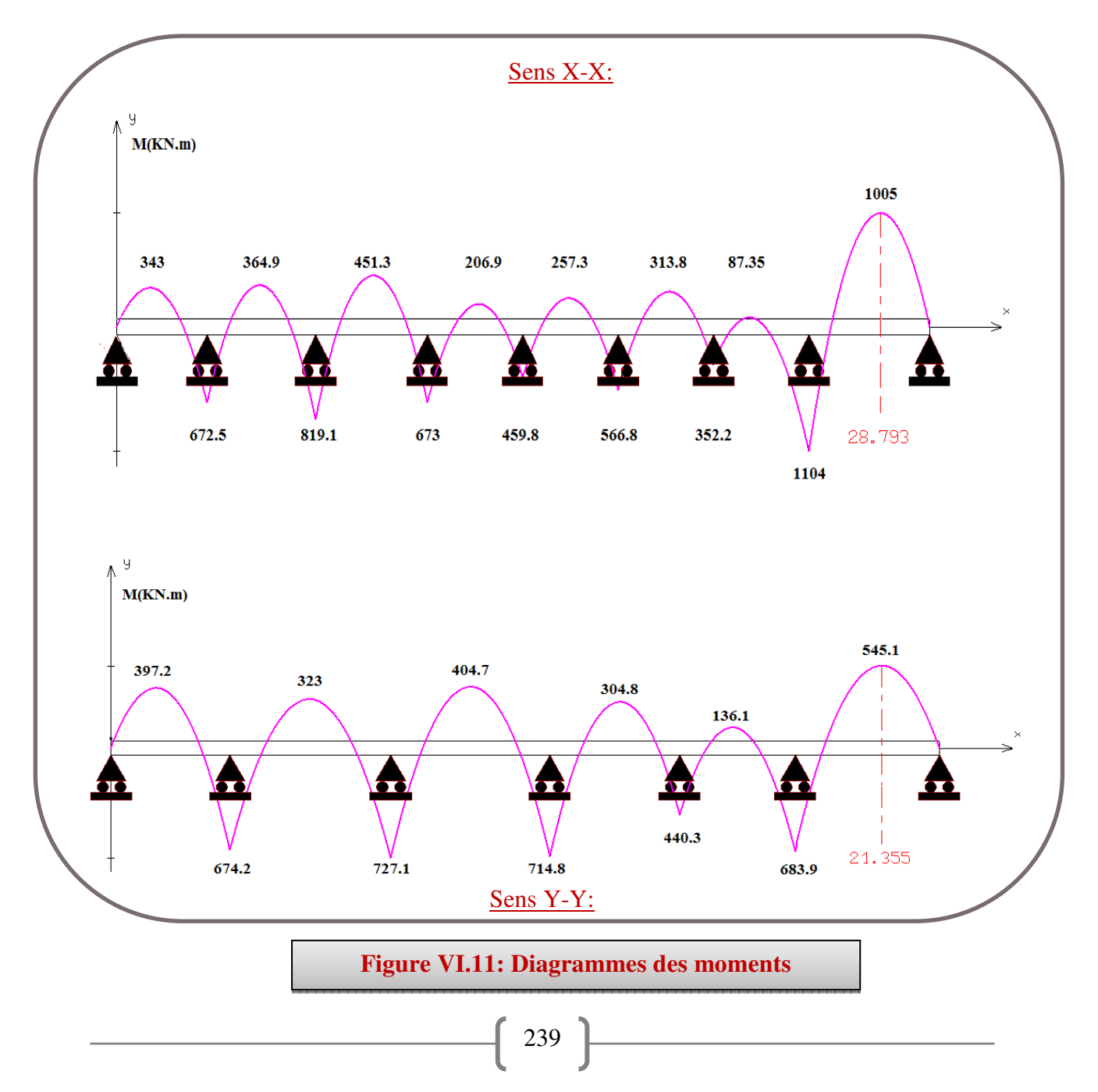

#### **Dimensionnement des nervures:**

La section de la nervure est considérée comme une section en **T :**

Avec: 
$$
b=2 b_1 + b_0 b_0 \xrightarrow{6} 2 \text{m}
$$
  
\n $b_1 \le \text{min}$   $\left[\begin{array}{l}\frac{\text{Lx}}{2} = \frac{400}{2} = 200 \text{ cm} \\ \frac{\text{Ly}}{10} = \frac{455}{10} = 45.5 \text{ cm} \end{array}\right]$   $b_1 = 40 \text{ cm}$ 

 $\Rightarrow$  b = 140 cm

## **Condition de non fragilité :**

$$
A_{\min} = \frac{0,23b.d.f_{tj}}{f_e} = 11.41 \text{ cm}^2
$$

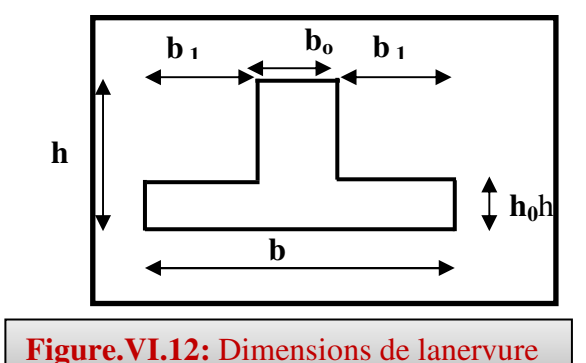

**Armatures longitudinales :** 

Le calcul de ferraillage pour une semelle rigide se fait à la flexion simple

On calcule les armatures avec le moment maximum aux appuis et en travée.

 $\angle$ *Avec*: d= 0.9h = 67.5cm, C = 3cm, h = 75cm, M<sub>tu</sub> = 3260.8KN.m

 $Mtu > Mu$   $\implies$  Le calcul se fera pour une section rectangulaire.

Le ferraillage adopté est résumé dans le tableau suivant :

#### $\triangleright$  Sens X-X :

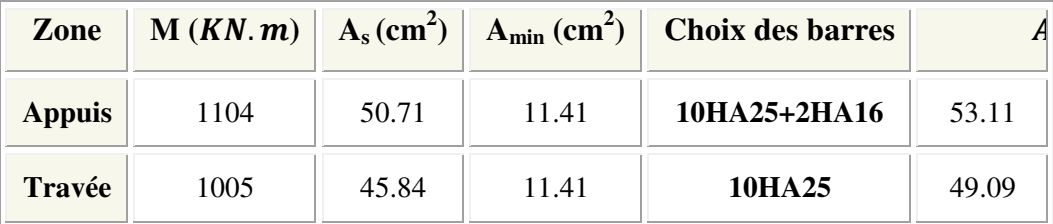

## Sens Y-Y :

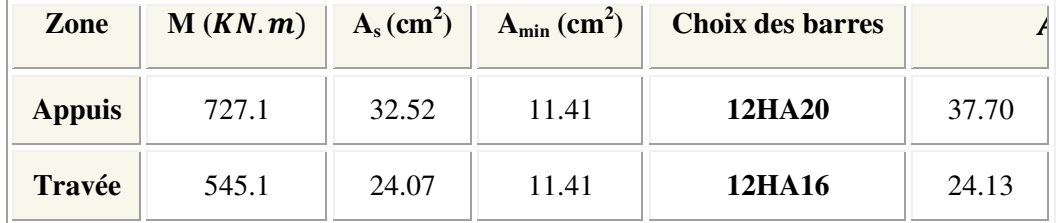

## **NB :**

Vue la grand importance de la hauteur des nervure on prévoit des armatures de peau :  $A_p = 3cm^2 \times perim{e}tred{e}lare{tomb{e}}{e}em{e}tre \equiv 3 \times (0.4 + 0.60 + 0.4) = 4.2\ cm^2$ Donc on prend  $A_p = 4H A14$ 

#### **Armatures transversales:**

$$
\text{•} \quad \phi_t = \frac{\phi_{Lmax}}{3} = \frac{\phi_{16}}{3} = \frac{16}{3} = 5.33 \text{ mm} \quad \text{•} \quad \text{On choice 2cadre de} \quad 10
$$

**Espacement minimal:** 

**Selon le BAEL91 :**  $S_t \le \text{min}(0.9d, 40 \text{cm}) = 40 \text{cm}$ 

**Selon le RPA 2003 :**En zone nodale et en travée  $S \leq \min(h/4, 12\emptyset_L) = \min(18.75, 19.2)$  cm

 $S \le \text{min} (18.75, 19.2) \text{ cm} = 18.75 \text{ cm}$ 

En dehors de la zone nodale  $S_t \le h/2 = 37.5cm$ 

## **On prend :**

- En zone nodale et en travée :  $S_t = 15$ cm
- En dehors de la zone nodale (zone courante) :  $S_t = 20$ cm
- **Vérification :**
- A l'ELU :
- **1) Condition de non fragilité :**

A  $_{\text{min}} = 0$ , 23 b d (f<sub>t28/</sub> fe) A  $\rightarrow$  1.41cm<sup>2</sup>

#### **2) Vérification de l'effort tranchant :**

- Vérification de la contrainte de cisaillement :
- $\triangleright$  Sens X-X :

$$
(Tu^{max} = 387.64 \text{KN})
$$
 donc il faut vérifier que :  $\tau_u = \frac{V_u}{bxd} \le \overline{\tau_u}$ 

 $A \nu e \mathbf{c} : \overline{\mathbf{c}}_u = \min(0.13 f_{c28}, 5MPa) = 3.33 MPa$  (Fissuration peu nuisible)

369.18  $1.4 \times 0.675$ 387 64. =  $\tau_u = \frac{58,184}{1.4 \times 0.675} = 369.18 \text{ KN/m}^2 = 0.37 MPa$  $\tau_u = 0.37MPa \leq 3.33MPa$ .................**C.V**  $\triangleright$  Sens Y-Y :

(Tu<sup>max</sup> = 440.94KN) donc il faut vérifier que : 
$$
\tau_u = \frac{V_u}{bxd} \le \overline{\tau_u}
$$

 $A \textit{vec}: \overline{\tau_u} = \min(0.13 f_{c28}, 5MPa) = 3.33 MPa$  (Fissuration peu nuisible)

466 6. 1.4 0.675 440 94. <sup>u</sup> = × <sup>τ</sup> = KN/m² = 0.47MPa ‡<sup>Ã</sup> = 0.47&'- ≤ 3.33&'-……………..**C.V** 

## $\bullet$  A l'ELS :

## **1) Contrainte de compressions dans le béton :**

La fissuration est peu nuisible, on doit vérifier que :  $\sigma_{bc} \leq \sigma_{bc} = 0.6 f_{c28} = 15 Mpa$ σ,  $\leq$  σ

Contraintemaximale dans le béton comprimé ( $\sigma_{bc} = KY$ )

## $\triangleright$  Sens X-X :

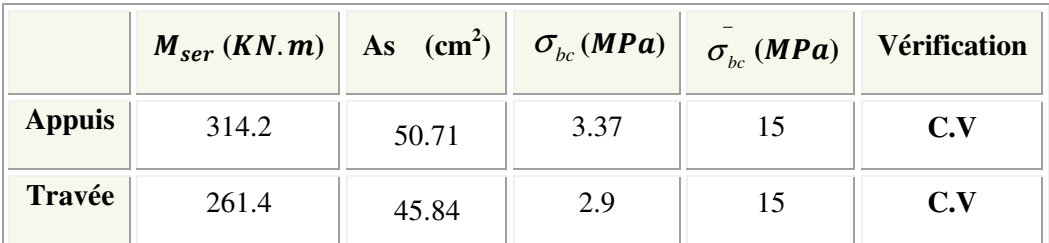

 $\triangleright$  Sens Y-Y :

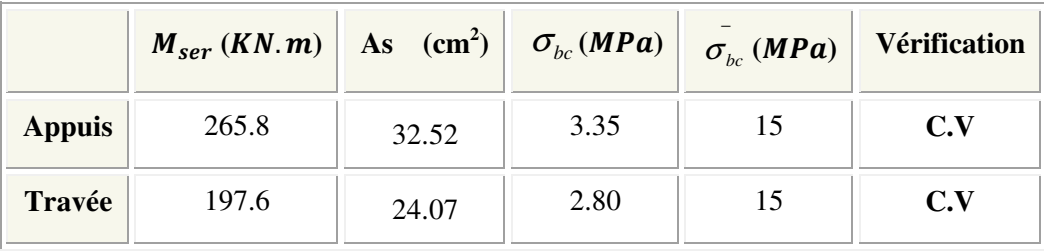

**2)** Etat limite d'ouverture des fissures :

Il faut vérifier :  $\sigma_s \leq \sigma_s = 201.63 MPa$  =>*Avec* :  $\sigma_s = 15*K$  (d-y)

 $\triangleright$  Sens X-X :

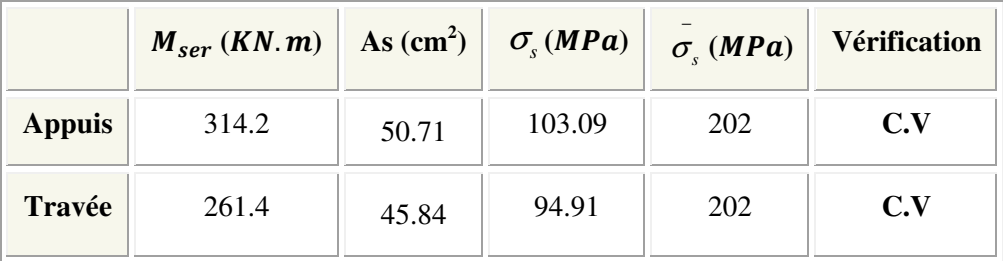

 $\triangleright$  Sens Y-Y :

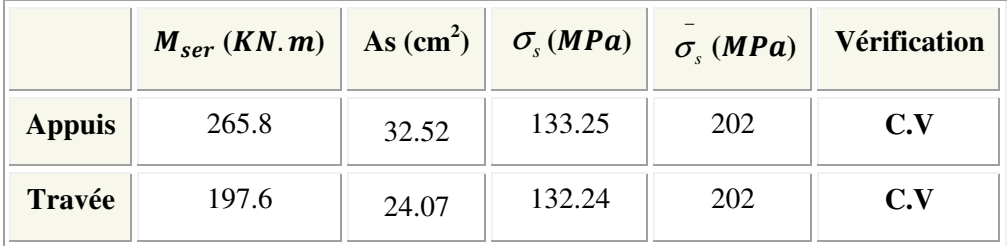

## **Séchéma de ferraillage :**

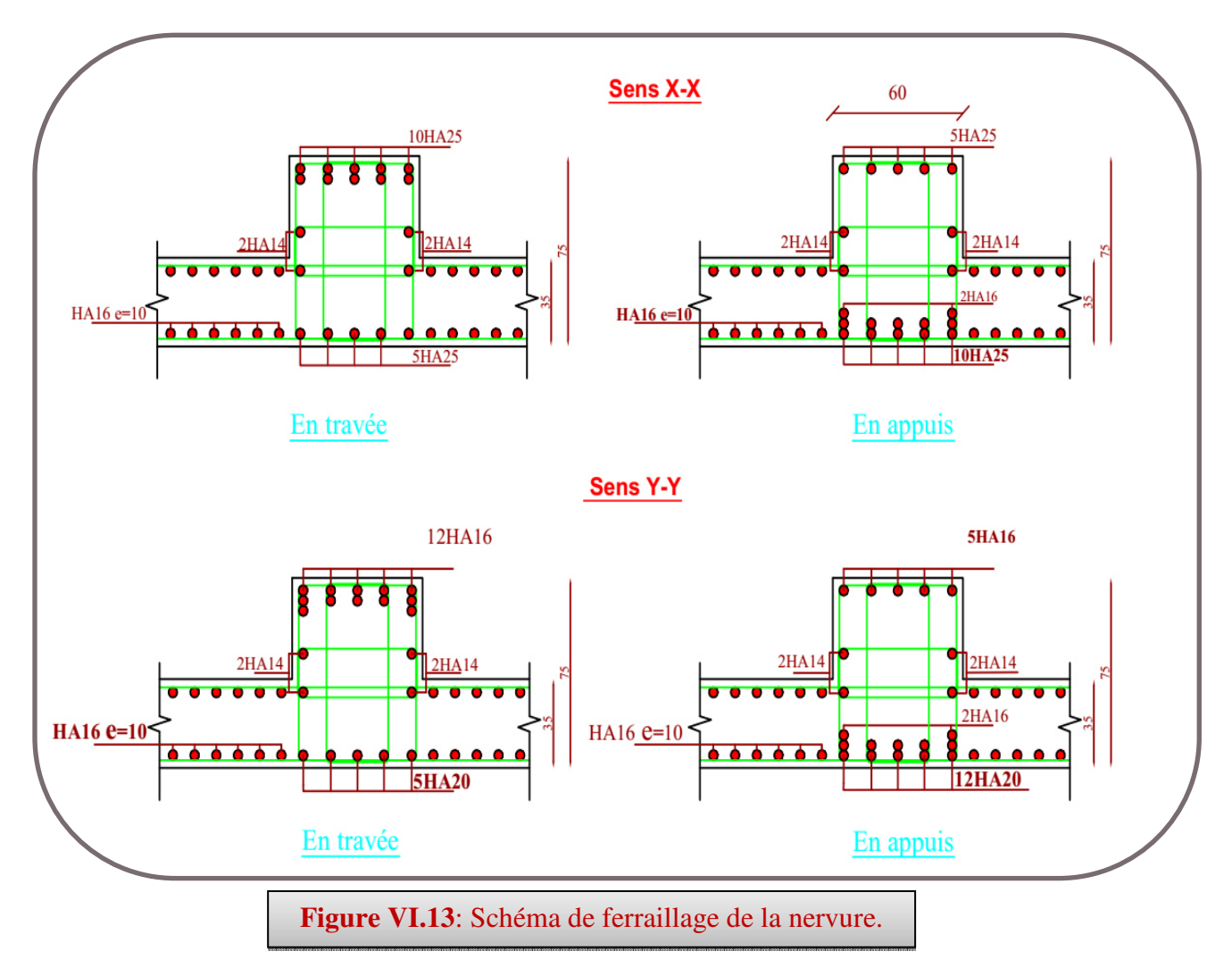

## **VI.5 Conclusion :**

Plusieurs techniques sont disponibles pour fonder les bâtiments, il faut effectuer un choix au regard d'arguments techniques (qualité du sol et caractéristiques du bâtiment) et économiques (coût relatif des différentes solutions possibles).

Pour notre structure, vue la capacité portante du sol et pour éviter le chevauchement des semelles filantes, le radier est le type de fondation le plus adéquat.

## **Conclusion générale**

Ce projet de fin d'études consiste l'étude d'un bâtiment (R+11+sous-sol) contreventé par voiles -portiques, est une expérience qui a permet de mettre en application nos connaissances théoriques acquises tout au long de notre formation et d'application du logiciel de calcul (ETABS9.7).

Pour avoir un bon comportement de la structure et limiter les effets de la torsion accident, plusieurs dispositions de voiles de contreventement ont été testées dans le but d'aboutir à un système de contreventement mixte satisfaisant. Pour ces raisons on a met des voiles sans ouvertures, une bonne répartition des charges entre portiques et voiles (interaction).

L'étude de la réponse sismique, particulièrement la recherche du comportement dynamique nous a conduits à dégager un certain nombre de conclusions dont les plus importantes sont:

• La disposition des voiles joue un rôle très important dans le comportement dynamique des structures mixtes.

• La vérification des moments résistants au niveau des nœuds est plus importante de tous à faire en sorte que les rotules plastiques se forment dans les poutres plutôt que dans les poteaux.

• La stabilité de la structure est d'assurer, avec la vérification des déplacements horizontaux entre étage, ainsi que l'effet P-∆.

Il est important de souligner la nécessité de garantir une meilleure qualité des matériaux qui à leur tour garantira, avec la mise en place de procédures de contrôle adéquates, car il est clair que sans une mise en œuvre de qualité, la construction peut s'effondrer suite à l'utilisation des matériaux de qualité médiocre et/ou de qualité d'exécution dérisoire. Une démarche de conception parasismique dans la construction doit se baser sur trois points :

- Respect de réglementation parasismique.
- Contrôle des matériaux et mise en œuvre soignée de la construction.

• Une bonne conception.

## **BIBLIOGRAPHIE**

## **Règlements**

- RPA99V2003: règlement parasismique algérien.
- CBA93 : règles de conception et de calcul des structures en béton armé.
- BAEL91 modifier : béton armé aux états limites.
- DTR B.C.2.2 : Document technique réglementaire (charges et surcharges).

## **Livres et Documents**

- Précis de calcul de béton armé (H Renaud &J Lamirault)
- Béton Armé, Guide de Calcul. Bâtiment et Génie Civil (H. Renaud&J. Lamirault [Foucher])

•Pratique du BAEL91 cours avec exercices corrigés (Jean Perchât& Jean Roux, édition Eyrolles.)

• Formulaire de béton armé, fondations (V. Davidivici. Publication de moniteur1995)

## **Logiciels**

- ETABS (pour l'analyse des structures)
- RDM6 (pour le calcul des moments fléchissants et des efforts tranchants).
- AUTOCAD 2014 (pour le dessin d'architecture et lire les plans)
- WORD 2010 (pour le traitement du texte).
- SOCOTEC (pour le calcul de sections rectangulaires en béton armé à la flexion simple ou composée).

| $\alpha = Lx/L_v$ | ELU $V=0$     |           | $ELSV=0.2$    |                                |
|-------------------|---------------|-----------|---------------|--------------------------------|
|                   | $\mu_{\rm x}$ | $\mu_{y}$ | $\mu_{\rm x}$ | $\mu_{\!\scriptscriptstyle y}$ |
| 0.40              | 0.1101        | 0.2500    | 0.0121        | 0.2854                         |
|                   |               |           |               |                                |
| 0.41              | 0.1088        | 0.2500    | 0.1110        | 0.2924                         |
| 0.42              | 0.1075        | 0.2500    | 0.1098        | 0.3000                         |
| 0.43              | 0.1062        | 0.2500    | 0.1087        | 0.3077                         |
| 0.44              | 0.1049        | 0.2500    | 0.1075        | 0.3155                         |
| 0.45              | 0.1036        | 0.2500    | 0.1063        | 0.3234                         |
|                   |               |           |               |                                |
| 0.46              | 0.1022        | 0.2500    | 0.1051        | 0.3319                         |
| 0.47              | 0.1008        | 0.2500    | 0.1038        | 0.3402                         |
| 0.48              | 0.0994        | 0.2500    | 0.1026        | 0.3491                         |
|                   | 0.0980        |           |               |                                |
| 0.49              |               | 0.2500    | 0.1013        | 0.3580                         |
| 0.50              | 0.0966        | 0.2500    | 0.1000        | 0.3671                         |
| 0.51              | 0.0951        | 0.2500    | 0.0987        | 0.3758                         |
|                   |               |           |               |                                |
| 0.52              | 0.0937        | 0.2500    | 0.0974        | 0.3853                         |
| 0.53              | 0.0922        | 0.2500    | 0.0961        | 0.3949                         |
| 0.54              | 0.0908        | 0.2500    | 0.0948        | 0.4050                         |
| 0.55              | 0.0894        | 0.2500    | 0.0936        | 0.4150                         |
|                   |               |           |               |                                |
| 0.56              | 0.0880        | 0.2500    | 0.0923        | 0.4254                         |
| 0.57              | 0.0865        | 0.2582    | 0.0910        | 0.4357                         |
| 0.58              | 0.0851        | 0.2703    | 0.0897        | 0.4456                         |
| 0.59              | 0.0836        | 0.2822    | 0.0884        | 0.4565                         |
| 0.60              | 0.0822        | 0.2948    | 0.0870        | 0.4672                         |
|                   |               |           |               |                                |
| 0.61              | 0.0808        | 0.3075    | 0.0857        | 0.4781                         |
| 0.62              | 0.0794        | 0.3205    | 0.0844        | 0.4892                         |
| 0.63              | 0.0779        | 0.3338    | 0.0831        | 0.5004                         |
| 0.64              | 0.0765        | 0.3472    | 0.0819        | 0.5117                         |
|                   |               |           |               |                                |
| 0.65              | 0.0751        | 0.3613    | 0.0805        | 0.5235                         |
| 0.66              | 0.0737        | 0.3753    | 0.0792        | 0.5351                         |
|                   | 0.0723        | 0.3895    |               |                                |
| 0.67              |               |           | 0.0780        | 0.5469                         |
| 0.68              | 0.0710        | 0.4034    | 0.0767        | 0.5584                         |
| 0.69              | 0.0697        | 0.4181    | 0.0755        | 0.5704                         |
| 0.70              | 0.0684        | 0.4320    | 0.0743        | 0.5817                         |
|                   |               |           |               |                                |
| 0.71              | 0.0671        | 0.4471    | 0.0731        | 0.5940                         |
| 0.72              | 0.0658        | 0.4624    | 0.0719        | 0.6063                         |
| 0.73              | 0.0646        | 0.4780    | 0.0708        | 0.6188                         |
| 0.74              | 0.0633        | 0.4938    | 0.0696        | 0.6315                         |
| 0.75              | 0.0621        | 0.5105    | 0.0684        | 0.6447                         |
|                   |               |           |               |                                |
| 0.76              | 0.0608        | 0.5274    | 0.0672        | 0.6580                         |
| 0.77              | 0.0596        | 0.5440    | 0.0661        | 0.6710                         |
| 0.78              | 0.0584        | 0.5608    | 0.0650        | 0.6841                         |
| 0.79              | 0.0573        | 0.5786    | 0.0639        | 0.6978                         |
| 0.80              | 0.0561        | 0.5959    | 0.0628        | 0.7111                         |
|                   |               |           |               |                                |
| 0.81              | 0.0550        | 0.6135    | 0.0617        | 0.7246                         |
| 0.82              | 0.0539        | 0.6313    | 0.0607        | 0.7381                         |
| 0.83              | 0.0528        | 0.6494    | 0.0956        | 0.7518                         |
| 0.84              | 0.0517        | 0.6678    | 0.0586        | 0.7655                         |
|                   |               |           |               |                                |
| 0.85              | 0.0506        | 0.6864    | 0.0576        | 0.7794                         |
| 0.86              | 0.0496        | 0.7052    | 0.0566        | 0.7932                         |
| 0.87              | 0.0486        | 0.7244    | 0.0556        | 0.8074                         |
|                   |               |           |               |                                |
| 0.88              | 0.0476        | 0.7438    | 0.0546        | 0.8216                         |
| 0.89              | 0.0466        | 0.7635    | 0.0537        | 0.8358                         |
| 0.90              | 0.0456        | 0.7834    | 0.0528        | 0.8502                         |
|                   | 0.0447        |           |               |                                |
| 0.91              |               | 0.8036    | 0.0518        | 0.8646                         |
| 0.92              | 0.0437        | 0.8251    | 0.0509        | 0.8799                         |
| 0.93              | 0.0428        | 0.8450    | 0.0500        | 0.8939                         |
| 0.94              | 0.0419        | 0.8661    | 0.0491        | 0.9087                         |
| 0.95              | 0.0410        | 0.8875    | 0.0483        | 0.9236                         |
|                   |               |           |               |                                |
| 0.96              | 0.0401        | 0.9092    | 0.0474        | 0.9385                         |
| 0.97              | 0.0392        | 0.9322    | 0.4065        | 0.9543                         |
| 0.98              | 0.0384        | 0.9545    | 0.0457        | 0.9694                         |
| 0.99              | 0.0376        | 0.9771    | 0.0449        | 0.9847                         |
| 1.00              | 0.0368        | 1.0000    | 0.0441        | 0.1000                         |
|                   |               |           |               |                                |

**Annexe 1 :** Dalles rectangulaires uniformément chargées articulées sur leur contour

# **Annexe 2**

# **Table de PIGEAUD**

M1 et M2 pour une charge concentrique  $P = 1$  s'exerçant sur une surface réduite u  $\times$  v au centre d'une plaque ou dalle rectangulaire appuyée sur son pourtour et de dimension **Lx× Ly** 

**AvecLx < Ly.** 

 $ρ = 0.9$ 

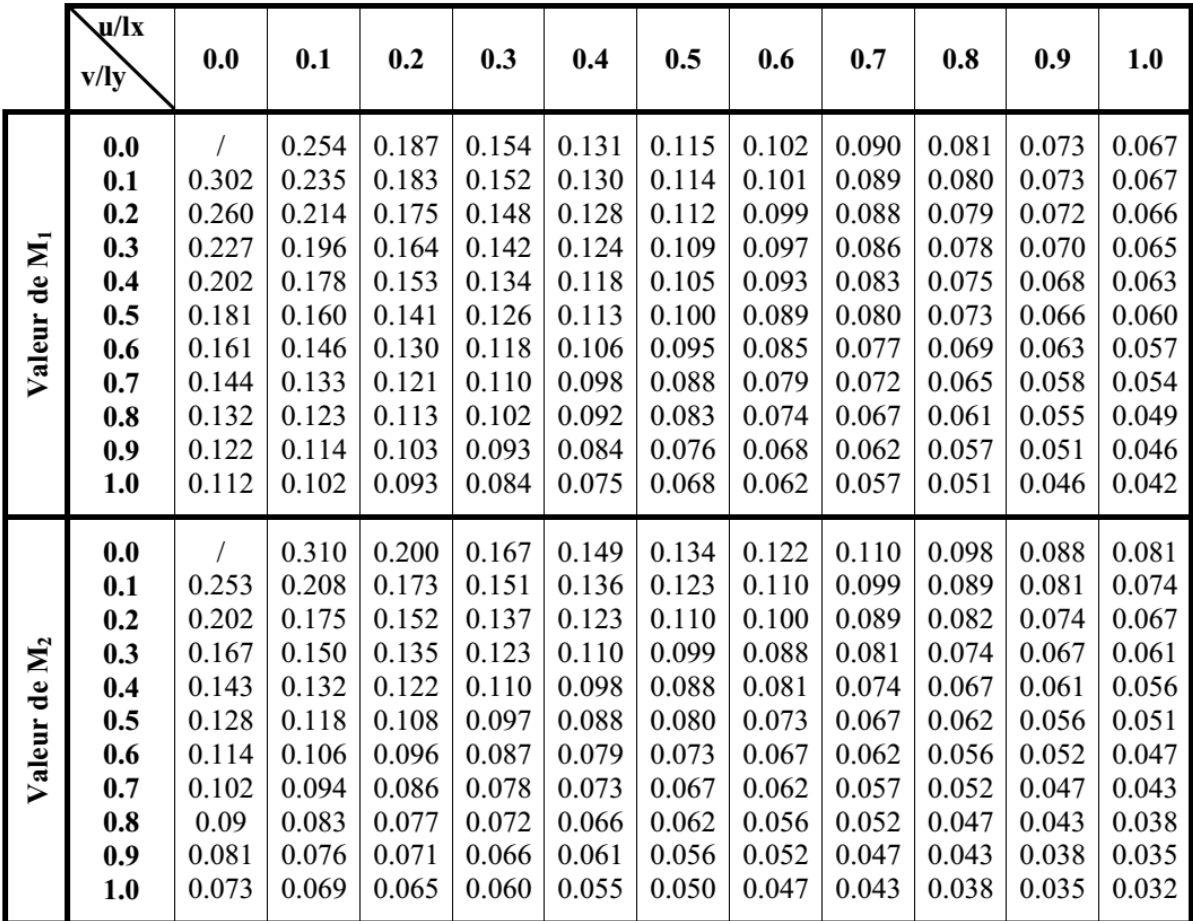

# **Annexe 3**

Tableau des Armatures

(en cm2)

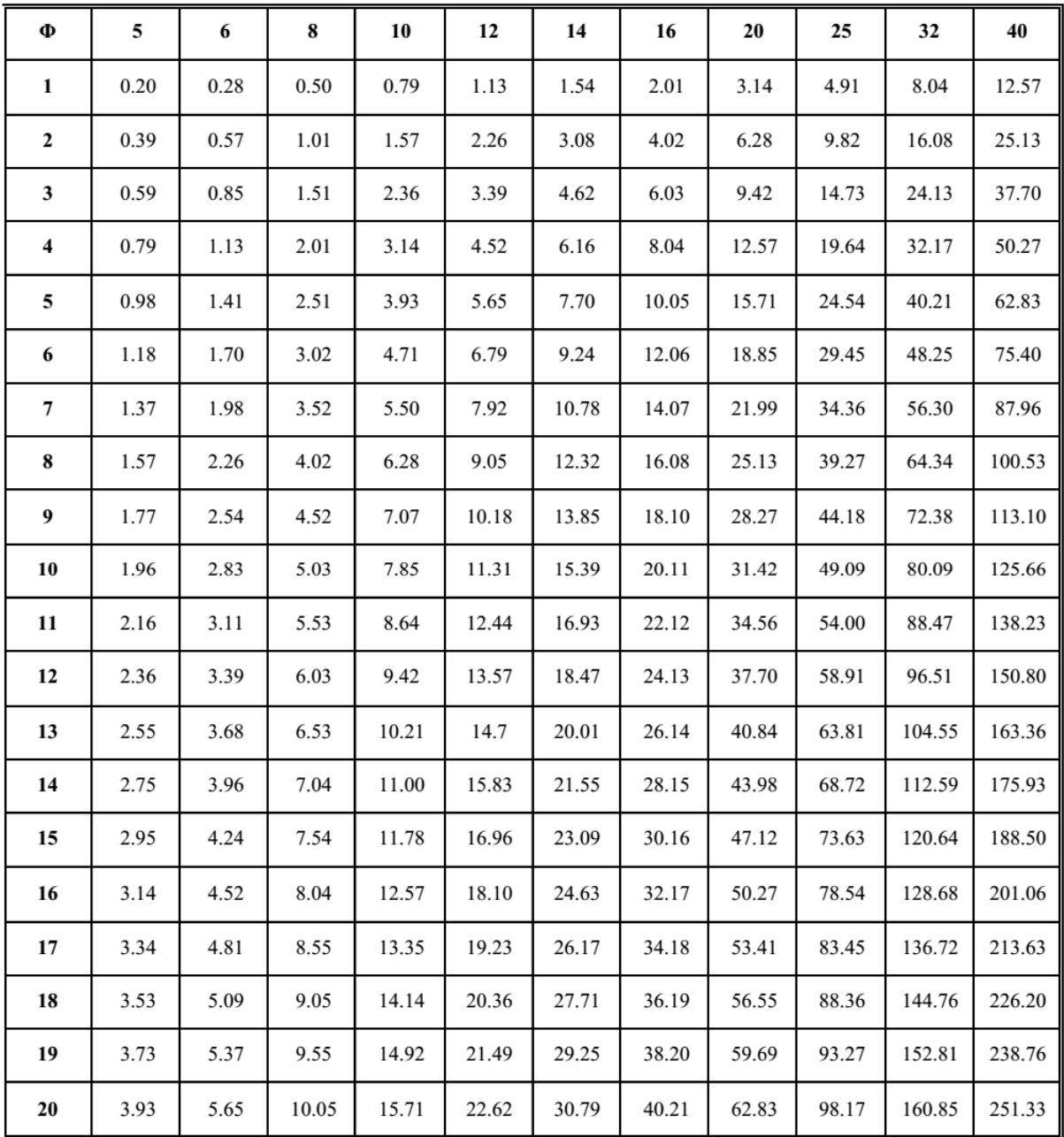

# **Annexe 4**

**Flexion simple :** Section rectangulaire

**Calcul à l'ELU**

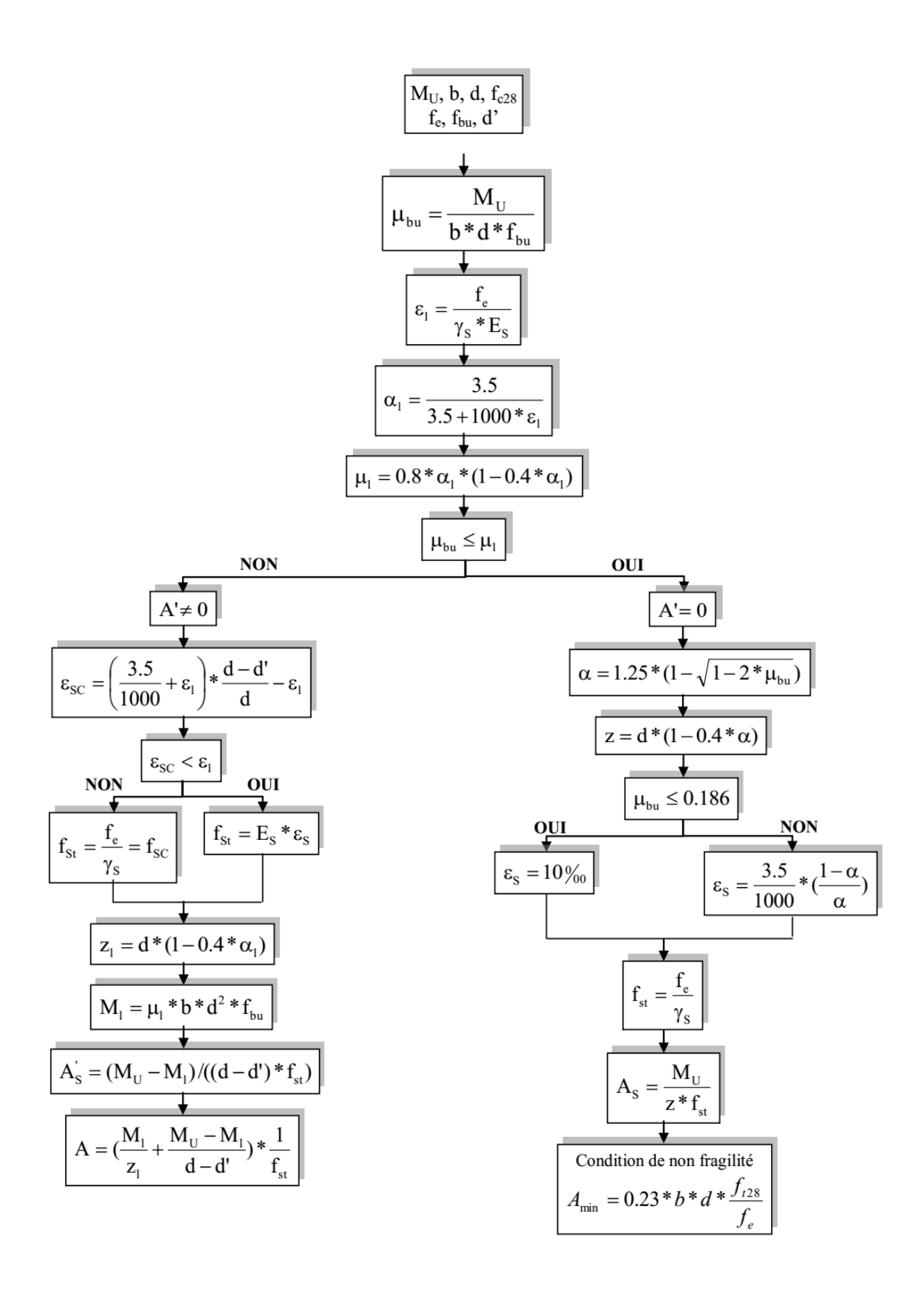

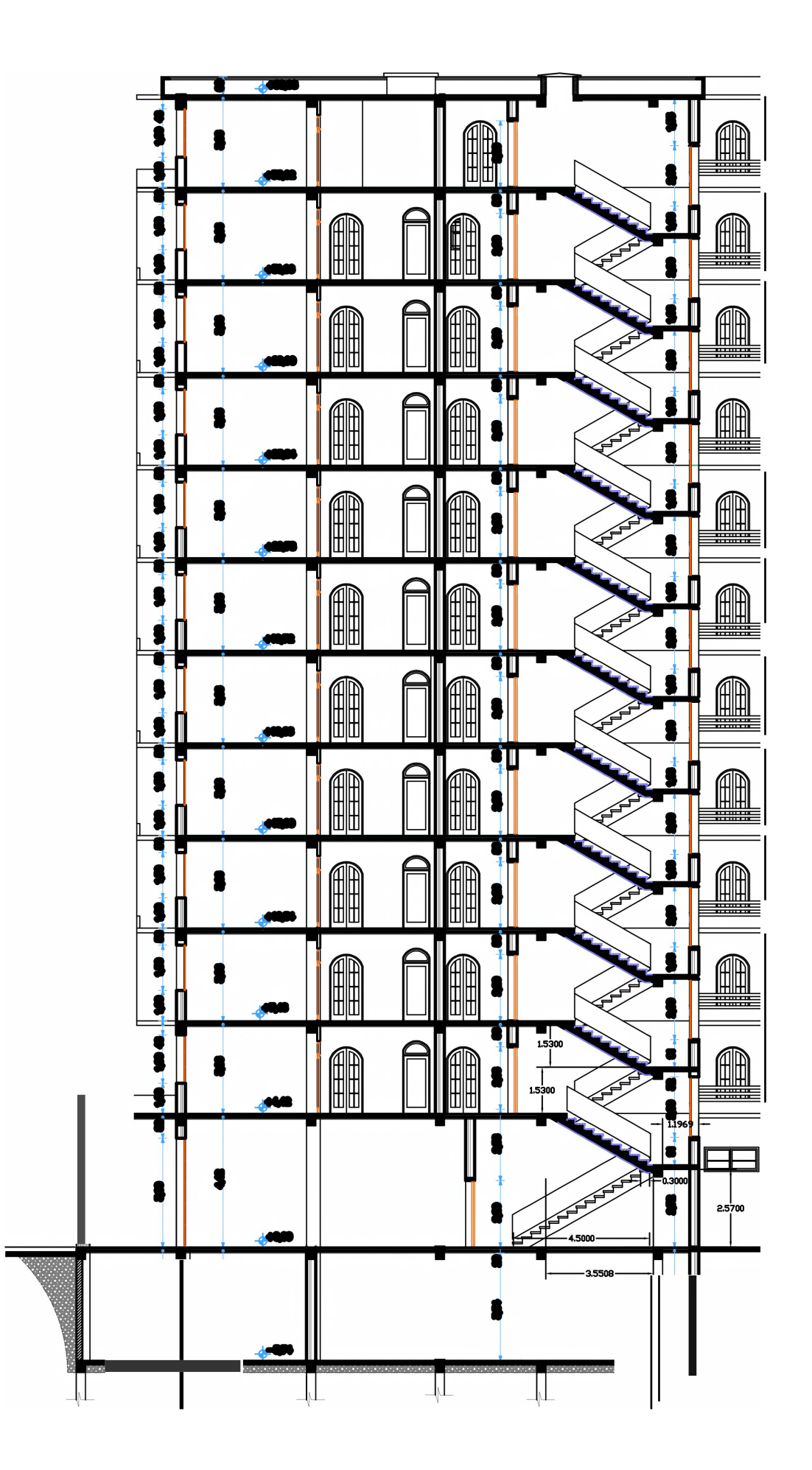

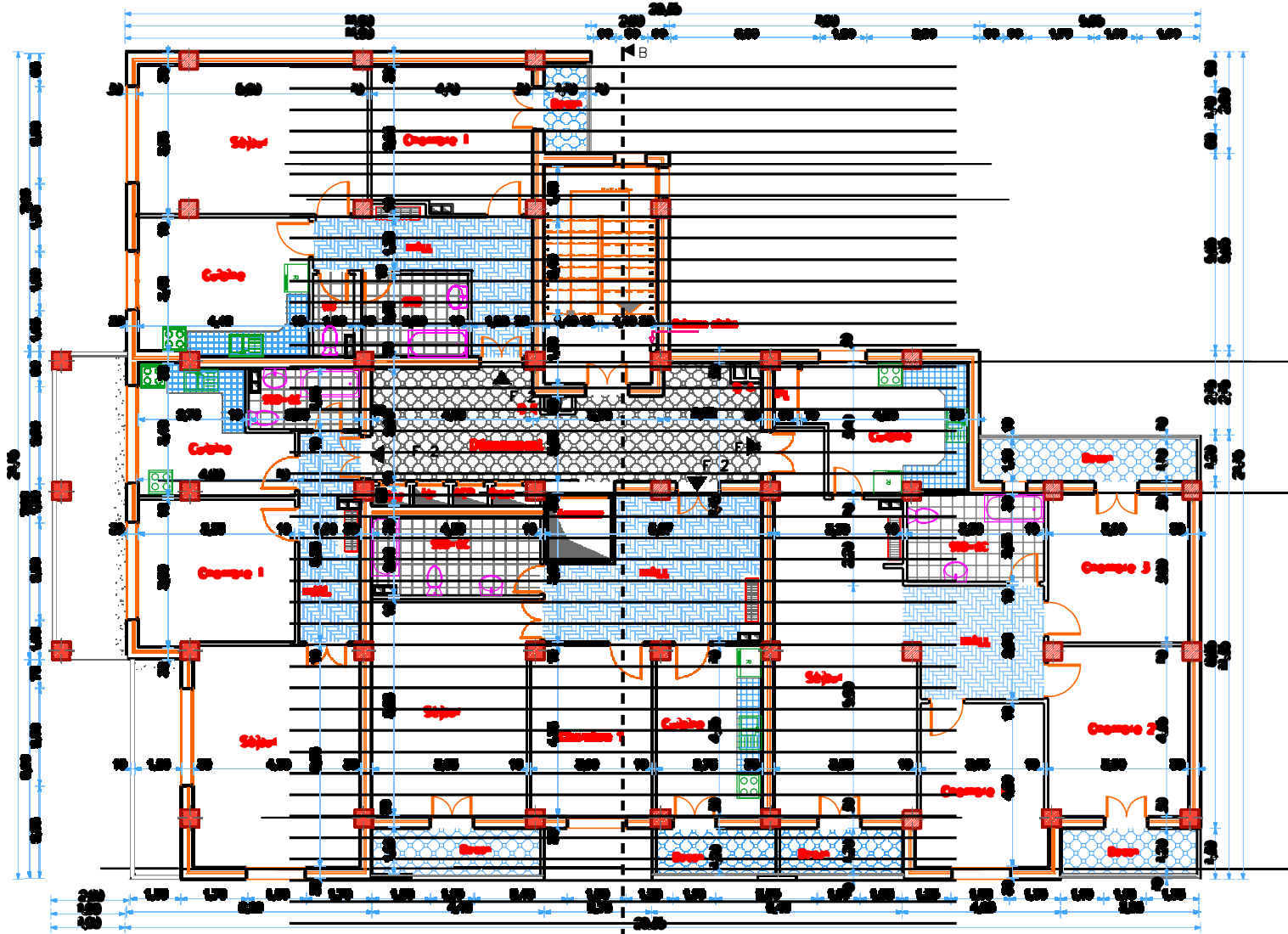

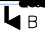
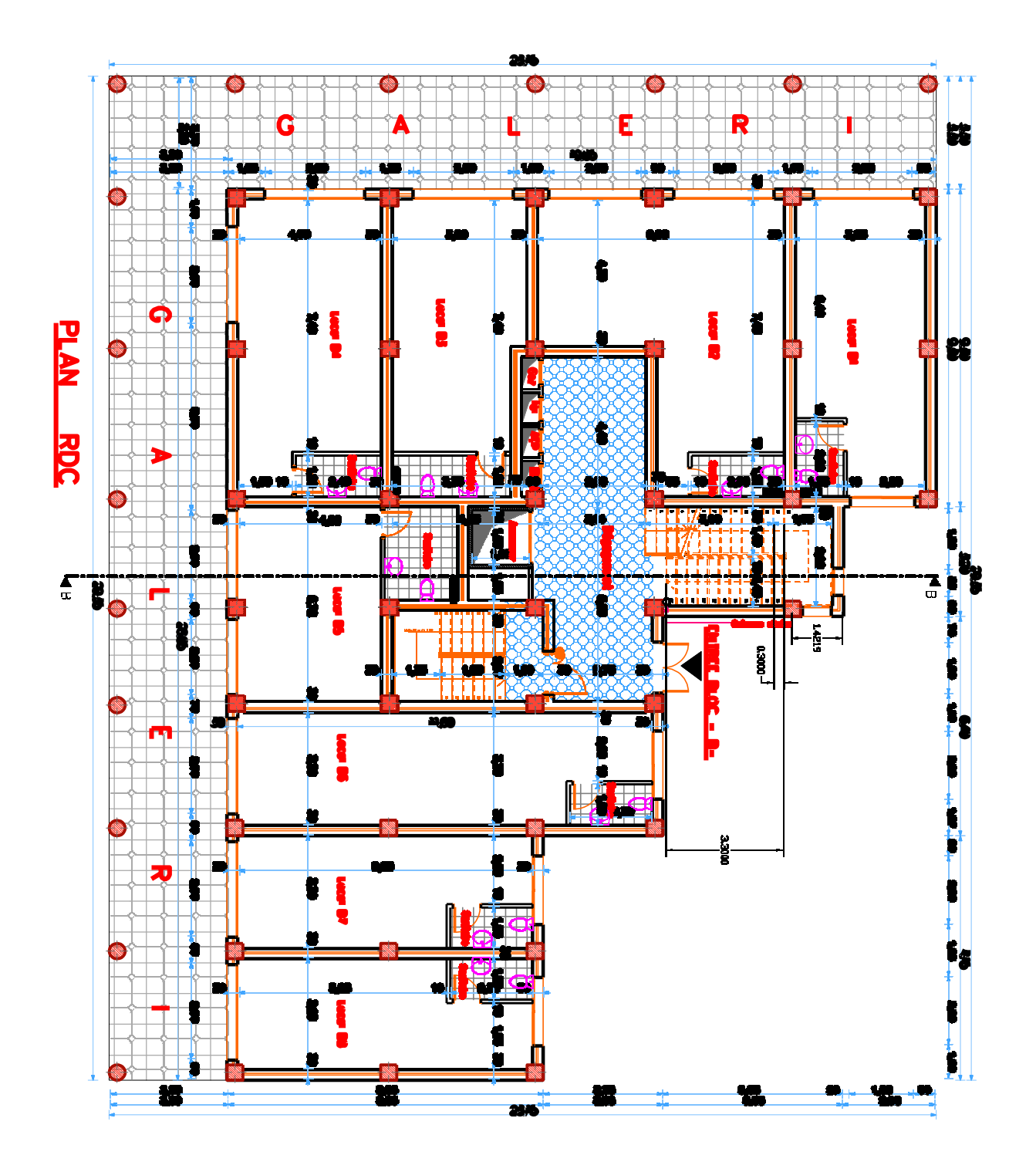

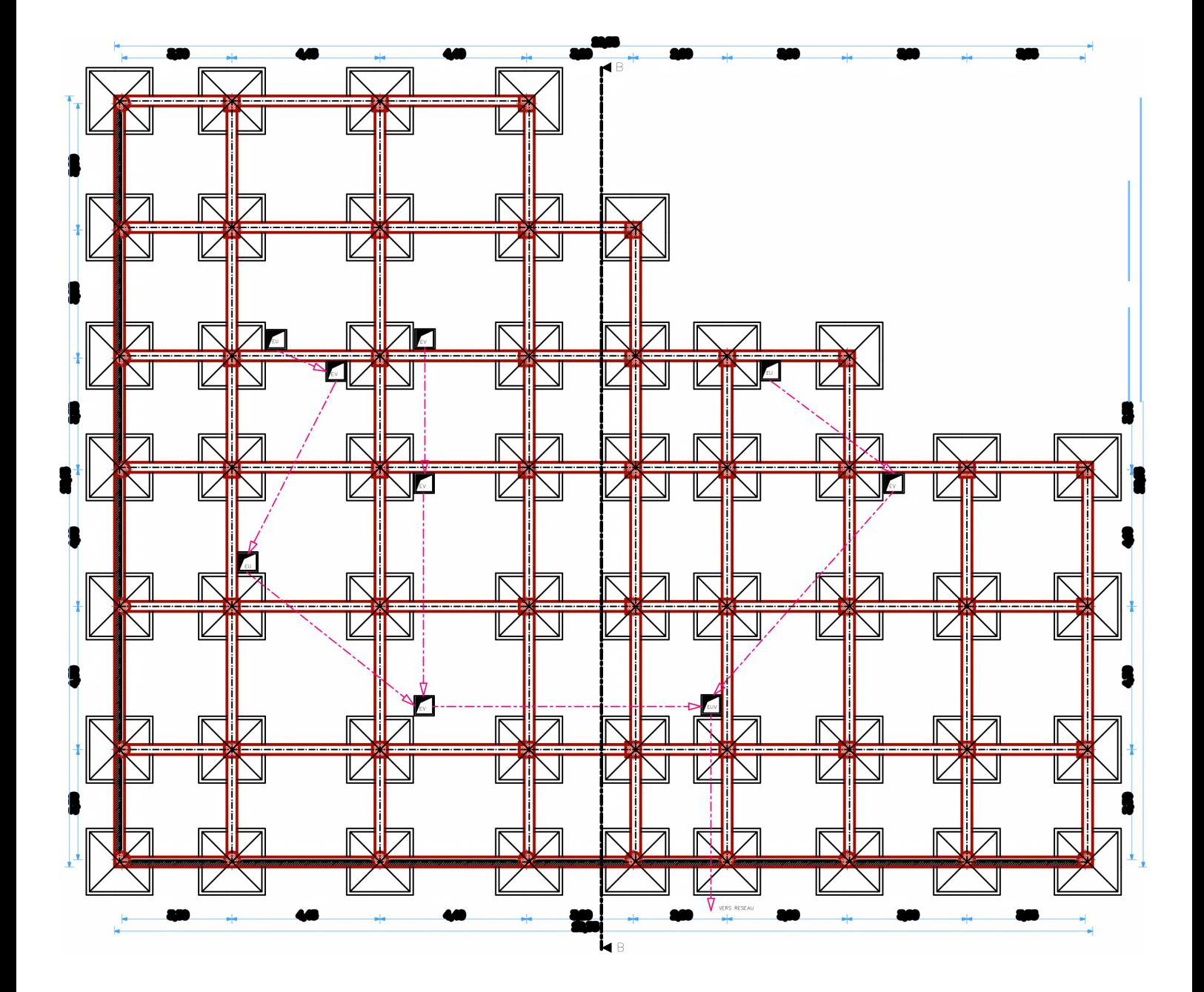